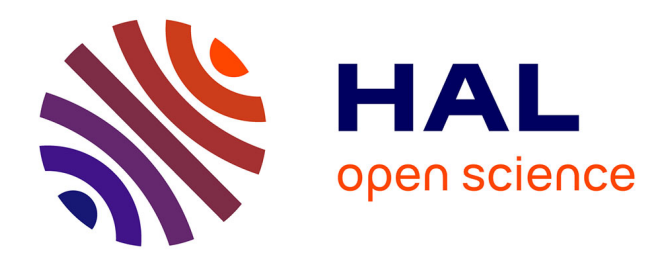

# **Application des Bond graphs à la modélisation et à la commande de réseaux électriques à structure variable**

Roberto Tapia Sanchez Sanchez

### **To cite this version:**

Roberto Tapia Sanchez Sanchez. Application des Bond graphs à la modélisation et à la commande de réseaux électriques à structure variable. Autre. Ecole Centrale de Lille, 2010. Français. ffNNT :  $2010\mathrm{ECLI}0020$  . tel-00690633

## **HAL Id: tel-00690633 <https://theses.hal.science/tel-00690633>**

Submitted on 24 Apr 2012

**HAL** is a multi-disciplinary open access archive for the deposit and dissemination of scientific research documents, whether they are published or not. The documents may come from teaching and research institutions in France or abroad, or from public or private research centers.

L'archive ouverte pluridisciplinaire **HAL**, est destinée au dépôt et à la diffusion de documents scientifiques de niveau recherche, publiés ou non, émanant des établissements d'enseignement et de recherche français ou étrangers, des laboratoires publics ou privés.

### UNIVERSITÉ DES SCIENCES ET TECHNOLOGIES DE LILLE ÉCOLE CENTRALE DE LILLE

# **THÈSE**

Présentée en vue d'obtenir le grade de :

#### **DOCTEUR**

en

Génie Électrique

Par

**Roberto SANCHEZ**

# **APPLICATION DES BOND GRAPHS À LA MODÉLISATION ET À LA COMMANDE DE RÉSEAUX ÉLECTRIQUES À STRUCTURE VARIABLE**

Soutenue le 25 Novembre 2010 devant le jury d'examen :

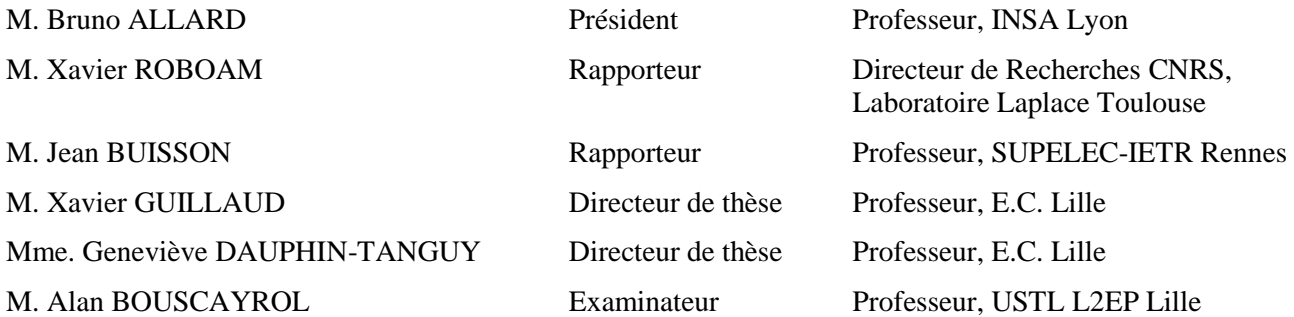

## **Remerciements**

Je tiens à remercier à ma famille qui m'a encouragé à entreprendre cette thèse et m'a énormément appris avec ses conseils pendant ces trois ans.

Je remercie également mes directeurs de thèse Xavier GUILLAUD et Geneviève DAUPHIN-TANGUY pour leur soutien scientifique et leur disponibilité qui m'ont énormément aidé dans la réalisation de ce travail. Ils m'ont beaucoup aidé depuis mon arrivée dans un pays jusque-là inconnu pour moi, toujours avec douceur et la gentillesse qui m'a fait sentir un peu à la maison.

Je voudrais remercier également d'une part mes deux rapporteurs, Messieurs les Professeurs Xavier ROBOAM et Jean BUISSON pour le temps consacré à l'étude de ce mémoire et d'autre part M. le Professeur Bruno ALLARD qui m'a fait l'honneur de présider ce jury. Je remercie également M. Alan BOUSCAYROL pour avoir participé à ce jury de thèse. Tous les commentaires et les remarques du jury ont contribué à améliorer beaucoup ce mémoire de thèse.

Je tiens à remercier, l'ensemble du personnel des laboratoires L2EP et LAGIS pour les excellentes conditions de travail qui ont permis un bon déroulement de mes activités de recherche.

Mes sincères remerciements à Mademoiselle Hélène CATSIAPIS pour le soutien et ses conseils qui ont été primordiaux pendant ces années, aussi bien pour les cours de français que pour la culture de la France qu'elle m'a présentée.

Je tiens à remercier vivement toutes les personnes qui ont contribué à mon équilibre personnel ces dernières années. Notamment, mes amis et collèges : Catalin (Chera, Dimon), Naima, Fouad, Dapeng, Wen, Lamine, Rafika, Amir, et tous les autres, que je n'ai pas mentionnés sans mauvaise intention. C'est une chance énorme de vous avoir connu tous.

J'adresse enfin mes plus grands remerciements à mon père, ma mère, mon frère, mes sœurs et mes neveux qui m'ont toujours soutenu et motivé dans ma formation.

#### **Résumé**

Cette thèse étudie les problèmes liés à l'association des principaux composants des réseaux électriques.

La nature inductive des éléments à connecter pose des problèmes lors de leur association dans un nœud de connexion commun. Deux solutions sont proposées pour résoudre ce problème et rendre ainsi possible la simulation. Une première solution accepte la présence de causalités dérivées, la deuxième consiste à simplifier les modèles en supprimant localement les régimes dynamiques pour faciliter leur association.

La mise en évidence graphique de la causalité dans le modèle global d'un micro réseau à structure variable montre que différentes configurations sont possibles, avec pour chacune un comportement et un fonctionnement différents pour les composants.

L'outil bond graph a été choisi pour la modélisation des différents éléments, l'analyse des propriétés des modèles et la conception de lois de commande par modèle inverse à l'aide de la bicausalité.

La robustesse de la commande pour le convertisseur d'électronique de puissance est analysée d'une manière classique pour tester ses performances par rapport aux incertitudes paramétriques, en faisant varier la charge connectée au convertisseur. La commande est validée par simulation et de manière expérimentale.

#### **Mots clés :**

Bond graph, système électrique, convertisseur, causalité, système commuté, jonction de commutation, commande, modèle inverse, réseau électrique.

#### **Abstract**

This thesis concerns the problem linked to the association of the main components of an electrical network.

The inductive nature of the elements to be connected involved some problems for their association through a common connection node. Two solutions are proposed to solve this problem and thus make possible the simulation. One solution accepts the presence of derivative causality in the global model, the second one consists in simplifying the models by removing locally dynamic modes to facilitate their association.

The graphical description of causality in the global model of a micro grid with variable structure shows up that different configurations are possible, with different behavior and functioning for the components in each case.

The bond graph tool has been chosen for modeling the different components, analyzing the model properties and designing control laws based on inverse models derived from bicausal bond graph.

Robustness to parameter uncertainties of the electronic power converter control law is analyzed in a traditional way, by varying the load connected to the power converter. The control law is validated by simulation and experimentally.

#### **Keywords :**

Bond graph, electrical system, converter, causality, commutation system, switching power junction, control, inverse model, electrical network.

# <span id="page-7-0"></span>I. Table de matières

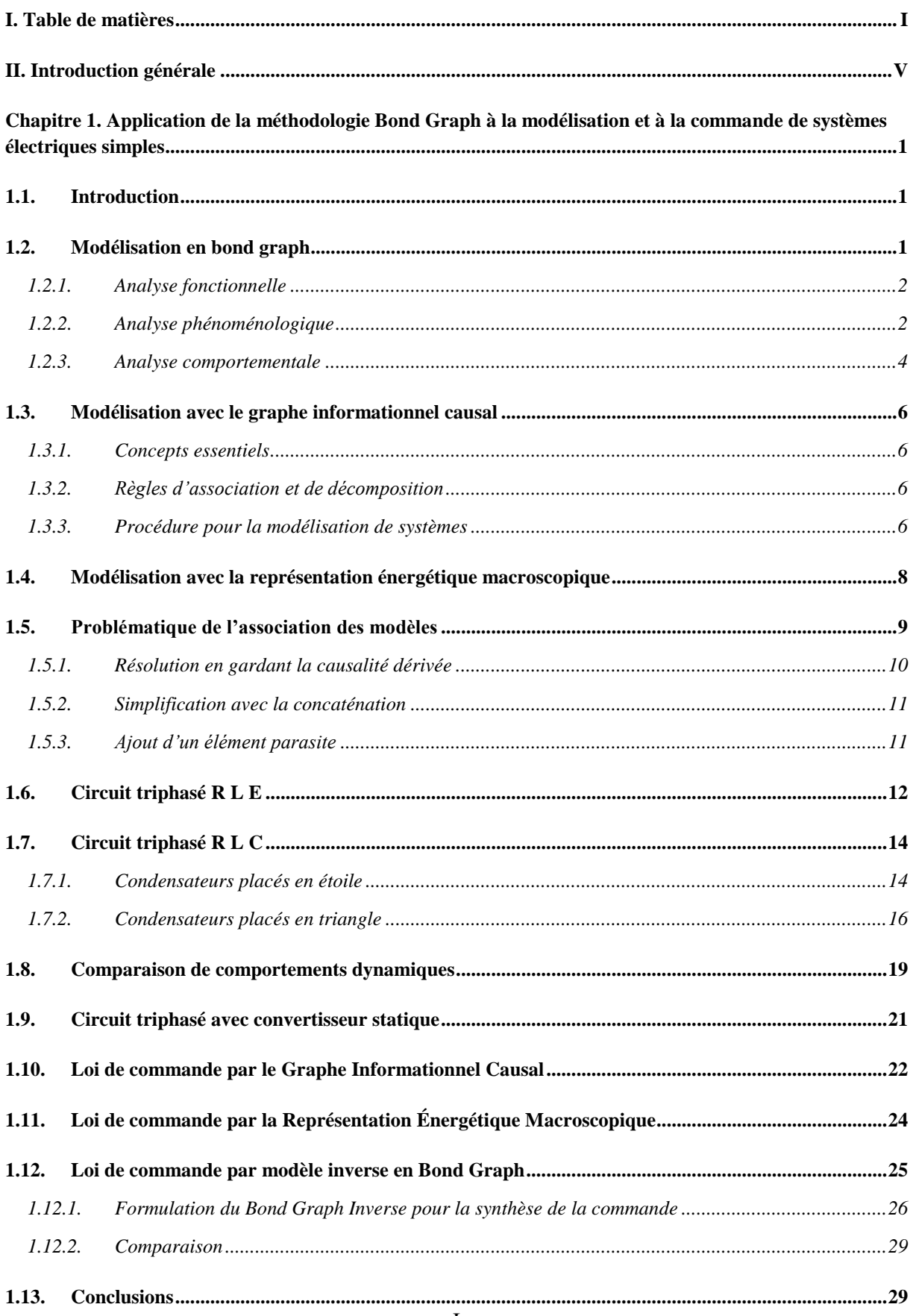

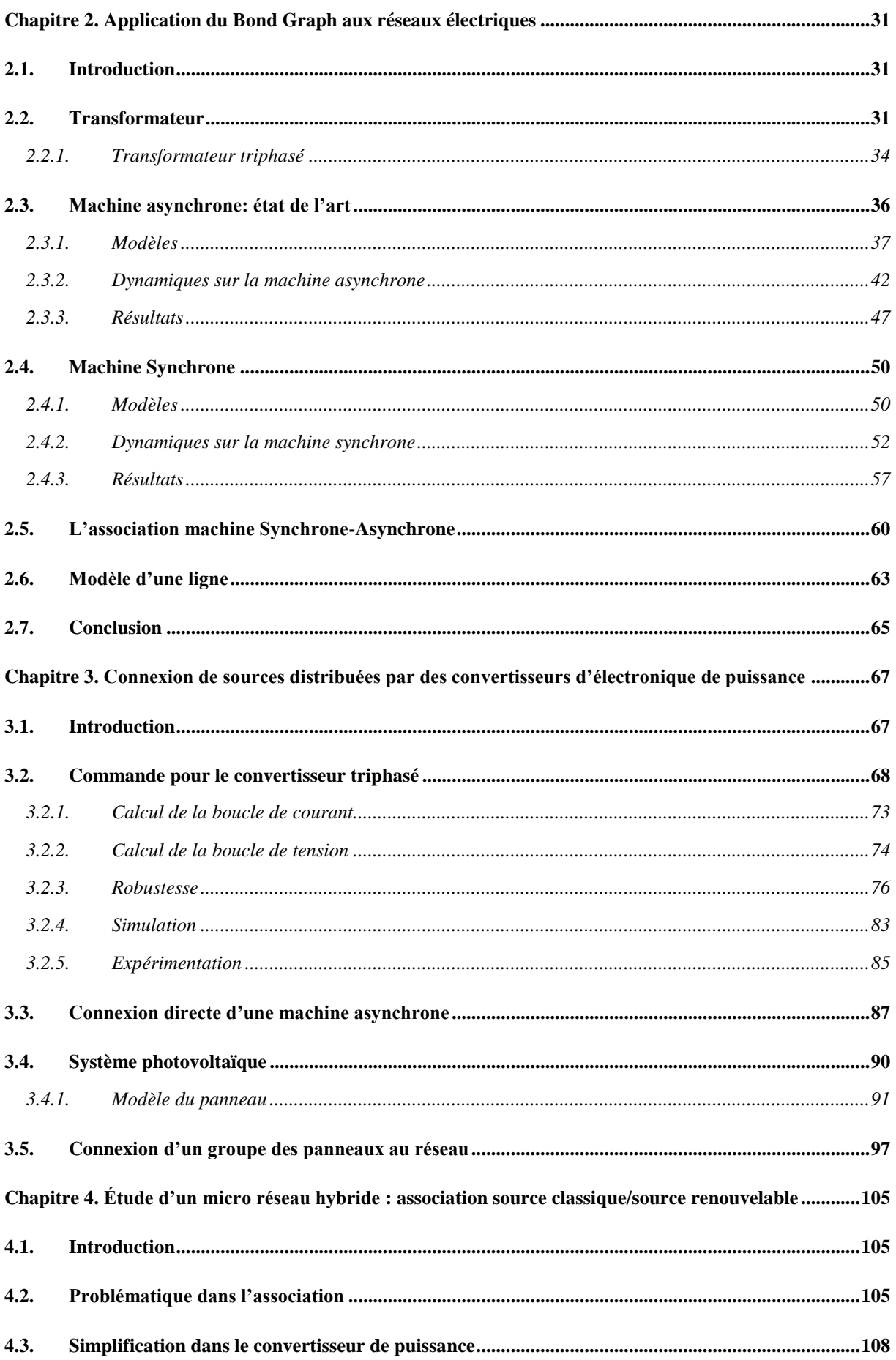

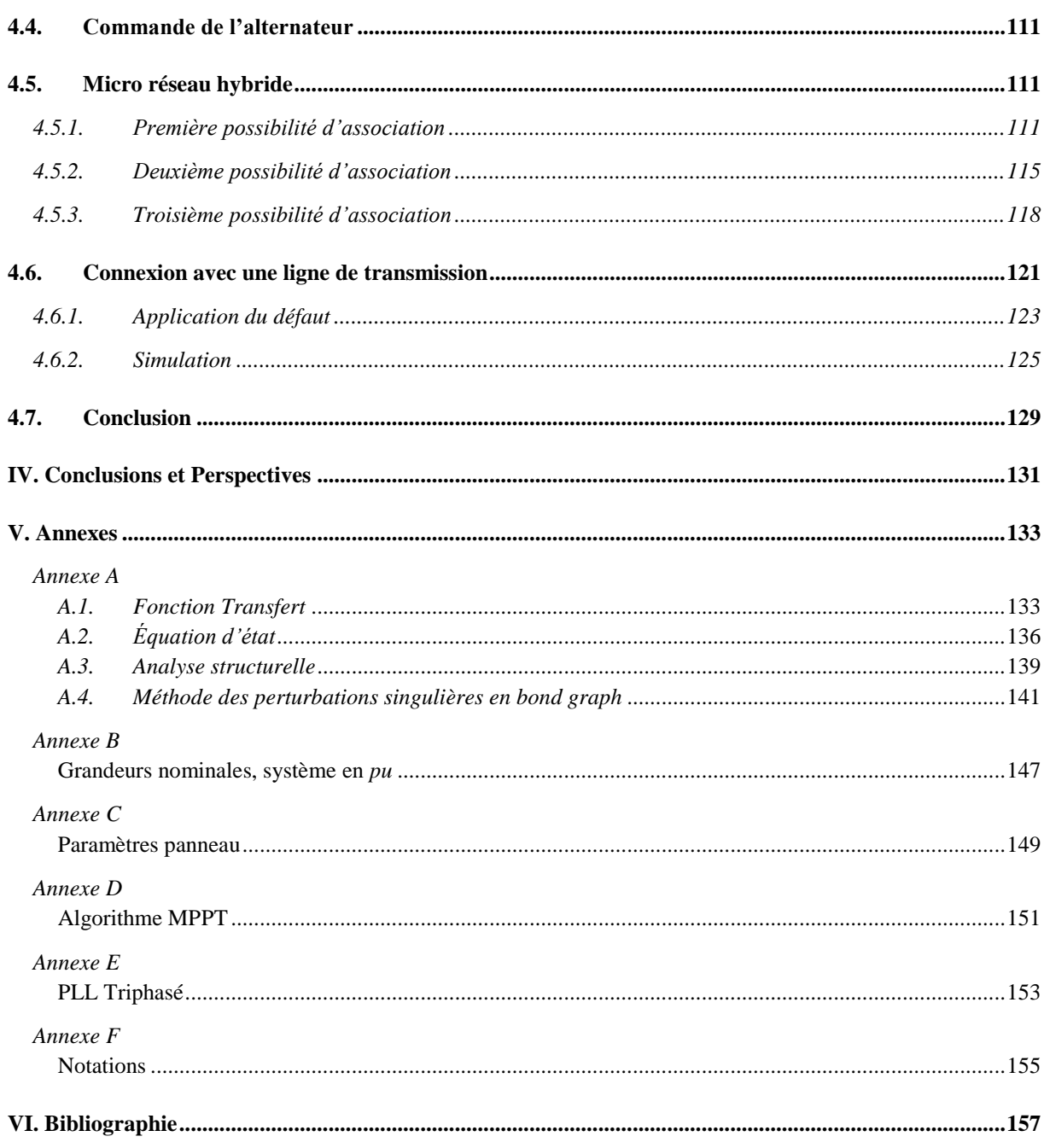

## <span id="page-11-0"></span>**II. Introduction générale**

Les travaux que nous présentons dans ce mémoire ont été réalisés dans le cadre d'une thèse codirigée par Xavier Guillaud du L2EP et Geneviève Dauphin-Tanguy du LAGIS. L'objectif du travail est de montrer comment la méthodologie bond graph peut contribuer efficacement à la modélisation, l'analyse et la commande des systèmes de production d'énergie électrique distribuée multi source. Sans être exhaustif, ce mémoire regroupe des modèles bond graphs des principaux composants des réseaux électriques, dans le but de mettre en évidence les problèmes pouvant intervenir lors de leur association et de proposer des méthodes pour contourner ces problèmes. L'intérêt de l'utilisation de la méthodologie bond graph pour résoudre ces problèmes réside essentiellement d'une part dans l'approche énergétique unifiée de tous les domaines de la physique et dans la mise en évidence graphique de la causalité qui va jouer un rôle primordial dans les travaux présentés ici.

Les réseaux électriques tels que nous les connaissons actuellement ont connu un très fort développement dans les années 50 ce qui a aboutit à un immense réseau européen interconnecté synchrone du Portugal jusqu'à la Pologne. Les sources de production sont pour la plupart des grandes centrales qui fournissent la puissance électrique aux différentes charges réparties sur l'ensemble du territoire. Tout cet ensemble complexe a été soumis, ces 10 dernières années à des forts bouleversements induits par la libéralisation du marché de l'électricité d'une part et l'introduction significative de nouvelle forme d'énergies renouvelables dans les réseaux électriques : éolien, photovoltaïque. Ces 2 nouvelles sources d'énergie sont certes à des stades de développement distincts mais ont contribué, l'une comme l'autre, à l'introduction importante de l'électronique de puissance dans les réseaux électriques à des niveaux de tension diverses. Jusqu'ici les équipements connectés au réseau (machines électriques alternatives, transformateurs) résultaient de l'évolution de concepts développés dans les années 1880, avec l'électronique de puissance, c'est clairement une rupture. Outre les énergies renouvelables, on voit aussi apparaître, en quantité plus marginale, d'autres forme des sources distribuées ou de stockage connectés au réseau électrique par de l'électronique de puissance ou non. La [Figure II.1](#page-11-1) présente ces différents types de technologies.

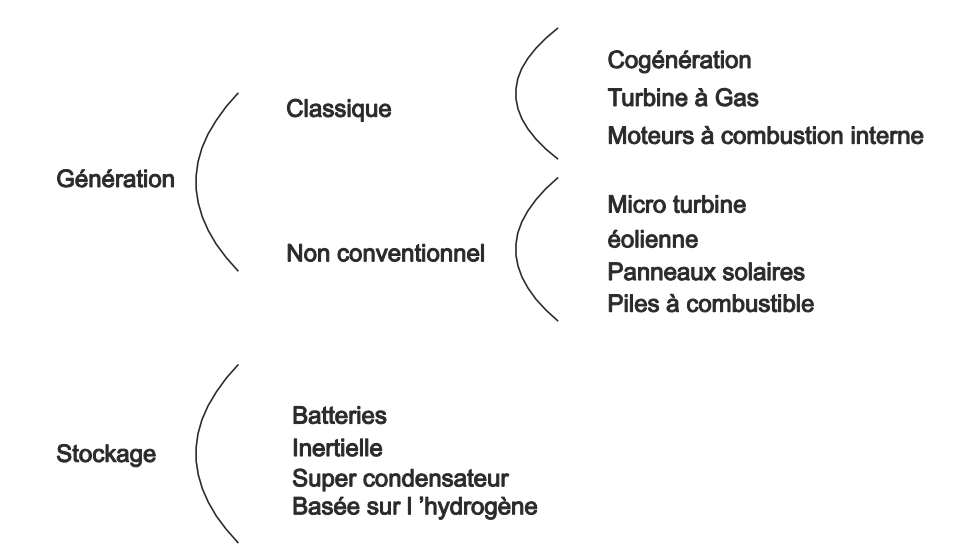

<span id="page-11-1"></span>**Figure II.1 Génération distribuée et stockage.**

Il y a donc lieu de s'interroger comment ces nouveaux dispositifs utilisant de l'électronique de puissance vont cohabiter avec les équipements classiques. Dès maintenant, on peut affirmer que cette thématique n'est déjà plus tellement innovante : plus de 100 GW de puissance éolienne sont déjà connectés de part le monde sans que cela ne pose de problèmes majeurs.

L'originalité des travaux présentés ici résultent dans le mode de connexion proprement dit. Actuellement la plupart des sources de production sont connectées sur le mode « injecteur de puissance ». En d'autres termes : le réseau délivre une tension de référence, les sources se synchronisent sur cette tension et injectent un courant en phase ou non avec cette tension. Il en résulte que ce type de source ne peut en aucun cas constituer une source autonome puisqu'elles nécessitent la présence d'un réseau pour se synchroniser dessus. On peut arguer qu'une source renouvelable non contrôlable ne peut créer une source de tension fiable seule ce qui est vrai, on peut alors lui adjoindre un système de stockage pour garantir la puissance pour les charges. On pressent alors que le coût du kWh délivré à la charge risque d'être prohibitif par rapport aux sources traditionnelles.

Il est clair que ce type de dispositif de production reste réservé à des applications très particulières du type réseau isolé. Associé à une source classique, il constitue, en tout état de cause, un très beau cas d'étude de système de production hybride et représente l'aboutissement du travail réalisé ici ou nous verrons comment le bond graph peut représenter une aide à la modélisation des systèmes complexes. Des récentes études se sont portées sur le développement de micro réseaux [\[Kroposki et al, 2008\]](#page-173-0) ; [\[microgrids\]](#page-174-0) ; [\[Nikkhajoei et Lasseter, 2009\],](#page-174-1) mais même si des travaux ont déjà été réalisés sur le sujet, le développement de ces réseaux hybrides ainsi constitué représente encore un réel défi.

Le mémoire est organisé de la façon suivante.

Le premier chapitre est consacré à la modélisation et la commande par modèle inverse de systèmes électriques. Il comporte un rappel de différentes méthodologies graphiques utilisées pour la modélisation des systèmes électriques (bond graph (BG), graphe informationnel causal (GIC), représentation énergétique macroscopique (REM)). Bien qu'assez proches sur certains points, ces méthodes présentent des différences que nous montrons sur un exemple basique. La méthodologie bond graph qui sera le fil conducteur pour la suite du mémoire est utilisée pour modéliser des systèmes triphasés et mettre en évidence des caractéristiques intéressantes et propres à ce type de modèles. Ce premier chapitre se termine par la présentation de la commande par inversion de modèles, obtenue à partir des modèles graphiques. A titre d'illustration, la procédure est mise en œuvre sur le même exemple.

Les éléments qui composent un réseau électrique, tels que le transformateur, les machines électriques (synchrone et asynchrone) et les lignes de transmission, sont présentés et modélisés dans le deuxième chapitre. L'association de ces modèles pose des problèmes dus à la nature inductive de ces composants, ce qui impose de modifier, changer ou adapter certains modèles. La validation des modèles modifiés des machines électriques est faite d'une manière mathématique et montrée avec quelques simulations.

Dans le troisième chapitre, nous proposons une nouvelle méthode de détermination de la loi de commande pour le convertisseur d'électronique de puissance associé à un filtre. Cette loi est déduite du modèle inverse et obtenue à l'aide du bond graph bicausal. Une étude de l'influence des incertitudes paramétriques est réalisée à partir du modèle mathématique déduit du BG à l'aide du lieu des pôles, dans les différents cas que nous présentons. Cela a permis de montrer la robustesse de la commande proposée pour le convertisseur de puissance, d'une manière théorique sur le modèle. Des études expérimentales sur la plate-forme « Energies Réparties » du L2EP ont complété pratiquement

cette validation. La simulation de la connexion d'un groupe de panneaux photovoltaïques au réseau électrique, par l'intermédiaire d'un convertisseur d'électronique de puissance, est mise en œuvre dans la dernière partie du troisième chapitre.

Le dernier chapitre est consacré à l'étude de l'association d'une source classique avec une source d'énergie renouvelable connecté au réseau via un convertisseur d'électronique de puissance, pour configurer un micro réseau hybride. Ce micro réseau électrique est composé de plusieurs éléments ; il peut être analysé de différentes manières, suivant le type d'étude à réaliser. Nous avons envisagé ici deux types d'analyse. Dans un premier temps, le micro réseau est analysé d'un point de vue de la problématique du couplage entre les éléments, liée aux différents modes de configuration possibles. La structure variable du micro réseau conduit à considérer le modèle comme un bond graph hybride. Dans une deuxième partie, nous étudions les effets de défauts appliqués sur une ligne de transmission, entraînant une adaptation des modèles.

Des annexes présentent un rappel des bases du langage bond graph, de la commande MPPT, la PLL triphasé et donnent les paramètres utilisés par les simulations. Ce mémoire finalise avec les références bibliographiques.

### <span id="page-15-0"></span>**Chapitre 1.**

### **Application de la méthodologie Bond Graph à la modélisation et à la commande de systèmes électriques simples**

#### <span id="page-15-1"></span>**1.1. Introduction**

La modélisation et l'analyse des modèles permettent d'étudier des phénomènes réels et de prévoir des résultats à un niveau d'approximation donné. Les modèles mathématiques peuvent être complexes et difficiles à interpréter ; pour cette raison, dans les dernières décades plusieurs outils graphiques ont été développés, parmi lesquels on peut trouver: les schémas blocs [\[Graybeal, 1951\],](#page-172-0) les graphes de fluence [\[Mason, 1953\]](#page-174-2), les Bond Graphs (BG) [\[Karnopp et Rosenberg, 1975\]](#page-173-1), le Graphe Informationnel Causal (GIC) [\[Hautier et Faucher, 1996\],](#page-173-2) la Représentation Énergétique Macroscopique (REM) [\[Bouscayrol et al. 2003\].](#page-171-1)

De ces différents outils graphiques, nous n'allons retenir dans ce premier chapitre que le Graphe Informationnel Causal (GIC), la Représentation Énergétique Macroscopique (REM) et les Bond Graphs (BG). Nous allons les mettre en œuvre sur des exemples simples et génériques de systèmes électriques.

L'objectif général de ce chapitre est de montrer d'une manière synthétique les différentes notions classiques qui sont utilisées dans la modélisation des systèmes électriques, ainsi que les différents problèmes que l'on peut trouver pour la modélisation de tels systèmes.

#### <span id="page-15-2"></span>**1.2. Modélisation en bond graph**

Le bond graph est une technique graphique utilisée pour modéliser les systèmes avec un langage unifié pour tous les domaines des sciences physiques [\[Dauphin-Tanguy, 2000\].](#page-172-1) On peut associer des sousmodèles de différents types de systèmes tels que les systèmes électriques, mécaniques, hydrauliques, thermiques en un seul bond graph, ce qui permet une visualisation graphique des relations de cause à effet, et assure la conservation de la puissance.

La construction du modèle se fait en 3 étapes :

- 1) Analyse fonctionnelle.
- 2) Analyse phénoménologique.
- 3) Analyse comportementale.

#### <span id="page-16-0"></span>**1.2.1. Analyse fonctionnelle**

Le système est décomposé en sous-systèmes qui échangent de la puissance. Les variables de couplage entre les sous-systèmes (variables de puissance « effort » et « flux ») sont caractérisées.

Dans un lien ("bond") la direction de la demi-flèche indique le sens du transfert de puissance, et les deux variables sont l'effort *e(t)* et le flux *f(t)*, appelées "variables de puissance" et dont le produit *e(t)\*f(t)* représente la puissance instantanée échangée par le lien.

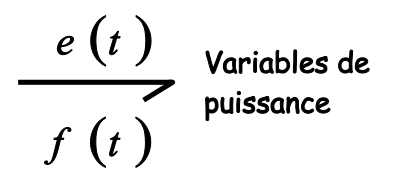

On construit le « bond graph à mots » (équivalent au modèle SADT « Structured Analysis and Design Technics »), sous forme de boîtes reliées par des liens BG.

#### **1.2.2. Analyse phénoménologique**

<span id="page-16-1"></span>Les jonctions  $\theta$  (même effort) et jonctions  $I$ (même flux) permettent d'étendre les lois de Kirchhoff à tous les domaines de la physique.

Trois éléments *R*, *C*, *I* permettent de représenter la transformation de la puissance qui leur est fournie en énergie dissipée ou stockée. Ces éléments utilisent la convention des récepteurs du point de vue de la direction de la demi-flèche. Des sources *Se* et *Sf* représentent d'une manière idéalisée les générateurs de tension et de courant, lesquels ont une convention de générateurs.

#### **1.2.2.1. Procédure pour la modélisation des systèmes électriques**

Pour la construction d'un BG on peut suivre une procédure propre au domaine concerné.

Procédure pour les systèmes électriques :

- 1. Fixer un sens de circulation pour le courant. Il sera pris comme sens de transfert de la puissance.
- 2. Rechercher touts les nœuds de potentiels. Placer une jonction *0* par nœud.
- 3. Placer une jonction *1* entre deux jonctions *0* et y attacher les éléments soumis à la différence de potentiels correspondants.
- 4. Relier les jonctions par des liens, en respectant le sens de transfert de la puissance.
- 5. Choisir un nœud de référence (ou plusieurs suivant les cas) et supprimer la (ou les) jonction(s) *0* qui y est (sont) associée(s), ainsi que tous les liens qui sont attachés. Simplifier si possible :

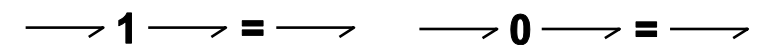

Pour montrer chaque étape de la procédure pour les systèmes électriques on présente l'exemple basique d'un circuit *RL* [\(Figure 1.1\)](#page-17-0).

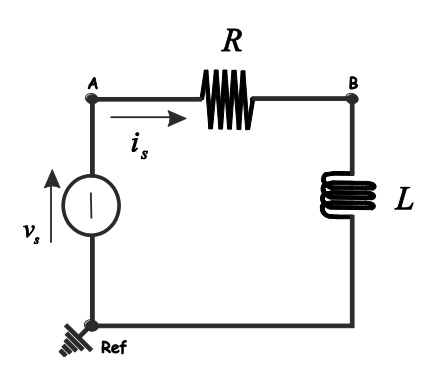

**Figure 1.1 Schéma électrique du circuit RL.**

<span id="page-17-0"></span>Pour obtenir le BG on applique la procédure présentée à la [Figure 1.2.](#page-17-1)

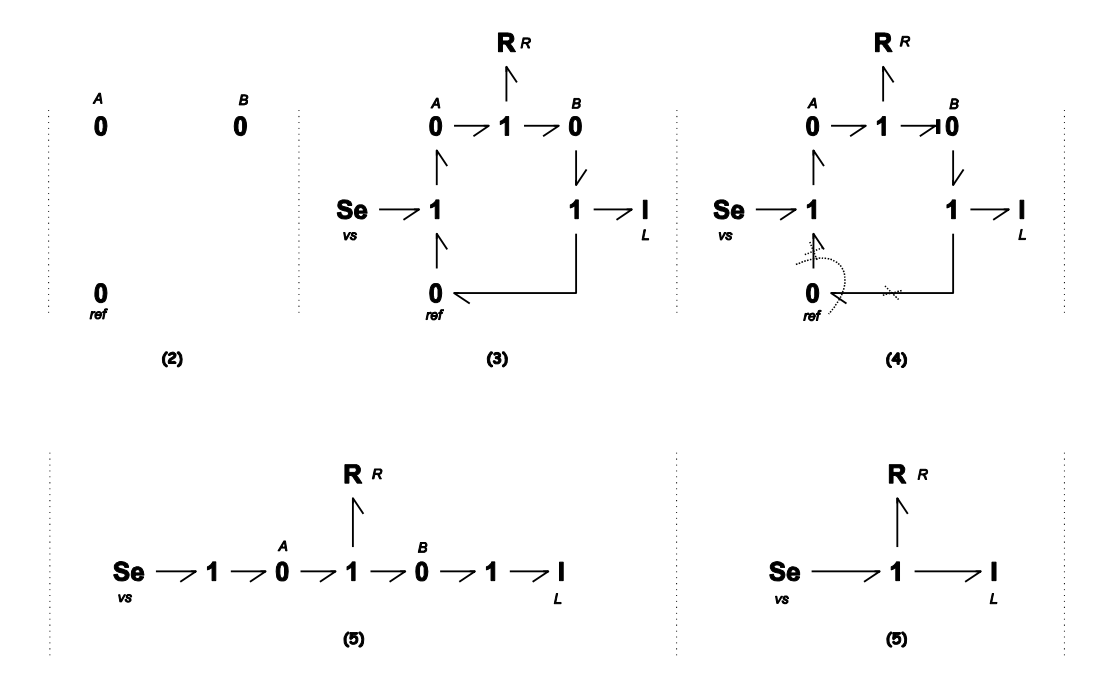

**Figure 1.2 Procédure pour la modélisation du circuit RL.**

<span id="page-17-1"></span>Une comparaison graphique du schéma et du BG est montrée [Figure 1.3.](#page-17-2)

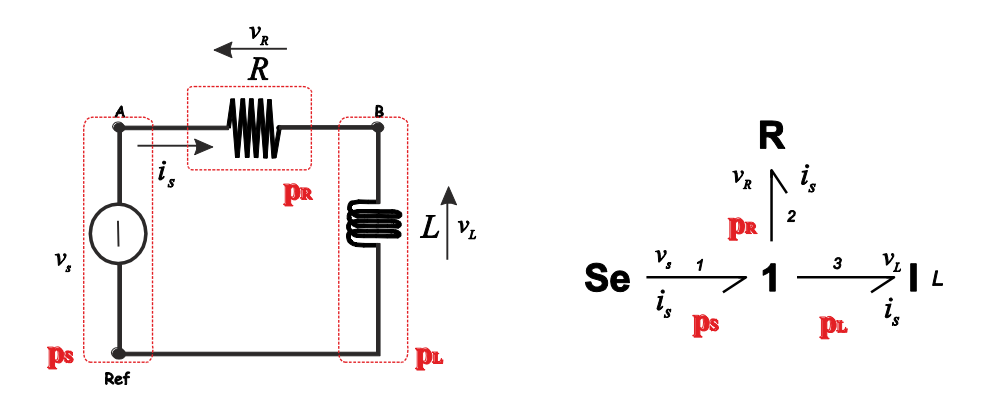

<span id="page-17-2"></span>**Figure 1.3 Comparaison graphique du circuit RL.**

On voit sur la [Figure 1.3](#page-17-2) que dans le schéma électrique on a les trois éléments qui correspondent aux trois éléments *Se*, *R*, *I* du BG. On associe à chaque lien une puissance instantanée dans une partie bien précise du système. La jonction 1 permet de faire le bilan de puissance  $p_s - p_k - p_L = 0$ .

#### <span id="page-18-0"></span>**1.2.3. Analyse comportementale**

De façon complètement indépendante du sens de transfert de la puissance, cette étape concerne la construction de manière systématique des équations qui seront programmées pour la simulation.

Ceci commence par l'affectation de la causalité, ce qui veut dire qu'on va représenter les relations de cause à effet au sens algorithmique ou schéma-bloc.

Convention : le trait causal est placé PRES (LOIN) de l'élément pour lequel l'EFFORT (le FLUX) est une donnée, ce qui correspond aux schémas donnés [Figure 1.4.](#page-18-1) En d'autres termes, sur la [Figure 1.4a](#page-18-1), l'effort est une sortie du système *A* et une entrée pour le système *B* et réciproquement pour le flux.

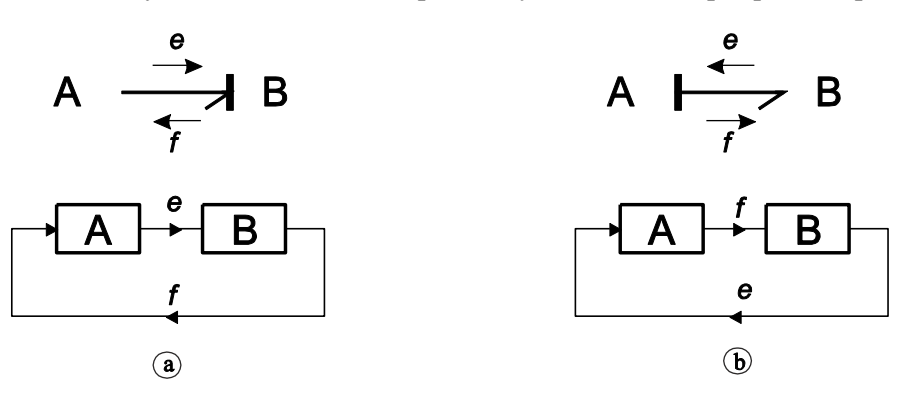

**Figure 1.4 Causalité dans un lien et schéma bloc associé.**

<span id="page-18-1"></span>La causalité suit des règles pour les éléments et les jonctions :

- Causalité obligatoire pour les sources.
- Causalité obligatoire pour les éléments *R* avec des lois non inversibles.
- Causalité intégrale préférentielle pour les *I* et *C*, éléments de stockage d'énergie.
- Restrictions de causalité pour les jonctions :
	- o Jonction *0* : un seul trait causal près du *0*, ce qui veut dire qu'un seul lien (donc élément) impose son effort aux autres liens (donc éléments attachés à la jonction *0*).
	- o Jonction *1* : un seul trait causal loin du *1*, ce qui veut dire qu'un seul lien (donc élément) impose son flux aux autres liens (donc éléments attachés à la jonction *1*).
- Causalité arbitraire pour les éléments *R* linéaires pour respecter les restrictions de causalité aux jonctions.

Le [Tableau 1.1](#page-19-0) présente les règles d'affectation de la causalité.

<span id="page-19-0"></span>

| Causalité                 | Symbole                 | Loi                                            | Causalité                                | Symbole                | Loi                                                                                    |
|---------------------------|-------------------------|------------------------------------------------|------------------------------------------|------------------------|----------------------------------------------------------------------------------------|
| Restrictions de Causalité |                         | $e_i = e_i$<br>$e_i = e_i$                     | Obligatoire                              | <b>Se</b><br><b>Sf</b> | e imposé par Se<br>$f$ imposé par $Sf$                                                 |
|                           | $\overline{\mathbf{2}}$ | $e_n = e_n$<br>$f_i = f_i$                     | Intégrale<br>(préférentielle)<br>Dérivée | ラ C                    | $e = \Psi_c \left( \int f(\tau) d\tau \right)$                                         |
|                           |                         | $f_i = f_i$<br>$f_n = f_i$                     |                                          | ⊣ ।<br>⊿ c             | $f = \Psi_i \bigl( \oint e(\mathbf{r}) d\mathbf{r} \bigr)$<br>$f = \Psi_c^{-1}(de/dt)$ |
|                           | TF H                    | $e_{i} = m \cdot e_{i}$<br>$f_i = m \cdot f_i$ |                                          |                        | $e = \Psi_l^{-1}(df/dt)$                                                               |
|                           | <b>TF</b>               | $e_2 = 1/m \cdot e_1$<br>$f_1 = 1/m \cdot f_2$ | Arbitraire<br>(linéaire)                 | $\geq R$               | $e = R \cdot f$                                                                        |
|                           | m<br>GY<br>GY I         | $e_1 = r \cdot f_2$                            |                                          | ⊣ R                    | $f = 1/R \cdot e$                                                                      |
|                           |                         | $e_2 = r \cdot f_1$                            | Non arbitraire<br>(non linéaire)         | γR                     | $e = \Psi_{R}(f)$                                                                      |
|                           |                         | $f_1 = 1/r \cdot e_2$<br>$f_2 = 1/r \cdot e_1$ |                                          | ⊣ R                    | $f = \Psi_{\mathbf{R}}^{-1}(e)$                                                        |

**Tableau 1.1 Règles d'affectation de la causalité.**

De la même manière qu'il y a une procédure pour l'obtention du BG, il y a une procédure pour l'affectation de la causalité.

#### **1.2.3.1. Procédure d'affectation de la causalité**

Procédure :

- 1. Affecter la causalité (obligatoire) aux sources et aux *R* non linéaires et répercuter sur l'environnement.
- 2. Mettre les *I* et *C* en causalité intégrale préférentielle et répercuter sur l'environnement.
- 3. Affecter les causalités aux éléments *R* linéaires en respectant les restrictions de causalité aux jonctions.
- 4. En cas de conflit à une jonction, rechercher l'élément *I* ou *C* cause du conflit et le mettre en causalité dérivée.

En accord avec la procédure et les règles d'affectation de la causalité, le bond graph acausal de la [Figure 1.3,](#page-17-2) devient un bond graph causal [\(Figure 1.5\)](#page-19-1).

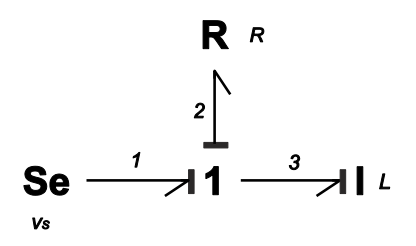

**Figure 1.5 Bond graph causal du circuit RL.**

<span id="page-19-1"></span>La causalité dans un BG permet d'obtenir les équations d'état et la fonction de transfert de façon systématique, et de faire différents types d'analyse structurelle.

#### <span id="page-20-0"></span>**1.3. Modélisation avec le graphe informationnel causal**

Le Graphe Informationnel Causal (GIC) est une représentation graphique du traitement de l'information au sein d'un système. Le concept fondamental du GIC s'appuie sur la causalité naturelle, encore qualifiée de causalité intégrale [\[Hautier et Caron, 1997\].](#page-173-3)

#### <span id="page-20-1"></span>**1.3.1. Concepts essentiels**

On définit deux types d'éléments qui correspondent aux éléments basiques pour le modèle et se distinguent par la nature des flèches intérieures, retenue selon le caractère de la relation associée.

Pour les éléments de stockage d'énergie (relation dite "causale"), on à une orientation simple de la flèche ([Figure 1.6](#page-20-4)a), la double flèche (relation dite "rigide") correspond aux éléments de dissipation d'énergie ([Figure 1.6](#page-20-4)b).

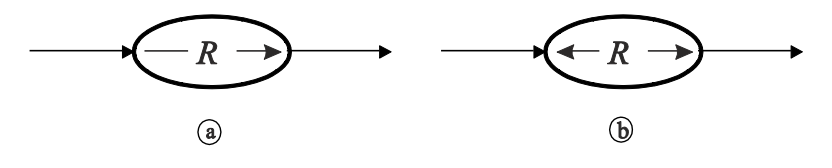

**Figure 1.6 Représentation de la causalité.**

<span id="page-20-4"></span>Les relations énoncées antérieurement sont appelées objets simples.

#### <span id="page-20-2"></span>**1.3.2. Règles d'association et de décomposition**

**Règle 1** : Le concept d'association laisse supposer que tout objet physique d'un ensemble puisse être isolé et représenté par un processeur qui lui est propre.

**Règle 2** : La décomposition du modèle mathématique d'un assemblage d'objets physiques doit respecter la causalité naturelle.

**Règle 3** : Les sorties des processeurs ne peuvent être reliées entre elles.

#### <span id="page-20-3"></span>**1.3.3. Procédure pour la modélisation de systèmes**

Pour construite le modèle GIC du système on a deux méthodologies : la forme énergétique et la forme informationnelle.

#### **Forme énergétique (GICe) :**

1. Repérer au sein du système les sources et accumulateurs d'énergie en désignant leur grandeur influente et la grandeur influencée.

- 2. Repérer de la même manière les éléments dissipateurs.
- 3. Relever les divers couplages définissant les grandeurs influentes des éléments accumulateurs et dissipateurs. En cas d'objets accumulateurs à couplage énergétique rigide (éléments de dissipation), déterminer préalablement l'objet équivalent ou établir, de manière heuristique, des opérateurs de rattachement de ces objets.
- 4. Dessiner le graphe en notant séparément les grandeurs potentielles et les grandeurs cinétiques sur des axes, désignés respectivement axes des efforts *Ae* et axes des flux *Af*. Les processeurs dissipateurs et accumulateurs sont disposés perpendiculairement aux axes *Ae* et *Af* qui deviennent le support des éléments de couplage énergétiquement neutres.
- 5. Relier les sorties de chaque accumulateur et de chaque source aux dissipateurs et aux opérateurs formant les grandeurs influentes du système.
- 6. Dresser un tableau explicitant les diverses relations caractéristiques des processeurs en reportant systématiquement la grandeur de sortie dans le premier membre et les grandeurs influentes dans le second.

#### **Forme informationnelle (GICc) :**

Cette deuxième forme découle davantage d'une méthode heuristique lors de l'écriture. Les trois premières étapes et deux dernières sont conservées, seule la quatrième est adaptée dans un esprit de traitement de l'information en vue de la commande.

Les processeurs sont disposés horizontalement en appliquant directement la règle 2 d'association, ce qui implique une cascade dans la causalité, en d'autres termes, l'alternance dans la nature des processeurs et des couplages. Les interconnexions sont alors réalisées en conservant des axes supports pour les composantes de la puissance ; la description montre les cheminements de l'information dans un sens et l'autre, sans remettre en cause l'aspect énergétique des transformations.

Si on prend le même circuit électrique [\(Figure 1.1\)](#page-17-0) comme exemple pour montrer la modélisation par le GIC on obtient les schémas de la [Figure 1.7.](#page-21-0)

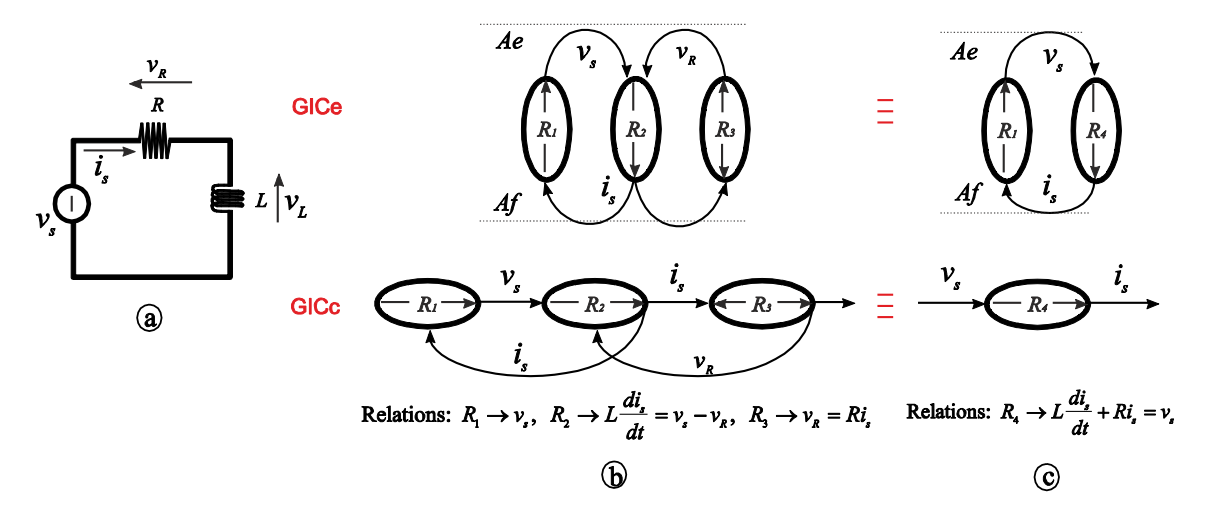

**Figure 1.7 Schéma électrique (a), GIC énergétique et informationnel (b), simplifié (c).**

<span id="page-21-0"></span>La [Figure 1.7b](#page-21-0) représente le GIC énergétique et informationnel du circuit RL [\(Figure 1.7a](#page-21-0)). Les deux GIC peuvent être simplifiés, on obtient alors la [Figure 1.7c](#page-21-0).

#### <span id="page-22-0"></span>**1.4. Modélisation avec la représentation énergétique macroscopique**

La représentation énergétique macroscopique (REM), est une description graphique d'un système de conversion d'énergie; elle est basée sur le principe d'action-réaction (variables d'effort *e* et flux *f*) [\[Bouscaryol et al. 2000\].](#page-171-2)

Dans la modélisation avec la REM on a trois principaux éléments : les sources d'énergie, les éléments de conversion et les éléments d'accumulation. Le [Tableau 1.2](#page-22-1) montre ces éléments.

<span id="page-22-1"></span>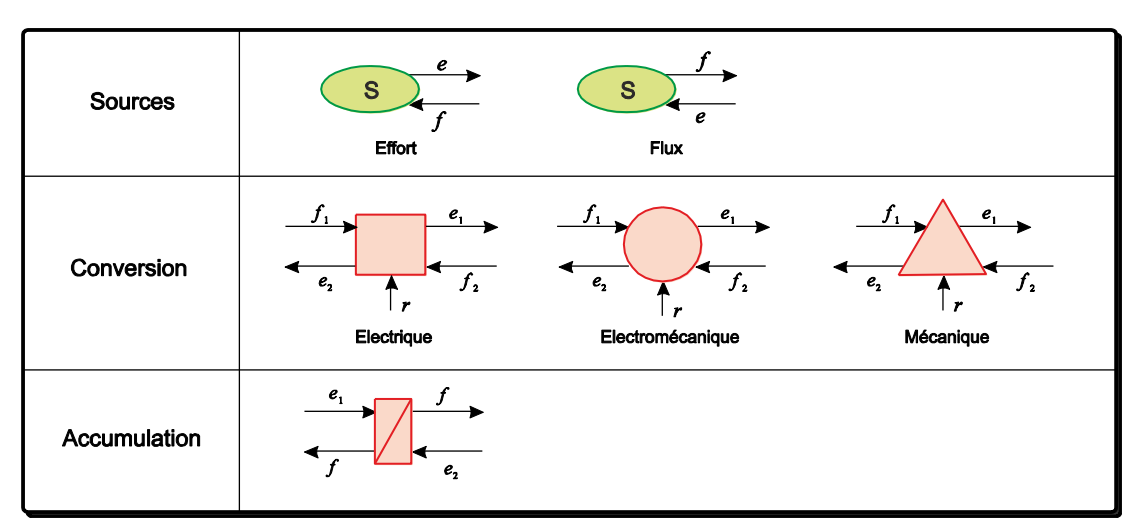

**Tableau 1.2 Les différents éléments utilisés dans la REM.**

Il existe aussi d'autres éléments qui complètent ceux-ci (comme la connexion en parallèle et série); ils peuvent être trouvés dans [\[Bouscaryol et al. 2000b\].](#page-171-3)

En continuant avec le même exemple, la [Figure 1.8b](#page-22-2) montre la REM du circuit électrique [\(Figure](#page-22-2)  [1.8a](#page-22-2)).

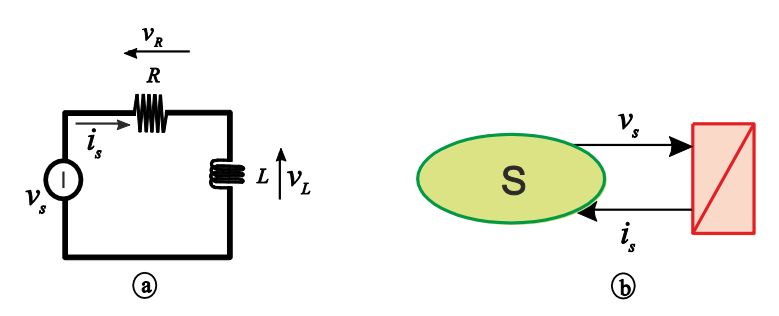

**Figure 1.8 Circuit électrique (a) et sa représentation avec la REM (b).**

<span id="page-22-2"></span>La relation de l'élément d'accumulation est identique à celle montrée sur le GICc [\(Figure 1.7c](#page-21-0)) simplifié.

Pour la REM, on peut dire qu'il n'existe pas de relation spécifique pour les éléments de dissipation d'énergie, ils sont associés directement à ceux qui l'accumulent. En outre les couleurs doivent être respectées (sources-ovale vert, accumulation-rectangle orange avec une barre, conversion-carré, cercle et triangle pour électrique, électromécanique et mécanique respectivement tous oranges).

**Remarque** : Dans la suite, on va utiliser seulement la méthodologie bond graph car c'est l'objectif de la thèse. Plus loin, quand sera présentée la commande des systèmes (paragraphe 1.10), on comparera les approches BG, GIC et REM une autre fois.

#### <span id="page-23-0"></span>**1.5. Problématique de l'association des modèles**

Grâce au bond graph on peut modéliser les systèmes de différents domaines physiques avec la même représentation. Dans la dernière étape de la construction du modèle, plusieurs cas peuvent apparaître :

1<sup>er</sup> cas : Tout se passe bien, la causalité est affectée sans conflit, on peut utiliser le BG causal pour la simulation ou l'écriture des équations sans précautions particulières.

2<sup>ème</sup> cas : La causalité est non déterministe. On a plusieurs possibilités d'affectation de la causalité toutes aussi valables. C'est dû à des couplages entre des éléments *R* linéaires ou à lois non linéaires inversibles. Dans ce cas on sait qu'on aura des problèmes de simulation, dues à des équations implicites qui vont apparaître.

3 ème cas : On ne respecte pas les règles à une jonction (ou plusieurs) : deux traits causaux près du *0* ou 2 liens sans trait causal autour du *1* ; ceci est dû au fait qu'il n'est pas possible d'avoir une causalité intégrale préférentielle sur tous les éléments *I* ou *C*.

Un exemple spécifique comme l'association de deux impédances (*RL*) en série se trouve dans le 3<sup>ème</sup> cas car une des variables d'état (flux magnétique) associée à une des bobines est dépendante de l'autre. La [Figure 1.9](#page-23-1) présente cette situation.

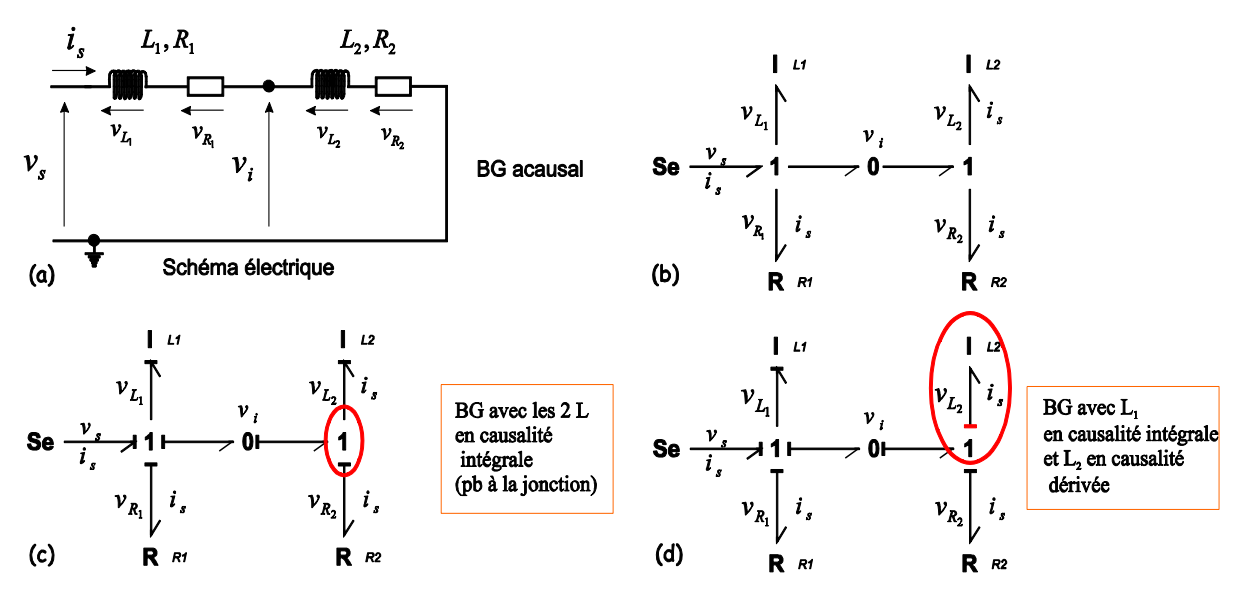

**Figure 1.9 Schéma de la problématique d'association de deux impédances RL en série.**

<span id="page-23-1"></span>Du bond graph acausal [\(Figure 1.9b](#page-23-1)), on sait qu'il y a deux phénomènes de stockage d'énergie. Par contre le BG acausal ne nous dit pas si les 2 variables d'état sont indépendantes (causalité intégrale possible sur les 2 *I*) ou non (un *I* devra être mis en causalité dérivée). C'est l'affectation de la causalité qui le dira.

Le BG de la [Figure 1.9c](#page-23-1) met en évidence un problème d'affectation de causalité sur une jonction *1*. Celle-ci est résolue en choisissant une causalité dérivée sur l'élément *L<sup>2</sup>* [\(Figure 1.9d](#page-23-1)).

Un exemple de la causalité dérivée apparaît dans le convertisseur connecté au réseau électrique. Comme nous le verrons plus loin, on trouve aussi un problème de causalité sur un circuit triphasé trois fils. Il y a une dépendance d'un courant dans une bobine par rapport aux 2 autres courants. L'une des bobines doit donc être placée en causalité dérivée. Si l'on associe plusieurs systèmes triphasés à caractère inductif en série on trouvera aussi de nombreuses causalités dérivées.

Quand on trouve une dépendance entre deux éléments il y a trois manières possibles de traiter le problème :

- Garder la causalité dérivée, ce qui demande de disposer d'un logiciel de simulation qui l'accepte.
- Simplifier avec la concaténation des deux éléments (si c'est possible).
- Ajouter un élément parasite pour résoudre le problème de causalité.

Comme exemple on va prendre le schéma électrique de la [Figure 1.9a](#page-23-1), dans lequel on a deux impédances branchées en série.

#### <span id="page-24-0"></span>**1.5.1. Résolution en gardant la causalité dérivée**

Quelques logiciels permettent de simuler les modèles de ce type. Le logiciel 20sim détecte et visualise l'élément *L<sup>2</sup>* en causalité dérivée, ce qui conduit à l'utilisateur à choisir le solveur d'équations implicites "Backward Differential Formula".

Le logiciel Modelica, avec son solveur implicite Dymola, sait résoudre les équations implicites et algebro-différentielles qui en découlent.

Le schéma de la [Figure 1.10](#page-24-1) montre la structure de calcul du bond graph de la [Figure 1.9c](#page-23-1).

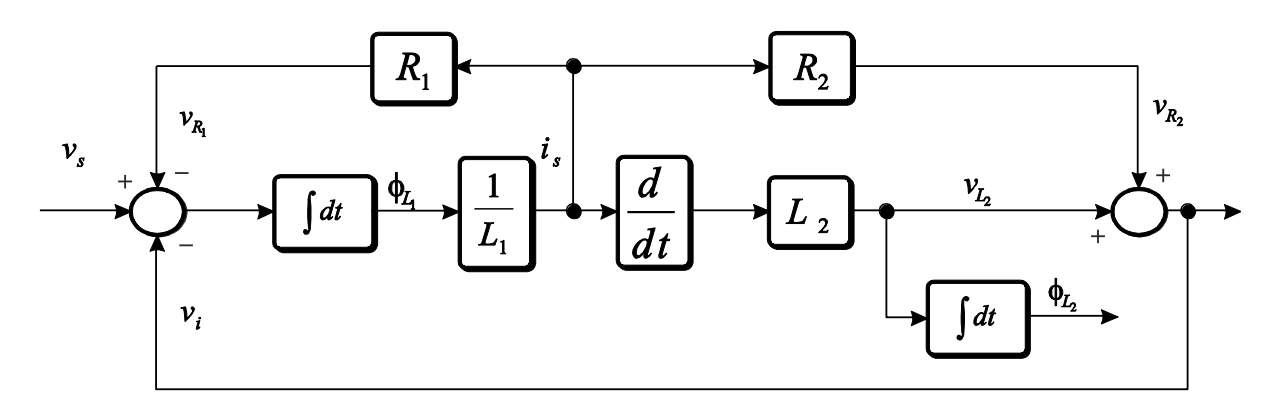

<span id="page-24-1"></span>**Figure 1.10 Schéma de calcul pour le BG avec un élément I en causalité dérivée.**

### <span id="page-25-0"></span>**1.5.2. Simplification avec la concaténation**

Le schéma électrique de la [Figure 1.9a](#page-23-1) peut être simplifié car les deux bobines sont placées en série, en faisant l'addition de leurs deux valeurs (résistances et inductances) pour cet exemple.

Le Bond Graph est donn[é Figure 1.11.](#page-25-2)

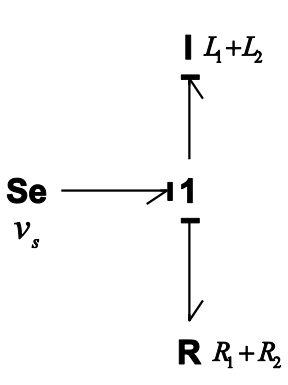

**Figure 1.11 BG avec la concaténation des deux bobines et résistances.**

<span id="page-25-2"></span>La concaténation des éléments ne peut être pas être mise en œuvre quand un des éléments est caractérisé par une relation non linéaire.

**Remarque:** Sur le GIC et la REM la problématique est traitée de la même manière.

### <span id="page-25-1"></span>**1.5.3. Ajout d'un élément parasite**

Le problème de la causalité dérivée [\(Figure 1.9d](#page-23-1)) peut être résolu par l'addition d'un élément entre les deux bobines. Cet élément parasite a comme conséquence de casser la dépendance causale entre les deux éléments. Le modèle devient « raide » à cause de l'introduction d'une petite constante de temps, ce qui peut poser des problèmes lors de la simulation (différents grandeurs des dynamiques).

On peut choisir de séparer les dynamiques du système pour éliminer ou réduire les erreurs de calcul. En BG on peut séparer le modèle (graphiquement) en deux sous-modèles avec deux dynamiques différentes, la dynamique rapide et la dynamique lente en utilisant la méthodologie des perturbations singulières appliquées au modèle bond graph [\[Dauphin-Tanguy et al., 1985\]](#page-172-2).

Le processus d'obtention du Bond Graph lent et le Bond Graph rapide est montré dans l'annexe A. Ici on montre seulement le BG avec l'addition des éléments parasites [\(Figure 1.12\)](#page-26-1). Dans ce cas, une résistance et une capacité en parallèle permettent de résoudre le problème de la causalité dérivée dans la bobine *L2*.

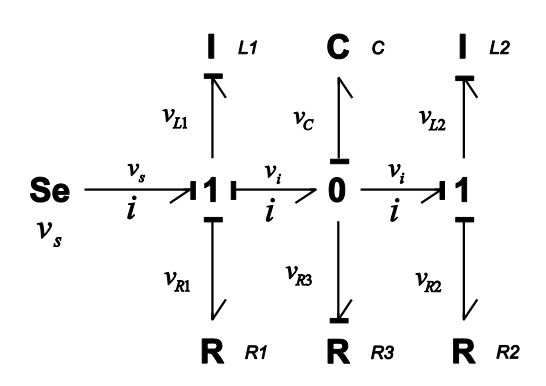

**Figure 1.12 BG avec l'élément parasite.**

<span id="page-26-1"></span>Les modèles rapide et lent correspondant sont montrés [Figure 1.13.](#page-26-2)

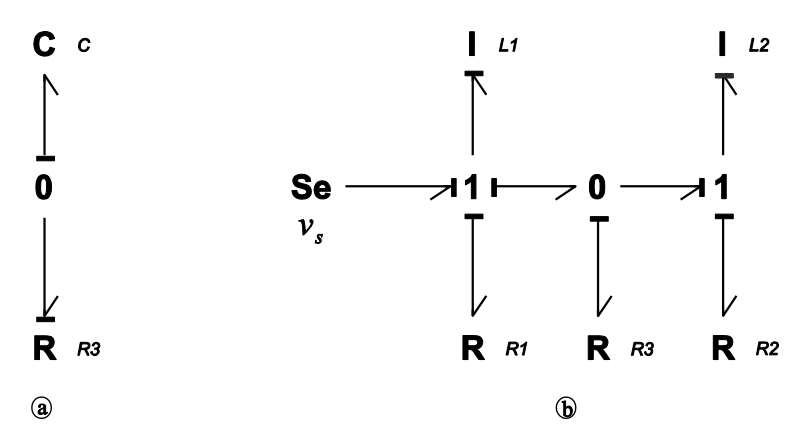

**Figure 1.13 Bond Graph Rapide (a) et Bond Graph Lent (b).**

<span id="page-26-2"></span>Le bond graph rapide conserve uniquement la dynamique rapide et les dynamiques lentes sont dans le BG lent.

#### <span id="page-26-0"></span>**1.6. Circuit triphasé R L E**

A partir d'un certain niveau de puissance, l'énergie électrique est distribuée à l'aide de circuit triphasé. Les éléments plus communs qu'on trouve sont : les sources triphasées, les éléments de stockage d'énergie (bobines et condensateurs) et de dissipation (résistances). Ces éléments peuvent être branchés en série ou parallèle et connectés en triangle ou étoile.

Une procédure pour traiter les systèmes électriques multi-phases en bond graph est décrite dans [\[Roboam et Gandanegara, 2004\].](#page-174-3) Il s'agit d'une procédure qui décompose et/ou représente (à l'aide de la représentation multiport des éléments) un système triphasé comme un système biphasé. Cette procédure permet de visualiser (graphiquement) le modèle comme s'il s'agissait d'un système monophasé, sauf que l'utilisation des éléments multiports permet d'introduire les relations matricielles du système biphasé dans les éléments. Avec la procédure proposée dans cet article, le modèle ne contient pas d'équations implicites (causalité dérivée), ce qui permet d'utiliser un solveur traditionnel pour le simuler.

Cependant la représentation graphique cache un peu la physique du système, contraire au choix que nous avons fait. Dans les paragraphes suivants, la démarche classique de la formulation des systèmes électriques triphasés montre les caractéristiques basiques qu'on trouve sur un système électrique triphasé, comme par exemple la transformation de Kennely triangle/étoile.

La démarche pour la modélisation BG des systèmes électriques décrite précédemment, est appliquée au circuit électrique triphasé. On part du schéma électrique de la [Figure 1.14](#page-27-0) qui contient les trois sources de tension associées à un filtre de type *RL* triphasé connecté en étoile.

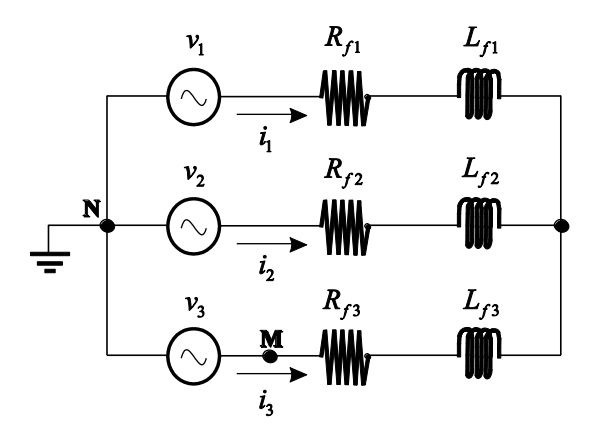

**Figure 1.14 Schéma électrique d'un circuit RLE triphasé.**

<span id="page-27-0"></span>La mesure des tensions est toujours faite avec une référence de potentiel. La référence de potentiel dans la majorité de cas correspond au nœud de terre, mais ce n'est pas l'unique nœud qu'on peut prendre comme référence, surtout dans un système triphasé.

On choisit tout d'abord de prendre comme référence de potentiel le nœud de terre (N) ce qui conduit au BG de la [Figure 1.15.](#page-27-1)

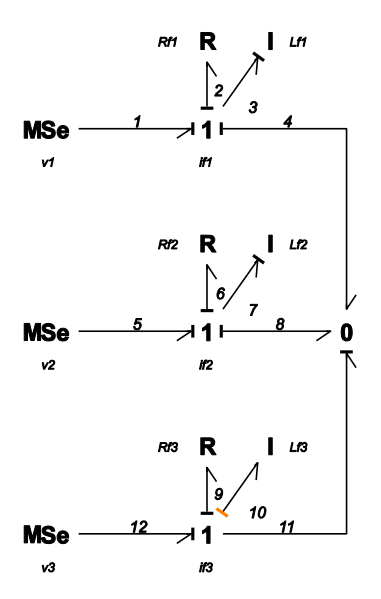

**Figure 1.15 Bond Graph d'un circuit RLE avec potentiel de référence.**

<span id="page-27-1"></span>On peut remarquer qu'une fois appliquée la causalité sur le bond graph, on trouve que l'on doit placer une des bobines en causalité dérivée.

Dans certaines configuration il est plus intéressante choisir *M* comme référence de potentiel [\(Figure](#page-28-2)  [1.16a](#page-28-2)).

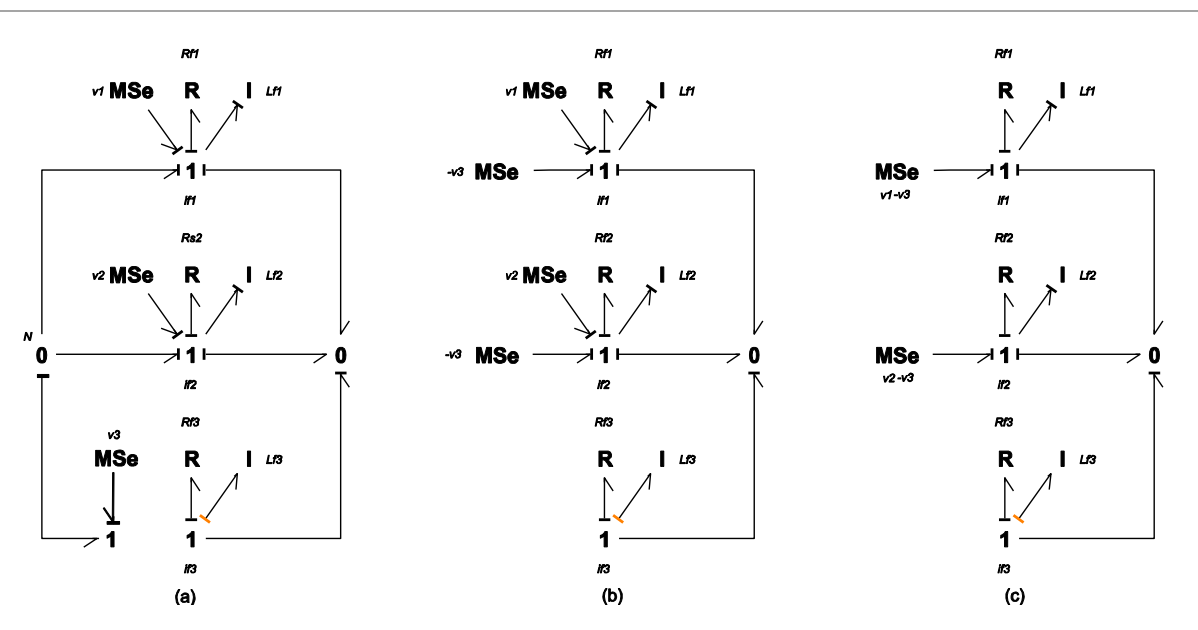

**Figure 1.16 Bond Graph d'un circuit RLE avec un potentiel de référence différent.**

<span id="page-28-2"></span>Comme la jonction  $0_N$  est liée directement avec la source *MSe* :  $v_3$  par une jonction 1 qui fait changer le signe de la source lié au sens de la puissance, on peut représenter le BG comme le montre la [Figure](#page-28-2)  [1.16b](#page-28-2). Finalement les deux sources peuvent être regroupées en une seule source dont l'amplitude est la différence des amplitudes, soit *v1-v<sup>3</sup>* et *v2-v<sup>3</sup>* [\(Figure 1.16c](#page-28-2)). Ce dernier BG fait référence au schéma électrique triphasé [\(Figure 1.17\)](#page-28-3) qui prend en compte les tensions phase-phase appliquées sur un filtre *LR*.

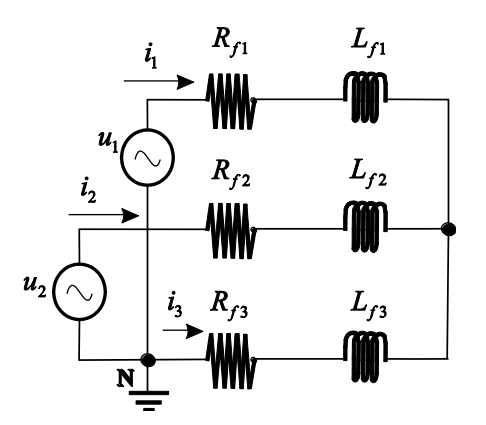

**Figure 1.17 Schéma électrique avec sources phase-phase.**

#### <span id="page-28-3"></span><span id="page-28-0"></span>**1.7. Circuit triphasé R L C**

Dans les circuits triphasés le filtre peut être composé de différents éléments, suivant la complexité et les caractéristiques dans le réseau étudié.

#### <span id="page-28-1"></span>**1.7.1. Condensateurs placés en étoile**

Le circuit électrique [Figure 1.18,](#page-29-0) montre un système triphasé avec un filtre du type *RLC*, avec les condensateurs en connexion étoile.

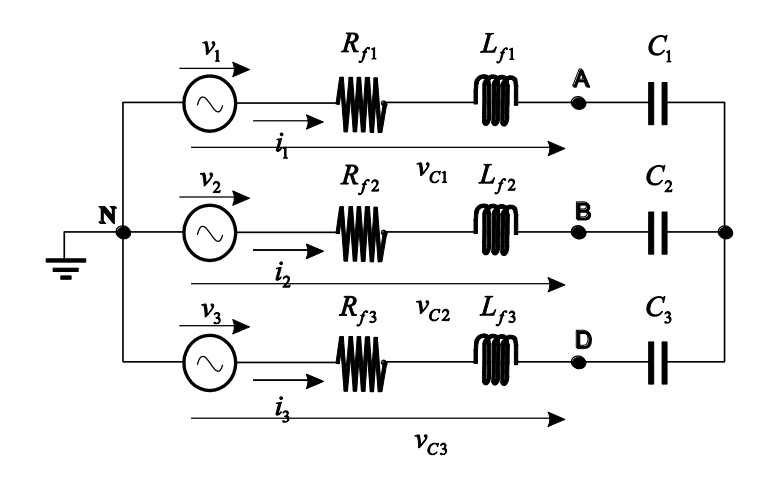

**Figure 1.18 Schéma électrique d'un circuit RLC triphasé (condensateurs en étoile).**

<span id="page-29-0"></span>Le BG associée à la [Figure 1.18](#page-29-0) avec la référence de potentiel prise sur le nœud N (jonction  $\theta_N$ ), est montré [Figure 1.19.](#page-29-1)

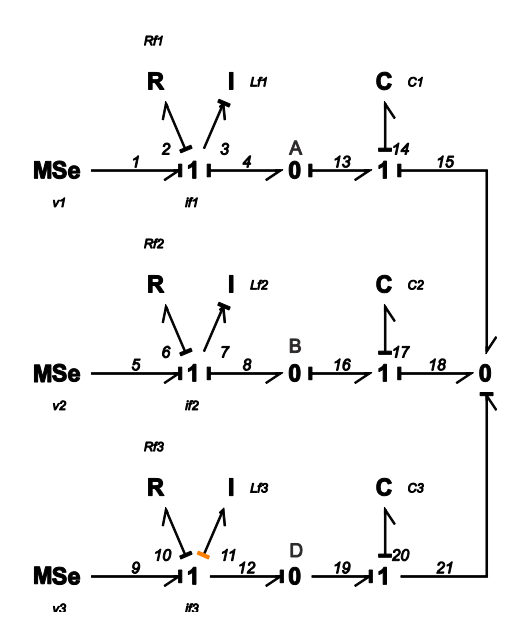

**Figure 1.19 Bond Graph d'un circuit RLC avec potentiel de référence en N (condensateurs en étoile).**

<span id="page-29-1"></span>Sur la figure 1.19, on a les trois condensateurs en causalité intégrale et la causalité dérivée sur l'inducteur de la troisième branche se maintient; de cette manière on a un système d'ordre 5 (2 bobines et 3 condensateurs en causalité intégrale), les équations mathématiques en variables d'état [\(1.1\)](#page-30-1) et [\(1.2\)](#page-30-2) qui représentent le système sont calculées avec la procédure donnée en annexe A.

Les trois jonctions 0 entre les bobines et résistances visualisent les 3 nœuds A, B, C de l[a Figure 1.18.](#page-29-0)

Les équations mathématiques associées au BG sont:

$$
\begin{pmatrix}\n1+\frac{L_{f3}}{L_{f1}} & \frac{L_{f3}}{L_{f2}} & 0 & 0 & 0 \\
\frac{L_{f3}}{L_{f1}} & 1+\frac{L_{f3}}{L_{f2}} & 0 & 0 & 0 \\
0 & 0 & 1 & 0 & 0 \\
0 & 0 & 0 & 0 & 1\n\end{pmatrix}\n\begin{pmatrix}\n\dot{\phi}_{L_1} \\
\dot{\phi}_{L_2} \\
\dot{\phi}_{C_1} \\
\dot{\phi}_{C_2} \\
\dot{\phi}_{C_1}\n\end{pmatrix} = \begin{pmatrix}\n-\frac{\left(R_{f1} + R_{f3}\right)}{L_{f1}} & -\frac{R_{f3}}{L_{f2}} & -\frac{1}{C_1} & 0 & \frac{1}{C_3} \\
-\frac{R_{f3}}{L_{f1}} & -\frac{\left(R_{f2} + R_{f3}\right)}{L_{f2}} & 0 & -\frac{1}{C_2} & \frac{1}{C_3} \\
\frac{1}{L_{f1}} & 0 & 0 & 0 & 0 \\
0 & 0 & 0 & 0 & 0 \\
0 & 0 & 0 & 0 & 0\n\end{pmatrix}\n\begin{pmatrix}\nq_{L_1} \\
\dot{q}_{L_2} \\
\dot{q}_{C_1} \\
\dot{q}_{C_2} \\
\dot{q}_{C_1}\n\end{pmatrix} = \begin{pmatrix}\n-\frac{\left(R_{f1} + R_{f3}\right)}{L_{f1}} & -\frac{R_{f3}}{L_{f2}} & -\frac{1}{C_1} & 0 & \frac{1}{C_2} \\
\frac{1}{L_{f1}} & 0 & 0 & 0 & 0 \\
0 & 0 & 0 & 0 & 0 \\
-\frac{1}{L_{f1}} & -\frac{1}{L_{f2}} & 0 & 0 & 0\n\end{pmatrix}
$$

<span id="page-30-1"></span>(1.1)

Si on prend les mêmes valeurs dans les éléments pour les trois branches,  $R_{f1} = R_{f2} = R_f$  $L_{f1} = L_{f2} = L_{f3} = L_f$ , et  $C_1 = C_2 = C_3 = C$ , on a :

<span id="page-30-2"></span>
$$
\begin{pmatrix}\n\dot{\phi}_{L_1} \\
\dot{\phi}_{L_2} \\
\dot{q}_{C_1} \\
\dot{q}_{C_2} \\
\dot{q}_{C_{12}}\n\end{pmatrix} = \begin{pmatrix}\n-\frac{R_f}{L_f} & 0 & -\frac{2}{3C} & \frac{1}{3C} & \frac{1}{3C} \\
0 & -\frac{R_f}{L_f} & \frac{1}{3C} & -\frac{2}{3C} & \frac{1}{3C} \\
\frac{1}{4c_1} & 0 & 0 & 0 & 0 \\
\frac{1}{4c_2} & 0 & \frac{1}{4c_2} & 0 & 0 \\
0 & \frac{1}{4c_1} & 0 & 0 & 0 \\
0 & \frac{1}{4c_1} & 0 & 0 & 0\n\end{pmatrix}\n\begin{pmatrix}\n\frac{2}{3} & -\frac{1}{3} & -\frac{1}{3} \\
\frac{1}{4c_1} & \frac{1}{4c_2} & \frac{1}{4c_1} \\
\frac{1}{4c_1} & 0 & 0 & 0 \\
0 & 0 & 0 & 0 \\
0 & 0 & 0 & 0\n\end{pmatrix}\n\begin{pmatrix}\nv_1 \\
v_2 \\
v_3\n\end{pmatrix}
$$
\n(1.2)

De cette manière [\(1.2\)](#page-30-2) représente le système du BG de la [Figure 1.19](#page-29-1) sous une forme canonique.

#### <span id="page-30-0"></span>**1.7.2. Condensateurs placés en triangle**

Une autre manière de faire la connexion des condensateurs en un filtre *RLC* est avec une connexion en triangle. La [Figure 1.20](#page-30-3) montre le schéma électrique de cette connexion.

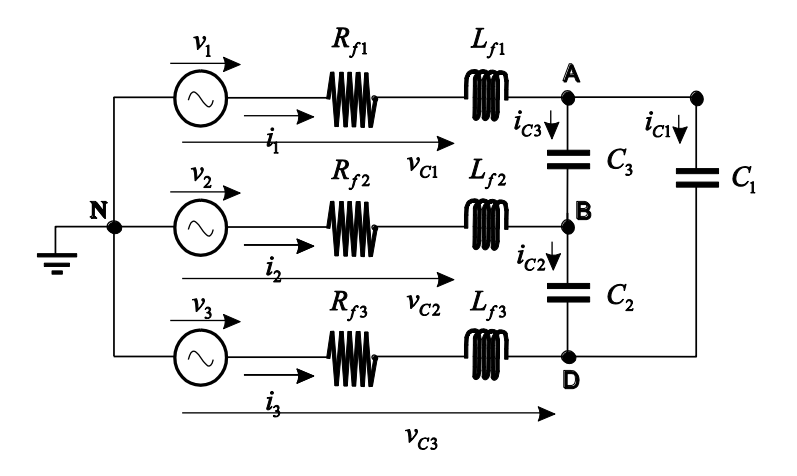

<span id="page-30-3"></span>**Figure 1.20 Schéma électrique d'un circuit RLC triphasé (condensateurs en triangle).**

Le BG acausal de la connexion en triangle avec le nœud de terre pris comme référence est montré [Figure 1.21.](#page-31-0)

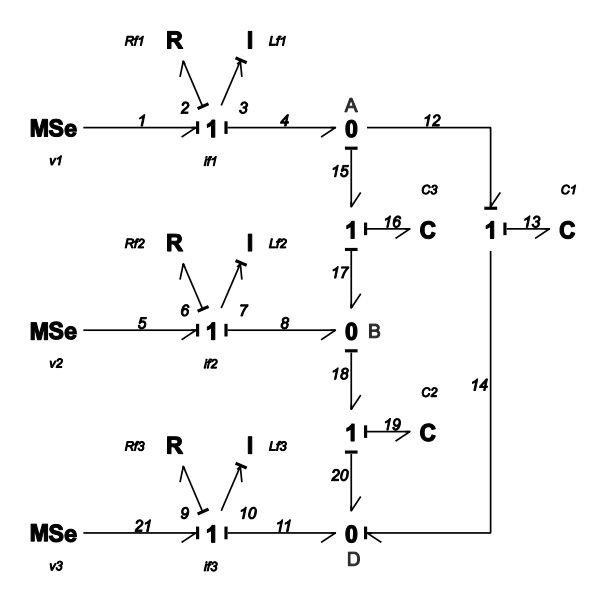

<span id="page-31-0"></span>**Figure 1.21 Bond Graph d'un circuit RLC avec potentiel de référence en N (condensateurs en triangle) avec boucle de causalité.**

Dans l'affectation de la causalité on prend une causalité intégrale préférentielle sur les éléments de stockage comme le montre le BG. L'affectation de la causalité intégrale pose un problème, car on trouve une boucle de causalité de gain unitaire entre les liens 12, 14, 20, 18, 17, 15 en suivant la variable d'effort (et une autre du même type en suivant la variable de flux).

Les boucles de causalité de gain unitaire sont interdites en BG, car elles conduisent à des aberrations quand on écrit les équations issues du BG, comme indiqué ci-dessous.

L'équation associée à l'élément *Lf1* est :

<span id="page-31-1"></span>
$$
e_3 = e_1 - e_2 - e_4
$$
  
\n
$$
e_4 = e_{15} = e_{16} + e_{17}
$$
\n(1.3)

où *e17=e18=e19+e<sup>20</sup>* et *e20=e14=e12-e13=e15-e13.*

D'où :

$$
e_{15}\left[1-\frac{1}{Boucle}\right] = e_{16} + e_{19} - e_{13}
$$

La boucle de causalité sur l'effort correspond à la réalité physique; elle montre que les 3 éléments *C* ne sont pas indépendants et ne peuvent donc pas être affectés tous les 3 d'une causalité intégrale.

La variable *e<sup>i</sup>* correspond à la tension du lien *i*. L'effort dans le lien 4 provient de la boucle à gain unitaire, par conséquence ce n'est pas possible d'exprimer l'équation [\(1.3\)](#page-31-1)

Comme la boucle de causalité de gain unitaire est interdite dans le BG, on doit changer la causalité dans un des *C* sur la boucle pour résoudre le problème. Dans ce cas spécifique on choisit l'élément *C3*. La [Figure 1.22](#page-32-0) montre le BG avec le changement de la causalité sur le condensateur *C3*.

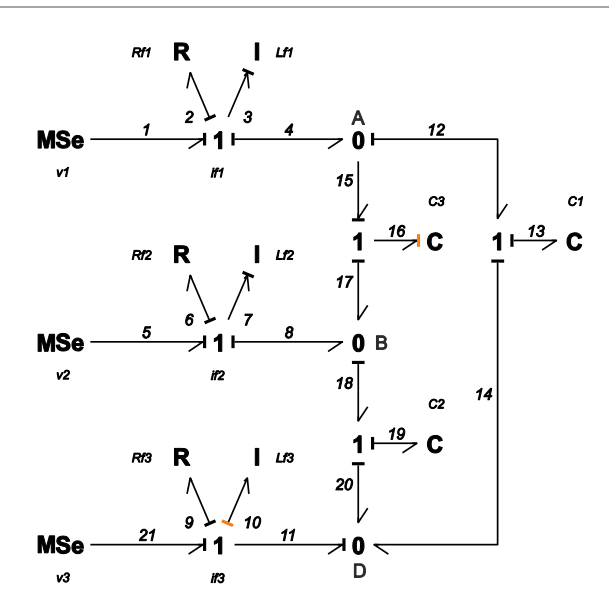

<span id="page-32-0"></span>**Figure 1.22 Bond Graph d'un circuit RLC avec potentiel de référence en N (condensateurs en étoile) sans boucle de causalité.**

Quand on applique le changement de la causalité sur le condensateur *C<sup>3</sup>* et que l'on propage la causalité sur les autres éléments on trouve que l'inducteur *Lf3* passe aussi en causalité dérivée. La causalité dérivée sur les deux éléments  $(L_{s3}$  et  $C_3$ ) met en évidence que le courant  $i_{\beta}$  dépend linéairement des courants *if1* et *if2*, et que la tension appliquée aux bornes de *C<sup>3</sup>* dépend des 2 autres tensions.

Le BG [Figure 1.22](#page-32-0) correspond à un système d'ordre 4 ; de cette manière le modèle mathématique en variables d'état est:

$$
\begin{pmatrix}\n1+\frac{L_{f3}}{L_{f1}} & \frac{L_{f3}}{L_{f2}} & 0 & 0 \\
\frac{L_{f3}}{L_{f1}} & 1+\frac{L_{s3}}{L_{f2}} & 0 & 0 \\
0 & 0 & 1+\frac{C_3}{C_1} & -\frac{C_3}{C_2} \\
0 & 0 & -\frac{C_3}{C_1} & 1+\frac{C_3}{C_2}\n\end{pmatrix}\n\begin{pmatrix}\n\dot{\phi}_{L_1} \\
\dot{\phi}_{L_2} \\
\dot{\phi}_{L_2} \\
\dot{\phi}_{L_3}\n\end{pmatrix} = \n\begin{pmatrix}\n-\frac{\left(R_{f1} + R_{f3}\right)}{L_{f1}} & -\frac{R_{f3}}{L_{f2}} & -\frac{1}{C_1} & 0 \\
-\frac{R_{f3}}{L_{f1}} & -\frac{\left(R_{f2} + R_{f3}\right)}{L_{f2}} & 0 & -\frac{1}{C_2} & \left(\frac{\phi_{L_1}}{\phi_{L_2}}\right) \\
0 & -\frac{1}{C_2} & \left(\frac{\phi_{L_2}}{\phi_{L_2}}\right) & 0 \\
0 & 0 & 0 & 0\n\end{pmatrix}\n\begin{pmatrix}\n1 & 0 & -1 \\
0 & 1 & -1 \\
v_2 \\
v_3\n\end{pmatrix}\n\begin{pmatrix}\nv_1 \\
v_2 \\
v_3\n\end{pmatrix}
$$
\n(1.4)

De la même façon, si on prend les mêmes valeurs pour les trois phases, on a:

<span id="page-32-1"></span>
$$
\begin{pmatrix}\n\dot{\phi}_{L} \\
\dot{\phi}_{L} \\
\dot{q}_{c} \\
\dot{q}_{c}\n\end{pmatrix} = \begin{pmatrix}\n-\frac{R_{s}}{L_{s}} & 0 & -\frac{2}{3C} & \frac{1}{3C} \\
0 & -\frac{R_{s}}{L_{s}} & \frac{1}{3C} & -\frac{2}{3C} \\
\frac{2}{3L_{s}} & \frac{1}{3L_{s}} & 0 & 0 \\
\frac{1}{3L_{s}} & \frac{2}{3L_{s}} & 0 & 0\n\end{pmatrix}\n\begin{pmatrix}\n\phi_{L} \\
\phi_{L} \\
\phi_{L} \\
q_{c}\n\end{pmatrix} + \begin{pmatrix}\n\frac{2}{3} & -\frac{1}{3} & -\frac{1}{3} \\
-\frac{1}{3} & \frac{2}{3} & -\frac{1}{3} \\
0 & 0 & 0 \\
0 & 0 & 0 \\
0 & 0 & 0\n\end{pmatrix}\n\begin{pmatrix}\nv_{1} \\
v_{2} \\
v_{3}\n\end{pmatrix}
$$
\n(1.5)

L'expression [\(1.5\)](#page-32-1) représente le BG de la [Figure 1.22](#page-32-0) sous une forme canonique.

#### <span id="page-33-0"></span>**1.8. Comparaison de comportements dynamiques**

Comme on a vu dans la dernière section, il y a deux manières différentes de faire la connexion des condensateurs (triangle et étoile). L'ordre du modèle n'est pas le même pour les deux structures (ordre 5 pour la connexion en étoile et ordre 4 pour la connexion triangle).

Dans un premier temps les deux modèles peuvent être comparés en regardant les valeurs propres de la matrice *A* dans les expressions [\(1.2\)](#page-30-2) et [\(1.5\)](#page-32-1) qui correspondent au modèle avec la connexion des condensateurs en étoile et en triangle respectivement. Si on prend la valeur de *R = 1Ω*, les bobines *L = 1mH* et les condensateurs  $C = 20\mu F$  ( $C = 20/3\mu F$  pour la connexion en triangle) on a :

**Tableau 1.3 Valeurs propres.** 

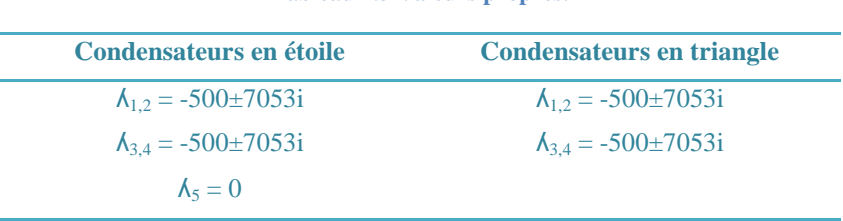

On constate que les deux modèles ont les mêmes dynamiques. Pour le modèle de la connexion en étoile on constate que la valeur propre supplémentaire est nulle  $(A_5=0)$ .

Ceci peut être mis en évidence sur le BG de la [Figure 1.19](#page-29-1) auquel on affecte la causalité dérivée préférentielle [\(Figure 1.23\)](#page-33-1). [\[Sueur et Dauphin-Tanguy, 1991\]](#page-175-0)

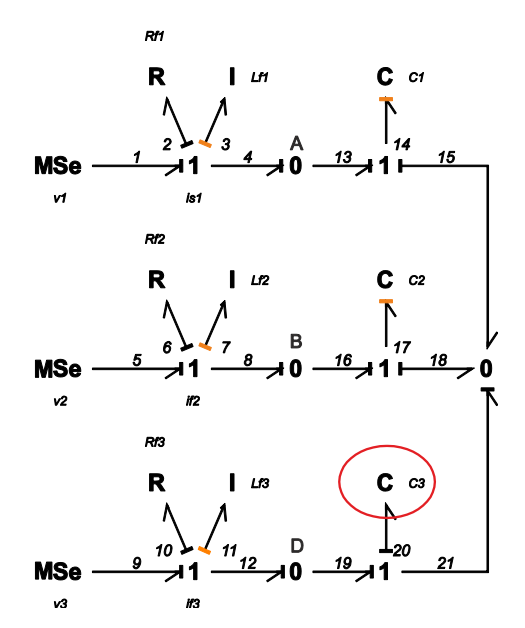

**Figure 1.23 BG en causalité dérivée préférentielle (condensateurs en étoile).**

<span id="page-33-1"></span>Un des éléments *C* doit rester en causalité intégrale (*C3*), ce qui indique qu'il y a un mode nul. Ce mode n'est pas commandable (l'analyse de la commandabilité structurelle en BG est rappelée dans l['133\)](#page-147-1). L'interprétation de cette propriété peut se faire sur la matrice de transfert liant la tension aux bornes de *C<sup>3</sup>* aux 3 entrées, qui se déduit du BG et s'écrit:

$$
U_{c3}(s) = \frac{\frac{1}{C_{3}s} \left[ \frac{1}{L_{f1}s} \left( \frac{1}{L_{f2}C_{2}s^{2}} + \frac{1}{R_{f2}C_{2}s} \right) \right] MSe_{1}(s) + \frac{1}{L_{f2}s} \left( \frac{1}{L_{f1}C_{1}s^{2}} + \frac{1}{R_{f1}C_{1}s} \right) \right] MSe_{2}(s) + \left( \frac{1}{L_{f1}C_{1}s^{2}} + \frac{1}{R_{f1}C_{1}s} \right) \left( \frac{1}{L_{f2}C_{2}s^{2}} + \frac{1}{R_{f2}C_{2}s} \right) MSe_{3}(s) \right]}{1 + \frac{1}{L_{f1}C_{1}s^{2}} + \frac{1}{R_{f1}C_{1}s} + \frac{1}{L_{f2}C_{2}s^{2}} + \frac{1}{L_{f2}C_{2}s} + \frac{1}{L_{f2}s} \left( \frac{1}{L_{f1}s} + \frac{1}{L_{f2}s} \right) \left( R_{f3} + L_{f3} + \frac{1}{C_{3}s} \right) + \left( \frac{1}{L_{f1}C_{1}s^{2}} + \frac{1}{R_{f1}C_{1}s} \right) \left( \frac{1}{L_{f2}C_{2}s^{2}} + \frac{1}{R_{f2}C_{2}s} \right)}
$$
\n(1.6)

<span id="page-34-0"></span>(1.6)

Si  $L_f = L_f = L_f = L_f$  et  $C_f = C_2 = C_3 = C$  on a:

$$
U_{c3}(s) = \frac{R(R+Ls)(MSe_1(s) + MSe_2(s) + MSe_3(s))}{s^4 + (2 + \frac{2R}{L} + \frac{2}{RC})s^3 + (\frac{4}{LC} + \frac{1}{R^2C^2})s^2 + \frac{2}{RLC^2}s + \frac{1}{L^2C^2}}
$$

Dans l'équation [\(1.6\)](#page-34-0) on voit que le dénominateur et les 3 numérateurs de la matrice de transfert sont du même ordre égal à 4. Le modèle étant d'ordre 5, il y a une simplification d'un pôle nul par un zéro nul, ce qui rend le modèle non commandable. L'équation d'état :  $\dot{x} = Ax + Bu$  du modèle (expression [\(1.2\)\)](#page-30-2) possède bien les 5 valeurs propres du système dont une nulle. Le déterminant de la matrice de commandabilité *det(B,AB,…,An-1B)* est égal à 0.

Les dynamiques dans les deux modèles sont vérifiées avec une simulation. Les sources sont 3 signaux sinusoïdaux déphasés de *120°* avec une amplitude de *380V*, et les valeurs des paramètres sont les mêmes. On applique un échelon sur les trois tensions (20% de l'amplitude) à l'instant *t = 0.5s*. Pour faciliter la visualisation, on utilise la transformation de Park (expression [\(1.7\)\)](#page-34-1) sur les jonctions *A*, *B* dans le bond graph de la [Figure 1.19](#page-29-1) et [Figure](#page-32-0) 1.22.

La transformation de Park utilisée est:

<span id="page-34-1"></span>
$$
v_{cd} = \sqrt{2/3} \left( cos(\theta) + cos\left(\theta - \frac{2\pi}{3}\right) + cos\left(\theta + \frac{2\pi}{3}\right) \right)
$$
  

$$
v_{cq} = \sqrt{2/3} \left( -sin(\theta) - sin\left(\theta - \frac{2\pi}{3}\right) - sin\left(\theta + \frac{2\pi}{3}\right) \right)
$$
 (1.7)

où : *θ=2πf=angle de transformation*, avec *f=50Hz*.

Les [Figure 1.24a](#page-34-2) et [Figure 1.24b](#page-34-2), montrent les tensions  $v_{cq}$  et les courants  $i_d$  respectivement, pour les deux modèles.

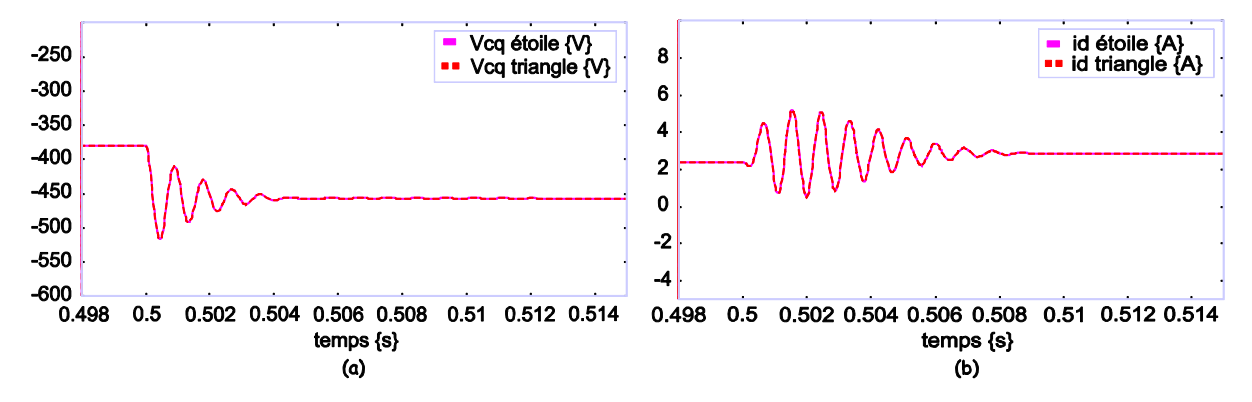

<span id="page-34-2"></span>**Figure 1.24 Comparaison des comportements dynamiques (connexions étoile et triangle), tensions et courants dans le repère de Park.**

On vérifie de la [Figure 1.24,](#page-34-2) que les deux modèles ont la même dynamique. Le pôle nul a bien été simplifié pour la connexion en étoile, puisque le modèle n'a pas un comportement intégrateur.

#### <span id="page-35-0"></span>**1.9. Circuit triphasé avec convertisseur statique**

La [Figure 1.25](#page-35-1) montre le schéma général de connexion d'une source à une charge au travers d'un convertisseur d'électronique de puissance. Il s'agit d'une partie de la structure complète qui sera présentée dans les chapitres prochains.

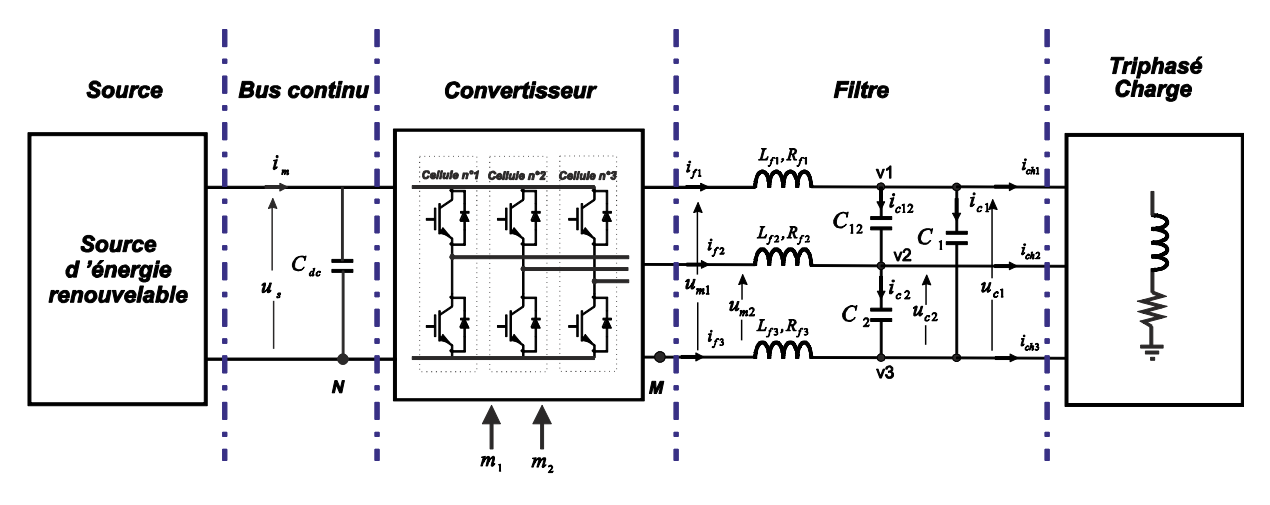

**Figure 1.25 Schéma général de connexion.**

<span id="page-35-1"></span>La source d'énergie peut être de différentes natures: panneaux photovoltaïques, turbine éolienne, microturbine. Dans tous les cas de figure, il est nécessaire de passer par un étage continu pour assurer la conversion de l'énergie. Une régulation de tension du bus continu doit être envisagée.

Le convertisseur d'électronique de puissance est formé de trois cellules de commutation de deux interrupteurs chacune.

Le filtrage des harmoniques liées à la modulation de largeur d'impulsion est réalisé par un filtre, tel que présenté précédemment. Le caractère de source de tension (donné par le filtre *RLC*) présente des avantages pour la connexion du convertisseur sur le réseau car il élimine la dépendance de la tension aux bornes des condensateurs à la tension du réseau. Dans le cas de la [Figure 1.25](#page-35-1) une charge du type *RL* est utilisée.

On s'intéresse uniquement au comportement moyen du convertisseur, on n'approfondit pas le mécanisme de commutation des interrupteurs proprement dit. Comme pour la commande on a défini seulement deux signaux, le convertisseur sera modélisé seulement par deux *MTF* qui représentent les cellules de commutation. En outre la source primaire est considérée comme une source constante de tension en supposant qu'il n'y a pas de variation.

La [Figure 1.26](#page-36-1) montre le modèle BG du convertisseur et du filtre.
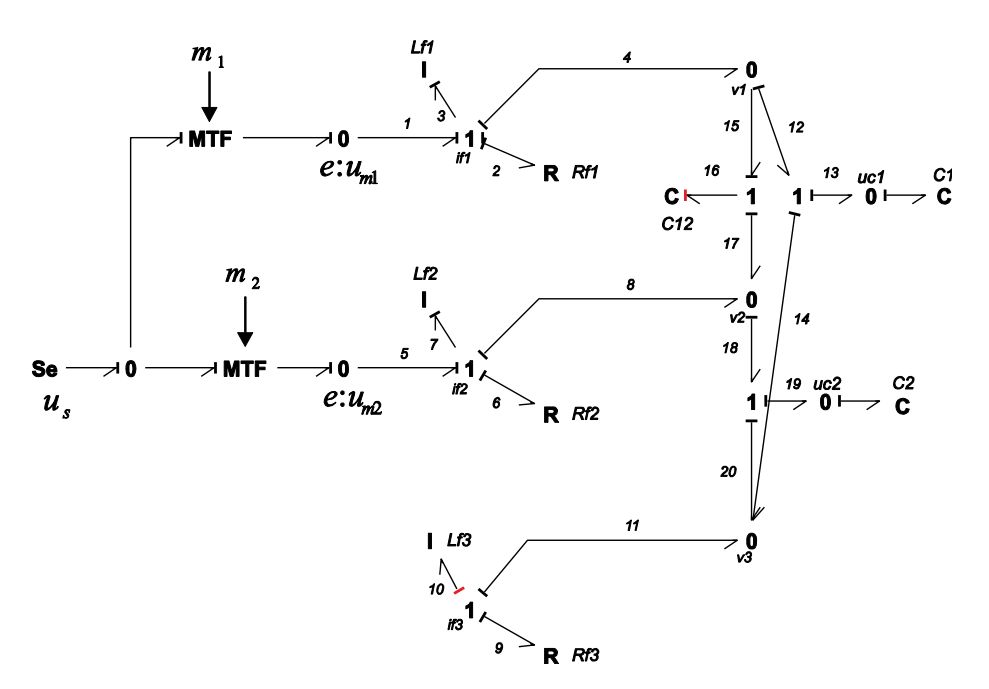

**Figure 1.26 Bond Graph d'un convertisseur statique avec un filtre RLC.**

Sur le BG on a pris comme référence les nœuds *N* et *M* qui sont sur le schéma [Figure 1.25,](#page-35-0) ainsi que les considérations énoncées précédemment. A la différence du BG de la [Figure 1.22,](#page-32-0) les tensions phase-phase (*um1* et *um2*) sont prises en compte pour le modèle, c'est pour cela que le MTF de la troisième branche a disparu, en laissant une structure du modèle proches à celui montre dans la [Figure](#page-28-0)  [1.16c](#page-28-0). En outre la causalité dérivée sur l'élément  $L_{f3}$  met en évidence que le courant  $i_{f3}$  dépend linéairement des courants  $i_f$ <sup>*i*</sup> et  $i_f$ <sup>2</sup>. De même pour la tension appliquée aux bornes de  $C_{12}$  qui dépend des 2 autres tensions.

*Après avoir présenté les principes de modélisation de système physique, nous utilisons les modèles obtenus pour déterminer l'architecture de commande*

En nous basant sur le principe d'inversion de modèle, un exemple simple est présenté pour montrer les trois méthodes de modélisation rappelées dans les paragraphes précédents.

#### **1.10. Loi de commande par le Graphe Informationnel Causal**

Premièrement et avant de présenter la commande par le GIC, il est important de rappeler la définition d'inversion en général: L'**inversion** est l'action d'inverser, de mettre dans un sens opposé ou dans un ordre contraire, ainsi que le résultat de cette action [\[wikipédia\].](#page-175-0)

Le concept du modèle inverse au sens défini dans [\[Hautier et Faucher, 1996\]](#page-173-0) est: "Pour un processeur, l'inversion d'une relation entrée-sortie détermine une relation de commande pour le dispositif physique. La commande revient donc à permuter l'orientation des variables concernées et à déterminer le modèle mathématique inverse du processeur".

**Relation rigide** : L'inversion est directement réalisable si la relation est bijective (à une valeur donnée de *u* correspond une valeur unique de *y*). La [Figure 1.27](#page-37-0) montre comment se détermine le processeur de commande définissant la grandeur de réglage *uREG* en fonction de la référence *yREF*; celle-ci représente la trajectoire souhaitée pour la grandeur influencée *y* et *R* doit être inversible dans le cas non linéaire. Il vient:

$$
R: y = R(u),
$$
  $R_c: u_{REG} = R^{-1}(y_{REF})$ 

Si  $u = u_{REG}$ , alors  $y \rightarrow y_{REF}$ .

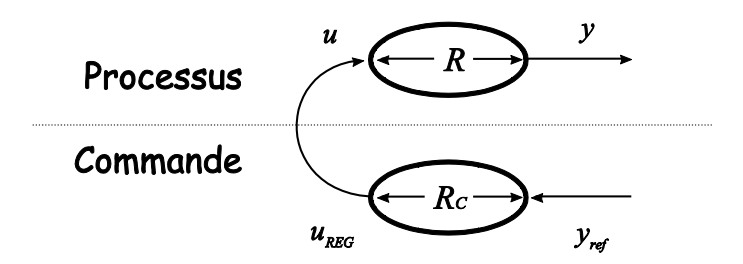

**Figure 1.27 Inversion de la relation rigide.**

<span id="page-37-0"></span>**Relation causale** : L'inversion d'une relation causale est réalisée indirectement en prenant en compte à tout instant la situation de la grandeur *y* par rapport à sa référence *yREF*, soit l'écart *yREF - y*. La [Figure 1.28](#page-37-1) présente l'inversion de la relation causale.

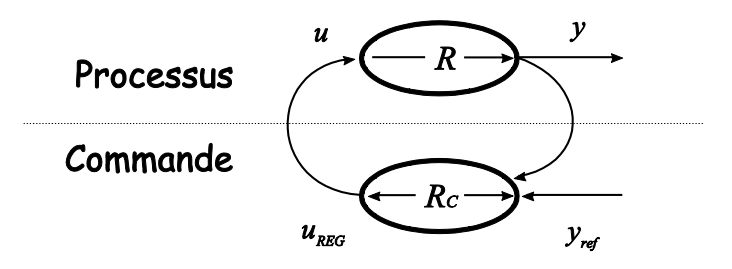

**Figure 1.28 Inversion de la relation causale.**

<span id="page-37-1"></span>Le processeur de commande a pour rôle de minimiser cet écart et on retrouve aussi le concept classique d'asservissement par élaboration d'une grandeur de réglage en boucle fermée. Il vient :

$$
R: y = R(u), \qquad R_c: u_{REG} = C(y_{REF} - y)
$$

Si  $u = u_{REG}$  et  $C \rightarrow \infty$  alors  $v \rightarrow v_{REF}$ , où *C* représente le contrôleur à choisir.

La commande par le GIC « dite » dérivée de l'inversion du GIC, s'applique de manière directe pour les relations rigides, mais pas pour les relations causales dans lesquelles l'inversion est faite de manière indirecte c'est-à-dire qu'on change la relation causale par l'action de correction choisie (*R* par *C*, où *C* représente l'action de correction). *Dans ce cas il sera plus justifié de dire que l'on fait un pseudo inversion du GIC.*

#### *Exemple*

A titre d'exemple pour montrer la commande par le GIC on va prendre le circuit *RL* [\(Figure 1.29\)](#page-38-0) avec deux sources connectées aux extrémités.

Dans le circuit *RL* on fera le contrôle de courant. La [Figure 1.29a](#page-38-0) montre le schéma électrique avec sa loi de commande, le GIC correspondant est présenté [Figure 1.29b](#page-38-0).

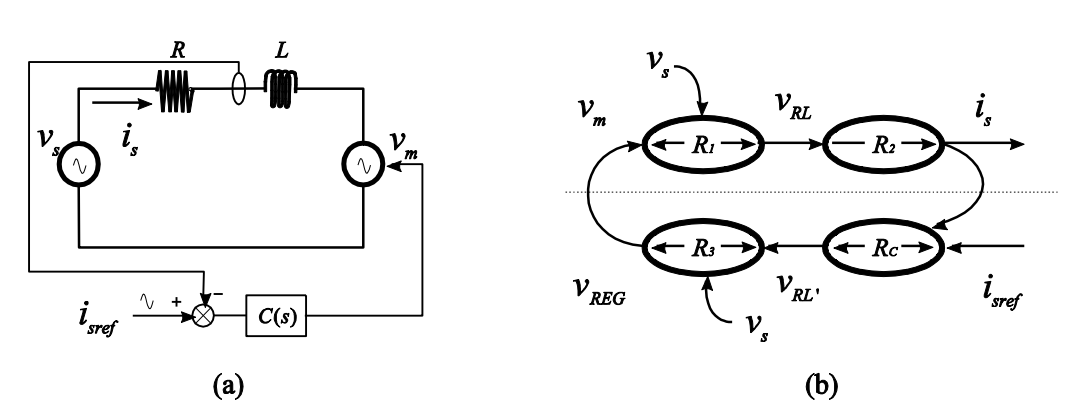

**Figure 1.29 Commande de courant dans un circuit RL schéma électrique (a) GIC (b).**

<span id="page-38-0"></span>Les relations qui correspondent au GIC sont:

<span id="page-38-1"></span>
$$
R_1 \rightarrow v_{RL} = v_m + v_s
$$
  
\n
$$
R_2 \rightarrow v_{RL} = L\frac{di}{dt} + Ri
$$
  
\n
$$
R_3 \rightarrow v_{REG} = v_{RL'} - v_s
$$
  
\n
$$
R_C \rightarrow v_{RL'} = C(i_{sref} - i_s)
$$
\n(1.8)

où *C* représente le correcteur, et il est choisi en accord avec l'application utilisée, et peut être un régulateur P, PI, PID, …. et l'apostrophe dans *vRL'* est utilisé pour différencier la commande du système.

### **1.11. Loi de commande par la Représentation Énergétique Macroscopique**

La loi de commande dans la REM est dérivée de la même manière que pour le GIC. Pour la REM le principe d' « inversion » est appliquée à deux types d'élément en assurant la modification de l'énergie:

- **Inversion directe.** Pour les éléments de conversion.
- **Inversion indirecte.** Pour les éléments d'accumulation (asservissement).

Tous les blocs dans la commande sont représentés par des losanges bleus.

La structure de commande dérivée de la REM est appelée Structure de Commande Maximale (SCM).

### *Exemple*

On prendre le même exemple que précédemment.

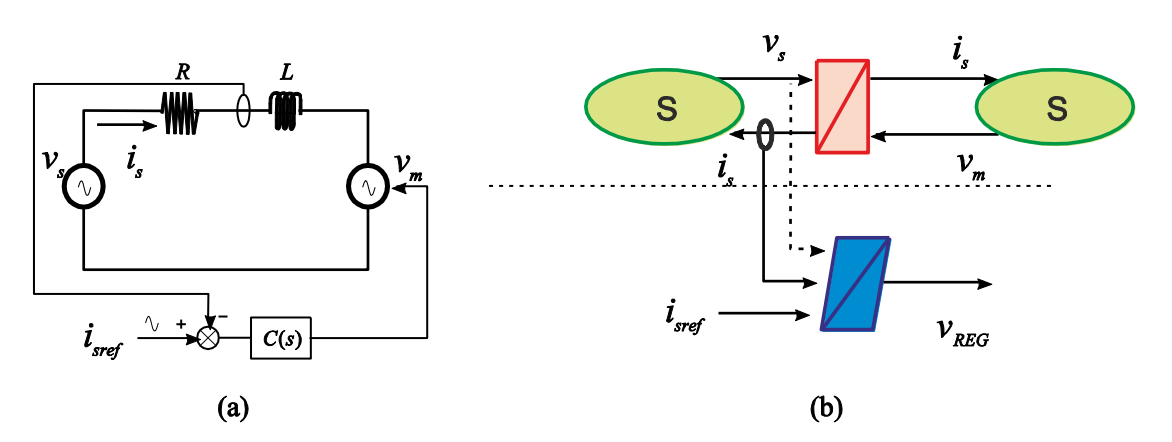

**Figure 1.30 Commande de courant dans un circuit RL schéma électrique (a) REM (b).**

<span id="page-39-0"></span>La [Figure 1.30b](#page-39-0) montre la REM avec la SCM du circuit électrique *RL*. L'exemple utilisé ici pour la REM ne permet pas de montrer complètement l'utilité de la commande maximale, (plusieurs exemples des systèmes plus complexes sont dans la littérature [\[Bouscayrol et al. 2003\],](#page-171-0) [\[Bouscayrol et al.](#page-171-1)  [2002\]\)](#page-171-1).

Les relations pour la commande sont les mêmes que celles montrées dans l'expression  $(1.8)$ .

# **1.12. Loi de commande par modèle inverse en Bond Graph**

La loi de commande issue du BG inverse [\[Ngwompo et al. 1996\]](#page-174-0) est calculée avec le concept de bicausalit[é \[Gawthrop, 1995\].](#page-172-0)

Le concept de causalité conventionnelle en Bond Graph indique que dans chaque lien l'effort est imposé d'un côté, et comme conséquence le flux est imposé de l'autre côté.

La causalité dans un lien bicausal peut être imposée indépendamment pour l'effort et le flux à l'extrémité de chaque lien. La [Figure 1.31](#page-39-1) montre la relation causale et bicausal d'un lien.

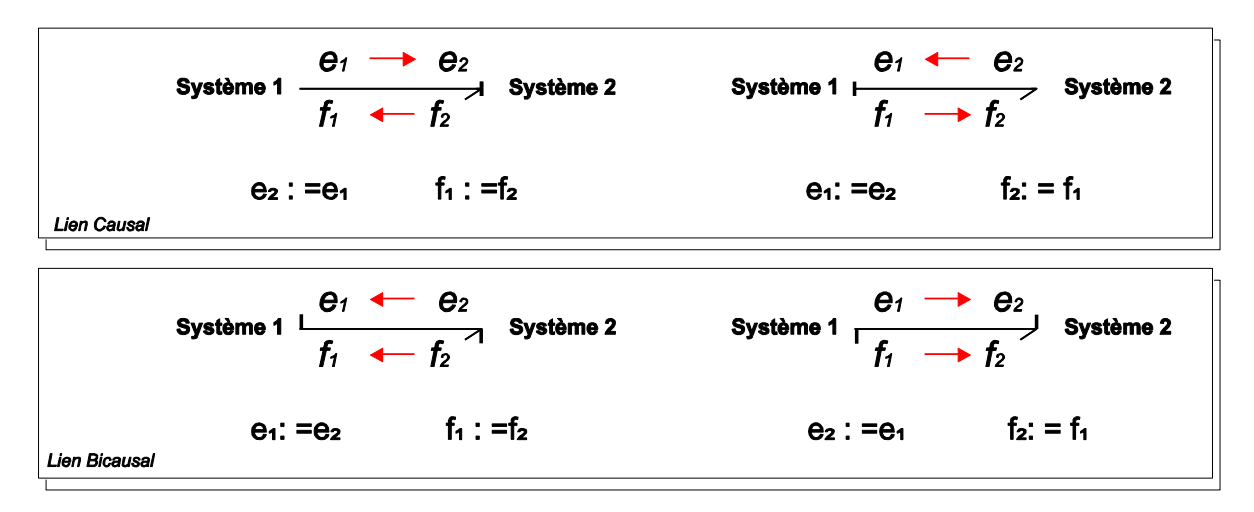

#### **Figure 1.31 Relations causales et bicausales en Bond Graph.**

<span id="page-39-1"></span>Dans la [Figure 1.31,](#page-39-1) on note que le flux dans un lien bicausal est toujours noté du côté qui correspond à la demi-flèche et l'effort dans la partie qui n'a pas la demi-flèche.

Pour construire le modèle inverse, les détecteurs deviennent des sources de flux ou effort selon le cas, et les sources deviennent des détecteurs; dans la [Figure 1.32](#page-40-0) on montre la bicausalité appliquée aux détecteurs et sources.

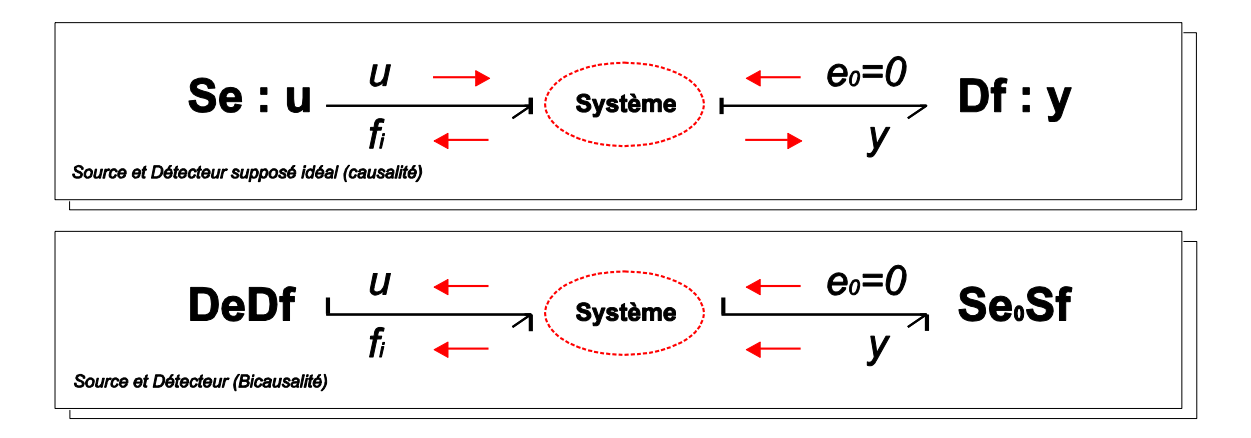

**Figure 1.32 Bicausalité des détecteurs et capteurs.**

<span id="page-40-0"></span>*Se0S<sup>f</sup> est une source d'effort nul-source de flux*, et *DeD<sup>f</sup> est un détecteur de flux-détecteur d'effort*.

Des procédures d'analyse graphique permettent de déterminer si le modèle BG est inversible. Le problème d'inversibilité pourrait se poser dans le cas où il y a plusieurs entrées et plusieurs sorties [\[Ngwompo et al. 1996\].](#page-174-0)

Il est toujours inversible dans le cas monovariable.

# **1.12.1. Formulation du Bond Graph Inverse pour la synthèse de la commande**

Pour faire le BG inverse, il faut suivre les étapes suivantes:

- 1) Choisir la grandeur du système à commander (ex. le courant), et placer un détecteur (*Dfis*) dans le bond graph normal qui deviendra une source d'entrée pour le BG inverse (ex. *Se0Sfi*).
- 2) Commencer à tracer les liens bicausaux jusqu'à l'élément ou source qu'on veut utiliser comme contrôleur (ex. *DeDf0*), en suivant le chemin de puissance des liens (condition nécessaire).
- 3) Faire la propagation de la causalité dans les autres éléments en accord avec les règles de la causalité.

## *Exemple*

En prenant en compte le même exemple on a la [Figure](#page-41-0) 1.33 on constate que l'élément *I* est passé en causalité dérivée.

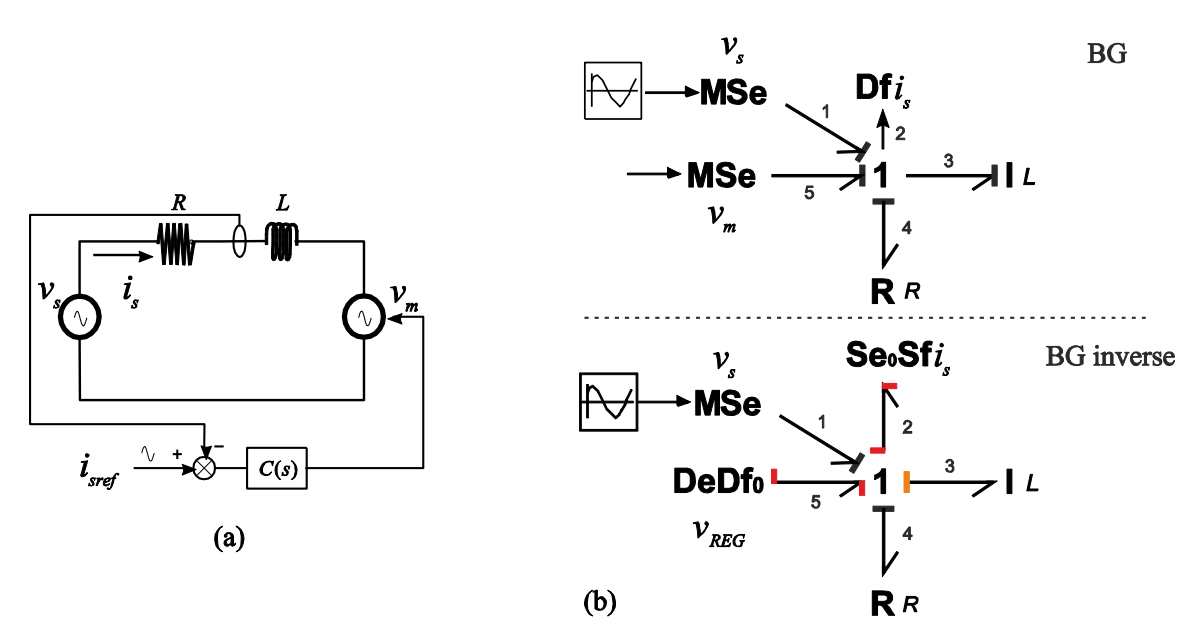

**Figure 1.33 Commande de courant dans un circuit RL schéma électrique (a) BG inverse (b).**

<span id="page-41-0"></span>Du BG inverse de la [Figure](#page-41-0) 1.33b, les équations de la commande en boucle ouverte sont obtenues,

$$
e_5 = e_4 + e_3 + e_2 - e_1
$$
  

$$
v_{REG} = v_R + v_L + e_2 - v_s
$$

Comme  $e_2 = 0$  (capteur supposé idéal), on a :

<span id="page-41-1"></span>
$$
v_{_{REG}} = Ri_s + L\frac{di_s}{dt} - v_s
$$
\n(1.9)

Pour une commande en boucle fermée, on impose la dynamique de l'erreur  $\varepsilon = (i_{\text{sref}} - i_s)$  en écrivant  $\dot{\varepsilon} + k\varepsilon = 0$ , où *k* représente la dynamique du correcteur choisi. De cette manière si on

remplace 
$$
i_s
$$
 par  $i_{\text{sref}} - \varepsilon$  dans (1.9) l'expression de la commande est:  
\n
$$
v_{\text{REG}} = R(i_{\text{sref}} - \varepsilon) + L \frac{di_{\text{sref}}}{dt} - L \frac{d\varepsilon}{dt} - v_s = R(i_{\text{sref}} - \varepsilon) + L \frac{di_{\text{sref}}}{dt} + Lk\varepsilon - v_s
$$

Soit,

<span id="page-41-2"></span>
$$
v_{_{REG}} = Ri_{_s} + L\frac{di_{\text{sref}}}{dt} + Lk(i_{\text{sref}} - i_{_s}) - v_{_s}
$$
\n(1.10)

Cette loi de commande fait apparaitre une action proportionnelle (*k*) sur l'écart et une action dérivée sur la consigne, ce qui impose de la choisir convenablement. Dans le cas d'une consigne sinusoïdale cette action est insuffisante pour assurer l'égalité entre *i<sup>s</sup>* et *isref*. Nous choisissons un correcteur de type résonant [\[Sato et al. 1998\]](#page-175-1) ; [\[Guillaud et al. 1999\],](#page-172-1) qui garanti en régime permanent un suivi parfait de la consigne.

<span id="page-42-1"></span><span id="page-42-0"></span>
$$
C(s) = \frac{n_0 + n_1 s + n_2 s^2}{s^2 + \omega_n^2}
$$
 (1.11)

où *s* correspond à l'operateur de Laplace. Si on remplace [\(1.11\)](#page-42-0) e[n \(1.10\)](#page-41-2) on a :

$$
v_{REG_{(s)}} = Ri_{s_{(s)}} + LC(s) (i_{sref_{(s)}} - i_{s_{(s)}}) - v_{s_{(s)}}
$$
(1.12)

De cette manière, avec [\(1.12\)](#page-42-1) le schéma bloc du système en boucle fermée est le montré [Figure 1.34.](#page-42-2)

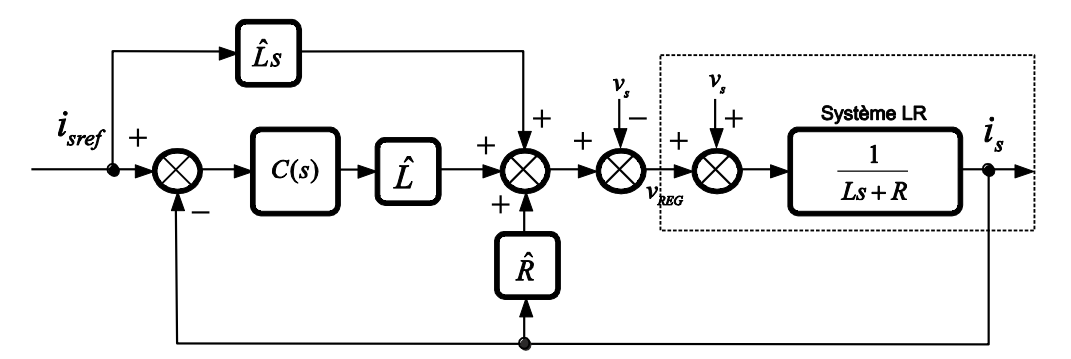

**Figure 1.34 Schéma bloc de la commande issue du BG inverse et le modèle.**

<span id="page-42-2"></span>Sur le schéma de la [Figure 1.34,](#page-42-2) *L* et *R* correspondent aux paramètres de la commande, provenant du modèle et approchant aux du système (*L* et *R*). La fonction de transfert en boucle fermée est donnée par :

$$
\frac{\dot{L}C(s) + \hat{L}s}{i_{sref}} = \frac{\frac{\hat{L}C(s) + \hat{L}s}{Ls + R}}{1 + \frac{\hat{L}C(s)}{Ls + R} - \frac{\hat{R}}{Ls + R}} = \frac{\hat{L}C(s) + \hat{L}s}{Ls + R + \hat{L}C(s) - \hat{R}}
$$

Si les valeurs estimées correspondent parfaitement à la réalité ( $\hat{L} = L$  et  $\hat{R} = R$ ) on a :

<span id="page-42-3"></span>
$$
\frac{i_s}{i_{sref}} = \frac{\hat{L}C(s) + \hat{L}s}{Ls + \hat{L}C(s)} = 1
$$
\n(1.13)

De [\(1.13\)](#page-42-3) on vérifie que la consigne est suivie parfaitement.

**Remarque :** De l'expression de la commande [\(1.10\)](#page-41-2) on voit qu'une action dérivée apparaît à cause du modèle inverse utilisé pour la conception de la loi. Dans la pratique, les actions dérivées sur la commande ne sont pas appréciées car elles introduisent du bruit dans le système. Normalement l'implantation d'une action dérivée est faite en utilisant un filtre.

### **1.12.2. Comparaison**

Une simulation est faite pour comparer les différentes commandes présentées. Comme on avait dit précédemment, pour les trois commandes on utilise un correcteur de type résonant.

Le calcul des paramètres du correcteur sera décrit dans la prochaine section avec l'exemple d'un onduleur triphasé. Pour les deux systèmes (commande BG/commande GIC et REM) on a choisi le même placement des pôles (*p* = -500) avec *ω<sup>n</sup>* = 628 rad/s, on a appliqué une référence de courant de *10 A* et à l'instant *t* = 0.5*s* on applique un échelon jusqu'à la valeur de 100 A pour regarder le transitoire. La [Figure.1.35](#page-43-0) montre les résultats de la simulation.

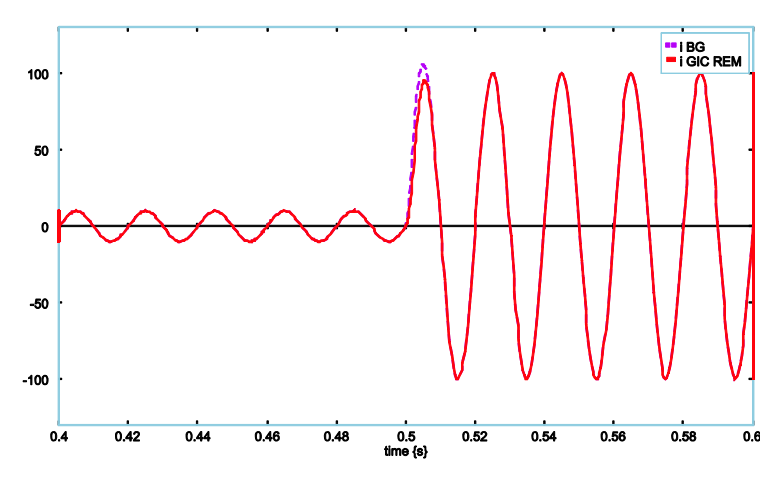

**Figure.1.35 Courant de sortie pour la comparaison via simulation.**

<span id="page-43-0"></span>Comme montre la [Figure.1.35,](#page-43-0) il y a une petite différence au moment où on applique l'échelon dans la réponse de la commande issue du BG inverse, car l'expression [\(1.10\)](#page-41-2) met explicitement les valeurs des éléments dans la commande (en ajoutant une boucle d'anticipation).

#### **1.13. Conclusions**

Dans ce chapitre on a mentionné trois idées principales. Pour la première partie une comparaison entre les différentes méthodologies de modélisation avec un exemple simple a été présentée, puis les différents traitements à réaliser en cas de problème de causalité dans l'association des éléments; et finalement la problématique de choix des références sur les circuits triphasés.

De la première partie on peut conclure avec la comparaison des approches graphiques.

Comparaison.

Une première différence entre GIC, REM et BG apparaît lors de la construction des graphes :

- pour construire le GIC et la REM, il faut écrire les équations *R's*, et les traduire en représentation graphique.
- pour construire le BG, une analyse des transferts de puissance (représentée par les demiflèches), le typage des phénomènes de dissipation et de stockage d'énergie et une analyse causale sont réalisés. L'écriture des équations n'intervient que dans une quatrième étape.
- Les équations obtenues sont les mêmes pour le BG, GIC et la REM. Une différence apparaîtra en présence d'éléments dépendants (2 éléments inductifs en série ou 2 inerties couplées). Dans le cas de la REM et du GIC, ce cas sera traité en regroupant les deux éléments en un seul ; en BG une causalité dérivée apparaîtra sur un des éléments, ce qui demandera un traitement numérique particulier mais pourra être conservé.
- A partir du GIC, la REM et du BG, on peut trouver directement la fonction de transfert
- A partir du BG, on peut construire l'équation d'état en choisissant comme variables d'état les variables d'énergie *pI* et *qC*.
- Le BG permet une visualisation des transferts de puissance, les demi-flèches portant les 2 variables de puissance, effort et flux.
- Tous les trois peuvent représenter des systèmes de grand dimension en faisant apparaitre sous forme de blocs des modèles de sous-systèmes (machine, onduleur, réseaux, …).

On a montré avec un exemple simple (circuit *RL*) comment déterminer les lois de commande dans les différentes méthodologies exposées. De cet exemple on peut dire:

- Les lois de commande par inversion du GIC et la REM sont les mêmes, et elles sont faciles à implémenter.
- La loi de commande issue du BG inverse peut paraître un peu plus compliquée à implémenter car on a besoin de formuler le BG inverse qui donne une commande en boucle ouverte. Ensuite, on peut fermer la boucle en ajoutant le correcteur.
- Dans les systèmes présentés on a vu de petites différences dans la simulation due à la structure de la commande issue du BG, qui garde complètement le modèle inverse (même éléments avec mêmes valeurs) en faisant apparaître des boucles d'anticipation avec la dérivation de la référence.

**Remarque** : il est important de dire que la commande issue du BG inverse n'est pas l'unique manière de formuler des lois de commande dans un BG. Elle a été présentée ici car elle s'approche de celle déduite du GIC ou de la REM. Dans [\[Li, 2009\]](#page-173-1) ; [\[Bouscayrol, 2003\]](#page-171-2) la question a été posée sur la possibilité de calculer des lois de commande à partir d'un bond graph, les références sont : [\[Gawthrop](#page-172-2)  [et al, 2009\]](#page-172-2) ; [\[Marquis-Favre et al. 2007\]](#page-174-1) [;\[Donaire et Junco, 2009\]](#page-172-3) ; [\[Junco et Al, 2005\]](#page-173-2) ; [\[Achir](#page-171-3) et al. [2005\],](#page-171-3) permettront d'apporter des éléments de référence à cette question.

# **Chapitre 2.**

# **Application du Bond Graph aux réseaux électriques**

### **2.1. Introduction**

Dans le chapitre 1 on a présenté la problématique de l'association de modèles sur des exemples simples. Nous allons appliquer ces principes à la modélisation des objets plus complexes que l'on trouve dans les réseaux : machine synchrone, asynchrone, ligne, transformateur.

Les modèles présentés sont classiques. Contrairement à ce qui se produit dans des autres domaines physiques, les modèles bond graph sont construits directement à partir des équations bien connues du génie électrique.

Après avoir présenté les différents éléments, nous étudierons la problématique de l'association de ces éléments entre eux, et nous montrerons l'intérêt de la représentation par bond graph pour résoudre les problèmes de causalité qui apparaissent entre eux lors des couplages de sous-systèmes.

### **2.2. Transformateur**

La [Figure 2.1](#page-45-0) montre de façon schématique les éléments essentiels du transformateur électrique.

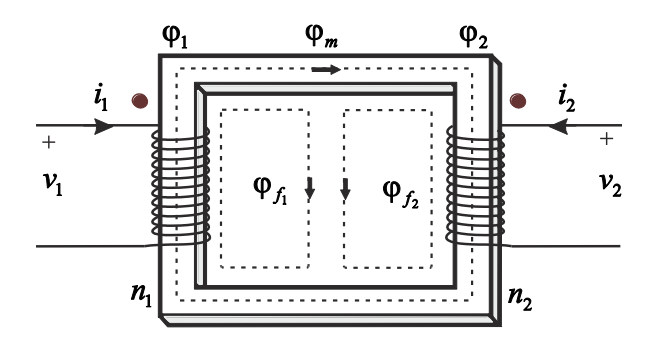

**Figure 2.1 Principe du transformateur.**

<span id="page-45-0"></span>Où : *φ<sup>m</sup>* est le flux principal.

- *φ<sup>1</sup>* : flux propre de la bobine 1.
- *φf1* : flux de fuite de la bobine 1.
- *n<sup>1</sup>* : nombre de spires dans l'enroulement de la bobine 1.
- *φ<sup>2</sup>* : flux propre de la bobine 2.
- *φf2* : flux de fuite de la bobine 2.
- *n<sup>2</sup>* : nombre de spires dans l'enroulement de la bobine 2.

Le flux commun aux deux enroulements est le flux principal *φ<sup>m</sup>* qui, en négligeant les pertes fer est donné par :

$$
\varphi_m = \frac{n_1 i_1 - n_2 i_2}{R_m}
$$
\n(2.1)

Conduite au flux propre de la bobine 1:

$$
\varphi_1 = \varphi_m + \varphi_{f_1} \tag{2.2}
$$

Le flux de fuite de la bobine 1 est égal à :

$$
\varphi_{f_1} = \frac{n_1 i_1}{R_{f_1}}
$$
\n(2.3)

Donc, le flux propre vient :

$$
\varphi_1 = n_1 \left( \frac{1}{R_m} + \frac{1}{R_{f1}} \right) i_1 + \frac{n_2}{R_m} i_2
$$

Soit pour le flux totalisé  $\phi$ <sup>*1*</sup>

$$
\phi_1 = n_1 \phi_1 = \left(\frac{1}{R_m} + \frac{1}{R_{f1}}\right) n_1^2 i_1 - \frac{n_1 n_2}{R_m} i_2
$$
\n(2.4)

On pose : *m*  $\sum_{m}^{R} \left[ \frac{R_{f1}}{R_{f1}} \right]^{n_1}$   $\sum_{m}^{R} \frac{1}{R_{f1}}$  $n_1^2$   $L_{mt} = \frac{n_1 n}{R}$  $R_{m}$  *R*  $L_1 = \frac{1}{R_1} + \frac{1}{R_2} \left[ n_1^2 \right] L_{mt} = \frac{n_1 n_2}{R_1}$ 1 1  $\frac{1}{R} + \frac{1}{R_{c1}} \left| n_1^2 L_{mt} \right|$  $\overline{\phantom{a}}$ J  $\setminus$  $\overline{ }$  $\mathsf{I}$  $\setminus$ ſ  $=$   $\frac{1}{2}$  +

De même :

$$
\phi_2 = n_2 \varphi_2 = \frac{n_2 n_1}{R_m} i_1 + \left(\frac{1}{R_m} + \frac{1}{R_{f2}}\right) n_2^2 i_2 \tag{2.5}
$$

On pose : *m*  $\frac{1}{m} + \frac{1}{R_{f2}} \int_1^{R_2} \frac{L_{mt}}{R} = \frac{1}{R}$  $n_2^2$   $L_{mt} = \frac{n_1 n_2}{R}$  $R_{m}$  *R*  $L_2 = \frac{1}{R_2} + \frac{1}{R_2} \left[ n_2^2 \right] L_{mt} = \frac{n_1 n_2}{R_2}$ 2  $\mathfrak{p}$  $\frac{1}{R} + \frac{1}{R_{12}} \left| n_2^2 \right| L_{mt} =$  $\overline{\phantom{a}}$ J  $\setminus$  $\mathsf{I}$  $\mathsf{I}$  $\setminus$ ſ  $=$   $\frac{1}{2}$  +

Dans les expressions précédentes, *R<sup>m</sup>* est la réluctance magnétique principale, *L<sup>1</sup>* l'inductance principale primaire, *L<sup>2</sup>* l'inductance principale d'enroulement secondaire et *Lmt* l'inductance mutuelle. De cette manière les inductances propres du primaire et secondaire et l'inductance mutuelle sont représentées par l'expression [\(2.6\).](#page-47-0)

<span id="page-47-0"></span>
$$
\begin{pmatrix} \phi_1 \\ \phi_2 \end{pmatrix} = \begin{pmatrix} L_1 & L_{mt} \\ L_{mt} & L_2 \end{pmatrix} \begin{pmatrix} i_1 \\ i_2 \end{pmatrix}
$$
\n(2.6)

L'inductance et la résistance principales sont constantes si l'on travaille dans la partie linéaire de la caractéristique magnétique. Si non, il faut tenir compte de leur dépendance par rapport du courant de magnétisation.

Finalement, les équations qui décrivent le schéma de la [Figure 2.1](#page-45-0) sont données pour les expressions [\(2.7\).](#page-47-1)

<span id="page-47-1"></span>
$$
v_1 = R_1 \dot{i}_1 + \frac{d\phi_1}{dt}
$$
  

$$
v_2 = R_2 \dot{i}_2 + \frac{d\phi_2}{dt}
$$
 (2.7)

En termes de la méthodologie de bond graph, la matrice de couplage pour les inductances propres et mutuel est représentée avec un élément I multiport, comme le montre la [Figure 2.2.](#page-47-2)

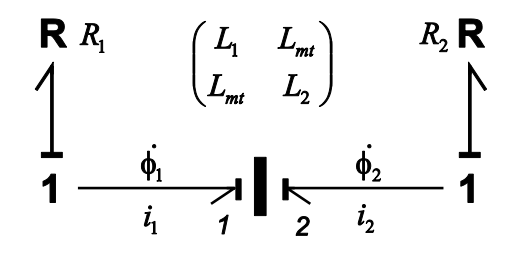

**Figure 2.2 Bond graph du transformateur avec élément I multiport.**

<span id="page-47-2"></span>Le transformateur électrique a été décrit dans la littérature avec différents modèles [\[Brown, 2001\]](#page-171-4) ; [\[Kubiak, 1996\]](#page-173-3) ; [\[Gonzalez, 2008\]](#page-172-4) ; [\[Mukerjee et Karmakar, 1999\]](#page-174-2). La [Figure 2.3](#page-47-3) montre un d'entre eux.

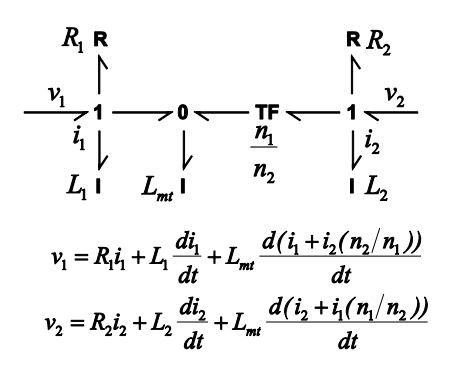

**Figure 2.3 Bond graph acausal du transformateur monophasé.**

<span id="page-47-3"></span>Le modèle de la [Figure 2.3](#page-47-3) est référencé par rapport au schéma de la [Figure 2.1.](#page-45-0) Le bond graph est donné dans [\[Gonzalez, 2008\]](#page-172-4); il est caractérisé par la représentation de l'inductance commune ou mutuelle par un élément externe (*LM*), en laissant dans le transformateur idéal le rapport de transformation du nombre de spires *n1/n2*. Ce modèle est dérivé du schéma électrique équivalent sans pertes, universellement utilisé dans la modélisation du transformateur électrique.

## **2.2.1. Transformateur triphasé**

Un transformateur triphasé peut être obtenu simplement par couplage triphasé de trois transformateurs monophasés. Cette solution est onéreuse à cause du gaspillage de matériel. Elle a tout de même l'avantage, dans le cas de grandes unités de simplifier le transport (chemins de fer, routes de montagne) et de permettre une réserve bon marché (une phase suffit).

Dans les transformateurs triphasés les enroulements des tensions (supérieur et inférieur et/ou primaire et secondaire) des trois phases peuvent être connectés en étoile, en triangle ou en zigzag. On obtient ainsi un grand nombre de combinaison possibles ou de modes de couplage. Chacun entre eux est utilisé pour des raisons différentes; par exemple on utilise un transformateur couplé étoile-delta (Yd) dans les transformateurs de centrale et de sous-station entre les réseaux de haut tension (HT) et moyenne tension (MT), ou un couplage étoile-étoile (Yy) dans les transformateurs de couplage de réseaux.

Le schéma électrique du transformateur est montré [Figure 2.4.](#page-48-0)

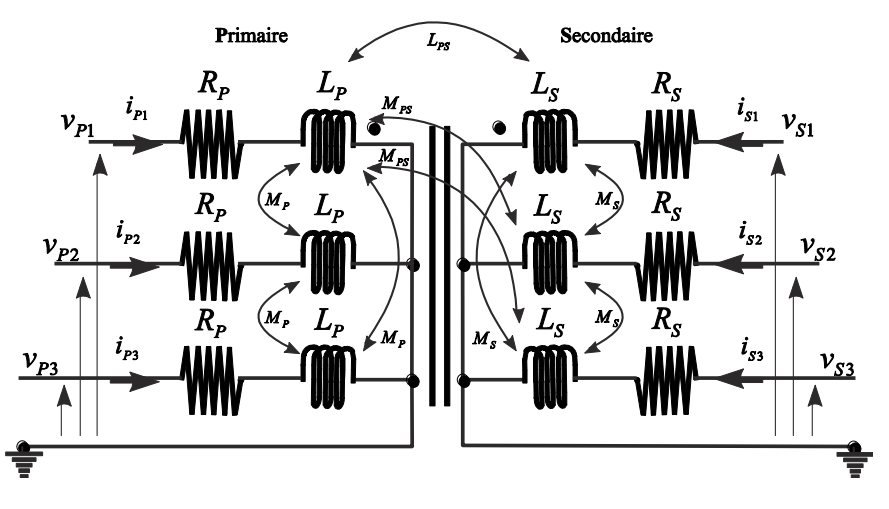

**Figure 2.4 Schéma électrique du transformateur triphasé Yy.**

<span id="page-48-0"></span>Pour la simplicité de la représentation nous n'avons fait figurer que les mutuelles entre la phase 1 et 2 et phase 1 et 3. La terre liée dans le primaire et secondaire du transformateur a été prise comme référence de potentiel dans le schéma de la [Figure 2.4.](#page-48-0)

Quand le transformateur fonctionne dans la zone linéaire de sa courbe caractéristique, les équations qui le représentent peuvent être écrites sous forme matricielle. Alors, les relations tension-courant sont données pour l'expression [\(2.8\).](#page-48-1)

<span id="page-48-1"></span>
$$
[\nu] = [R][i] + \frac{d}{dt}[\phi]
$$
\n(2.8)

où ϕ=[M][I]. Les matrices [M] et [R] sont de matrices à coefficients constants, et les vecteurs de tension [v], courant [i] ont la forme suivante,

 $[v] = [v_{P1}, v_{P2}, v_{P3}, v_{S1}, v_{S2}, v_{S3}]$  $[i] = [i_{P1}, i_{P2}, i_{P3}, i_{S1}, i_{S2}, i_{S3}]$  $[R] = diag[R_{P}, R_{P}, R_{P}, R_{S}, R_{S}, R_{S}]$  $|M|$   $\overline{\phantom{a}}$  L  $\mathbf{r}$  $\overline{ }$  $\overline{\phantom{a}}$  $\mathbf{r}$  $\overline{ }$  $\overline{\phantom{a}}$  $\mathbf{r}$ L  $\mathbf{r}$  $=$ *PS PS*  $\frac{P}{S}$   $\frac{P}{S}$  *PS PS PS S S PS PS IM PS IM S LS IM S PS PS PS**PS**PS**PS* **<b>***PS PS S SS PS SS* **<b>***PS SS*  $P$  *P PS PPS PPS PPS PPS*  $P$  *P PS PS PS PS PS PS P*  $\mathbf{P}$   $\mathbf{P}$   $M_{PS}$   $M_{PS}$   $L_{PS}$   $M_{S}$   $M_{S}$   $L$  $M_{PS}$   $L_{PS}$   $M_{PS}$   $M_{S}$   $L_{S}$   $M_{S}$  $L_{PS}$   $M_{PS}$   $M_{PS}$   $L_{S}$   $M_{S}$   $M$  $M_{P}$   $M_{P}$   $L_{P}$   $M_{PS}$   $M_{PS}$   $L$  $M_{P}$   $L_{P}$   $M_{P}$   $M_{PS}$   $L_{PS}$   $M$  $L_p$  *M*<sub>*p*</sub> *M*<sub>*p*</sub> *L*<sub>*ps</sub> M*<sub>*ps*</sub> *M*</sub> *M*

où l'indice *P* correspond au primaire et l'indice *S* au secondaire du transformateur. L'obtention de la matrice M est détaillée dans [\[Lopez, 2000\]](#page-173-4).

Avec les expressions précédentes, on peut formuler le modèle bond graph du transformateur. La [Figure 2.5](#page-49-0) montre le bond graph d'un transformateur triphasé avec une connexion Yy.

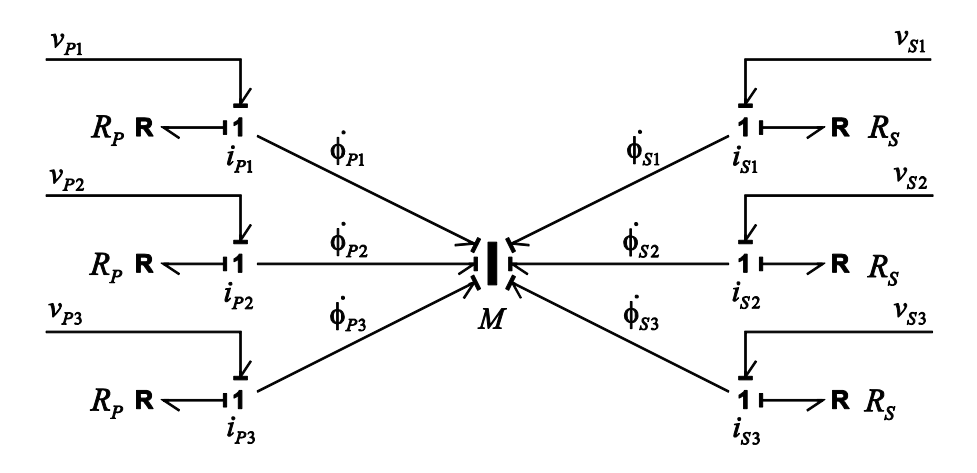

**Figure 2.5 Transformateur triphasé dans BG connexion Yy.**

<span id="page-49-0"></span>On identifie à la [Figure 2.5](#page-49-0) les trois résistances du primaire (*RP1*, *RP2*, *RP3*), celles du secondaire (*RS1*, *RS2*, *RS3*) et aussi l'élément I-multiport qui contient les relations des inductances propres et mutuelles (*M*). Les trois sources de tension (secondaire ou primaire) sont considérées comme des sources triphasées, avec un déphasage de 120° entre elles. De même et à titre d'exemple d'illustration la [Figure 2.6](#page-50-0) montre le transformateur avec une connexion Yd.

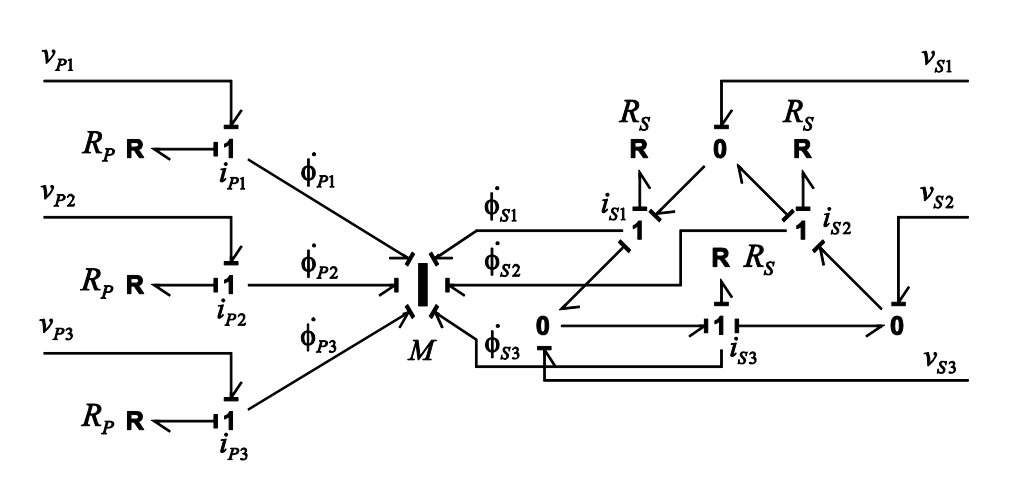

**Figure 2.6 Transformateur triphasé connexion Yd.**

<span id="page-50-0"></span>Le modèle du transformateur triphasé est un modèle général qui fonctionne dans la zone linéaire, il a été défini dans le repère naturel.

En cas de fonctionnement équilibré, on peut modéliser le transformateur triphasé comme trois transformateurs monophasés (cf. [Figure 2.3\)](#page-47-3).

On peut aussi envisager un modèle du transformateur dans le repère de Park de la même manière que pour les machines électriques.

# **2.3. Machine asynchrone: état de l'art**

Le modèle bond graph de la machine asynchrone a été développé dans plusieurs publications [\[Sahm,](#page-174-3)  [1979\]](#page-174-3) ; [\[Umesh et Umanand, 2008\]](#page-175-2) ; [\[Karnopp, 1991\]](#page-173-5) ; [\[Coelingh et al, 1998\]](#page-171-5) ; [\[Batlle et Doria,](#page-171-6)  [2008\]](#page-171-6) ; [\[Junco, 1999\]](#page-173-6), avec différentes caractéristiques.

La référence [\[Sahm, 1979\]](#page-174-3) peut être une référence pour tout modèle de machines électriques car il utilise la transformation de Park dans l'analyse de ce type de machines. De même dans la référence [Junco, 1999], le modèle présenté a les mêmes caractéristiques que dans [\[Sahm, 1979\],](#page-174-3) mais le modèle est représenté avec des bond graphs vectoriels.

Dans la publication plus récente [\[Umesh et Umanand, 2008\]](#page-175-2) les auteurs ont proposé un modèle de la machines dans le repère naturel c'est-à-dire avec au stator des signaux sinusoïdaux. Ils ont découplé la machine en trois parties qui la composent (stator, rotor et la partie mécanique), avec la liaison vers l'entrefer des trois parties. Ils ont introduit aussi un nouvel élément appelé *AR* qui représente l'entrefer. Dans ce modèle les conditions de non-linéarité peuvent être incorporées.

Dans [\[Karnopp, 1991\]](#page-173-5) le modèle proposé est basé sur les concepts d'énergie et co-énergie dans la conversion de l'énergie électrique en mécanique, avec utilisation d'un élément *IC* pour la matrice d'inductances et l'expression pour le couple. De manière similaire dans [\[Coelingh et al, 1998\]](#page-171-5) le même principe a été appliqué, mais dans cette publication a été ajouté l'effet de peau du rotor. La différence entre les deux modèles porte sur la séparation dans la deuxième publication du rotor du *IC*élément avec un gyrateur; la transformation de coordonnées (Park) de *abc* à *αβ0* et des variables du stator en fonction du rotor, sont appliquées de manière séquentielle. La référence [\[Batlle et Doria,](#page-171-6)  [2008\]](#page-171-6) présente une modèle similaire qui utilise l'élément *IC* pour faire la liaison entre les deux systèmes.

On utilisera dans ce chapitre le modèle présenté dans [\[Junco, 1999\]](#page-173-6).

## **2.3.1. Modèles**

On distingue deux approches de modélisation pour la machine asynchrone : d'un côté les modèles qui utilisent le repère naturel (*abc*) et de l'autre les modèles avec l'utilisation de la transformation de Park. Le choix de modèle dépend du type d'analyse qu'on veut faire sur le système.

Il est important de dire que les modèles qui utilisent la transformation de Park sont les plus utilisés (modèles linéaires), car une analyse linéaire (lieu de pôles par exemple) peut être mise en œuvre d'une manière plus facile, comme nous allons montrer.

Le modèle de la machine asynchrone est issu de [\[Junco, 1999\]](#page-173-6). Il est développé à partir du circuit électrique équivalent de la machine asynchrone (cf. [Figure 2.7\)](#page-51-0) donné dans [\[Krause et al, 2002\]](#page-173-7).

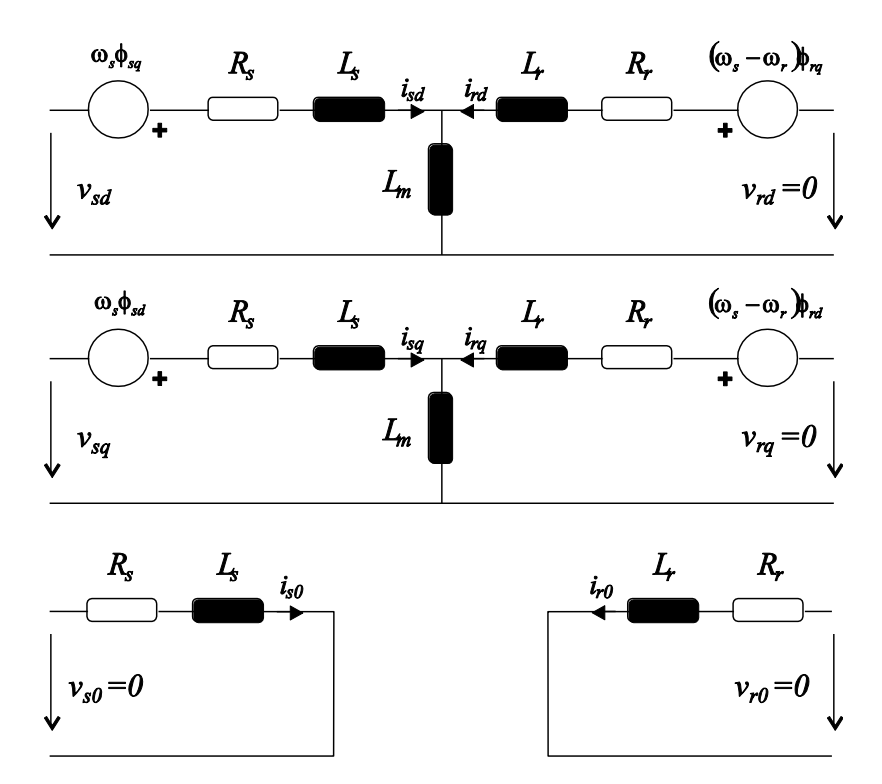

**Figure 2.7 Circuit équivalent de la machine asynchrone dans le repère** *dq0* **(arbitraire).**

<span id="page-51-0"></span>La machine est vue depuis un repère généralisé ou arbitraire *dq* tournant autour de l'axe homopolaire *O* (orienté avec l'axe de la machine) à la vitesse *ωs(t)=dρ<sup>s</sup> /dt*, où *ρs(t)* est la position angulaire de l'axe *d* du repère. Le moteur choisi est un moteur à cage avec un stator de *p* paires de pôles connecté en étoile (ce qui entraîne l'annulation des grandeurs homopolaires), avec une hypothèse de linéarité magnétique, une distribution spatiale sinusoïdale du champ magnétique dans un entrefer homogène, et en supposant négligeables les phénomènes d'hystérésis et les courants parasites.

Les équations mathématiques qui représentent la machine asynchrone s'expriment par les expressions [\(2.9\).](#page-52-0)

<span id="page-52-0"></span>
$$
v_{sd} = R_s i_{sd} + \frac{d\phi_{sd}}{dt} - \omega_s \phi_{sq}
$$
  
\n
$$
v_{sq} = R_s i_{sq} + \frac{d\phi_{sq}}{dt} + \omega_s \phi_{sd}
$$
  
\n
$$
v_{s0} = R_s i_{s0} + \frac{d\phi_{s0}}{dt}
$$
  
\n
$$
v_{rd} = R_r i_{rd} + \frac{d\phi_{rd}}{dt} - \omega_r \phi_{rq}
$$
  
\n
$$
v_{rq} = R_r i_{rq} + \frac{d\phi_{rq}}{dt} + \omega_r \phi_{rd}
$$
  
\n
$$
v_{r0} = R_r i_{r0} + \frac{d\phi_{r0}}{dt}
$$
  
\n(2.9)

où l'indice *s* correspond au stator, *r* au rotor et *d* et *q* aux variables dans le repère de Park.

En bond graph les couplages entre les grandeurs statoriques et rotoriques sont faits par un élément *I*multiport, et ils sont représentés par l'équation suivante:

<span id="page-52-2"></span>
$$
\begin{pmatrix} \phi_s \\ \phi_r \end{pmatrix} = \begin{pmatrix} L_s & L_m \\ L_m & L_r \end{pmatrix} \begin{pmatrix} i_s \\ i_r \end{pmatrix}
$$
\n(2.10)

où *L<sup>s</sup>* est l'inductance cyclique du stator, *L<sup>r</sup>* l'inductance cyclique du rotor et *L<sup>m</sup>* l'inductance magnétisante.

Pour la conversion électromécanique on a l'expression [\(2.11\),](#page-52-1) où *p* représente le nombre de paires de pôles. Cette partie est modélisée dans le bond graph en utilisant des éléments gyrateurs.

<span id="page-52-1"></span>
$$
C_{em} = C_{emd} + C_{emq} = p(\phi_{rd}i_{rq} - \phi_{rq}i_{rd})
$$
\n(2.11)

Le modèle complet de la machine asynchrone est présenté [Figure 2.8.](#page-53-0)

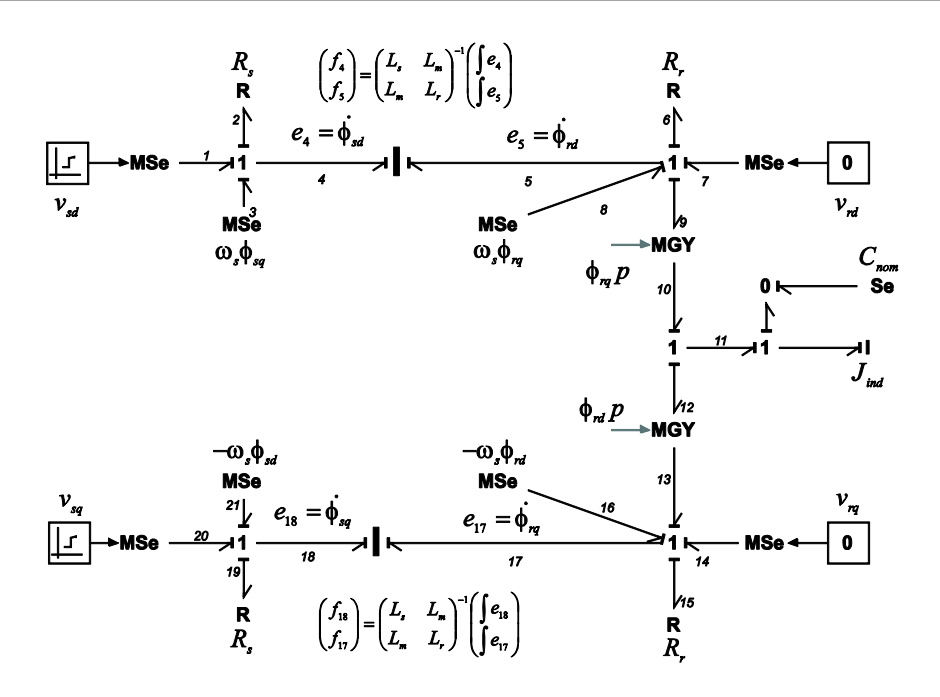

**Figure 2.8 Bond graph de la machine asynchrone.**

<span id="page-53-0"></span>L'observation depuis ce repère fait apparaître les quatre sources dépendantes de tension e *ωs\*ϕs/r,d/q* (*ωs\*ϕsd*…), modélisées comme des sources modulées par *ω<sup>s</sup>* dans le bond graph de la [Figure 2.8.](#page-53-0) Comme est démontré dans [\[Junco, 1999\]](#page-173-6) à l'aide de l'analyse BG, ce sont des sources virtuelles dans le sens où la somme de leurs puissances est identiquement nulle, propriété exprimant qu'elles sont une conséquence mathématique ou formelle, et non physique, de la visualisation de la machine depuis le repère fictif. La signification physique des sources dépendantes *ωrϕrd* et *ωrϕrq* est mieux mise en valeur par le bond graph que par le circuit. En effet, dans le circuit (cf. [Figure 2.7\)](#page-51-0) elles apparaissent comme des sources dépendantes (à droite, confondues avec deux des sources commentées ci-dessus), tandis que le bond graph de la [Figure 2.8](#page-53-0) montre clairement qu'elles constituent le côté électrique de deux MGY reflétant l'échange de puissance entre les sous systèmes électriques et mécanique.

Le repère de référence stationnaire s'obtient du modèle par l'imposition de  $\rho_s(t) \equiv 0$  (d'où  $\omega_s(t) \equiv 0$ ), en fixant l'axe *d* du repère de référence à l'axe *a* du stator. Cela fait disparaitre du modèle de la machine les sources modulées [\[Dauphin-Tanguy, 2000\].](#page-172-5)

Le modèle est représenté avec cinq variables d'état (deux variables du stator, deux du rotor et la variable de la partie mécanique); il peut être réduit à trois variables d'état, comme on le montrera ciaprès.

Le même schéma apparaît dans les références [\[Sahm, 1979\]](#page-174-3) ; [\[Gandanegara, 2003\]](#page-172-6) ; [\[Junco, 1999\]](#page-173-6). S. Junco a présenté le modèle de différentes manières, en groupant les deux éléments I-multiport en un seul et aussi avec des bond graphs vectoriel.

La [Figure 2.9](#page-54-0) montre le BG vectoriel de la machine asynchrone.

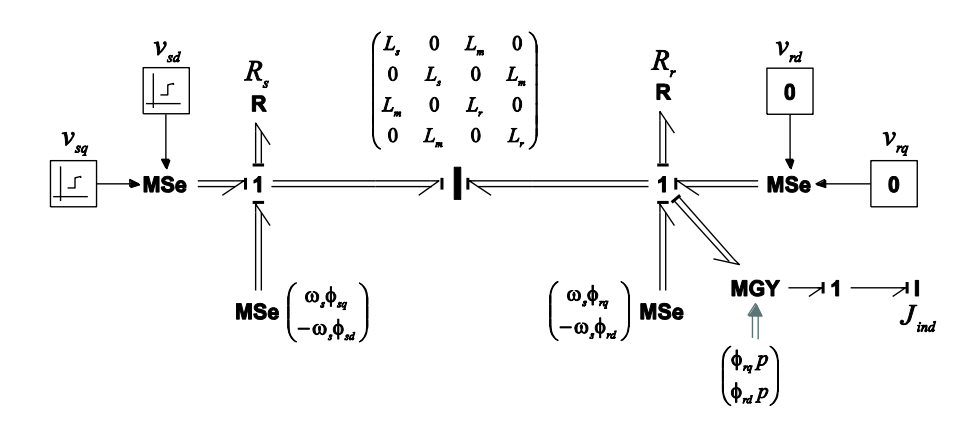

**Figure 2.9 Bond graph vectoriel de la machine asynchrone.**

<span id="page-54-0"></span>Un dernier modèle de la machine asynchrone dans le repère naturel [\[Dauphin-Tanguy, 2000\]](#page-172-5) est présenté [Figure 2.10.](#page-54-1)

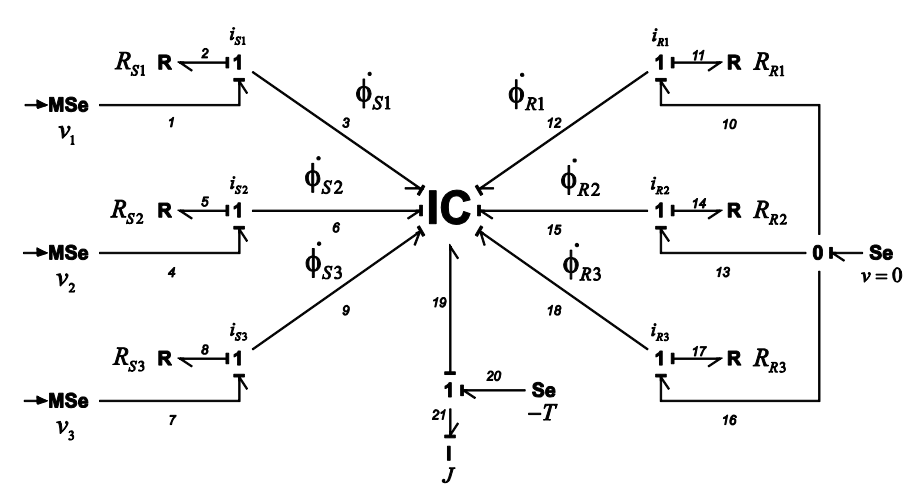

**Figure 2.10 Modèle de la machine asynchrone dans le repère naturel.**

<span id="page-54-1"></span>Le modèle, à la différence de celui présenté précédemment, montre bien les trois phases avec ses résistances ( $R_{SI}$ ,  $R_{S2}$ ,  $R_{S3}$ ) pour le stator, et ( $R_{RI}$ ,  $R_{R2}$ ,  $R_{R3}$ ) pour le rotor. Les inductances propres et mutuelles entre le stator et rotor sont regroupés dans l'élément multiport *IC*, et la partie mécanique est représentée par l'inertie *J*.

En effet, l'usage d'un élément multiport du type *IC* est justifié par le fait que le multiport contient des relations de sinus et cosinus (expression [\(2.15\)\)](#page-55-0), pour lesquelles il est nécessaire de calculer la position ou angle du rotor dans la partie mécanique (expression [\(2.18\)\)](#page-56-0). Donc, dans le lie 19 de la [Figure 2.10,](#page-54-1) la vitesse de la machine est intégrée pour trouver *θm*. De cette manière à l'intérieur de l'élément *IC* sont programmés les expressions [\(2.12\)](#page-54-2) et [\(2.18\),](#page-56-0) montres ci-dessous.

Dans le bond graph le couplage entre les grandeurs statoriques er rotoriques sont représentés par les équations [\(2.12\),](#page-54-2) [\(2.13\)](#page-55-1) et [\(2.14\).](#page-55-2)

<span id="page-54-2"></span>
$$
\begin{pmatrix} \phi_{1,2,3s} \\ \phi_{1,2,3r} \end{pmatrix} = \begin{pmatrix} L_s & L_M \\ L_M & L_R \end{pmatrix} \begin{pmatrix} i_{1,2,3s} \\ i_{1,2,3r} \end{pmatrix}
$$
\n(2.12)

avec *L<sup>S</sup>* et *L<sup>R</sup>* égales à :

<span id="page-55-2"></span><span id="page-55-1"></span>
$$
L_{S} = \begin{pmatrix} L_{IS} + L_{MS} & -\frac{1}{2} L_{MS} & -\frac{1}{2} L_{MS} \\ -\frac{1}{2} L_{MS} & L_{IS} + L_{MS} & -\frac{1}{2} L_{MS} \\ -\frac{1}{2} L_{MS} & -\frac{1}{2} L_{MS} & L_{IS} + L_{MS} \end{pmatrix}
$$
(2.13)  

$$
L_{R} = \begin{pmatrix} L_{IR} + L_{MR} & -\frac{1}{2} L_{MR} & -\frac{1}{2} L_{MR} \\ -\frac{1}{2} L_{MR} & L_{IR} + L_{MR} & -\frac{1}{2} L_{MR} \\ -\frac{1}{2} L_{MR} & -\frac{1}{2} L_{MR} & L_{IR} + L_{MR} \end{pmatrix}
$$
(2.14)

Et l'inductance mutuelle est donnée par :

$$
L_M = L_{SR} \left( \cos(\theta) \cos\left(\theta + \frac{2\pi}{3}\right) \cos\left(\theta + \frac{2\pi}{3}\right) \cos\left(\theta + \frac{2\pi}{3}\right) \cos\left(\theta + \frac{2\pi}{3}\right) \cos\left(\theta - \frac{2\pi}{3}\right) \cos\left(\theta - \frac{2\pi}{3}\right) \cos\left(\theta + \frac{2\pi}{3}\right) \cos(\theta)
$$
\n(2.15)

Dans les expressions [\(2.13\)](#page-55-1) et [\(2.14\),](#page-55-2) *L<sub>MS</sub>* et *L<sub>MR</sub>* sont les inductances de magnétisation ou mutuelles du stator et du rotor respectivement,  $L_{IS}$  et  $L_{IR}$  sont les inductances propres du stator et du rotor; et dans [\(2.15\),](#page-55-0) *LSR* est l'inductance mutuelle entre le stator et le rotor et θ est l'angle de position du rotor.

La partie mécanique est composée de l'inertie du rotor *J*, du couple de charge *T* et du couple électromagnétique  $T_e$  en accord avec :

<span id="page-55-0"></span>
$$
J\frac{d}{dt}\Omega = T_e - T\tag{2.16}
$$

où *Ω* est la vitesse du rotor. Le couple électromagnétique est représenté en fonction des courants du stator et du rotor et des dérivées des inductances mutuelles entre le stator et rotor, par l'équation [\(2.17\).](#page-55-3)

<span id="page-55-3"></span>
$$
T_e = \sum_{x=1}^{3} i_x^s \sum_{y=1}^{3} i_y^r \frac{dL_{x,y}^{sr}}{d\theta}
$$
 (2.17)

En remplaçant  $\theta$  par  $p\theta_m$ , où  $\theta_m$  est la position du rotor et p le nombre de paires de pôles,  $T_e$  peut s'exprimer comme le montre l'expression [\(2.18\).](#page-56-0)

<span id="page-56-0"></span>
$$
T_e = (i_{s1} \quad i_{s2} \quad i_{s3}) * \frac{d}{d\theta_m} (L_M(\theta_m))_{3\times 3} * \begin{pmatrix} i_{r1} \\ i_{r2} \\ i_{r3} \end{pmatrix} * p
$$
 (2.18)

Nous avons présenté le modèle de la machine asynchrone dans le repère naturel ci-dessous car il sera utilisé dans le troisième chapitre.

#### **2.3.2. Dynamiques sur la machine asynchrone**

Dans la méthodologie bond graph, le suivi des boucles causales directement dans le bond graph permet de formuler les expressions mathématiques, avec l'aide de la causalité affectée au modèle.

Dans un BG on peut obtenir une estimation des dynamiques du modèle, en calculant les gains de chaque boucle causale [\[Rosenberg et Andy, 1979\].](#page-174-4)

Comme le modèle de la machine asynchrone contient des éléments I-multiport, le calcul de la représentation en variables d'état est faite en prenant en compte la méthode développée dans [\[Kubiak,](#page-173-3)  [1996\],](#page-173-3) qui montre comment calculer les boucles et chemins causaux quand le bond graph contient des multiports (voir en l'annexe A, une synthèse sur le calcul de gains).

Pour la machine asynchrone on prend comme référence la [Figure 2.11](#page-56-1).

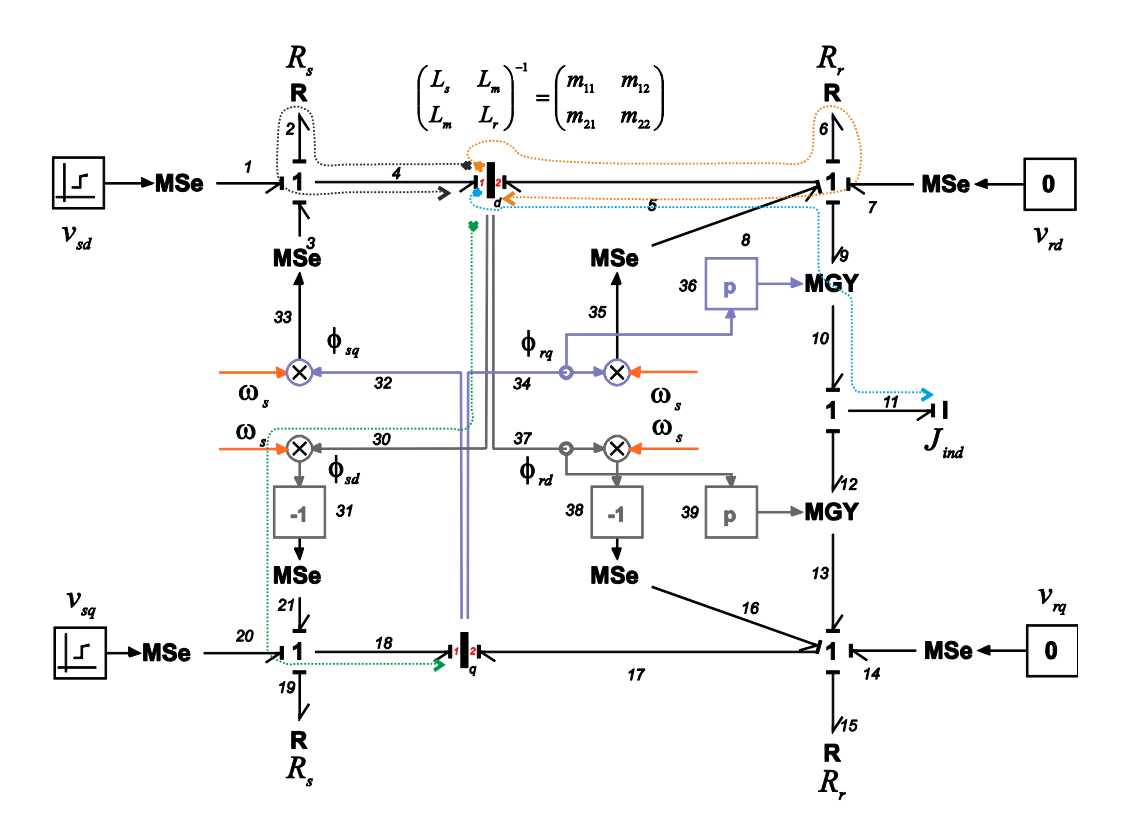

<span id="page-56-1"></span>**Figure 2.11 Modèle BG de la MAS pour le calcul de gains de boucles causales.**

Sur la [Figure 2.11](#page-56-1) on montre avec des flèches les boucles causales et chemins causaux associés au pôle du stator dans l'axe *q*, quelques boucles acausales et chemins causaux sont regroupés dans le [Tableau 2.1.](#page-57-0)

<span id="page-57-0"></span>

| <b>Éléments</b>                                                          | <b>Parcours causaux</b> | <b>Gains</b>                   | <b>Éléments</b>                                                      | <b>Parcours causaux</b> | <b>Gains</b>                                 |
|--------------------------------------------------------------------------|-------------------------|--------------------------------|----------------------------------------------------------------------|-------------------------|----------------------------------------------|
| $I_{1d} \leftrightarrow R_{s}$                                           | $4 - 2 - 2 - 4$         | $B_1 = -R_{s} * m_{11}$        | $I_{2d} \rightarrow I_{2g}$                                          | 5-37-39-13-17           | $C_5 = \phi_{rd} * p * f_{12}$               |
| $I_{1d} \rightarrow I_{2d}$                                              | $4 - 5 - 6 - 6 - 5$     | $C_1 = -R_r * m_{21}$          | $I_{2d} \rightarrow I_{2g}$                                          | 5-37-38-16-17           | $C_{\rm g} = -\omega_{\rm g}$                |
| $I_{1d} \rightarrow I_{1a}$                                              | $30 - 31 - 18$          | $C_2 = -\omega_s$              | $I_{2d} \rightarrow J_{ind}$                                         | $5 - 9 - 10 - 11$       | $C_7 = \phi_{ra} * p$                        |
| $I_{\scriptscriptstyle\rm 1d} \rightarrow J_{\scriptscriptstyle\rm ind}$ | $4 - 5 - 9 - 10 - 11$   | $C_3 = \phi_{ra} * p * m_{21}$ | $I_{\scriptscriptstyle{2d}} \rightarrow J_{\scriptscriptstyle{ind}}$ | 5-37-39-12-11           | $C_{\rm s} = \phi_{\rm rd} * p * f_{\rm 13}$ |
| $I_{2d} \leftrightarrow R_r$                                             | $5 - 6 - 6 - 5$         | $B_2 = -R_r * m_{22}$          | $J_{\mu d} \rightarrow I_{\mu d}$                                    | $11 - 10 - 9 - 5$       | $C_{\rm g} = -\phi_{\rm rd} * p/J_{\rm ind}$ |
| $I_{2d} \rightarrow I_{1d}$                                              | $5 - 4 - 2 - 2 - 4$     | $C_4 = -m_{12} * R_s$          | $J_{\dot{m}d} \rightarrow I_{2a}$                                    | $11 - 12 - 13 - 17$     | $C_{10} = \phi_{rq} * p/J_{md}$              |

**Tableau 2.1 Boucles acausales et chemins causaux dans la machine asynchrone.**

Dans le [Tableau 2.1](#page-57-0) on a montré les boucles causales et les chemins causaux qui ont une relation avec l'élément I-multiport de l'axe *d* ; pour l'autre axe les boucles et les chemins sont similaires.

Avec toutes les boucles et chemins sur le modèle on arrive à la représentation [\(2.19\),](#page-57-1) qui est la même que celle qu'on pourrait déduire des équations [\(2.9\),](#page-52-0) [\(2.10\)](#page-52-2) e[t \(2.11\).](#page-52-1)

$$
\begin{pmatrix}\n\dot{\phi}_{sd} \\
\dot{\phi}_{rd} \\
\dot{\phi}_{sq} \\
\dot{\phi}_{rq} \\
\dot{\Omega}\n\end{pmatrix} =\n\begin{pmatrix}\n-R_s * m_{11} & -R_s * m_{12} & \omega_s & 0 & 0 \\
-R_r * m_{21} & -R_r * m_{22} & 0 & \omega_s - p * f_{12} & -\phi_{rq} * p / J_{ind} \\
-\omega_s & 0 & -R_s * m_{11} & -R_s * m_{12} & 0 \\
0 & p * f_{12} - \omega_s & -R_r * m_{21} & -R_r * m_{22} & \phi_{rq} * p / J_{ind} \\
\dot{\phi}_{rq} \\
\dot{\Omega}\n\end{pmatrix}\n\begin{pmatrix}\n\phi_{sd} \\
-\phi_{rd} \\
\phi_{rd} \\
\phi_{rq} \\
\phi_{rq} \\
\phi_{rq} \\
\phi_{rq}\n\end{pmatrix} =\n\begin{pmatrix}\n-R_s * m_{12} & 0 & 0 \\
0 & -R_s * m_{11} & -R_s * m_{22} \\
0 & -R_r * m_{21} & p * f_5 - \phi_{rd} * p * m_{22} \\
0 & -\phi_{rd} * p * m_{22} & 0\n\end{pmatrix}
$$

<span id="page-57-1"></span>L'expression [\(2.19\)](#page-57-1) contient toutes les dynamiques qui sont liées au modèle bond graph; le modèle est non linéaire à cause de sa structure. Dans cette matrice, on a besoin de connaître la valeur des deux flux ( $\phi_{rd}$  et  $\phi_{rq}$ ), la variable  $f_{12}$  (vitesse), et aussi  $f_{17}$  et  $f_5$ , qui correspondent aux courants rotoriques de l'axe *q* et de l'axe *d* respectivement. Pour cela, on linéarise le modèle.

La valeur numérique de chacun des termes de l'expression [\(2.19\)](#page-57-1) est calculée en accord avec les caractéristiques de la machine asynchrone utilisée [\(Tableau 2.2\)](#page-58-0).

<span id="page-58-0"></span>

| <b>Puissance Nominale</b>              | 1.67 MW          | <b>Inductance statorique</b>           | $0.0352$ H    |
|----------------------------------------|------------------|----------------------------------------|---------------|
| Nombre de paires de pôles              |                  | Inductance rotorique ramenée au stator | $0.0352$ H    |
| Tension composée nominale (efficace)   | $2.4 \text{ kV}$ | Inductance mutuelle                    | $0.0346$ H    |
| <b>Résistance statorique</b>           | $0.029 \Omega$   | <b>Inertie</b>                         | 63.87 $Kgm^2$ |
| Résistance rotorique ramenée au stator | $0.022 \Omega$   |                                        |               |

**Tableau 2.2 Valeurs numériques de la machine asynchrone.**

En remplaçant les valeurs numériques du [Tableau 2.2,](#page-58-0) et les valeurs du point de fonctionnement ou normalisés<sub>(n)</sub> ( $\omega_{s(n)} = 314$  rad/s,  $\phi_{rd(n)} = -6.969$  Wb,  $\phi_{rq(n)} = 1.047$  Wb,  $f_{12(n)} = 157$  rps,  $f_{5(n)} = 112.25$  A et  $f_{17(n)} = 748.9$  A) dans [\(2.19\),](#page-57-1) on obtient le modèle linéarisé de l'expression [\(2.20\)](#page-58-1) :

<span id="page-58-1"></span>
$$
\begin{pmatrix}\n\hat{\phi}_{sd} \\
\hat{\phi}_{rd} \\
\hat{\phi}_{rq} \\
\hat{\phi}_{sq} \\
\hat{\phi}_{rq} \\
\hat{\phi}_{rq} \\
\hat{\alpha}\n\end{pmatrix} = \begin{pmatrix}\n-20.89 & -20.54 & 314 & 0 & 0 \\
-15.58 & -15.85 & 0 & 1.9 & -0.221 \\
-314 & 0 & -20.89 & 20.54 & 0 \\
0 & -1.9 & 15.58 & -15.85 & -0.026 \\
0 & -9979 & 1.03e4 & -1178 & -31.85 & 0\n\end{pmatrix} \begin{pmatrix}\n\hat{\phi}_{sd} \\
\hat{\phi}_{rd} \\
\hat{\phi}_{sq} \\
\hat{\phi}_{rq} \\
\hat{\alpha}\n\end{pmatrix}
$$
\n(2.20)

Dans les logiciels de calcul de grand réseaux électriques, on est amené à utiliser des modèles simplifiés comme nous le verrons ci-après.

La simplification consiste à considérer le régime dynamique uniquement au rotor, le stator est considéré en régime permanent. Dans ces conditions  $\phi_{\scriptscriptstyle{sd}}$  et  $\phi_{\scriptscriptstyle{sq}}$  sont égaux à zéro.

L'effort *e<sup>4</sup>* et *e<sup>18</sup>* (du modèle de la [Figure 2.8\)](#page-53-0) sont imposés à zéro, il est alors nécessaire d'adapter la modélisation du stator, d'un point de vue causal. La [Figure 2.12](#page-59-0) propose les différentes solutions, en prenant comme exemple une seule phase.

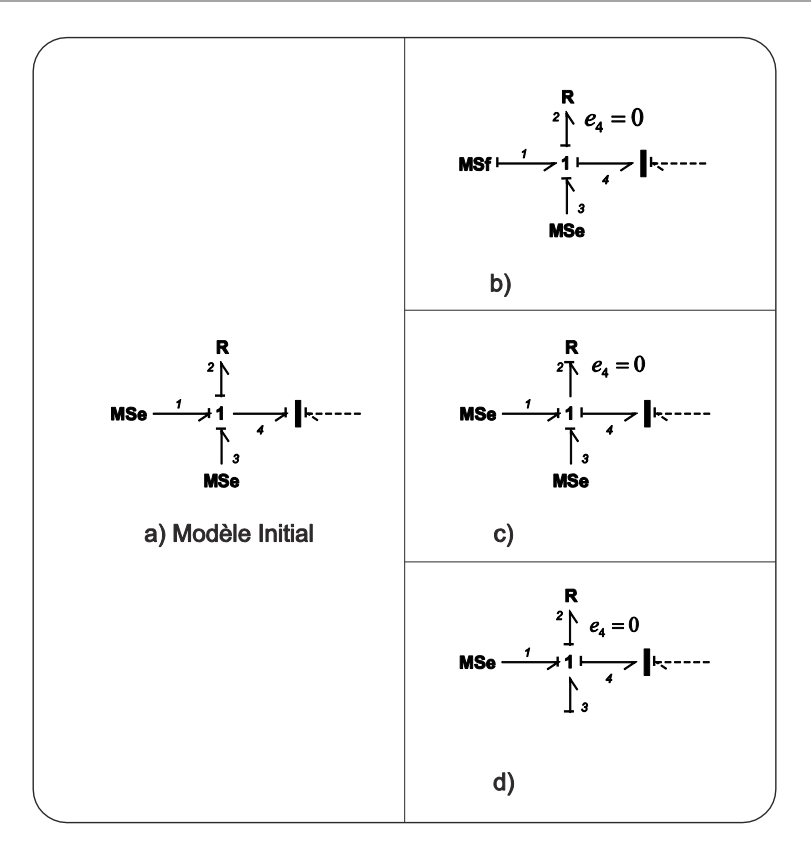

**Figure 2.12 Axe** *d* **du stator, assignation de la causalité.**

<span id="page-59-0"></span>La relation de la [Figure 2.12b](#page-59-0) revient à dire que la machine asynchrone impose sa tension au réseau au quel elle est connectée. D'un point de vue strictement mathématique c'est envisageable, mais d'un point de vue physique, cette machine ne peut constituer une source de tension seule parce qu'il n'y a pas de bobinage d'excitation permettant de créer un flux.

Dans le 2ème cas [\(Figure 2.12c](#page-59-0)), la causalité est inversée sur la résistance, ce qui fait changer les relations associées au multiport I. De même dans le  $3<sup>eme</sup>$  cas [\(Figure 2.12d](#page-59-0)).

La méthode de perturbations singulières ne peut pas être facilement (graphiquement) appliquée car le modèle est non linéaire et contient des sources d'effort modulées qui dépendent des flux statoriques et rotoriques [\(Figure 2.8\)](#page-53-0). Par contre, on peut éliminer la dynamique rapide en introduisant une relation statique. Pour cela, il faut identifier les variables rapides et lentes dans le modèle.

Sur le bond graph de la [Figure 2.11](#page-56-1) on peut faire la décomposition des variables d'état en variables lentes et rapides, grâce au calcul des boucles causales qui donnent une estimation des constantes de temps et des pulsations naturelles présentes dans le modèle. Le [Tableau 2.3](#page-59-1) donne les variables pour l'axe *d* (boucles 1,2).

<span id="page-59-1"></span>

| No.          |           | Éléments liés<br>par boucle causale | Gain(s)                             | $T$ (sec)                                            |
|--------------|-----------|-------------------------------------|-------------------------------------|------------------------------------------------------|
|              |           | $R_{\rm c}$                         | $-R_s/L_s$ *s                       | $L/R = 1.214$                                        |
| $\mathbf{2}$ | L.        | $R_r$                               | $-R_{r}/L_{r}$ *s                   | $L_r/R_r = 1.6$                                      |
|              | $J_{ind}$ | $L_r$ ou $L_s$                      | $-\phi^2_{rs}/J_{ind}^*L_{rs}^*s^2$ | $(2\pi^*\phi_{rs})$ /sqrt $(J_{ind}^*L_{rs})$ =4.439 |

**Tableau 2.3 Boucles causales et constantes de temps du bond graph original.**

Les boucles 1 et 2 se retrouvent sur l'axe *q*. Du [Tableau 2.3](#page-59-1) on a que la dynamique la plus rapide correspond à la boucle associée au stator. La différence entre les deux dynamiques n'est pas très significative. La dynamique du stator peut être négligée, en imposant  $\phi_{sd}$  et  $\phi_{sd}$  égaux à zéro, comme le montre la [Figure 2.13.](#page-60-0)

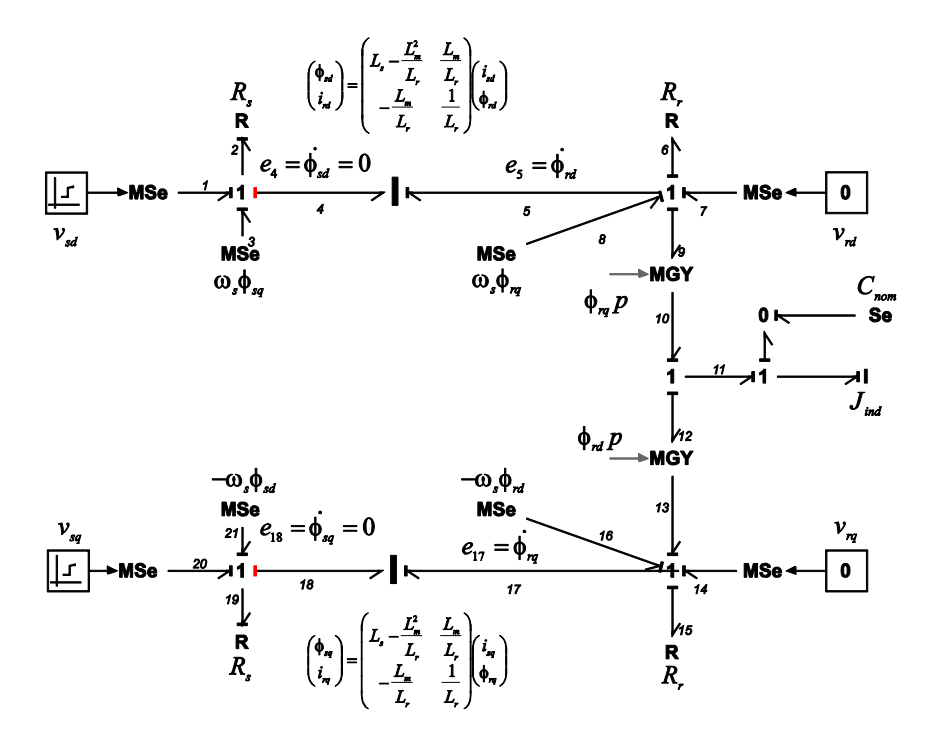

**Figure 2.13 Machine asynchrone simplifiée.**

<span id="page-60-0"></span>Dans le BG de la [Figure 2.13,](#page-60-0) l'effort du lien 4 est nul car la dynamique qui correspond au stator a été éliminée, mais le courant dans ce lien (*i<sub>sd</sub>*) est utilisé pour faire le calcul du flux  $\phi_{sd}$  nécessaire dans la source modulée de l'axe *q*. De même pour le lien 18.

Le changement de la causalité fait sur le bond graph de la [Figure 2.13,](#page-60-0) correspond à ceci présenté dans la [Figure 2.12c](#page-59-0). Il est nécessaire de modifier les relations dans les deux multiports I, pour pouvoir annuler les efforts dans les liens du stator.

En rappelant les relations du multiport I dans le modèle complet ou initial, on a les expressions [\(2.21\)](#page-60-1) et [\(2.22\).](#page-60-2)

<span id="page-60-1"></span>
$$
\phi_{sd} = L_s i_{sd} + L_m i_{rd} \tag{2.21}
$$

<span id="page-60-3"></span><span id="page-60-2"></span>
$$
\phi_{rd} = L_m i_{sd} + L_r i_{rd} \tag{2.22}
$$

De [\(2.22\)](#page-60-2) on prend le courant du rotor comme :

$$
i_{rd} = \frac{1}{L_r}(-L_m i_{sd} + \phi_{rd})
$$
\n(2.23)

46 où  $\phi_{rd} = \int e_5 dt$  Si on remplac[e \(2.23\)](#page-60-3) en (2.21), l'expression dans le multiport devient alors,

<span id="page-61-0"></span>
$$
\begin{pmatrix} \phi_{sd} \\ i_{rd} \end{pmatrix} = \begin{pmatrix} L_s - \frac{L_m^2}{L_r} & \frac{L_m}{L_r} \\ -\frac{L_m}{L_r} & \frac{1}{L_r} \end{pmatrix} \begin{pmatrix} i_{sd} \\ \phi_{rd} \end{pmatrix}
$$
\n(2.24)

De même pour les variables statoriques qui correspondent à l'axe *q*. L'expression [\(2.24\)](#page-61-0) permet d'utiliser une causalité dérivée sur un côté du multiport et une causalité intégrale sur l'autre [\[Karnopp,](#page-173-8)  [2003\]](#page-173-8).

#### **2.3.3. Résultats**

Pour les simulations, on fait un démarrage à vide, et à l'instant *t = 3.5s* le couple nominal est appliqué. À l'instant *t = 4.5s*, on applique un creux de tension de 50% pendant *200ms* aux bornes de la machine.

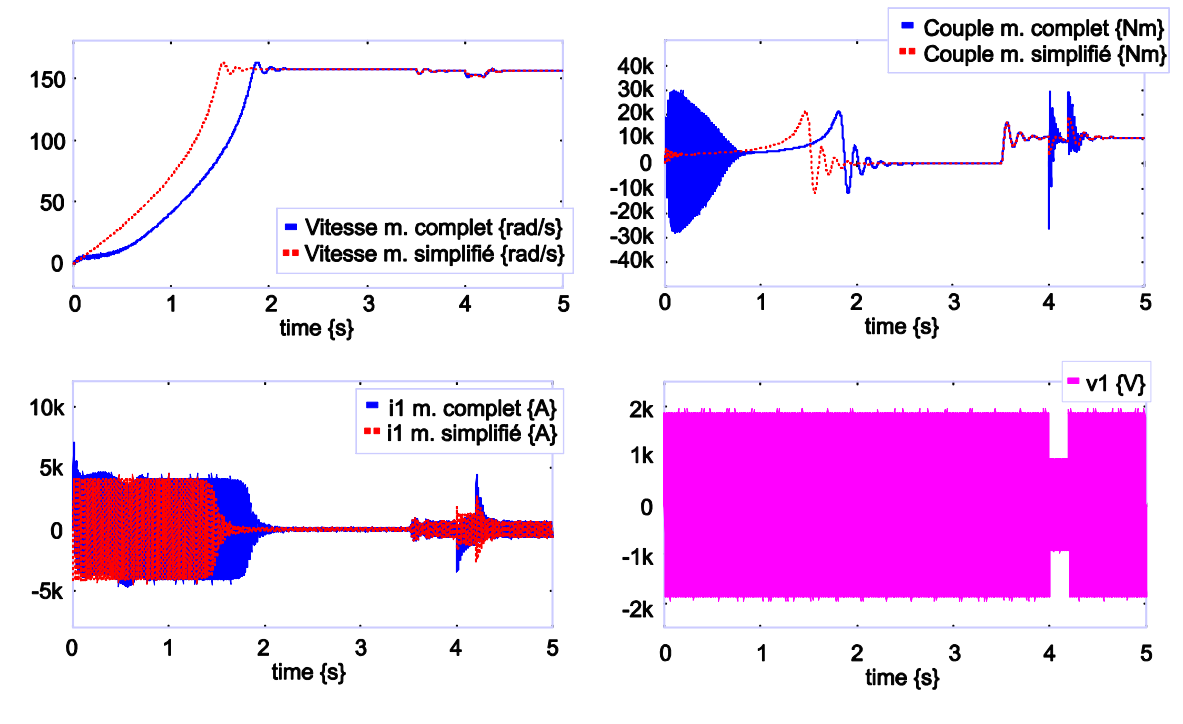

**Figure 2.14 Résultat de la simulation du modèle complet et simplifié de la machine asynchrone.**

Dans les figures présentées pour les deux modèles on voit que les deux se ressemblent beaucoup, lors de sollicitation de la machine autour d'un point de fonctionnement. Dans le cas du démarrage, des différences significatives apparaissent. Pour mieux voir le changement lors d'un creux de tension on fait un zoom sur les figures.

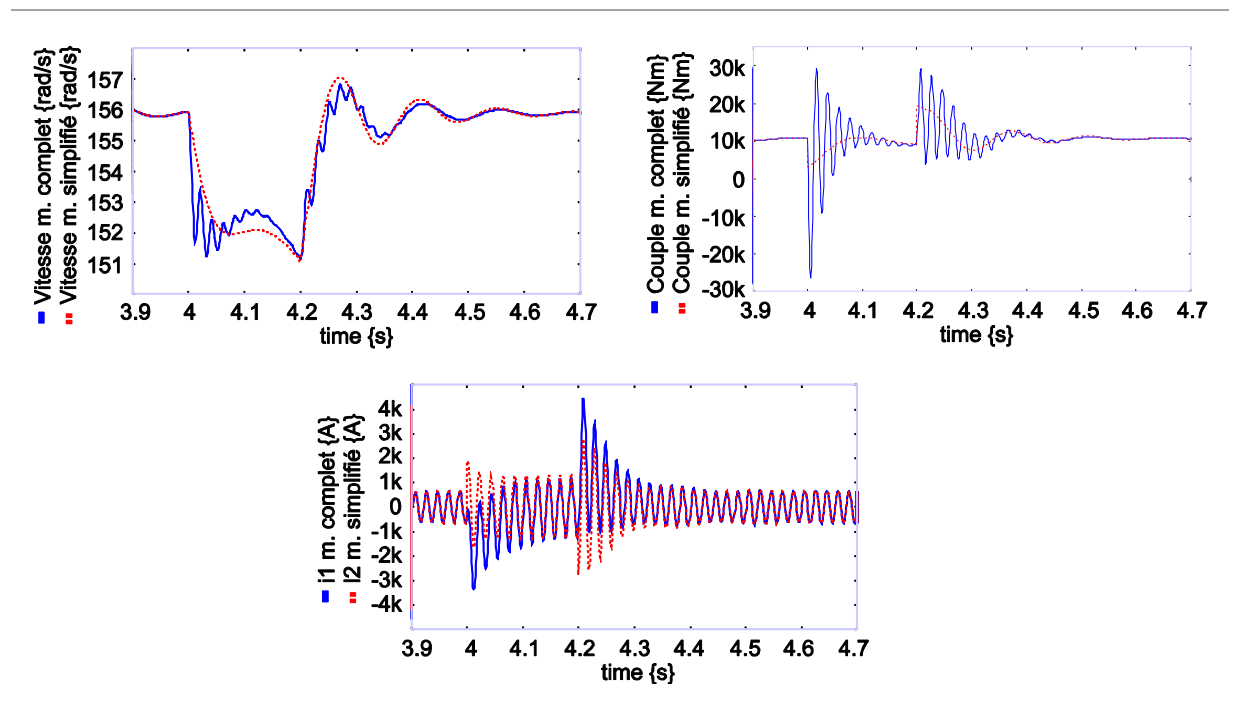

**Figure 2.15 Zoom sur les résultats de la simulation du modèle complet et simplifié de la machine asynchrone.**

On voit que dans le modèle simplifié, les oscillations transitoires sont éliminées car la dynamique rapide a été enlevée.

<span id="page-62-0"></span>De la même manière on peut présenter l'analyse modale avec les pôles pour les deux modèles. Les valeurs numériques des pôles [\(Tableau 2.4\)](#page-62-0) sont prises de l'expression [\(2.20\).](#page-58-1)

| <b>Machine modèle complet</b> | Machine modèle simplifié |
|-------------------------------|--------------------------|
|                               |                          |
| $P_1 = -7.789 + 47.06i$       | $P_1 = -8.003 + 46.95i$  |
| $P_2 = -7.789 - 47.06i$       | $P_2 = -8.003 - 46.95i$  |
| $P_3 = -15.6$                 | $P_3 = -15.55$           |
| $P_4 = -21.14 + 313.1i$       |                          |
| $P_5 = -21.14 - 313.1i$       |                          |
|                               |                          |

**Tableau 2.4 Valeurs numériques des pôles.**

La simplification faite sur la machine asynchrone a bien montré comment la dynamique associée au changement de la causalité (sur les liens du stator) plus l'élimination de l'action intégrale permette d'avoir un modèle qui ne présente pas d'oscillations. Cette simplification permettra d'associer le modèle de la machine asynchrone avec d'autres éléments comme on le montrera à la fin du chapitre.

Malheureusement, le fait de changer la causalité dans les liens du stator et de propager ces changements jusqu'à la résistance du stator (*Rs*) pose un problème, car la résistance statorique est petite et parfois elle n'est pas parfaitement identifiable dans la machine, alors on ne peut pas baser le calcul par rapport à sa valeur. Donc, un deuxième modèle est proposé pour résoudre ce problème. La [Figure 2.16](#page-63-0) montre le modèle de la machine asynchrone appelé modèle simplifié-modifié, il est basé sur l'assignation de la causalité montrée dans la [Figure 2.12d](#page-59-0).

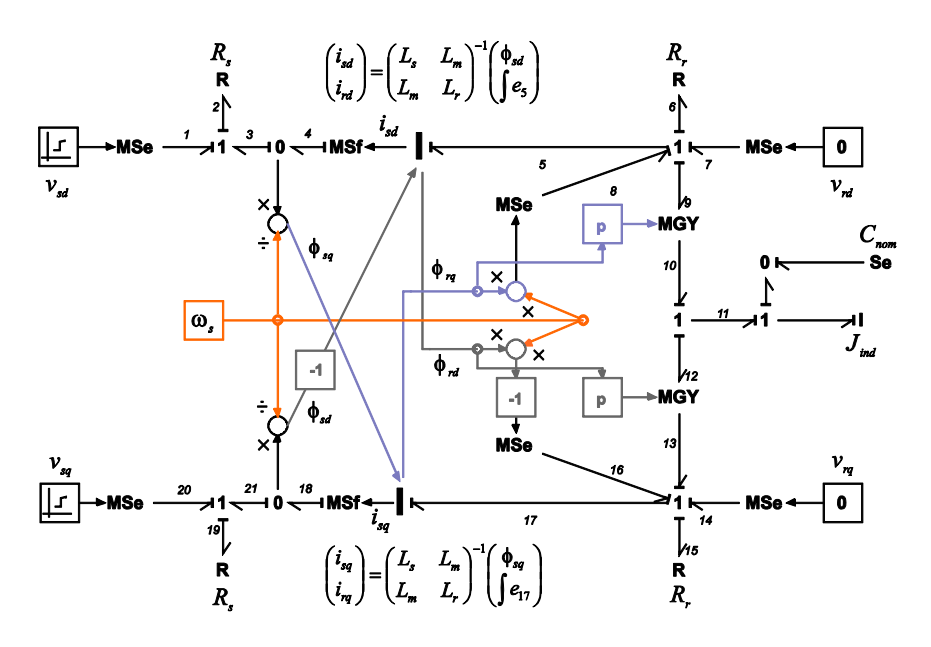

**Figure 2.16 Machine asynchrone simplifiée-modifiée.**

<span id="page-63-0"></span>Comme on peut le voir sur la [Figure 2.16,](#page-63-0) les liens 4 et 18 du modèle original (ou complet) ont été changés en sources de flux modulées, qui donnent le courant du stator dans l'axe *d* et *q*, respectivement. La [Figure 2.17](#page-63-1) montre les différences entre les deux modèles dans l'axe *d*.

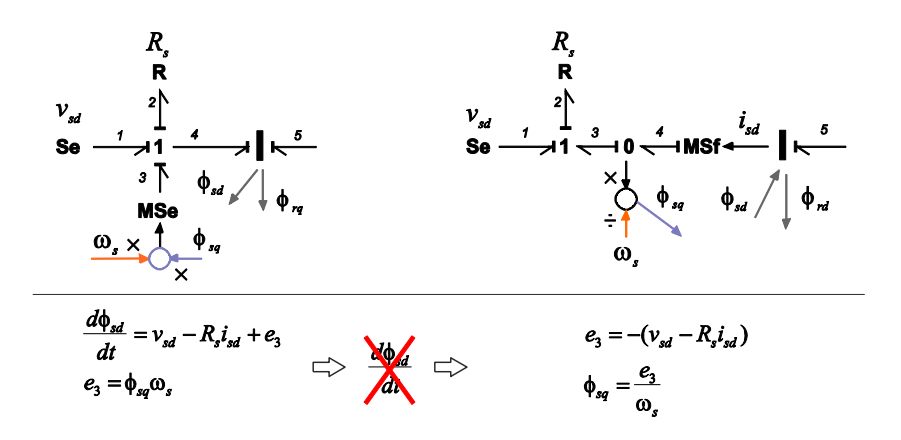

**Figure 2.17 Axe** *d* **pour la machine asynchrone, modèle complet et simplifié-modifié.**

<span id="page-63-1"></span>De même que dans le modèle simplifié, l'élimination de la dynamique côté stator fait apparaître une relation statique dans le calcul du courant *isd* (laquelle est plus évident avec l'utilisation de la source modulée de flux MSf), avec la différence que pour ce modèle la matrice de couplage entre les inductances propres et mutuelles (expression [\(2.10\)\)](#page-52-2) des multiports ne changent pas. Par contre, la source modulée MSe (*ωsϕsq*) est changée pour une sortie qui calcule le flux magnétique (*ϕsq*) à introduire dans l'autre axe.

La simulation (du BG de la [Figure 2.16\)](#page-63-0) donne les mêmes résultats qu'on a montrés dans le modèle simplifié de la [Figure 2.13.](#page-60-0)

Cependant, ce modèle comporte des éléments dynamiques *I* modulés par des signaux externes, ce qui est en général à éviter en modélisation bond graph car cela peut entrainer des problèmes dans le calcul des bilans énergétiques.

#### **2.4. Machine Synchrone**

L'énergie mécanique fournie dans les centrales électriques par les moteurs primaires (turbines) est transformée en énergie électrique, en général, par des machines synchrones.

Dans la littérature, les travaux sur la machine synchrone, sont moins nombreux que pour la machine asynchrone.

La référence [\[Sahm, 1979\]](#page-174-3) présente la machine synchrone comme principal sujet et la machine asynchrone comme une dérivation de celui-ci.

#### **2.4.1. Modèles**

Les équations mathématiques qui représentent les machines synchrones [\[Krause et al, 2002\]](#page-173-7) dans le repère de Park sont:

<span id="page-64-0"></span>
$$
v_d = -R_d \dot{i}_d + \frac{1}{\omega_{base}} \frac{d\phi_d}{dt} - \omega \phi_q
$$
  

$$
v_{fd} = R_{fd} \dot{i}_{fd} + e_{fd}
$$
  

$$
0 = R_{kd} \dot{i}_{kd} + e_{kd}
$$
 (2.25)

<span id="page-64-1"></span>
$$
v_q = -R_a i_q + \frac{1}{\omega_{base}} \frac{d\phi_q}{dt} + \omega \phi_d
$$
  

$$
0 = R_{kq} i_{kq} + e_{kq}
$$
 (2.26)

D'un point de vue pratique, les équations sont souvent exprimées en *pu* (per unité). Les équations [\(2.25\)](#page-64-0) correspondent aux équations de l'axe *d*, [\(2.26\)](#page-64-1) à l'axe *q*. Le modèle BG [\(Figure 2.18\)](#page-65-0) est très similaire à celui de la machine asynchrone [\[Sahm, 1979\],](#page-174-3) la différence est dans le fait que les axes *d* et *q* ne sont pas symétriques. L'axe *d* est aligné sur la position du rotor donc le flux est induit par le courant rotorique.

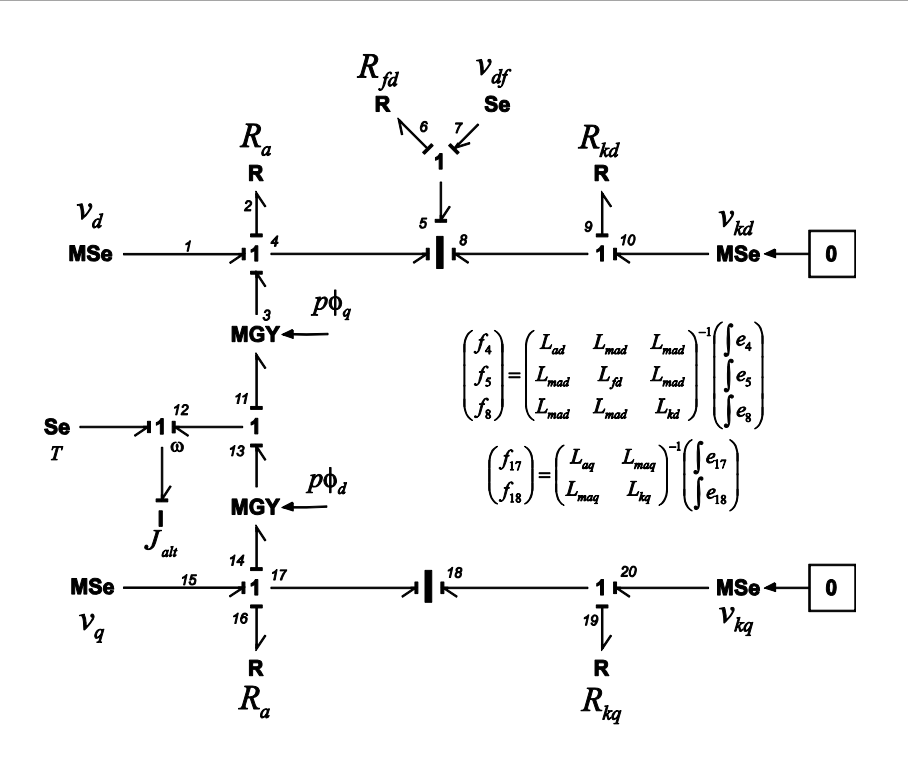

**Figure 2.18 Bond graph de la machine synchrone.**

<span id="page-65-0"></span>De la même manière, le bond graph de la machine synchrone peut être présenté avec des bonds vectoriels, le schéma du modèle [Figure 2.19](#page-65-1) est une représentation condensée du système présenté en [Figure 2.18.](#page-65-0)

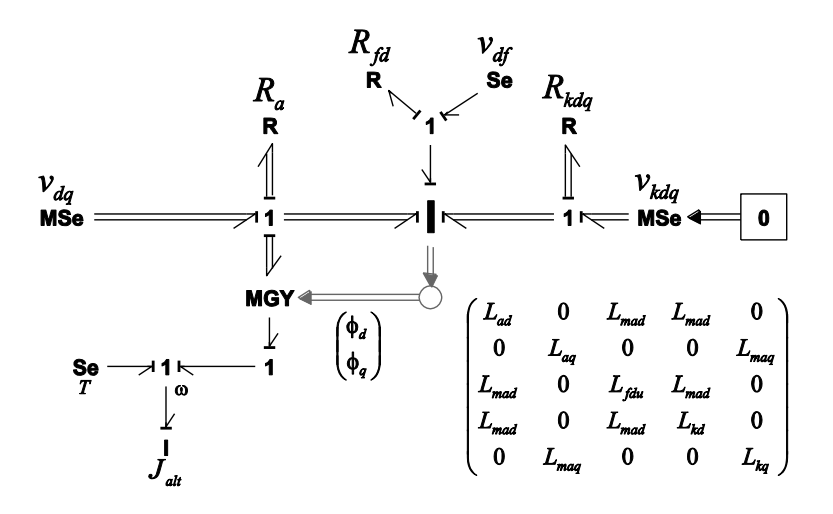

**Figure 2.19 Bond graph vectoriel de la machine synchrone.**

<span id="page-65-1"></span>Une première simplification (la plus commune) de la machine synchrone est l'annulation des amortisseurs, qui est faite directement sur le bond graph par élimination des liens 8, 9, 10, 18, 19 et 20 du bond graph de la [Figure 2.18.](#page-65-0)

La [Figure 2.20](#page-66-0) montre le bond graph de la machine synchrone sans amortisseurs.

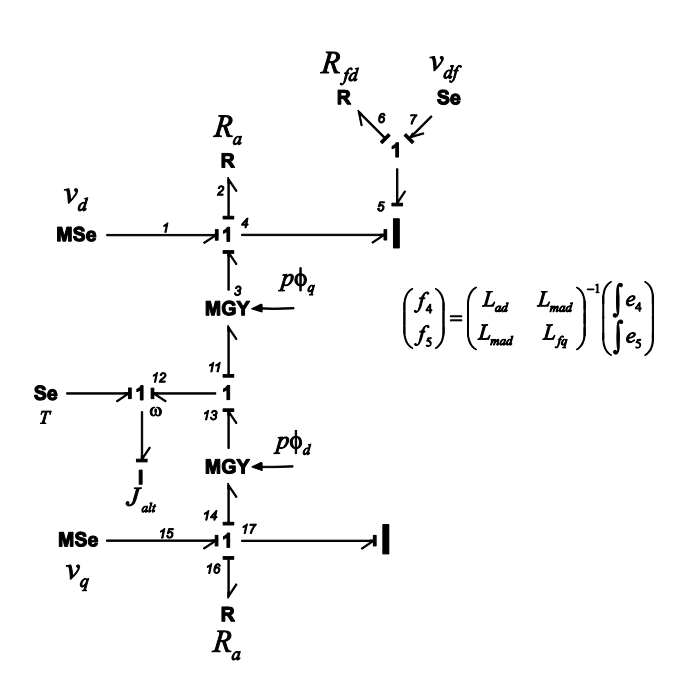

**Figure 2.20 Machine synchrone sans amortisseurs.**

## <span id="page-66-0"></span>**2.4.2. Dynamiques sur la machine synchrone**

De la même manière qu'on a faite avec la machine asynchrone, on peut rechercher les boucles causales et les chemins causaux pour trouver la représentation en variables d'état. Le résultat obtenu est le même que celui déduit des équations [\(2.25\)](#page-64-0) et [\(2.26\),](#page-64-1) et s'exprime sous la forme de l'équation  $(2.27).$ 

$$
\begin{pmatrix}\n\dot{\phi}_{d} \\
\dot{\phi}_{d} \\
\dot{\phi}_{fd} \\
\dot{\phi}_{fd} \\
\dot{\phi}_{fd} \\
\dot{\phi}_{fd} \\
\dot{\phi}_{fd} \\
\dot{\phi}_{fd} \\
\dot{\phi}_{fd} \\
\dot{\phi}_{fd} \\
\dot{\phi}_{fd} \\
\dot{\phi}_{fd} \\
\dot{\phi}_{fd} \\
\dot{\phi}_{fd} \\
\dot{\phi}_{fd} \\
\dot{\phi}_{fd} \\
\dot{\phi}_{fd} \\
\dot{\phi}_{fd} \\
\dot{\phi}_{fd} \\
\dot{\phi}_{fd} \\
\dot{\phi}_{fd} \\
\dot{\phi}_{fd} \\
\dot{\phi}_{fd} \\
\dot{\phi}_{fd} \\
\dot{\phi}_{fd} \\
\dot{\phi}_{fd} \\
\dot{\phi}_{fd} \\
\dot{\phi}_{fd} \\
\dot{\phi}_{fd} \\
\dot{\phi}_{fd} \\
\dot{\phi}_{fd} \\
\dot{\phi}_{fd} \\
\dot{\phi}_{fd} \\
\dot{\phi}_{fd} \\
\dot{\phi}_{fd} \\
\dot{\phi}_{fd} \\
\dot{\phi}_{fd} \\
\dot{\phi}_{fd} \\
\dot{\phi}_{fd} \\
\dot{\phi}_{fd} \\
\dot{\phi}_{fd} \\
\dot{\phi}_{fd} \\
\dot{\phi}_{fd} \\
\dot{\phi}_{fd} \\
\dot{\phi}_{fd} \\
\dot{\phi}_{fd} \\
\dot{\phi}_{fd} \\
\dot{\phi}_{fd} \\
\dot{\phi}_{fd} \\
\dot{\phi}_{fd} \\
\dot{\phi}_{fd} \\
\dot{\phi}_{fd} \\
\dot{\phi}_{fd} \\
\dot{\phi}_{fd} \\
\dot{\phi}_{fd} \\
\dot{\phi}_{fd} \\
\dot{\phi}_{fd} \\
\dot{\phi}_{fd} \\
\dot{\phi}_{fd} \\
\dot{\phi}_{fd} \\
\dot{\phi}_{fd} \\
\dot{\phi}_{fd} \\
\dot{\phi}_{fd} \\
\dot{\phi}_{fd} \\
\dot{\phi}_{fd} \\
\dot{\phi}_{fd} \\
\dot{\phi}_{fd} \\
\dot{\phi}_{fd} \\
\dot{\phi}_{fd} \\
\dot{\phi}_{fd} \\
\dot{\phi}_{fd} \\
\dot{\phi}_{fd} \\
\dot{\phi}_{fd} \\
\dot{\phi}_{fd} \\
\dot{\phi}_{fd} \\
\dot{\phi}_{fd} \\
\dot{\phi}_{fd} \\
\dot{\phi}_{fd} \\
\dot{\phi}_{fd} \\
\dot{\phi}_{fd} \\
\dot{\phi}_{fd} \\
\dot{\phi}_{fd} \\
\dot{\phi}_{fd} \\
\dot{\phi}_{fd} \\
\dot{\phi}_{fd} \\
\dot{\phi}_{fd} \\
\dot{\phi}_{fd} \\
\dot{\phi}_{fd} \\
\dot{\phi}_{fd} \\
\dot{\phi}_{fd} \\
\dot{\phi}_{fd} \\
\dot{\phi}_{fd} \\
\dot{\phi}_{fd} \\
\dot{\phi}_{fd} \\
\
$$

<span id="page-66-2"></span>

| <b>Puissance Nominale</b>    | 187MW     | <b>Inductance statorique</b> | 3.0892e-4H     |
|------------------------------|-----------|------------------------------|----------------|
| Nombre de paires de pôles    | 20        | <b>Inductance excitation</b> | $3.07e-4H$     |
| <b>Tension nominale</b>      | 13.3kV    | Inductance amortisseur axe d | $4.9e-4H$      |
| <b>Résistance statorique</b> | 0.0029Q   | Inductance amortisseur axe q | $1.036e - 3H$  |
| <b>Résistance excitation</b> | $5.9e-42$ | Inductance mutuelle d        | $3.216e-3H$    |
| Résistance amortisseur axe d | 0.01190   | Inductance mutuelle q        | $9.715e-4H$    |
| Résistance amortisseur axe q | 0.02Q     | <b>Inertie</b>               | 3.895e6 $Kgm2$ |
|                              |           |                              |                |

<span id="page-66-1"></span>**Tableau 2.5 Caractéristiques de la machine synchrone.**

Les caractéristiques et les valeurs numériques de la machine sont données dans le [Tableau 2.5.](#page-66-2)

<span id="page-67-0"></span>Les valeurs numériques en *pu* sont calculées à partir des caractéristiques de la machine, et sont donnée[s Tableau 2.6.](#page-67-0) Un petit rappel du calcul des paramètres en *pu* est donné dans l'annexe B.

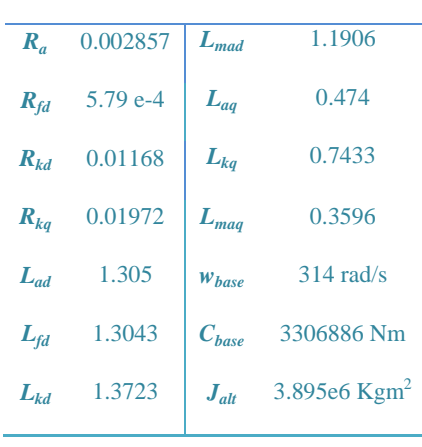

**Tableau 2.6 Valeurs en pu.**

En utilisant les valeurs numériques du [Tableau 2.6](#page-67-0) dans [\(2.27\),](#page-66-1) et en prenant en compte la valeur en régime stationnaire des variables  $\phi_{q(n)}$ ,  $\phi_{d(n)}$ ,  $f_{17(n)}$ ,  $f_{3(n)}$ ,  $f_{12(n)}$ , on obtient le modèle linéarisé autour du point de fonctionnement.

$$
\begin{pmatrix}\n\hat{\phi}_{du} \\
\hat{\phi}_{full} \\
\hat{\phi}_{kdu} \\
\hat{\phi}_{kdu} \\
\hat{\phi}_{kdu} \\
\hat{\phi}_{qu} \\
\hat{\phi}_{qu} \\
\hat{\phi}_{kqu} \\
\hat{\phi}_{kqu} \\
\hat{\phi}_{kqu} \\
\hat{\Omega}\n\end{pmatrix} = \begin{pmatrix}\n-5.97 & 3.4685 & 2.17 & 314 & 0 & 0 \\
0.7035 & -1.2138 & -0.4428 & 0 & 0 & 0 \\
8.8776 & 8.9296 & -18.66 & 0 & 0 & 0 \\
-314 & 0 & 0 & -3.59 & 1.737 & -4.58e^{-8} \\
0 & 0 & 0 & 11.989 & -15.8 & 0 \\
0 & 0 & 0 & 1.398e^{10} & -6.76e^{9} & 0\n\end{pmatrix} \begin{pmatrix}\n\hat{\phi}_{du} \\
\hat{\phi}_{kdu} \\
\hat{\phi}_{kdu} \\
\hat{\phi}_{kqu} \\
\hat{\phi}_{kqu} \\
\hat{\phi}_{kqu}\n\end{pmatrix} (2.28)
$$

Pour la simplification du modèle comme précédemment, nous avons 3 possibilités. Nous allons privilégier la formulation qui conduit à imposer la tension en sortie de la machine synchrone.

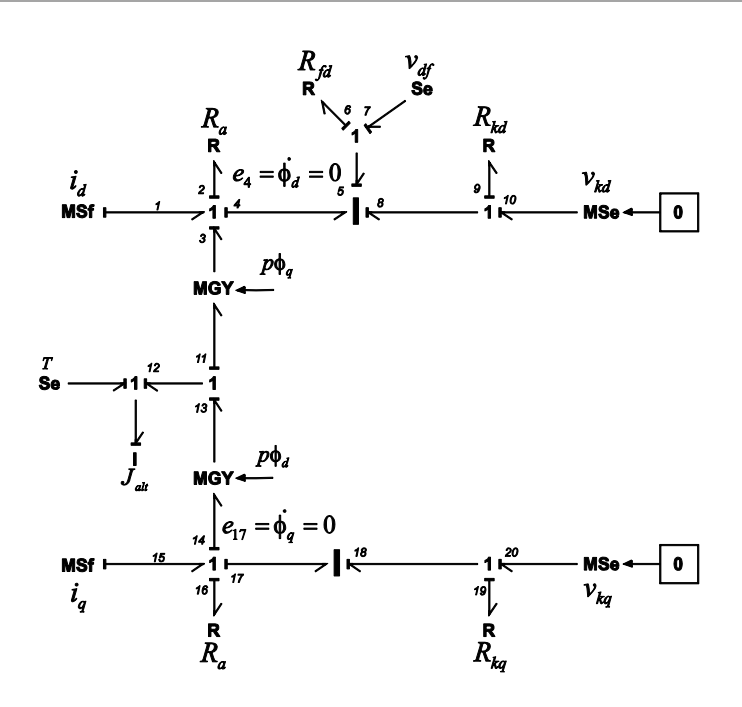

**Figure 2.21 Machine synchrone sans dérivées de flux statoriques, tension sortie.**

<span id="page-68-0"></span>Inverser la causalité dans un lien du multiport I [\(Figure 2.21\)](#page-68-0), permet d'avoir un courant en entrée dans la machine. Les matrices à l'intérieur du multiport du modèle original, expression [\(2.29\)](#page-68-1) pour l'axe *d* et l'expression [\(2.30\)](#page-68-2) pour l'axe *q* doivent être changées de la même manière que précédemment dans la machine asynchrone.

$$
\begin{pmatrix} \phi_d \\ \phi_{fd} \\ \phi_{kd} \end{pmatrix} = \begin{pmatrix} L_{ad} & L_{mad} & L_{mad} \\ L_{mad} & L_{fd} & L_{mad} \\ L_{mad} & L_{hd} & L_{kd} \end{pmatrix} \begin{pmatrix} i_d \\ i_{fd} \\ i_{kd} \end{pmatrix}
$$
 (2.29)

<span id="page-68-2"></span><span id="page-68-1"></span>
$$
\begin{pmatrix} \phi_q \\ \phi_{kq} \end{pmatrix} = \begin{pmatrix} L_{aq} & L_{maq} \\ L_{maq} & L_{kq} \end{pmatrix} \begin{pmatrix} i_q \\ i_{kq} \end{pmatrix}
$$
\n(2.30)

Alors, la matrice pour l'axe *d* est donnée dans l'expression [\(2.31\)](#page-68-3) et pour l'axe *q* dans [\(2.32\).](#page-69-0)

$$
\begin{pmatrix}\n\phi_d \\
i_{fd} \\
i_{kd}\n\end{pmatrix} = \begin{pmatrix}\nL_{ad} - \frac{(L_{mad}^2 L_{kd}) + (L_{mad}^2 L_{fd}) - 2L_{mad}^3}{L_{kd} L_{fd} - L_{mad}^2} & \frac{(L_{mad} L_{kd}) - L_{mad}^2}{L_{kd} L_{fd} - L_{mad}^2} & \frac{(L_{mad} L_{kd}) - L_{mad}^2}{L_{kd} L_{fd} - L_{mad}^2} \\
- \frac{(L_{mad} L_{kd}) - L_{mad}^2}{L_{kd} L_{fd} - L_{mad}^2} & \frac{L_{kd}}{L_{fd} - L_{had}^2} & - \frac{L_{mad}}{L_{kd} L_{fd} - L_{mad}^2} \\
- \frac{(L_{mad} L_{kd}) - L_{mad}^2}{L_{kd} L_{fd} - L_{mad}^2} & - \frac{L_{mad}}{L_{kd} L_{fd} - L_{mad}^2} & \frac{L_{fd}}{L_{kd} L_{fd} - L_{mad}^2}\n\end{pmatrix}
$$
\n(2.31)

<span id="page-68-3"></span>où  $\phi_{fdu} = \int e_5 dt$   $\phi_{kdu} = \int e_8 dt$ 

<span id="page-69-0"></span>
$$
\begin{pmatrix} \phi_q \\ i_{kq} \end{pmatrix} = \begin{pmatrix} L_{aq} - \frac{L_{mag}^2}{L_{kq}} & \frac{L_{mag}}{L_{kq}} \\ -\frac{L_{mag}}{L_{kq}} & \frac{1}{L_{kq}} \end{pmatrix} \begin{pmatrix} i_q \\ \phi_{kq} \end{pmatrix} \tag{2.32}
$$

où  $\phi_{fdu} = \int e_{18} dt$ 

La [Figure 2.21](#page-68-0) montre le bond graph de la machine avec une causalité inversée dans les liens 4 et 17 du multiport I qui correspondent au stator.

À la [Figure 2.21,](#page-68-0) on a changé les sources d'entrée (liens 1 et 15 : MSe devenues MSf) pour avoir la tension dans ce lien comme sortie mais, on peut aussi laisser les même sources [\(Figure 2.22\)](#page-69-1) et changer la causalité seulement dans la résistance du stator, de la même manière qu'on a fait dans le modèle de la machine asynchrone.

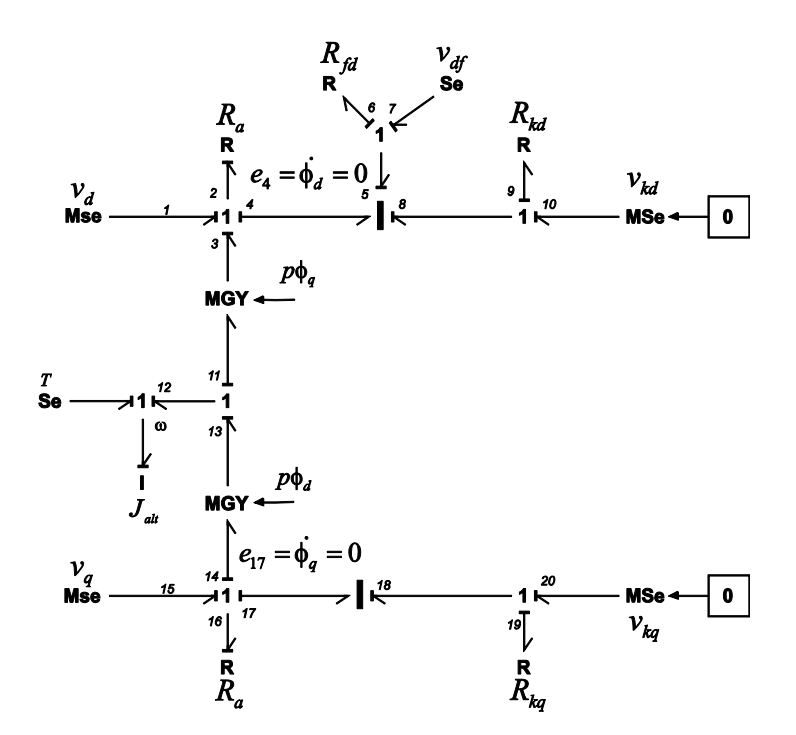

**Figure 2.22 Machine synchrone sans dérivées de flux statoriques, courant sortie.**

<span id="page-69-1"></span>Normalement la simplification dans la machine synchrone est faite pour le premier cas (tension de sortie  $v_d$  et  $v_q$ ), mais avec le deuxième cas (courant de sortie  $i_d$  et  $i_q$ ) le modèle peut être simplifié en conservant ses caractéristiques naturelles (courant de sortie). Les deux modèles sont causalement viables, le choix de l'un ou de l'autre dépendra de l'association qu'on fait avec les autres éléments attachés aux bornes de la machine.

**Remarque** : Pour les deux derniers modèles, il est nécessaire de recalculer et de changer les matrices des éléments I-multiport. En outre le schéma de la [Figure 2.22](#page-69-1) permet de faire la simulation avec une charge en série sans faire l'équivalent ou le passage de la charge en série à parallèle.

Une dernière simplification peut être faite sur le modèle de la machine, il consiste seulement à faire la combinaison de la machine sans le flux statorique et dans l'élimination des amortisseurs, en laissant un modèle statique seulement.

C'est important de dire, que pour faire la simulation de la machine synchrone on a besoin d'ajouter des blocs entre les entrées et sorties mécaniques et électriques. Ceci est dû au fait que la machine doit être exprimée normalement en valeurs en *pu*. Le modèle devient comme le montre l[a Figure 2.23.](#page-70-0)

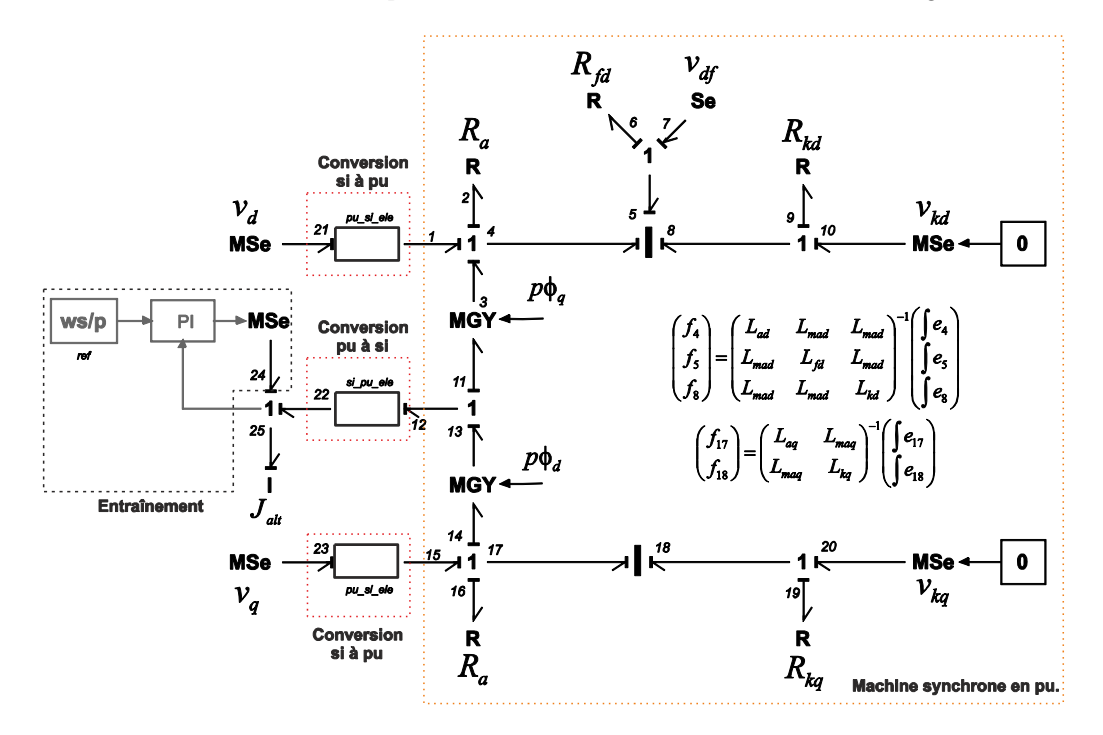

**Figure 2.23 Modèle bond graph complet de la machine synchrone utilisé pour les simulations.**

<span id="page-70-0"></span>Les blocs *pu\_si\_ele* sont utilisés pour faire le passage des variables électriques du système international (*si*) à per unit (*pu*). La *tension base* et le *courant base* sont multipliés par l'effort et le flux respectivement. On a le passage pour les variables mécaniques, les deux blocs de conversion sont montrés à la [Figure 2.24.](#page-70-1) Finalement à la [Figure 2.23](#page-70-0) on montre aussi la partie d'entraînement, qui consiste en une boucle de vitesse avec un correcteur PI.

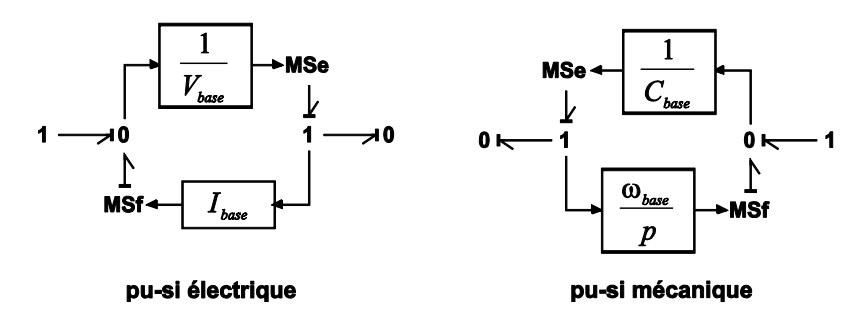

**Figure 2.24 Schéma à l'intérieur du block de conversion.**

<span id="page-70-1"></span>Nous avons présenté le modèle de la machine dans le plan de Park. A fin de faire le lien avec les grandeurs électriques dans le repère naturel, il est nécessaire de placer les blocs transformation de Park et transformation inverse de Park. Deux solutions sont possibles:

1) On utilise deux blocs de signaux [\(Figure 2.25\)](#page-71-0)

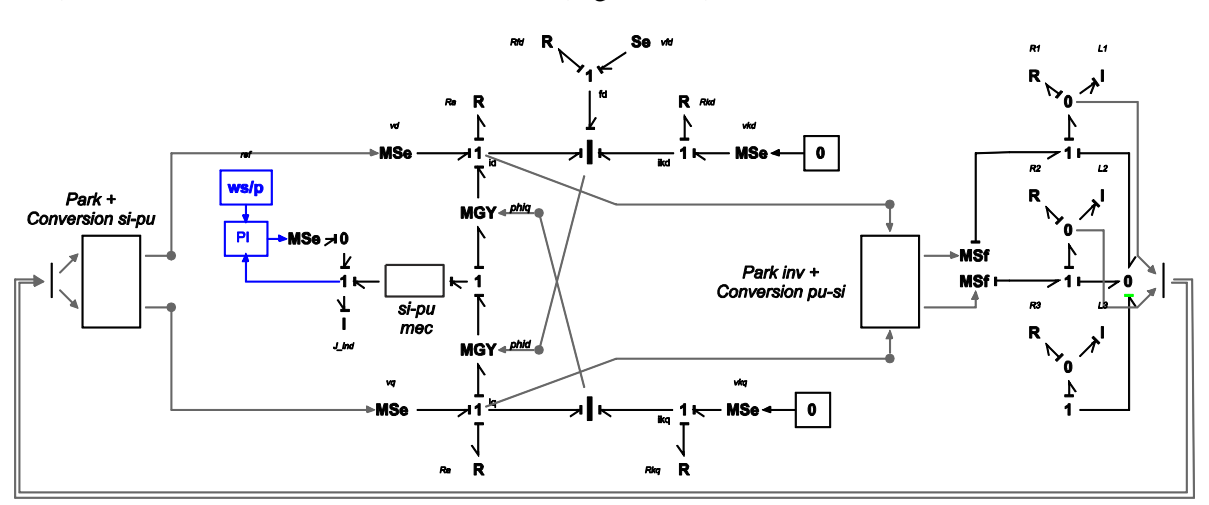

2) On utilise des transformateurs modulés [\(Figure 2.26\)](#page-71-1)

**Figure 2.25 Schéma de simulation avec la transformation de Park fait avec liens signaux.**

<span id="page-71-0"></span>Sur la [Figure 2.26,](#page-71-1) nous avons ajouté un bloc appelé "défaut", introduit dans le schéma de simulation pour pouvoir appliquer un creux de tension et visualiser la réponse transitoire (les résultats seront présentés ci-après). Pour le creux de tension, dans les transformateurs modulés les signaux d'entrée (*u*) correspondent à un signal booléen qui est appliqué à un instant donné; cela permet de pouvoir changer la valeur de la charge.

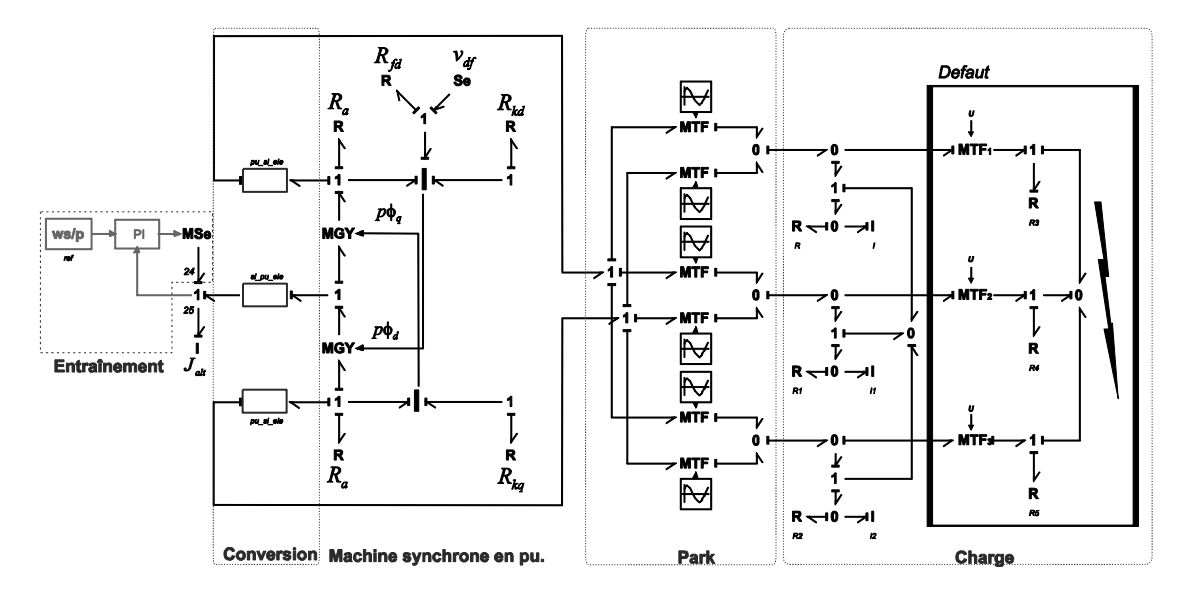

<span id="page-71-1"></span>**Figure 2.26 Schéma de simulation avec la transformation de Park avec des liens de puissance.**

#### **2.4.3. Résultats**

Dans le schéma de simulation, à l'instant *t = 25s,* on applique un creux de tension pendant *200ms* aux bornes de la machine, pour regarder l'effet transitoire; le même schéma a été utilisé pour les modèles simplifiés, avec la différence que pour le modèle sans dérivée de flux statorique la charge a été changée pour une équivalente en série car la machine a les tensions *v<sup>d</sup>* et *v<sup>q</sup>* comme sorties. La [Figure](#page-72-0)  [2.27](#page-72-0) montre les résultats de la simulation pour le modèle complet et simplifié, pour une machine de 187MVA à 50Hz et une tension de 13.3 kV.
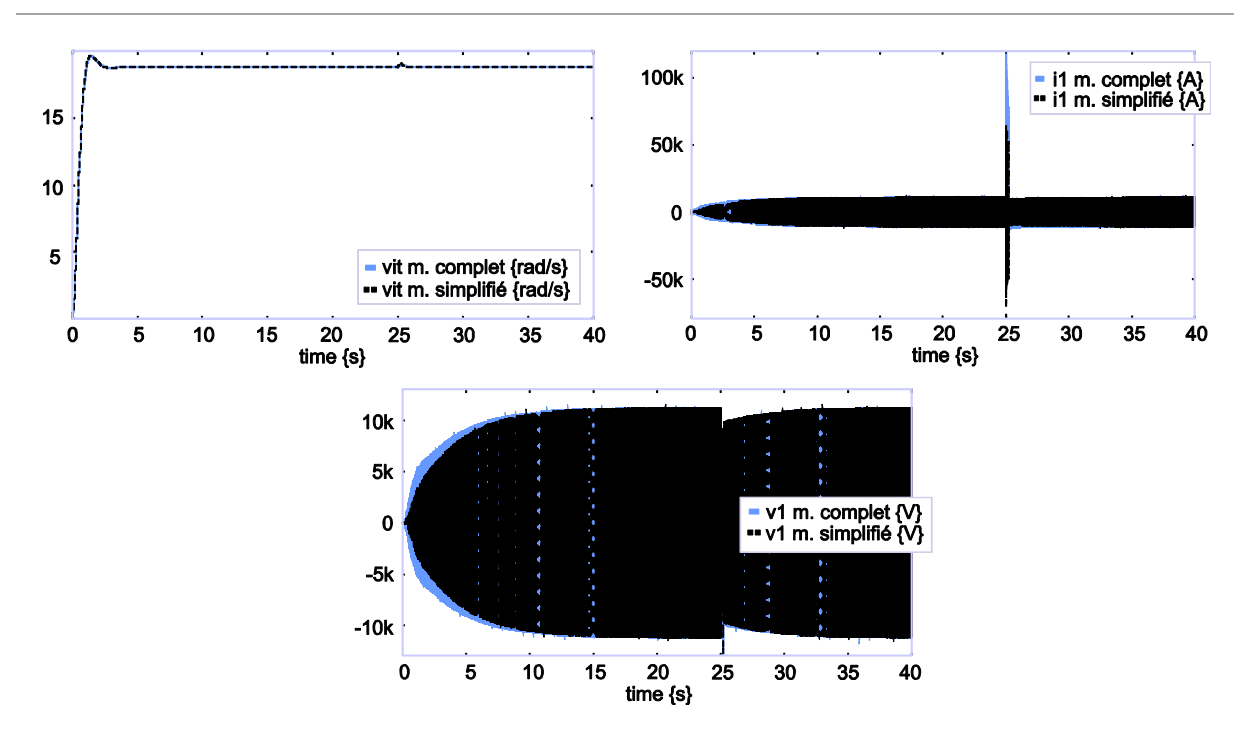

**Figure 2.27 Résultat de la simulation du modèle complet et simplifié de la machine synchrone.**

Les figures présentées correspondent à la vitesse de la machine, le courant et la tension de la charge; le changement transitoire est plus grand pour le courant. La [Figure 2.28](#page-72-0) montre un zoom sur le transitoire.

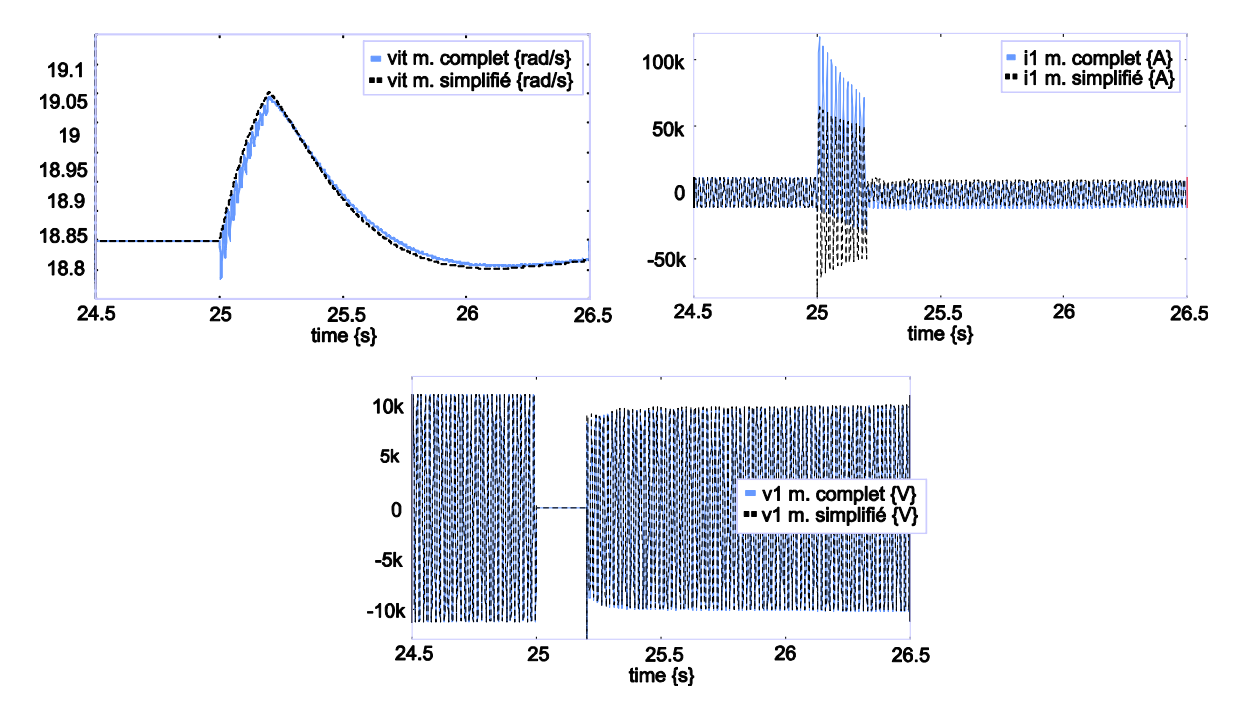

**Figure 2.28 Résultat de la simulation du modèle complet et simplifié de la machine synchrone (zoom).**

<span id="page-72-0"></span>De la [Figure 2.28,](#page-72-0) on voit que les oscillations dans le modèle simplifié ont disparu, et ainsi que le transitoire pour le courant.

De la même manière que pour la machine asynchrone, les pôles de la machine peuvent être calculés. Le [Tableau 2.7m](#page-73-0)ontre les valeurs numériques des pôles, incluant ceux correspondant à l'entraînement.

<span id="page-73-0"></span>

| Modèle avec causalité naturelle | Modèle avec causalité inversée |
|---------------------------------|--------------------------------|
| $P_{1,2} = -2.1 \pm 2.14i$      | $P_{1,2} = -2.1 \pm 2.143i$    |
| $P_3 = -15.8$                   | $P_3 = -15.8$                  |
| $P_4 = -18.88$                  | $P_4 = -18.8$                  |
| $P_5 = -0.9901$                 | $P_7 = -0.99$                  |
| $P_{67} = -4.778 \pm 376.9i$    |                                |

**Tableau 2.7 Valeurs numériques des pôles (MS).**

Les réponses du transitoire de vitesse et de courant pour les différentes simplifications dans les modèles de la machine synchrone sont présentée[s Figure 2.29.](#page-73-1)

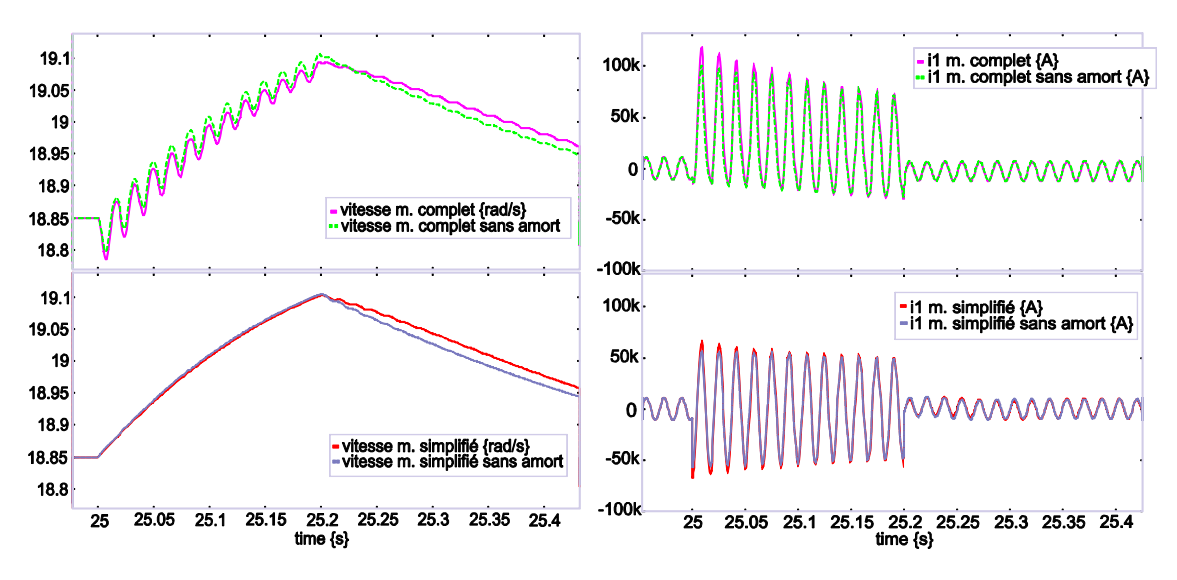

**Figure 2.29 Résultats de la vitesse pour les différents modèles.**

<span id="page-73-1"></span>Le modèle complet et celui sans amortisseurs présentent des oscillations dans le transitoire.

Les machines synchrones qui ont une puissance inférieure présentent moins d'oscillations dans le transitoire, ceci est due à la valeur des éléments [\[Krause et al, 2002\].](#page-173-0) Par exemple la [Figure 2.30](#page-74-0) montre les courbes de vitesse pour une machine de 31.3kVA à 50Hz et une tension de 400V, pour les différentes simplifications faites sur la machine.

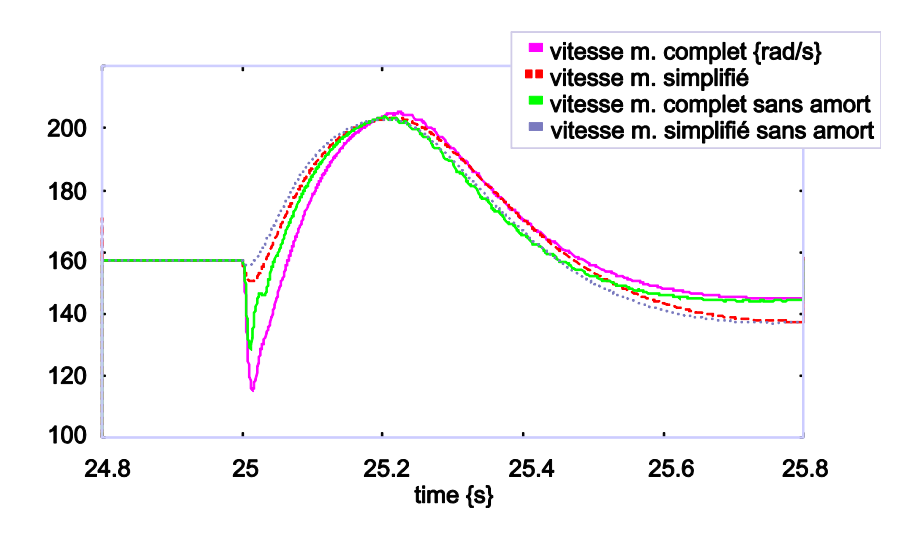

**Figure 2.30 Résultats de la vitesse pour les différentes simplifications des modèles, machine 31.3kVA.**

<span id="page-74-0"></span>En comparant les réponses de la [Figure 2.29](#page-73-1) et [Figure 2.30,](#page-74-0) on constate que plus la puissance de la machine est forte, plus les oscillations dans le transitoire sont importantes.

#### **2.5. L'association machine Synchrone-Asynchrone**

La machine synchrone est la base d'un système électrique, car du côté de la partie mécanique on a la source d'énergie primaire qui fournit la puissance à la machine, laquelle est transformée en énergie électrique. Si on utilise la machine synchrone comme source basique de production d'électricité, on peut aussi utiliser comme charge une machine asynchrone, qui sera connectée à la machine synchrone pour construire un réseau électrique élémentaire.

Comme nous l'avons montré, chacun des modèles utilise le repère de Park. Si l'on décide d'utiliser le même angle de Park pour toutes les transformations, on peut s'affranchir de l'utilisation des repères de Park. Il faut alors choisir la valeur pour l'angle commun à tous ces modèles.

L'association des deux machines peut être faite de plusieurs manières. La [Figure 2.31,](#page-75-0) présente les différentes possibilités.

Comme montre la [Figure 2.31a](#page-75-0), il existe un problème de causalité lorsqu'on fait l'association des deux modèles. Il est possible de résoudre ce conflit en passant en causalité dérivée sur l'un ou l'autre des éléments. Cependant, cette solution nécessite l'utilisation d'un solveur d'équations implicites. Donc, le temps de calcul est à peu près 3 fois plus important pour la simulation.

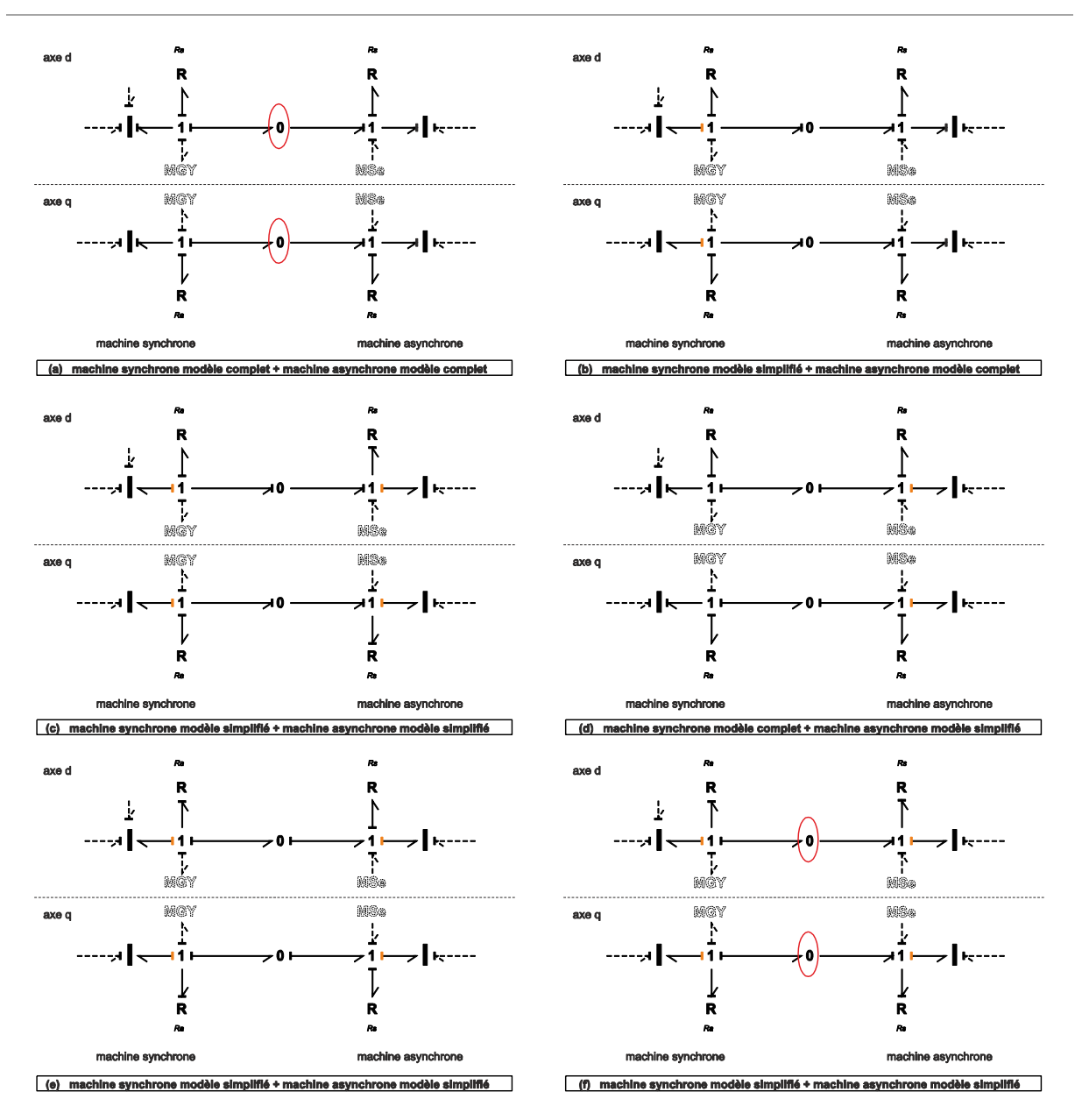

**Figure 2.31 Tous les cases de l'association.** 

<span id="page-75-0"></span>*Association [Figure 2.31a](#page-75-0)* – Modèles complets dans les deux machines. Comme le montre la figure, cette association ne peut pas être mise en œuvre car il y a un problème dans l'affectation de la causalité dans la jonction 0. Normalement dans les logiciels de simulation des réseaux électriques cette association est faite en ajoutant une résistance locale à la sortie et entre les deux machines. Ceci se résout en BG en ajoutant un autre élément à la jonction 0.

*Association [Figure 2.31b](#page-75-0)* – MS modèle simplifié et MAS complet. Cette association permet d'avoir la tension de sortie dans la machine synchrone, grâce au changement de causalité dans le stator. L'introduction d'un autre élément entre les deux machines n'est pas nécessaire.

*Association [Figure 2.31c](#page-75-0)* – Modèles simplifiés pour les deux machines. Pour la machine synchrone on garde la tension comme sortie, et du côté de la machine asynchrone, on change la causalité dans le stator, en permettant ainsi d'avoir une tension en entrée pour la machine asynchrone.

*Association [Figure 2.31d](#page-75-0)* – MS modèle complet et MAS simplifié. Le changement de la causalité dans la machine asynchrone est propagé dans ce cas jusqu'à la jonction 0. Causalement ce type d'association peut être mise en œuvre, mais ce n'est pas naturel d'utiliser la machine asynchrone comme une source de tension.

*Association [Figure 2.31e](#page-75-0)* – Modèles simplifiés dans les deux machines. C'est la même association que celle montrée à la [Figure 2.31c](#page-75-0), avec la différence que la machine asynchrone est utilisée comme une source de tension.

*Association [Figure 2.31f](#page-75-0)* – Modèles simplifiés pour les deux machines. C'est le cas contraire au premier cas présenté, il présente beaucoup d'inconvénients à cause du problème de l'affectation de la causalité dans la jonction 0 et aussi à la sortie en tension de la machine asynchrone. Ce type d'association prend son importance quand on ajoute une ligne de transmission entre les deux machines.

De toutes les possibilités dans l'affectation de la causalité décrites précédemment, les trois premières sont les plus viables à utiliser.

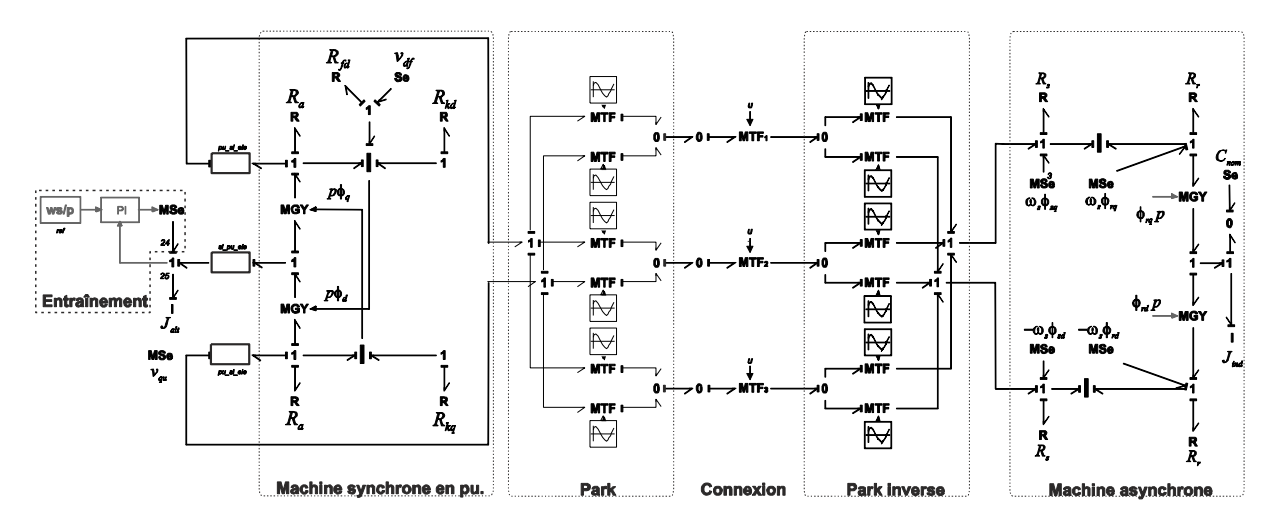

La [Figure 2.32](#page-76-0) montre le schéma complet avec la transformation de Park entre les deux machines.

**Figure 2.32 Association MS + MAS avec la transformation de Park (modèles simplifiés).**

<span id="page-76-0"></span>Dans cette dernière figure on a ajouté aussi la transformation de Park entre les deux machines. Les deux *MTF* (entre la machine asynchrone et la machine synchrone) sont utilisés comme interrupteurs pour faire la connexion et déconnexion de la machine asynchrone.

**Remarque** : Lorsqu'on parle de connexion, il s'agit de la connexion dans un instant donné de la charge (machine asynchrone). Évidement, on ne peut pas parler d'une connexion électrique proprement dite, le MTF permet de faire la connexion d'une manière plus rapide et facile pour la simulation dans le logiciel 20Sim, il s'agit de l'équivalent d'un interrupteur idéal. Cela correspond à l'hypothèse que les transitoires dans la charge sont négligeables et que la commutation instantanée.

La simulation du schéma [\(Figure 2.32\)](#page-76-0) prend en compte deux cas : Démarrage de la machine asynchrone en *t = 15s*, et échelon de couple nominal sur la machine asynchrone en *t = 20s*. Les simulations sont faites pour une machine synchrone de 31.3kVA à 50Hz, 400V, et une machine asynchrone de 3CV à 50Hz, 220V. Les réponses sont montrées [Figure 2.33.](#page-77-0)

![](_page_77_Figure_1.jpeg)

**Figure 2.33 Réponses de l'association de la MS et MAS.**

<span id="page-77-0"></span>Sur la [Figure 2.33](#page-77-0) les différentes associations correspondent à: machine simplifiée (simp) et machine modèle complet (comp), et le premier terme de la parenthèse correspond à la machine synchrone et le deuxième à la machine asynchrone.

Dans la [Figure 2.33a](#page-77-0), la vitesse de la machine synchrone change quand on branche la machine asynchrone (*t = 15s*) sur le nœud de jonction, et aussi quand on applique l'échelon du couple nominal dans la machine asynchrone (*t = 20s*). De manière similaire on présente aussi la vitesse de la machine asynchrone [\(Figure 2.33b](#page-77-0)), le courant dans les terminaux de la machine asynchrone [\(Figure 2.33c](#page-77-0)) et le couple sur la même machine [\(Figure 2.33d](#page-77-0)).

L'association des deux machines avec les modèles simplifiés, donne des réponses avec moins d'oscillations à cause de l'élimination des dynamiques rapides dans le modèle. Les résultats montrés [Figure 2.33](#page-77-0) ont été obtenus avec une tension constante dans l'excitation, qui est réglée pour avoir une tension de sortie égale à la tension nominale de la machine asynchrone.

**Remarque** : l'association des modèles simplifiés des deux machines, conduit à un modèle global du même ordre que celui qui serait obtenu par l'association des modèles complets, qui s'accompagne du passage de 2 éléments dynamiques en causalité dérivée.

#### **2.6. Modèle d'une ligne**

Le transport et la distribution d'énergie électrique se font normalement à l'aide de lignes triphasées. Les deux principaux types de lignes sont les lignes aériennes et les câbles souterrains. Dans les zones rurales et pour le transport à haute et très haute tension, on utilise normalement les lignes aériennes. On utilise des câbles dans les réseaux urbains pour des raisons de sécurité et d'esthétique.

Du point de vue économique, les lignes aériennes sont moins chères que les câbles. En outre les lignes aériennes sont plus accessibles, ce qui, en cas de panne, limite le temps de réparation ; dans le cas des câbles, ils présentent moins de défaillances causées par les intempéries, étant enterrés normalement à 1 m de profondeur. La [Figure 2.34](#page-78-0) montre le schéma électrique élémentaire d'une ligne de transmission.

![](_page_78_Figure_2.jpeg)

**Figure 2.34 Schéma électrique d'une ligne de transmission.**

<span id="page-78-0"></span>Dans le cas des lignes aériennes courtes, les capacités sont négligeables. Par contre, dans le cas des lignes longes ou des câbles, on ne peut pas négliger ces éléments.

D'un point de vue de modélisation, l'introduction des condensateurs permet de résoudre les problèmes d'association de modèles tels que ceux nous avons évoqués précédemment. Si les capacités sont négligées, le problème d'association subsiste. On peut le résoudre aussi en proposant un modèle simplifié en régime permanent de la ligne.

L'introduction de la ligne peut être faite de deux manières différentes:

- En passant la ligne dans le même repère de Park.
- En utilisant la ligne dans le repère naturel avec la transformation de Park et Park inverse pour l'ajouter.

Pour la première option, une ligne de transmission courte est présentée dans la [Figure 2.35.](#page-78-1)

![](_page_78_Figure_10.jpeg)

**Figure 2.35 Bond graph d'une ligne de transmission courte.**

<span id="page-78-1"></span>Si on ajoute la ligne de transmission courte entre les deux machines, comme on avait déjà dit, le problème d'association subsiste comme montre la [Figure 2.36.](#page-79-0)

![](_page_79_Figure_1.jpeg)

**Figure 2.36 Association MS complet + ligne courte (repère Park) + MAS complet.**

<span id="page-79-0"></span>Une représentation de la ligne de transmission pour les lignes longues permet d'éviter le conflit. Elle peut être utilisée dans le repère de Park ou dans le repère naturel. La [Figure 2.37](#page-79-1) montre l'utilisation d'une ligne longue entre les deux machines dans le repère naturel.

![](_page_79_Figure_4.jpeg)

**Figure 2.37 Association MS complet + ligne longue (repère naturel) + MAS complet.** 

<span id="page-79-1"></span>Sur le modèle de la [Figure 2.37,](#page-79-1) la transformation de Park directe et inverse est seulement ajoutée entre les deux extrémités de la ligne.

#### **2.7. Conclusion**

Dans ce chapitre on a montré les éléments essentiels intervenant dans un réseau électrique, tels que: le transformateur électrique, la machine asynchrone, la machine synchrone (générateur d'électricité) et les lignes de transmission. Tous ces éléments permettent de modéliser un réseau classique d'énergie électrique.

La nature inductive dans les deux machines met en évidence la problématique de l'association des deux modèles. Toutes les options dans le conflit de causalité ont été présentées, et elles ont montré comment dans chaque cas, les caractéristiques des éléments associés changent.

Pour les deux machines on a montré qu'il est possible d'obtenir un modèle complet de l'association des 2 machines sans simplification. Ce modèle permet de caractériser la dynamique des systèmes ainsi constitué, mais donne de mauvaises performances en termes de simulation.

# **Chapitre 3.**

# **Connexion de sources distribuées par des convertisseurs d'électronique de puissance**

### **3.1. Introduction**

Les convertisseurs d'électronique de puissance sont amenés à jouer un rôle de plus en plus important dans les réseaux électriques. Ils sont devenus des éléments incontournables pour la connexion des énergies renouvelables. Le mode de connexion des systèmes actuels est toujours basé sur le même principe : synchronisation par rapport à la tension du réseau au point de connexion, injection d'un courant référencé par rapport à cette tension. On en déduit que ces dispositifs sont incapables de fonctionner en autonomie puisqu'il leur est indispensable de disposer d'une référence de tension. Nous proposons d'analyser le modèle et la commande d'un convertisseur qui pourrait fonctionner, en association avec un élément de stockage, comme une véritable source de tension et suppléer, dans une certaine limite, à l'absence d'une source de production classique.

La [Figure 3.1](#page-81-0) montre le schéma électrique général de la connexion d'une source d'énergie renouvelable au réseau électrique, dans laquelle il est nécessaire d'introduire la structure de commande pour le convertisseur.

![](_page_81_Figure_6.jpeg)

<span id="page-81-0"></span>**Figure 3.1 Schéma électrique de la connexion d'une source au réseau.**

Cette structure de commande est présentée dans une première partie sans la connexion au réseau du convertisseur et en prenant certaines considérations sur la source d'énergie renouvelable. Cela, permet de concevoir seulement deux boucles imbriquées pour la commande du convertisseur (boucle de courant et tension). Des études sont faites en simulation et validées expérimentalement.

Dans le cas de la connexion au réseau (cf. [Figure 3.1\)](#page-81-0), une dernière boucle pour régler la puissance échangée entre les deux sources doit être ajoutée. Le cas particulier de la connexion au réseau d'une source d'énergie renouvelable (panneaux photovoltaïques) est abordé en fin de chapitre.

#### **3.2. Commande pour le convertisseur triphasé**

Nous nous souhaitons donner un caractère « source de tension » au convertisseur étudié au premier chapitre (cf. [Figure 1.25](#page-35-0) et [Figure 1.26\)](#page-36-0). Nous allons donc implanter une loi de commande basée sur 2 boucles imbriquées : boucle de courant puis boucle de tension.

Étant donné que nous sommes dans un système trois fils (sans neutre), 2 tensions indépendantes (*um1*, *um2*) seront prises en compte dans la commande [\[Guillaud et François, 2003\].](#page-173-1) Par ailleurs, un des trois courants ( $i<sub>\beta</sub>$ ) est linéairement dépendant des 2 autres ( $i<sub>f1</sub>$  et  $i<sub>f2</sub>$ ).

Le mécanisme de commutation des interrupteurs proprement dit ne sera pas approfondi car seul le comportement moyen du convertisseur sera considéré ici.

Nous définissons 2 signaux de commande (*m1*, *m2*) tels que :

$$
m_1 = \frac{u_{m1}}{u_s} \text{ et } m_2 = \frac{u_{m2}}{u_s} \tag{3.1}
$$

La [Figure 3.2](#page-83-0) montre le bond graph bicausal (BG bicausal) pour déduire la commande de la boucle de courant [\[Sanchez et al, 2010a\].](#page-175-0)

![](_page_83_Figure_1.jpeg)

**Figure 3.2 BG bic pour le calcul de la boucle de courant.**

<span id="page-83-0"></span>A la jonction  $I(i_{fl})$  on a :

$$
e_1 - e_2 - e_3 - e_4 - e_{30} = 0
$$

avec  $e_4 = e_{12} = e_{13} + e_{14} = e_{13} + e_{11} = e_{13} - e_{10} - e_9$ .

La variable d'effort correspond à la tension; l'effort dans le lien 30 est nul (capteur supposé idéal). Si l'on prend les valeurs du modèle comme valeurs estimées  $\hat{R}_f, \hat{L}_f$  on a:

$$
e_1 = e_2 + e_3 + e_{13} - e_9 - e_{10}
$$

$$
u_{m1} = \hat{R}_{f1}i_{f1} + \hat{L}_{f1} \frac{di_{f1}}{dt} + u_{c1} - \hat{R}_{f3}i_{f3} + \hat{L}_{f3} \frac{di_{f3}}{dt}
$$

Comme à la jonction  $u_3$  on  $a: f_{11} + f_{20} + f_{14} = 0$ , avec  $f_{20} = f_8 + f_{16}$  et  $f_{14} = f_4 - f_{16}$ alors,  $f_{11} = -f_8 - f_4$  d'où  $i_{f3} = -i_{f2} - i_{f1}$  En remplaçant  $i_{f3}$  on a :

$$
u_{m1} = 2\left(\hat{R}_{f1}i_{f1} + \hat{L}_{f1}\frac{di_{f1}}{dt}\right) + u_{c1} + \left(\hat{R}_{f2}i_{f2} + \hat{L}_{f2}\frac{di_{f2}}{dt}\right)
$$

Finalement, en prenant en compte la relation du MTF, on a :

$$
m_1 = \left(\frac{1}{u_s}\right) \left(2\left(\hat{R}_{f1}i_{f1} + \hat{L}_{f1}\frac{di_{f1}}{dt}\right) + u_{c1} + \left(\hat{R}_{f2}i_{f2} + \hat{L}_{f2}\frac{di_{f2}}{dt}\right)\right)
$$
(3.2)

De la même manière à la jonction  $I(i_{f2})$  on a :

<span id="page-84-0"></span>
$$
e_5 - e_6 - e_7 - e_8 - e_{31} = 0
$$

avec  $e_8 = e_{18} = e_{19} + e_{20} = e_{19} + e_{11} = e_{19} - e_{10} - e_{9}$ .

L'effort dans le lien 31 est nul, on a:

<span id="page-84-1"></span>
$$
e_5 = e_6 + e_7 + e_{19} - e_9 - e_{10}
$$

$$
u_{m2} = \hat{R}_{f2}i_{f2} + \hat{L}_{f2}\frac{di_{f2}}{dt} + u_{c2} - \hat{R}_{f3}i_{f3} + \hat{L}_{f3}\frac{di_{f3}}{dt}
$$

Comme  $f_{11} + f_{20} + f_{14} = 0$  il vient  $i_{f3} = -i_{f1} - i_{f2}$ , d'où :

$$
u_{m2} = 2\left(\hat{R}_{f2}i_{f2} + \hat{L}_{f2}\frac{di_{f2}}{dt}\right) + u_{c2} + \left(\hat{R}_{f1}i_{f1} + \hat{L}_{f1}\frac{di_{f1}}{dt}\right)
$$

En prenant en compte la relation du MTF on a :

$$
m_2 = \left(\frac{1}{u_s}\right) \left(2\left(\hat{R}_{f2}i_{f2} + \hat{L}_{f2}\frac{di_{f2}}{dt}\right) + u_{c2} + \left(\hat{R}_{f1}i_{f1} + \hat{L}_{f1}\frac{di_{f1}}{dt}\right)\right)
$$
(3.3)

La représentation matricielle de [\(3.2\)](#page-84-0) e[t \(3.3\)](#page-84-1) sous forme de matrice de transfert est :

<span id="page-84-3"></span><span id="page-84-2"></span>
$$
\binom{m_1}{m_2}_{(s)} = \left(\frac{1}{u_s}\right) \left(\hat{R}_f + \hat{L}_f s\right) \left(\begin{matrix} 2 & 1\\ 1 & 2 \end{matrix}\right) \left(\begin{matrix} i_{f1} \\ i_{f2} \end{matrix}\right) + \left(\begin{matrix} u_{c1} \\ u_{c2} \end{matrix}\right) \right)_{(s)}
$$
(3.4)

Pour une commande en boucle fermée, on impose la dynamique de l'erreur  $\varepsilon_i = (i_{\text{refi}} - i_{\text{fi}})$  telle que  $\dot{\varepsilon}_i + k_{p1} \varepsilon_i = 0$ . Dans les expression[s \(3.2\)](#page-84-0) et [\(3.3\),](#page-84-1) on remplace  $i_f$  par  $i_{frefi} - \varepsilon_i$ , ce qui donne:

$$
m_1 = \left(\frac{1}{u_s}\right)\left(2\left(\hat{R}_f\left(i_{f1ref} - \varepsilon_1\right) + \hat{L}_f\frac{d}{dt}\left(i_{f1ref} - \varepsilon_1\right)\right) + \left(\hat{R}_f\left(i_{f2ref} - \varepsilon_2\right) + \hat{L}_f\frac{d}{dt}\left(i_{f2ref} - \varepsilon_2\right)\right) + u_{c1}\right) \tag{3.5}
$$

$$
m_2 = \left(\frac{1}{u_s}\right)\left(2\left(\hat{R}_f\left(i_{f2ref} - \varepsilon_2\right) + \hat{L}_f\frac{d}{dt}\left(i_{f2ref} - \varepsilon_2\right)\right) + \left(\hat{R}_f\left(i_{f1ref} - \varepsilon_1\right) + \hat{L}_f\frac{d}{dt}\left(i_{f1ref} - \varepsilon_1\right)\right) + u_{c2}\right) \tag{3.6}
$$

Si on remplace  $\dot{\varepsilon}_i$  dans [\(3.5\)](#page-84-2) et [\(3.6\)](#page-84-3) on a l'équation [\(3.7\),](#page-85-0)

$$
\begin{pmatrix} m_1 \\ m_2 \end{pmatrix} = \left(\frac{1}{u_s}\right) \left(\begin{pmatrix} 2 & 1 \\ 1 & 2 \end{pmatrix} \left(\begin{pmatrix} \hat{R}_f \end{pmatrix} \begin{pmatrix} i_{f1} \\ i_{f2} \end{pmatrix} + \hat{L}_f \frac{d}{dt} \begin{pmatrix} i_{f1ref} \\ i_{f2ref} \end{pmatrix} + \hat{L}_f k_{pl} \begin{pmatrix} (i_{f1ref} - i_{f1}) \\ (i_{f2ref} - i_{f2}) \end{pmatrix} \right) + \begin{pmatrix} u_{c1} \\ u_{c2} \end{pmatrix}
$$
(3.7)

Dans [\(3.7\),](#page-85-0) on a un seul gain *kp1* car le système a les mêmes valeurs numériques dans les deux branches, et dans la commande, on a seulement une matrice de couplage qui fait la relation entre les deux commandes.

La deuxième étape consiste à trouver la commande pour la boucle de tension qui donnera le courant de référence. La commande est déduite du BG bicausal [Figure 3.3.](#page-85-1)

<span id="page-85-0"></span>![](_page_85_Figure_4.jpeg)

**Figure 3.3 BG bicausal pour le calcul de la boucle de tension.**

<span id="page-85-1"></span>A la jonction  $0 (u_{c1})$  on a :

$$
f_{13} - f_{32} - f_{33} = 0
$$

Comme  $f_{13} = f_{12} = f_4 - f_{15} - f_{21} = f_4 - f_{16} - f_{21}$  et que le flux dans le lien 32 est nul (capteur supposé idéal), on a :

$$
f_4 = f_{33} + f_{16} + f_{21}
$$

$$
i_{f1} = \hat{C}_1 \frac{du_{c1}}{dt} + \hat{C}_3 \frac{du_{c3}}{dt} + i_{ch1}
$$

Comme  $u_{c3} = e_{16} = e_{15} - e_{17} = e_{12} - e_{18} = (e_{13} + e_{14}) - (e_{19} - e_{20}) = (u_{c1} - e_{11}) - (u_{c2} - e_{11}),$ et  $\hat{C}_1 = \hat{C}_3 = \hat{C}$  on a :

 $\vert$  71

$$
i_{f1} = 2\hat{C}\frac{du_{c1}}{dt} - \hat{C}\frac{du_{c2}}{dt} + i_{ch1}
$$
 (3.8)

De la même manière à la jonction  $0 (u_{c2})$ :

<span id="page-86-0"></span> $f_{19} - f_{34} - f_{35} = 0$ 

Comme  $f_{19} = f_{18} = f_8 + f_{17} - f_{22} = f_8 + f_{16} - f_{22}$  et le flux dans le lien 34 est nul (capteur supposé idéal), et  $\hat{C}_3 = \hat{C}_2 = \hat{C}$  on a :

<span id="page-86-1"></span>
$$
f_8 = f_{35} - f_{16} + f_{22}
$$
  
\n
$$
i_{f2} = \hat{C}_2 \frac{du_{c2}}{dt} - \hat{C}_3 \frac{du_{c3}}{dt} + i_{ch2}
$$
  
\n
$$
i_{f2} = 2\hat{C} \frac{du_{c2}}{dt} - \hat{C} \frac{du_{c1}}{dt} + i_{ch2}
$$
 (3.9)

La représentation sous forme de matrice de transfert de [\(3.8\)](#page-86-0) e[t \(3.9\)](#page-86-1) est :

<span id="page-86-2"></span>
$$
\begin{pmatrix} i_{f1} \\ i_{f2} \end{pmatrix}_{(s)} = \hat{C}s \begin{pmatrix} 2 & -1 \\ -1 & 2 \end{pmatrix} \begin{pmatrix} u_{c1} \\ u_{c2} \end{pmatrix}_{(s)} + \begin{pmatrix} i_{ch1} \\ i_{ch2} \end{pmatrix}_{(s)}
$$
(3.10)

Pour une commande en boucle fermée, on impose la dynamique de l'erreur  $\varepsilon_{u_i} = (u_{\text{cref}} - u_c)_i$  pour avoir  $\dot{\varepsilon}_{u_i} + k_{p2} \varepsilon_{u_i} = 0$ . Dans les expressions [\(3.8\)](#page-86-0) e[t \(3.9\),](#page-86-1) on remplace  $u_{ci}$  par  $u_{crefi} - \varepsilon_{ui}$ , ce qui donne:

$$
i_{f1} = 2\hat{C}\frac{d}{dt}(u_{\text{cl}ref} - \varepsilon_{u1}) - \hat{C}\frac{d}{dt}(u_{\text{cl}ref} - \varepsilon_{u2}) + i_{\text{ch}1}
$$
(3.11)

<span id="page-86-4"></span><span id="page-86-3"></span>
$$
i_{f2} = 2\hat{C}\frac{d}{dt}(u_{c2ref} - \varepsilon_{u2}) - \hat{C}\frac{d}{dt}(u_{c1ref} - \varepsilon_{u1}) + i_{ch2}
$$
(3.12)

Si on remplace  $\dot{\mathcal{E}}_{u_i}$  dans [\(3.11\)](#page-86-2) et [\(3.12\)](#page-86-3) on a :

$$
\begin{pmatrix} i_{f1} \\ i_{f2} \end{pmatrix} = \begin{pmatrix} 2 & -1 \\ -1 & 2 \end{pmatrix} \left( \hat{C} \frac{d}{dt} \begin{pmatrix} u_{c1ref} \\ u_{c2ref} \end{pmatrix} + \hat{C} k_{p2} \begin{pmatrix} (u_{c1ref} - u_{c1}) \\ (u_{c2ref} - u_{c2}) \end{pmatrix} \right) + \begin{pmatrix} i_{ch1} \\ i_{ch2} \end{pmatrix}
$$
(3.13)

Dans les expressions [\(3.7\)](#page-85-0) et [\(3.13\)](#page-86-4) les gains  $k_{p1}$  et  $k_{p2}$  correspondent à des correcteurs proportionnels. On choisit de remplacer *kp2* par une action de correction résonante (cf. expressio[n \(1.11\)\)](#page-42-0).

La structure générale de la commande est présentée [Figure 3.4](#page-87-0) [\[Sanchez et al, 2009\]](#page-175-1) ; [\[Sanchez et al,](#page-175-0)  [2010a\].](#page-175-0)

![](_page_87_Figure_1.jpeg)

**Figure 3.4 Structure générale de la commande.**

<span id="page-87-0"></span>Etant donné qu'il s'agit d'un système linéaire, il est possible de déplacer les matrices de couplage.  $\overline{\phantom{a}}$  $1 \quad 2)$  $\setminus$  $\overline{\phantom{a}}$  $\setminus$  $^{'2}$ 2 1 ,  $\overline{\phantom{a}}$  $\overline{\phantom{a}}$ J 2  $-1$ )  $\mathsf{I}$ L  $\setminus$ ſ  $-1$ <sup>2</sup> (cf. [Figure 3.5\)](#page-87-1). Il apparait alors un découplage entre les 2 phases, nous allons ensuite déterminer la commande sur le modèle découplé.

![](_page_87_Figure_4.jpeg)

**Figure 3.5 Structure modifiée de la commande.**

#### <span id="page-87-1"></span>**3.2.1. Calcul de la boucle de courant**

Le modèle découplé est d'abord utilisé pour la détermination du correcteur de la boucle de courant. Le schéma bloc est montré [Figure 3.6.](#page-88-0)

![](_page_88_Figure_1.jpeg)

**Figure 3.6 Schéma pour le calcul de gains pour la boucle de courant.**

<span id="page-88-0"></span>Les termes  $\hat{L}_f$  et  $\hat{R}_f$  sont les valeurs estimées des paramètres du système réel. La boucle fermée de la [Figure 3.6](#page-88-0) donne la fonction de transfert suivante :

$$
\frac{i_{f}}{i_{fref}} = \frac{\left(\frac{1}{L_{f}s + R_{f}}\right)(\hat{L}_{f}s + \hat{L}_{f}k_{p1})}{1 + k_{p1}\hat{L}_{f}\left(\frac{1}{L_{f}s + R_{f}}\right) - \frac{\hat{R}_{f}}{L_{f}s + R_{f}}} = \frac{\hat{L}_{f}s + \hat{L}_{f}k_{p1}}{L_{f}s + k_{p1}\hat{L}_{f} + R_{f} - \hat{R}_{f}}
$$
(3.14)

Si les valeurs estimées de la commande  $\hat{L}_{f}$  ,  $\hat{R}_{f}$  sont considérées avec la même valeur numérique que celles du modèle *L<sup>f</sup>* , *R<sup>f</sup>* on a :

<span id="page-88-2"></span><span id="page-88-1"></span>
$$
\frac{i_f}{i_{fref}} = \frac{s + k_{p1}}{s + k_{p1}} = 1\tag{3.15}
$$

<span id="page-88-3"></span>Le calcul du gain *kp1* du correcteur est fait en fixant le pôle du polynôme caractéristique de  $(3.15)$  $(3.15)$ .  $(3.15).$ 

![](_page_88_Picture_467.jpeg)

![](_page_88_Picture_468.jpeg)

On souhaite une dynamique pour ce système bouclé de 2500 rad/s d'où :

$$
k_{p1} = 2500
$$

#### **3.2.2. Calcul de la boucle de tension**

La représentation en schéma blocs est montrée [Figure 3.7.](#page-89-0)

![](_page_89_Figure_1.jpeg)

**Figure 3.7 Schéma de la boucle de tension pour une seule phase.**

<span id="page-89-0"></span>Nous calculons la fonction de transfert  $\frac{v_c}{v_c}$ *cref v* :

$$
\frac{v_c}{v_{\text{cref}}} = \frac{\left(\frac{\hat{C}\left(n_0 + n_1 s + n_2 s^2\right)}{s^2 + \omega_n^2} + \hat{C} s\right) \frac{1}{Cs}}{1 + \left(\frac{\hat{C}\left(n_0 + n_1 s + n_2 s^2\right)}{s^2 + \omega_n^2}\right) \frac{1}{Cs}} = \frac{\hat{C} s^3 + \hat{C} n_2 s^2 + \hat{C} n_1 s + \hat{C} \omega_n^2 s + \hat{C} n_0}{Cs^3 + \hat{C} n_2 s^2 + \hat{C} n_1 s + C \omega_n^2 s + \hat{C} n_0}
$$
(3.16)

L'expression [\(3.16\),](#page-89-1) avant simplification, fait apparaître le polynôme caractéristique  $\Delta_p(s)$  qui nous sert à calculer les valeurs des paramètres du correcteur.

<span id="page-89-1"></span>
$$
\Delta_p(s) = s^3 + n_2 s^2 + (n_1 + \omega_p^2)s + n_0
$$

On identifie  $\Delta_p(s)$  à un polynôme de référence  $\Delta_{p,\text{REF}}(s)$ . Nous choisissons d'aligner tous les pôles sur une même droite verticale qui coupe l'axe réel à l'abscisse –p.<br>  $\Delta_{pREF} = (s-p)(s-(p+j\omega_p))(s-(p-j\omega_p))$ 

$$
\Delta_{pREF} = (s-p)(s-(p+j\omega_p))(s-(p-j\omega_p))
$$
  

$$
\Delta_{pREF}(s) = s^3 - 3ps^2 + (3p^2 + \omega_p^2)s - p^3 - \omega_p^2p
$$

En faisant l'identification avec le dénominateur de l'équation [\(3.16\),](#page-89-1) on arrive aux coefficients :

$$
n_2 = -3p
$$
  
\n
$$
n_1 = 3p^2 + \omega_p^2 - \omega_n^2
$$
  
\n
$$
n_0 = -p^3 - \omega_p^2 p
$$
\n(3.17)

<span id="page-89-2"></span>Nous choisissons *p = 550 rad/s* qui conduit à un temps de réponse de 10 ms et un dépassement de 5%.

![](_page_89_Picture_554.jpeg)

![](_page_89_Picture_555.jpeg)

$$
\hat{C} = 20\,\mu\text{F}
$$
\n
$$
n_0 = 4413.16 \ n_1 = 18.15 \ n_2 = 0.033 \ \omega_n = 314.16
$$

Nous avons montré avec les fonctions de transfert de la boucle de courant [\(3.14\)](#page-88-2) et la boucle de tension [\(3.16\),](#page-89-1) que quand les paramètres dans la commande sont estimés parfaitement, on a une fonction de transfert unitaire. En réalité, quelque soit le type de correcteur utilisé dans la commande, la fonction de transfert sera toujours unitaire car le modèle inverse est utilisé pour synthétiser la commande.

D'un point de vue théorique cela conduit à un système parfait, mais ce n'est pas le cas dans la réalité car cette commande suppose d'utiliser une action dérivée qu'il sera nécessaire de filtrer.

De la [Figure 3.4,](#page-87-0) on observe que l'action dérivée pour la boucle de tension ne présente pas un problème car les consignes de référence sont sinusoïdales et peuvent être dérivées sans difficulté. Par contre, dans la boucle de courant, la consigne de courant comprend la compensation de la mesure du courant du réseau (*ich1*, *ich2*). Une dérivée sur la consigne de courant de référence revient, indirectement à dériver la mesure de courant réseau, ce qui risque d'entraîner des signaux fortement bruité dans la commande. Un filtre est alors indispensable.

Nous allons étudier dans la suite l'effet de ce filtre sur la robustesse de la commande.

#### **3.2.3. Robustesse**

Comme nous l'avons montré précédemment, la commande proposée conduit à une réponse théorique parfaite. Nous allons étudier la robustesse de cette commande par rapport à différentes variations paramétriques que l'on peut envisager dans le système [\[Sanchez et al, 2010b\].](#page-175-2)

La commande dépend grandement de l'identification précise des paramètres du filtre LC. Nous avons considéré dans cette partie qu'une erreur de 10% par valeur supérieure était faite sur l'évaluation de ces paramètres.

Nous allons étudier la robustesse du système dans différente conditions

- Variation importante de charge de 0 à 5 kW
- Effet du filtrage
- Fonctionnement en mode déséquilibré.

Pour cette étude, nous avons ajouté dans le modèle bond graph une charge de type RL connectée en étoile (cf. [Figure 3.8\)](#page-91-0).

![](_page_91_Figure_1.jpeg)

**Figure 3.8 Convertisseur avec charge RL en connexion étoile.**

<span id="page-91-0"></span>Pour faire l'étude analytique de robustesse, deux manières différentes peuvent êtres envisagées :

- 1) Approche complète :
	- On prend le modèle triphasé de l'onduleur avec le filtre LC et la connexion de la charge en étoile [\(Figure](#page-91-0) 3.8)
	- On ajoute la structure de la commande [\(Figure](#page-87-0) 3.4)
	- On en déduit les équations d'état littérales.

Cette approche conduit à une matrice de dimension 10×10 difficile à exploiter. Nous avons choisi une deuxième solution

- 2) Approche simplifiée [\(Figure 3.9\)](#page-92-0) :
	- On prend le modèle monophasé issu de l'action de découplage de l'onduleur avec le filtre LC et la connexion de la charge en étoile
	- On ajoute la commande sur une phase
	- On calcule les équations littérales
	- On peut en déduire des propriétés valables pour le système triphasé équilibré.

![](_page_92_Figure_1.jpeg)

<span id="page-92-0"></span>La [Figure 3.9,](#page-92-0) présente le modèle du système découplé analysé. Le [Tableau 3.3](#page-92-1) montre les boucles causales (*Bi*) et chemins causaux (*Ci*) pour le modèle.

<span id="page-92-1"></span>

| <b>Éléments</b>                             | <b>Parcours</b>              | <b>Gains</b>            | <b>Éléments</b>                         | <b>Parcours</b>                              | <b>Gains</b>                      |
|---------------------------------------------|------------------------------|-------------------------|-----------------------------------------|----------------------------------------------|-----------------------------------|
| $L_f \leftrightarrow R_f$                   | $2 - 3 - 3 - 2$              | $B_1 = -R_f / L_f$      | $L_f \rightarrow L_f k \rightarrow L_f$ | $2 - 9 - 16 - 18 - 20 - 1 - 2$               | $B_4 = -L_f k/L_f$                |
| $L_f \rightarrow C$                         | $2 - 4 - 5$                  | $C_1 = 1/L_f$           | $C \rightarrow L_f$                     | $5 - 10 - 20 - 1 - 2$                        | $C_5 = 1/C$                       |
| $C \rightarrow L_f$                         | $5 - 4 - 2$                  | $C_2 = -1/C$            | $C \rightarrow L_f$                     | $5 - 10 - 12 - 14 - 16 - 18$<br>$20 - 1 - 2$ | $C_6 = -L_f k n_2 / C$            |
| $C \rightarrow L_{ch}$                      | $5 - 6 - 7$                  | $C_3 = 1/C$             | $L_{ch} \rightarrow L_f$                | $7 - 11 - 16 - 18 - 20 - 1 - 2$              | $C_7 = \hat{L}_f k / L_{ch}$      |
| $L_{ch} \rightarrow C$                      | $7 - 6 - 5$                  | $C_4 = -1/L_{ch}$       | $C \rightarrow x_1$                     | $5 - 10 - 12$                                | $C_8 = -n_1 / C$                  |
| $L_{ch} \leftrightarrow R_{ch}$             | $7 - 8 - 8 - 7$              | $B_2 = -R_{ch}/L_{ch}$  | $C \rightarrow x_2$                     | $5 - 10 - 12$                                | $C_9 = -(n_0 - \omega_n^2 n_2)/C$ |
| $L_f \rightarrow \hat{R}_f \rightarrow L_f$ | $2 - 9 - 17 - 20$<br>$1 - 2$ | $B_3 = \hat{R}_f / L_f$ | $x_2 \rightarrow L_f$                   | 14-16-18-20-1-2                              | $C_{10} = \hat{L}_f k$            |

**Tableau 3.3 Boucles et chemins causaux dans le convertisseur monophasé avec sa commande.**

**Remarque** : La [Figure 3.9](#page-92-0) montre le correcteur résonant sous sa forme fonction de transfert. Pour la mise en équation général, il doit être remplacé par une représentation en variables d'état (expression [\(3.18\)\)](#page-93-0). Les chemins causaux *C6*, *C8*, *C9*, *C<sup>10</sup>* peuvent alors être calculés.

<span id="page-93-1"></span><span id="page-93-0"></span>
$$
\frac{A \mid B}{C \mid D} \to \frac{0}{-\omega_n^2} \frac{1}{0} \mid n_0 - \omega_n^2 n_2
$$
\n
$$
\frac{A \mid B}{1 \mid 0} \to \frac{0}{n_0} \frac{n_1}{n_2}
$$
\n(3.18)

Avec toutes les boucles et chemins sur le modèle, on arrive à la représentation suivante :

Prove toutes les bouches et chemins sur le modele, on arrive a la representation suivante :

\n
$$
\begin{pmatrix}\n1 & \frac{\hat{L}_f n_2}{C} & -\frac{\hat{L}_f}{L_{ch}} & -\hat{L}_f^* & 0 \\
0 & 1 & 0 & 0 & 0 \\
0 & 0 & 1 & 0 & 0 \\
0 & 0 & 0 & 1 & 0 \\
0 & 0 & 0 & 0 & 1\n\end{pmatrix}\n\begin{pmatrix}\n\dot{q}_{L_f} \\
\dot{q}_{L_f} \\
\dot{q}_{L_a} \\
\dot{q}_{L_a} \\
\dot{q}_{L_b} \\
\dot{q}_{L_b} \\
\dot{q}_{L_f} \\
\dot{q}_{L_f} \\
\dot{q}_{L_f} \\
\dot{q}_{L_f} \\
\dot{q}_{L_b} \\
\dot{q}_{L_b} \\
\dot{q}_{L_f} \\
\dot{q}_{L_f} \\
\dot{q}_{L_f} \\
\dot{q}_{L_f} \\
\dot{q}_{L_f} \\
\dot{q}_{L_f} \\
\dot{q}_{L_b} \\
\dot{q}_{L_f} \\
\dot{q}_{L_b} \\
\dot{q}_{L_f} \\
\dot{q}_{L_b} \\
\dot{q}_{L_f} \\
\dot{q}_{L_f} \\
\dot{q}_{L_b} \\
\dot{q}_{L_f} \\
\dot{q}_{L_b} \\
\dot{q}_{L_f} \\
\dot{q}_{L_f} \\
\dot{q}_{L_b} \\
\dot{q}_{L_b} \\
\dot{q}_{L_b} \\
\dot{q}_{L_b} \\
\dot{q}_{L_b} \\
\dot{q}_{L_b} \\
\dot{q}_{L_b} \\
\dot{q}_{L_b} \\
\dot{q}_{L_b} \\
\dot{q}_{L_b} \\
\dot{q}_{L_b} \\
\dot{q}_{L_b} \\
\dot{q}_{L_b} \\
\dot{q}_{L_b} \\
\dot{q}_{L_b} \\
\dot{q}_{L_b} \\
\dot{q}_{L_b} \\
\dot{q}_{L_b} \\
\dot{q}_{L_b} \\
\dot{q}_{L_b} \\
\dot{q}_{L_b} \\
\dot{q}_{L_b} \\
\dot{q}_{L_b} \\
\dot{q}_{L_b} \\
\dot{q}_{L_b} \\
\dot{q}_{L_b} \\
\dot{q}_{L_b} \\
\dot{q}_{L_b} \\
\dot{q}_{L_b} \\
\dot{q}_{L_b} \\
\dot{q}_{L_b} \\
\dot{q}_{L_b} \\
\dot{q}_{L_b} \\
$$

où *x<sup>1</sup>* et *x<sup>2</sup>* correspondent aux états du correcteur résonant, *ϕ* correspond au flux magnétique dans l'inductance et *q* est la charge. L'équation [\(3.19\)](#page-93-1) prend compte des éléments d'action dérivée, et on voit dans la première ligne de la matrice que deux boucles s'annulent.

En réalisant les multiplications matricielles, on a pour le système monophasé :

$$
\begin{pmatrix}\n\dot{\phi}_{L_f} \\
\dot{\phi}_{L_g} \\
\dot{\phi}_{L_a} \\
\dot{\phi}_{L_b} \\
\dot{\phi}_{L_b}\n\end{pmatrix} = \begin{pmatrix}\n\frac{R_f}{L_f} + \frac{\hat{R}_f}{L_f} - \frac{\hat{L}_f k}{L_f} - \frac{\hat{L}_f k}{L_f} - \frac{\hat{L}_f k}{L_f} + \frac{\hat{L}_f \left(\frac{n_2}{C} - \frac{R_{ch}}{L_{ch}}\right)}{L_{ch}} & -\frac{1}{C} + \frac{1}{C} - \frac{\hat{L}_f k n_2}{C} + \frac{\hat{L}_f \left(\frac{1}{L_{ch}} - n_1\right)}{C} & \hat{L}_f k & \hat{L}_f \\
\dot{\phi}_{L_a} \\
\dot{\phi}_{L_b} \\
\dot{\phi}_{L_b} \\
\dot{\phi}_{L_b}\n\end{pmatrix} = \begin{pmatrix}\n\frac{1}{L_f} & \frac{1}{L_f} & \frac{1}{L_f} & \frac{1}{L_b} & \frac{1}{L_b} & \frac{1}{L_b} & \frac{1}{L_b} & \frac{1}{L_b} & \frac{1}{L_b} & \frac{1}{L_b} \frac{1}{L_b} & \frac{1}{L_b} & \frac{1}{L_b} & \frac{1}{L_b} & \frac{1}{L_b} & \frac{1}{L_b} \frac{1}{L_b} & \frac{1}{L_b} & \frac{1
$$

<span id="page-93-2"></span>(3.20)

De cette manière si l'on substitue les valeurs numériques du [Tableau 3.1](#page-88-3) et [Tableau 3.2](#page-89-2) en [\(3.20\)](#page-93-2) on obtient :

$$
\begin{pmatrix}\n\dot{\phi}_{L_f} \\
\dot{\phi}_{L_{ch}} \\
\dot{q}_C \\
\dot{x}_1 \\
\dot{x}_2\n\end{pmatrix} = \begin{pmatrix}\n-4150 & 385 & -32.5 & 2.5 & 0.001 \\
0 & -300 & 50000 & 0 & 0 \\
1000 & -100 & 0 & 0 & 0 \\
0 & 0 & -907500 & 0 & 1 \\
0 & 0 & -57808843.8 & -98696.5 & 0\n\end{pmatrix} \begin{pmatrix}\n\phi_{L_f} \\
\phi_{L_{ch}} \\
q_C \\
x_1 \\
x_2\n\end{pmatrix}
$$
\n(3.21)

En calculant les valeurs caractéristiques de *A*, on a :

<span id="page-94-0"></span>
$$
\lambda_1 = -2500 \text{ rad/s}
$$

$$
\lambda_2 = -300 \text{ rad/s}
$$

$$
\lambda_{3,4} = -550 \pm 314.2i \text{ rad/s}
$$

$$
\lambda_5 = -550 \text{ rad/s}
$$

**Commentaire** : comme prévu, dans le modèle du système monophasé, les pôles sont bien placés aux valeurs souhaitées. Le pôle  $\lambda_1$  correspond à la boucle de courant,  $\lambda_2$  à la charge et  $\lambda_{3.5}$  sont les pôles du correcteur résonant et la capacité du filtre.

Nous avons déjà dit, que dans le système triphasé le nombre des pôles est doublé, par rapport au système monophasé. Alors, cela a pour conséquence que la matrice *A* de [\(3.21\)](#page-94-0) devient une matrice de dimension 10×10. Alors, [\(3.20\)](#page-93-2) devien[t \(3.22\)](#page-94-1) pour le système triphasé.

$$
\begin{pmatrix}\n\dot{\phi}_{L_{f}\gg2} \\
\dot{\phi}_{L_{th}\gg2} \\
\dot{\phi}_{L_{th}\gg2} \\
\dot{\phi}_{L_{th}\gg2} \\
\dot{\phi}_{L_{22}} \\
\dot{\phi}_{L_{22}}\n\end{pmatrix} = \begin{pmatrix}\n\frac{R_{f}}{L_{f}} + \frac{\hat{L}_{f} \left(\frac{n_{2}}{C}\right)}{L_{f}} \\
-\frac{R_{f}}{L_{f}} + \frac{\hat{L}_{f} \left(\frac{n_{2}}{C}\right)}{L_{f}}\n\end{pmatrix} \begin{pmatrix}\n\frac{\hat{L}_{f} k}{L_{bh}} + \frac{\hat{L}_{f} \left(\frac{n_{2}}{C}\right) R_{bh}}{L_{bh}} \\
\frac{\hat{L}_{bh}}{L_{bh}}\n\end{pmatrix} \begin{pmatrix}\n2 & 1 \\
- \frac{1}{C} + \frac{1}{C} - \frac{\hat{L}_{f} k n_{2}}{C}\n\end{pmatrix} \begin{pmatrix}\n\frac{1}{C} - \frac{1}{C} - \frac{1}{C} \\
-\frac{1}{C} - \frac{1}{C}\n\end{pmatrix} \begin{pmatrix}\n2 & -1 \\
- \frac{1}{C} - \frac{1}{C}\n\end{pmatrix} \begin{pmatrix}\n2 & -1 \\
- \frac{1}{C} - \frac{1}{C}\n\end{pmatrix} \begin{pmatrix}\n2 & -1 \\
- \frac{1}{C} - \frac{1}{C}\n\end{pmatrix} \begin{pmatrix}\n2 & -1 \\
- \frac{1}{C} - \frac{1}{C}\n\end{pmatrix} \begin{pmatrix}\n2 & -1 \\
- \frac{1}{C} - \frac{1}{C}\n\end{pmatrix} \begin{pmatrix}\n2 & -1 \\
- \frac{1}{C} - \frac{1}{C}\n\end{pmatrix} \begin{pmatrix}\n\frac{1}{C} - \frac{1}{C} \\
\frac{1}{C} - \frac{1}{C}\n\end{pmatrix} \begin{pmatrix}\n\frac{1}{C} - \frac{1}{C} \\
\frac{1}{C} - \frac{1}{C}\n\end{pmatrix} \begin{pmatrix}\n0_{22} & 0_{22} & 0_{22} \\
0_{22} & 0_{22} & 0_{22} \\
0_{22} & 0_{22} & 0_{22} \\
0_{22} & 0_{22} & 0_{22}\n\end{pmatrix
$$

<span id="page-94-1"></span>En substituant les valeurs numériques, on trouve bien les pôles doubles.

$$
\lambda_{1,2} = -550 \pm 314.2i \text{ rad/s}
$$

$$
\lambda_{3,4} = -550 \pm 314.2i \text{ rad/s}
$$

$$
\lambda_{5,6} = -2500 \text{ rad/s}
$$

$$
\lambda_{7,8} = -300 \text{ rad/s}
$$

$$
\lambda_{9,10} = -550 \text{ rad/s}
$$

L'étude de la robustesse est faite par rapport à la variation de la charge RL connectée sur l'onduleur. On prend deux facteurs de puissance différents: 1 et 0.8, et la variation de la charge est faite de 0 à 5kW.

Les réponses idéales sont obtenues quand on utilise les mêmes valeurs numériques pour les éléments du système et pour les valeurs estimées par la commande. On vérifie sur la [Figure 3.10](#page-95-0) que les pôles sont insensibles à la variation de la charge.

Les lieux des pôles présentés ci-dessous sont issus de l'analyse théorique que nous venons de présenter et ont été confirmés par les résultats de simulation avec 20Sim.

![](_page_95_Figure_4.jpeg)

<span id="page-95-0"></span>La variation faite sur la charge n'affecte pas le modèle. Les pôles restent toujours dans la même position quelle que soit la demande de la puissance dans la charge (0 à 5kVA avec PF=0.8), car la charge a été parfaitement compensée. Sur la [Figure 3.10,](#page-95-0) comme la relation de R/L ne change pas, le pôle double relatif à la charge (-300 rad/s) ne bouge pas.

Par contre, une variation dans les paramètres estimés utilisés pour la commande peut avoir des conséquences sur le placement des pôles. La [Figure 3.11](#page-95-1) montre le lieu des pôles quand les valeurs estimées sont prises avec une déviation de 10%.

![](_page_95_Figure_7.jpeg)

<span id="page-95-1"></span>Pour ce cas, on a pris le facteur de puissance égale à 1 c'est à dire, que la puissance réactive demandée à la charge est nulle. On voit sur la [Figure 3.11](#page-95-1) comment la déviation dans les paramètres fait bouger les pôles différemment du premier cas, mais ils restent proches. Par rapport à la variation de la puissance à la charge, on voit comment le pôle double situé à proximité de 2000 rad/s est le pôle qui présente la variation la plus forte.

Le facteur de puissance de 0.8 est maintenant pris en compte, la puissance apparente *S* (ou totale) est donnée par la puissance active et réactive à la charge. On considère une variation de la puissance apparente de 0 à 5kVA.

![](_page_96_Figure_3.jpeg)

![](_page_96_Figure_4.jpeg)

<span id="page-96-0"></span>À la [Figure 3.12,](#page-96-0) de la même manière que pour le dernier cas, la variation de la charge n'a pas un impact trop significatif dans le placement des pôles. Par conséquent, la robustesse de la commande par rapport aux paramètres du modèle est vérifiée.

Nous étudions maintenant l'effet de l'introduction du filtrage dans la commande. Nous n'avons pas repris pour cela l'analyse théorique complète mais nous nous sommes appuyés ici que sur les résultats de 20Sim.

Dans ce cas, il y aura deux pôles de plus (introduits par les filtres) qui affectent essentiellement les pôles liés à la boucle de courant, mais qui ont aussi un impact dans le reste. Les pôles des filtres n'ont pas été pris en compte pour recalculer les correcteurs par placement de pôles.

![](_page_96_Figure_8.jpeg)

**Figure 3.13 Lieu des pôles par un facteur de puissance PF=0.8 – Filtre pour l'action dérivée.**

<span id="page-96-1"></span>Comme prévu, l'introduction des deux filtres induit des changements significatifs sur la position des pôles Sur la [Figure 3.13,](#page-96-1) une fréquence de coupure de 100Hz a été prise en compte pour le filtre.

Etant donné qu'il s'agit d'un système triphasé équilibré, chaque pôle correspond à un pôle double. Nous avons considéré une variation de 10% sur les paramètres du filtre LC. On constate une variation des pôles plus importante que précédemment en fonction de la variation de la charge.

En dernier lieu, on peut considérer le cas où une charge déséquilibrée est branchée sur le convertisseur. Pour ce cas, on utilise une charge biphasée c'est-à-dire qu'une des trois phases dans la charge est déconnectée.

![](_page_97_Figure_3.jpeg)

![](_page_97_Figure_4.jpeg)

<span id="page-97-0"></span>Dans la [Figure 3.14,](#page-97-0) le pôle situé à proximité de 300 rad/s correspond maintenant à un pôle simple, car dans la charge triphasée un inducteur a une causalité dérivé et un autre a été débranché. On vérifie que seul un des deux pôles doubles bouge pour une variation de la puissance apparente sollicitée à la charge.

En synthèse de ces différents résultats, on peut constater une bonne robustesse du réglage par rapport aux différentes variations de paramètres envisagées. Ce sont essentiellement les pôles les plus rapides qui sont modifiés mais les pôles les plus lents sont peu affectés.

## **3.2.4. Simulation**

Nous avons réalisés plusieurs simulations pour vérifier le comportement temporel. Pour la simulation du convertisseur on utilise une charge de type RL en étoile.

![](_page_97_Figure_9.jpeg)

<span id="page-97-1"></span>**Figure 3.15 Tensions phase-phase triphasés de sortie.**

La [Figure 3.15](#page-97-1) montre les tensions simples de sortie dans le convertisseur. On constate sur les tensions une léger transitoire au moment de l'échelon de charge appliqué à t=1s. On observe l'effet de la variation de charge sur le courant dans le filtre [\(Figure 3.16\)](#page-98-0) et dans le réseau [\(Figure 3.17\)](#page-98-1)

<span id="page-98-0"></span>![](_page_98_Figure_2.jpeg)

<span id="page-98-1"></span>Ces simulations permettent de valider le comportement général du modèle.

La [Figure 3.18](#page-98-2) présente la tension et le courant de sortie du convertisseur quand une charge déséquilibrée (de 4kW) est appliquée à l'instant de 0.72 secondes. Une bonne qualité est obtenue pour la tension même lorsque le déséquilibre de charge est appliqué.

![](_page_98_Figure_5.jpeg)

<span id="page-98-2"></span>**Figure 3.18 Réponses de la simulation : – tensions de sortie (a) – courants dans la charge (b).**

# **3.2.5. Expérimentation**

Nous réalisons une validation expérimentale partielle du modèle et de la commande proposée. Le modèle du convertisseur et du filtre LC est implanté sur un simulateur temps réel (RT-LAB) et une carte externe dSPACE 1103 est utilisée pour implanter la commande, comme indiqué [Figure 3.19.](#page-99-0)

![](_page_99_Figure_3.jpeg)

**Figure 3.19 Schéma de la mise en œuvre expérimentale.**

<span id="page-99-0"></span>Les tensions simples  $(v_1, v_2, v_3)$  sont transmises à l'amplificateur de puissance qui les applique à des charges externes réelles. Les courants qui circulent dans la charge sont mesurés et introduits dans le simulateur temps réel, via un convertisseur analogique-numérique qui permet de prendre en compte l'effet de la charge sur le convertisseur et le filtre LC simulé à l'aide d'une source de courant triphasée.

De la même manière que pour la simulation, on présente le cas où l'on applique un échelon de charge équilibrée et déséquilibrée.

La charge utilisée est une charge triphasée résistive de 90Ω, connectée en série avec un module d'inductances triphasées des valeurs respectives 0.1H, 0.107H, et 0.08H. Un échelon de charge a été appliqué au temps t = 0.56s. Les trois tensions simples sont présentées [Figure 3.20.](#page-100-0) On vérifie que le changement à la charge n'a pas d'impact sur les tensions.

![](_page_100_Figure_1.jpeg)

<span id="page-100-0"></span>La [Figure 3.21](#page-100-1) montre l'évolution des courants dans la charge au moment de l'échelon de charge. Le déséquilibrage des courants observé sur les courbes provient d'un léger déséquilibrage sur la valeur des inductances.

![](_page_100_Figure_3.jpeg)

**Figure 3.21 Courants de charge pour une charge RL – échelon sur la valeur de la résistance à 0.56s.**

<span id="page-100-1"></span>La [Figure 3.22](#page-100-2) montre les courants dans le filtre. Les perturbations dans les signaux sont dues au bruit de mesure.

![](_page_100_Figure_6.jpeg)

<span id="page-100-2"></span>Pour le cas déséquilibré, on applique un échelon avec une charge déséquilibrée en laissant une charge biphasé connectée au convertisseur (déconnexion physique d'une phase). La [Figure 3.23](#page-101-0) montre la tension de sortie de l'amplificateur et le courant de charge, quand l'échelon déséquilibré est appliqué à 0.717s.

![](_page_101_Figure_1.jpeg)

<span id="page-101-0"></span>**Figure 3.23 Réponses expérimentales à un échelon déséquilibré. – tension de sortie (a) – courant dans la charge (b).**

## **3.3. Connexion directe d'une machine asynchrone**

On a déjà montré dans le paragraphe précédent avec l'étude de la robustesse par rapport à une charge RL, que la commande proposée est robuste. Dans ce paragraphe, on vérifie une nouvelle fois la robustesse de la commande avec la connexion directe d'une charge usuelle mais exigeante que l'on peut trouver dans un système électrique triphasé : les machines asynchrones.

L'objectif est de montrer que, même au démarrage de la machine asynchrone, quand le courant sollicité dans la machine est important, la tension est maintenue.

Pour la connexion de la machine asynchrone, on a deux choix de modèle qu'on peut utiliser pour montrer le comportement du système. Dans le premier, on peut choisir un modèle représenté dans le repère de Park (modèle présenté dans le chapitre deux) ou l'on peut choisir un modèle dans le repère naturel. Le choix du type de modèle dépend du type d'analyse qu'on veut réaliser: par exemple, si on est intéressé seulement par le comportement général du système sans entrer dans les détails, l'usage du modèle dans le repère naturel est pertinent. Par contre, si une analyse de la stabilité est requise, le modèle dans le plan de Park doit être utilisé.

Comme la robustesse de la commande a été déjà montrée avec l'analyse des lieux des pôles, nous avons choisi d'utiliser le modèle dans le repère naturel (cf. [Figure 2.10\)](#page-54-0).

Nous avons choisi le modèle naturel pour la raison décrite précédemment, mais aussi pour la connexion directe qu'on peut faire sur le modèle du convertisseur, sans besoin d'ajouter la transformation de Park entre les deux modèles.

Cependant, on a besoin d'ajouter d'autres liens et éléments pour passer des tension phase – phase aux tensions simples, car dans les jonctions zéro  $(u_1, u_2, u_3)$  de la [Figure 3.8](#page-91-0) on a les tensions phase – phase comme sorties dans le convertisseur. Pour cela, il suffit d'ajouter les liens 4, 5 et 6 et les transformateurs MTF'i (avec i=1,2,3) comme le montre la [Figure 3.24.](#page-102-0)

![](_page_102_Figure_1.jpeg)

**Figure 3.24 Modèle de la connexion d'une machine asynchrone.**

<span id="page-102-0"></span>Les transformateurs sont introduits comme pour faire la connexion et la déconnexion de la machine asynchrone au temps *tIM* durant la simulation. Pour la simulation, une machine de 3CV, 220V à 50Hz est utilisée. Les paramètres proviennent de [\[Krause et al, 2002\]](#page-173-0), ils sont donnés [Tableau 3.4.](#page-102-1)

![](_page_102_Picture_213.jpeg)

<span id="page-102-1"></span>![](_page_102_Picture_214.jpeg)

Les paramètres du tableau, ne sont pas les mêmes pour la machine asynchrone utilisée dans la pratique car les valeurs n'ont pas été identifiées. Cependant, l'ordre de grandeur de la puissance de la machine est le même : 4CV, 380V à 50Hz et 1425rpm.

L'objectif de cet essai n'est pas de faire un comparatif précis des résultats mais de montrer tout d'abord la robustesse du système alimentant une machine asynchrone en simulation d'abord puis en expérimentation ensuite. Les [Figure 3.25](#page-103-0) et [Figure 3.26](#page-104-0) montrent respectivement, les résultats obtenus en simulation et en expérimentation. Les conditions de la simulation sont : connexion ou démarrage de la machine à 1.7s, suivi par un échelon de couple de charge à 9.5s.

![](_page_103_Figure_1.jpeg)

<span id="page-103-0"></span>**Figure 3.25 Simulation : – Vitesse de la machine (a) – Courant de la machine (b) – Tensions de sortie appliquées sur la machine (c).** 

Quand la machine est connectée on observe les classiques oscillations dans la vitesse de la machine introduites par le pôle électromécanique de la machine [Figure 3.25a](#page-103-0). La [Figure 3.25b](#page-103-0) présente le courant très grand qui circule dans la machine pendant le démarrage. On peut remarquer sur la [Figure](#page-103-0)  [3.25c](#page-103-0) que ceci n'a pas de conséquence significative sur les formes d'ondes de la tension qui prouvent une très bonne qualité de la commande et une bonne robustesse en cas de perturbation non linéaire.

Pour l'expérimentation, le courant de la machine est présenté à la [Figure 3.26b](#page-104-0). L'impact sur les tensions peut être considéré comme négligeable [\(Figure 3.26c](#page-104-0)).

![](_page_104_Figure_2.jpeg)

<span id="page-104-0"></span>**Figure 3.26 Expérimentation : – Vitesse de la machine (a) – Courant de la machine (b) – Tensions de sortie de l'amplificateur appliquées sur la machine (c).**

#### **3.4. Système photovoltaïque**

Les générateurs photovoltaïques représentent un type de production décentralisée susceptible d'être intégrée dans les réseaux électriques de distribution. L'énergie photovoltaïque résulte de la transformation directe de la lumière du soleil ou énergie d'un rayonnement électromagnétique en énergie électrique au moyen de cellules à base de silicium. Le silicium est l'un des éléments les plus abondants sur la terre, parfaitement stable et non toxique, ce qui fait des générateurs photovoltaïques des candidats intéressants dans la production renouvelable de l'électricité, sous réserve de les améliorer sensiblement et d'en diminuer les coûts.

#### **3.4.1. Modèle du panneau**

La cellule photovoltaïque est la partie fondamentale d'un générateur photovoltaïque; pour obtenir une puissance suffisante, les cellules sont reliées entre elles pour constituer le module ou panneau solaire.

Le comportement de la cellule photovoltaïque idéale en période d'obscurité ressemble à une diode car la cellule n'est pas un diapositif actif, il ne produit pas de courant ni tension. Cependant, si elle est connectée à une source externe (grande tension) elle produit un courant *i<sup>D</sup>* appelle courant de la diode. Le circuit idéal ne prend pas en compte les résistances en série  $R_s$  et parallèle  $R_{sh}$  caractéristique d'un module photovoltaïque réel. La [Figure 3.27](#page-105-0) montre deux circuits équivalents d'une cellule photovoltaïque.

![](_page_105_Figure_5.jpeg)

**Figure 3.27 Schéma électrique cellule idéal.**

<span id="page-105-0"></span>Nous considérons dans un premier temps, le modèle idéal de la cellule ne faisant intervenir ni les résistances [\(Figure 3.27a](#page-105-0)) ni le condensateur [\(Figure 3.27b](#page-105-0)). Les paramètres électriques basiques d'une cellule solaire sont :

 Courant de court-circuit *icc*. C'est la valeur la plus grande du courant généré par la cellule. Il se produit en condition de court-circuit. Donc en considérant que le photo-courant *iph* est égal au courant de court-circuit on a :  $i_{cc} \approx i_{ph}$ .

 Tension de circuit ouvert *voc*. Elle est la deuxième valeur la plus importante d'une cellule solaire. Elle correspond à la chute de la tension dans la diode à vide, c'est-à-dire l'intersection de la courbe *V-I* avec l'axe de la tension.

Puissance maximale de la cellule obtenue par un algorithme de MPPT expliqué plus loin.

En termes de méthodologie bond graph, le modèle électrique de la cellule photovoltaïque idéal montré [Figure 3.27a](#page-105-0), est représenté comme le montre la [Figure 3.28.](#page-106-0)

![](_page_106_Figure_1.jpeg)

**Figure 3.28 Modèle BG d'une cellule photovoltaïque.**

<span id="page-106-0"></span>La représentation de la diode est faite à l'aide d'une résistance non linéaire *RD*, dont la relation courant-tension est une fonction non linéaire. Le même modèle a été présenté en [\[Madansure et al,](#page-174-0)  [1995\]](#page-174-0) ; [\[Andoulsi et al, 2002\]](#page-171-0) ; [\[Mezghanni et al, 2007\].](#page-174-1)

Un modèle plus général est obtenu en ajoutant les résistances *R<sup>s</sup>* et *Rsh*, qui modélisent respectivement les chutes de tensions dues aux connexions et les courants de fuite dues aux imperfections du matériel utilisé pour la construction de la cellule. Le fait d'ajouter les résistances a un impact direct sur les réponses caractéristiques de la cellule solaire (qui dépend de la valeur numérique des résistances). Habituellement, la résistance en parallèle est prise avec une valeur grande et la résistance en série avec une valeur petite, elles sont négligées.

Normalement, la valeur de *R<sup>s</sup>* est inférieure à *1mΩ* car le courant dans la branche résistive ne doit pas affecter considérablement le courant de court-circuit *icc* de la cellule photovoltaïque (*i<sup>s</sup>* pris inferieur à 5% *icc*), la résistance dépend des dimensions de la cellule. La valeur de la résistance *Rsh*, normalement est supérieure à *1kΩ*, pour ne pas affecter la tension de circuit ouvert *voc*. En fait, l'affectation de la valeur de la résistance sur la tension de circuit ouvert commence à être significative seulement pour des valeurs inférieures à *100Ω*.

L'ajout des résistances pose cependant des problèmes de résolution et de temps de calcul dû au double choix possible de la causalité et à la boucle algébrique qui existe entre les résistances. Ce problème a été présenté en détails dans [\[Andoulsi, 2001\]](#page-171-1), et aussi expliqué dans [\[Roboam et al, 2007\].](#page-174-2) Dans la première référence le problème a été résolu avec l'utilisation du modèle idéal en considérant la capacité [\(Figure 3.29b](#page-106-1)) qui existe à la région de déplétion et à la diffusion des porteurs, dépendant de l'éclairement et de la température au niveau de la cellule. Dans la deuxième référence la résistance en série a été négligée.

![](_page_106_Figure_7.jpeg)

**Figure 3.29 Modèle bond graph de la cellule photovoltaïque – avec résistance Rsh (a) – avec capacité (b).**

<span id="page-106-1"></span>La [Figure 3.29](#page-106-1) montre deux différents modèles de la cellule photovoltaïque.

Le bond graph de la [Figure 3.29b](#page-106-1) a été pris de [\[\[Mezghanni et al, 2007\].](#page-174-1) Il contient un élément capacitif utilisé pour initialiser le modèle, l'élément noté RD correspond à la résistance de la diode et il contient la caractéristique non linéaire. Et le bond graph de la [Figure 3.29a](#page-106-1), a été tiré de [\[Roboam et](#page-174-2)  [al, 2007\].](#page-174-2)

Les équations qui décrivent les éléments dans le bond graph sont :

$$
i_{pv} = i_{ph} - i_D - i_{R_{sh}}
$$
  

$$
i_{ph} = i_{cc} + \Delta i
$$
  

$$
\Delta i = i_{cc} \left( \Delta i_{sc} \frac{G}{1000} (T - 298) \right) + \left( \frac{G}{1000} - 1 \right) \right)
$$
  

$$
i_D = i_{cc} C_1 \exp \left( \frac{v - \Delta v}{C_2 v_{co}} - 1 \right)
$$
  

$$
\Delta v = v_{co} \Delta v_{co} (T - 298)
$$

où : *G* est l'éclairement (*W/m<sup>2</sup>* ), *v* tension de la cellule, *T* est la température (*°K*), et *Δi* variation de *icc* (A).

Les constantes  $C_1$  et  $C_2$  sont définies par :

$$
C_1 = \left(1 - \frac{i_{mp}}{i_{cc}}\right) \exp\left(\frac{-v_{mp}}{C_2 v_{co}}\right)
$$

$$
C_2 = \frac{\frac{v_{mp}}{v_{co}} - 1}{\ln\left(1 - \frac{i_{mp}}{i_{cc}}\right)}
$$

Ces modèles idéal et généralisé sont affectés par la température (*T*) et l'éclairement solaire (*G*), qui jouent sur le comportement de la tension et du courant dans la cellule photovoltaïque.

Pour une température donnée et un éclairement donné, la courbe caractéristique courant/tension de la cellule photovoltaïque est donnée [Figure 3.30,](#page-107-0) qui correspond à une cellule photovoltaïque d'un panneau BP Solar BP3160.

![](_page_107_Figure_8.jpeg)

<span id="page-107-0"></span>**Figure 3.30 Caractéristique courant/tension d'une cellule photovoltaïque.**
### *Modèle du panneau photovoltaïque*

D'une manière pratique les cellules photovoltaïques sont associées électriquement entre elles en série ou en parallèle pour avoir la valeur désirée du courant et/ou de la tension. Elles sont encapsulées dans un matériau qui les protège de l'intempérie. Traditionnellement, les panneaux sont construits avec 33 ou 36 cellules de silicium en série.

Pour obtenir le modèle du panneau photovoltaïque il y a deux manières de procéder :

1) La première est la manière traditionnelle, qui consiste à reproduire le modèle de la cellule photovoltaïque [\(Figure](#page-106-0) 3.29). En prenant en compte l'agencement des cellules on a :

$$
i_{pan} = i_{cell} \cdot N_{cellp}
$$
  

$$
v_{cell} = v_{pan} / N_{cells}
$$
 (3.23)

où : *ipan* est le courant issu du panneau.

- *- vpan* est la tension aux bornes d'un panneau.
- *- Ncellp* est le nombre de cellules mises en parallèle dans un panneau.
- *- Ncells* est le nombre de cellules mises en série dans un panneau.

Cette manière de procéder est basée sur les considérations suivantes :

- Les courbes caractéristiques de la cellule et du panneau sont les mêmes.
- Toutes les cellules sont identiques et elles travaillent touts dans les mêmes conditions d'éclairement et température.
- Les pertes dans les conducteurs qui connectent chaque cellule sont négligeables.

L'implémentation sur le bond graph de la cellule photovoltaïque [\(Figure 3.29b](#page-106-0)) est faite en multipliant la résistance *Rsh* par le nombre des cellules branchées en série *Ncells*, et aussi il faut multiplier la tension de circuit ouverte *voc* par le nombre des cellules.

2) La deuxième manière, consiste en prendre chaque cellule et à en faire l'agencement en accord avec l'association choisie (normalement seulement en série). Cette dernière option n'est pas utilisée car entre chaque cellule il faudrait ajouter une petite capacité pour pouvoir faire une association sans problème de boucles causales entre les cellules (des logiciels comme 20Sim permettent de simuler ces modèles mais le temps de simulation augmente).

La [Figure 3.31](#page-109-0) montre les courbes caractéristiques de la simulation d'un panneau BP3160.

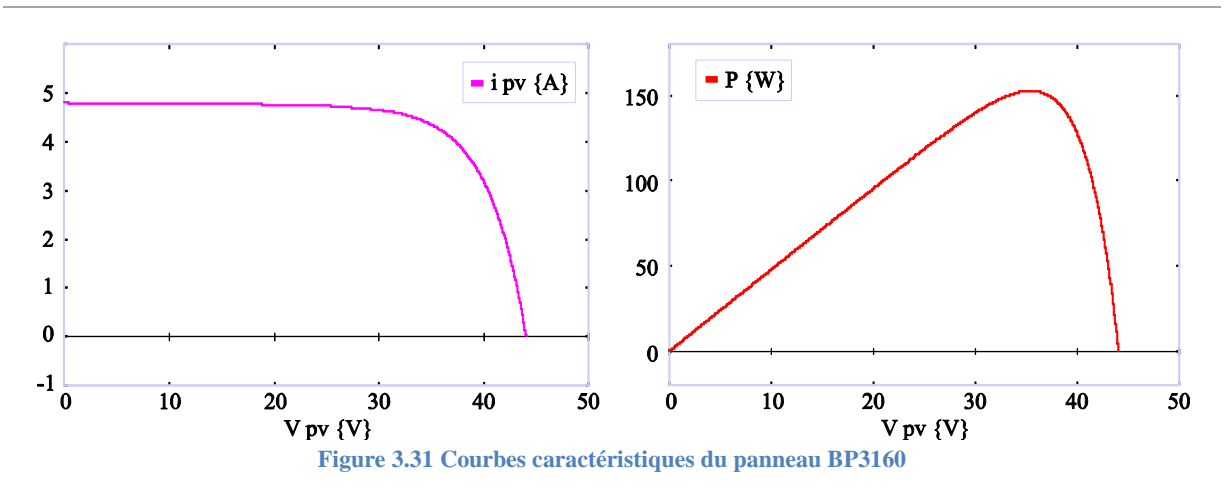

<span id="page-109-0"></span>Les réponses sont identiques à celles obtenues avec les données du fabriquant.

Remarque : toutes les valeurs des paramètres du panneau sont données dans l'annexe C.

L'effet de la température et l'éclairement affectent la tension et le courant. Avec la variation de la température et de l'éclairement les réponses changent en modifiant la puissance donnée par le panneau. Ainsi, avec un niveau d'éclairement fixe, une augmentation de la température produit une diminution de la tension et en conséquence le courant augmente.

La [Figure 3.32](#page-109-1) montre les courbes courant/tension et puissance/tension du panneau BP3160 pour différentes valeurs de température [\(Figure 3.32a](#page-109-1)) *T = 0°*, *25°*, *50°*, *75°C* avec un éclairement fixe de 1000 W/m<sup>2</sup>, et pour différentes valeurs d'éclairement [\(Figure 3.32b](#page-109-1))  $G = 1k$ , 800, 600, 400 W/m<sup>2</sup> avec une température fixe de *25°*.

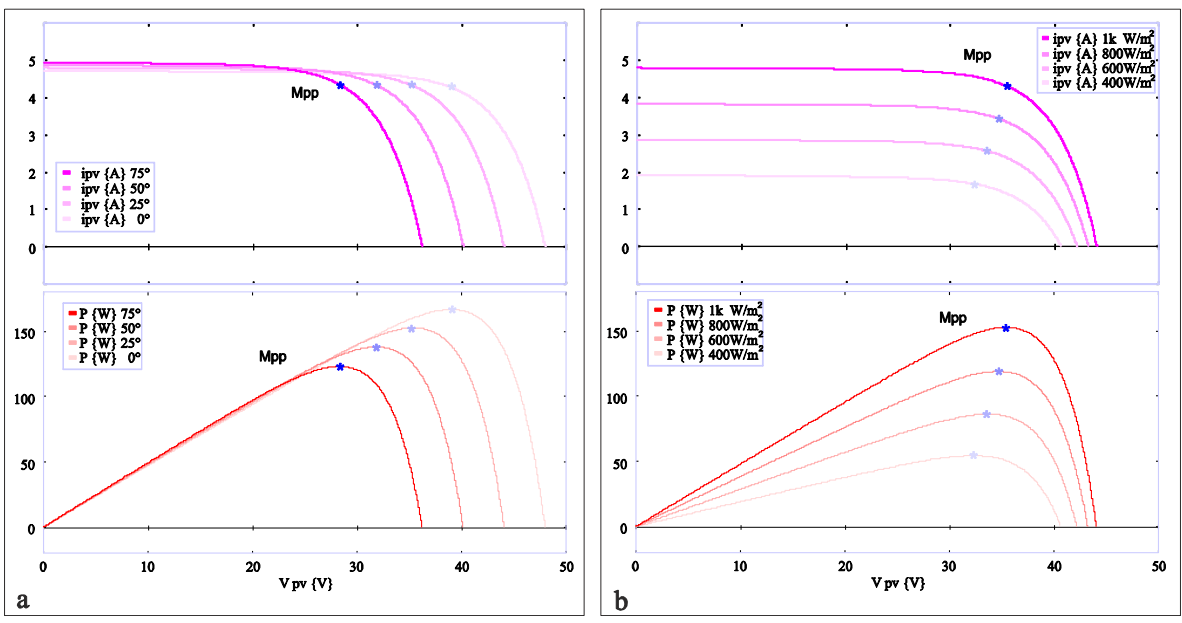

<span id="page-109-1"></span>**Figure 3.32 Courbes caractéristiques du panneau BP3160 – variation de la température (a) et l'éclairement (b).**

Dans les courbes on fait apparaitre le MPP (Maximal Power Point), qui est le point où la puissance est maximale. Pour le calcul du MPP plusieurs algorithmes ont été proposés dans la littérature (cf. ciaprès).

#### *Modèle d'un groupe de panneaux*

La puissance qui est donnée par un panneau n'est pas importante. Pour cela dans la majorité des cas l'utilisation de plusieurs panneaux est nécessaire. De la même manière que pour l'agencement des cellules dans un panneau, le groupement de plusieurs panneaux est fait, soit en parallèle soit en série suivant la puissance et la tension requises.

De cette manière pour une centrale photovoltaïque de petite échelle avec une puissance crête de *2.8 kWcrête*, qui est composé de 18 panneaux BP3160 regroupés en 1 ensemble de 2×9 panneaux, on a le schéma de simulation montré à la [Figure 3.33.](#page-110-0)

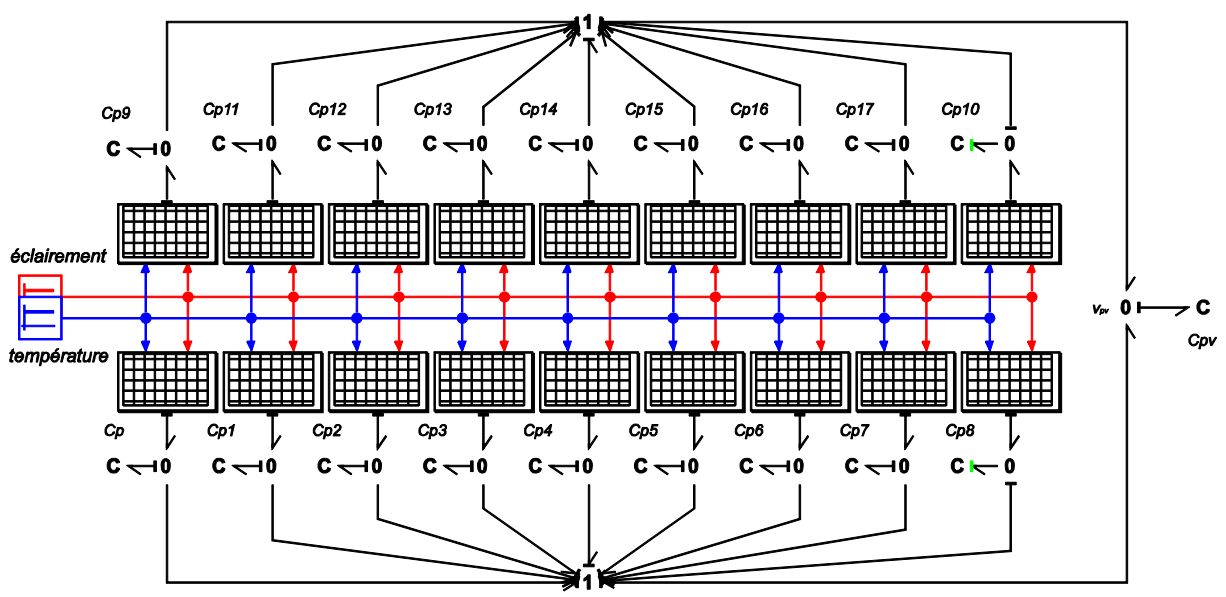

**Figure 3.33 Modèle BG d'un groupe de panneaux photovoltaïque.**

<span id="page-110-0"></span>L'élément *Cpv*, représente la capacité de l'arrangement des panneaux, les capacités *Cpi* (*i=1,2,…*) représentent les capacités de jonction entre chaque panneau, qui sont normalement prises avec une valeur faible. On constate aussi que l'une des capacités de jonction a une causalité dérivée sur chaque ligne des panneaux.

La simulation du modèle donne des réponses de même forme que celles montrées à la [Figure 3.32,](#page-109-1) mais des amplitudes différentes pour le courant, la tension et donc la puissance.

## *Point maximal du transfert de la puissance*

Comme le montrent les courbes caractéristiques des panneaux photovoltaïques, il est nécessaire de concevoir une loi de commande implémentée au moyen d'un hacheur, qui soit capable d'extraire le maximum de puissance crête donnée pour le groupe de panneaux, grâce à un algorithme pour l'obtention du point de transfert maximal de la puissance (en anglais « MPPT »).

Actuellement, il y a plusieurs méthodes et techniques qu'on peut appliquer pour l'obtention du MPPT, qui varient en complexité, en capteurs nécessaires, en vitesse de convergence, en coût et taux d'efficacité, par la mise en œuvre du matériel… citons par exemple : Hill-Climbing/Perturb and Observe, Incremental Conductance, Fractional Open-Circuit Voltage, Fuzzy Logic Control, Neural Network, etc… Pour plus de détails consulter la référence [\[Esram et Chapman, 2006\].](#page-172-0) Cependant, la technique la plus utilisée pour trouver le MPPT est l'augmentation de la conductance (de mise en œuvre plus facile), qui fixe la consigne de commande dans le hacheur. L'algorithme est donné à l'annexe D, aussi que les valeurs des éléments.

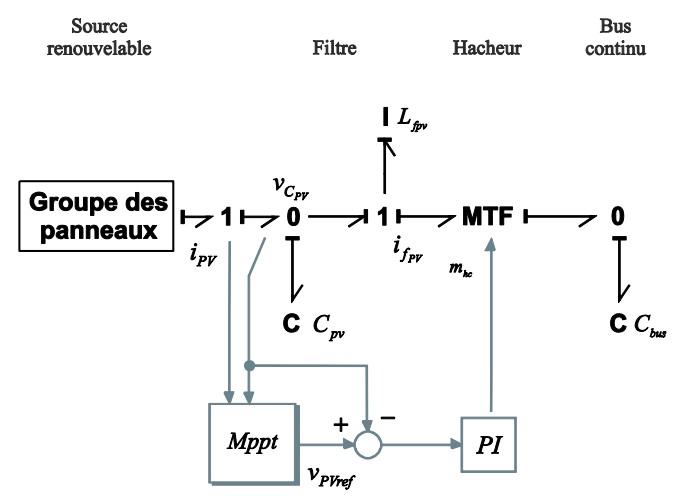

**Figure 3.34 Groupe des panneaux + filtre + hacheur + bus continu.**

<span id="page-111-0"></span>La [Figure 3.34](#page-111-0) montre la connexion entre une source renouvelable et le bus continu du convertisseur. Après cette source renouvelable et, en suivant le schéma de la [Figure 3.34,](#page-111-0) on a le filtre qui correspond au groupe des panneaux, suivi du hacheur (MTF) qui permet d'établir la loi de commande pour maintenir le point de fonctionnement optimal dans les panneaux. Le bus continu est représenté par la capacité appelé *Cbus*.

Le courant *i<sub>PV</sub>* est la variable d'entrée de la commande MPPT qui a pour rôle de déterminer le niveau optimal de la tension *vPV* pour les panneaux grâce au réglage du rapport cyclique.

### **3.5. Connexion d'un groupe des panneaux au réseau**

Sur le modèle du convertisseur montré à la [Figure 3.8,](#page-91-0) le bus continu a été pris comme un bus idéal (source de tension *us*), mais en réalité ce bus à une nature fluctuante qui dépend de l'échange d'énergie entre la source d'énergie renouvelable et le réseau.

La [Figure 3.35](#page-112-0) montre le schéma électrique de la connexion d'un groupe des panneaux photovoltaïques, le filtre, le hacheur et le bus continu (modélisé par une capacité), connectés au réseau électrique par le convertisseur de puissance associé au filtre *LC* et les bobines de connexion.

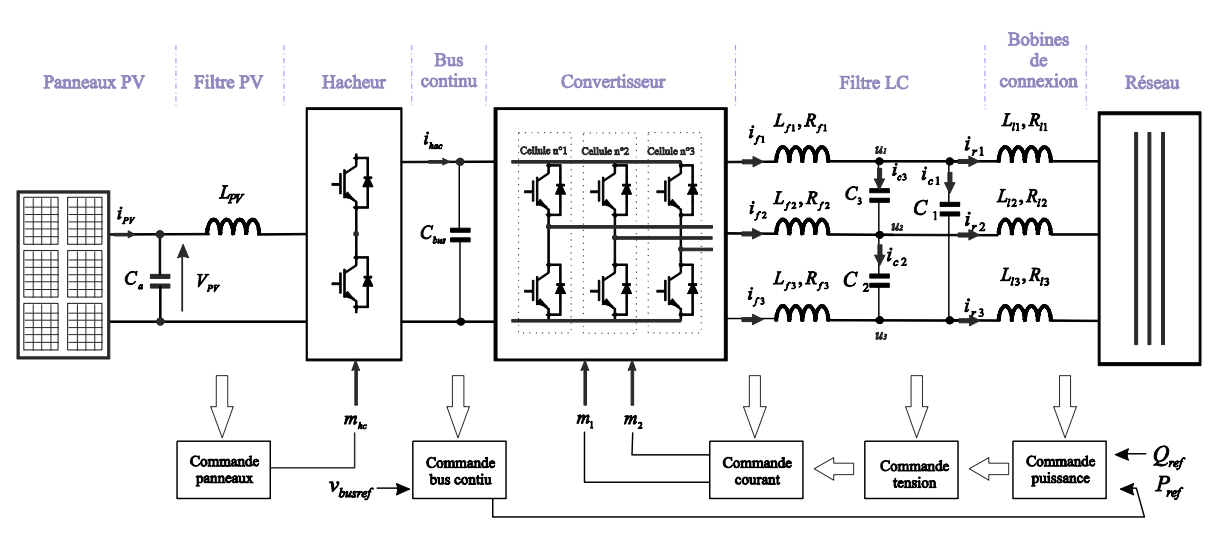

**Figure 3.35 Schéma électrique des panneaux photovoltaïques branchés au réseau.**

<span id="page-112-0"></span>Dans ce type de connexion, le groupe des panneaux fournit toute l'énergie dont il dispose au réseau. Il n'y a aucun élément de stockage ajouté au niveau du bus continu. Par contre ce stockage de l'énergie prend toute son importance quand le système doit fonctionner d'une manière isolée, à cause de la nature fluctuante de la source photovoltaïque.

Comme nous l'avons présenté précédemment, la commande a pour but de contrôler la tension aux bornes des condensateurs *C1*, *C2*, *C3*. Il faut donc trouver une méthode de contrôle des échanges de puissance active, réactive avec le réseau qui détermine la référence pour cette tension.

Pour cela, nous rappelons d'abord les principes classiques d'échange de puissance active et réactive entre 2 sources de tension au travers d'une ligne inductive [\(Figure 3.36\)](#page-112-1) [\[Saadat, 1999\]](#page-174-0).

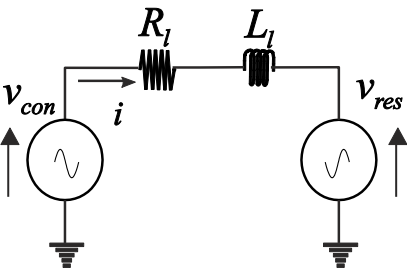

**Figure 3.36 Transfert de la puissance.**

<span id="page-112-1"></span>On pose :  $v_{con} = |v_{con}| \angle \delta_{con}$ ,  $v_{res} = |v_{res}| \angle \delta_{res}$  et  $z_l = R_l + jX_l$ .

Les puissances active et réactive échangées, en négligeant la résistance  $R_l = 0$  ( $z_l = X \angle 90^\circ$ ), sont données par les équations [\(3.24\)](#page-112-2).

<span id="page-112-2"></span>
$$
P_{con \to res} = \frac{V_{con} V_{res}}{X} \sin(\delta)
$$
  

$$
Q_{con \to res} = \frac{V_{con}}{X} (V_{con} - V_{res} \cos(\delta))
$$
 (3.24)

où *δ = δcon – δres*.

Comme *Rl=0*, on suppose qu'il n'y a pas de pertes sur la ligne et que la puissance transmise est égale à la puissance reçue. Le flux de puissance active sera donné pour la valeur de *δ*. Si l'angle *δ* est petit, alors [\(3.24\)](#page-112-2) devient [\(\(3.25\)\)](#page-113-0).

<span id="page-113-0"></span>
$$
P = \frac{V_{con}V_{res}}{X} \delta
$$
  

$$
Q = \frac{V_{con}}{X}(V_{con} - V_{res})
$$
 (3.25)

On peut voir la dépendance de la puissance active par rapport à l'angle *δ*. Cette dernière expression est valable quand la résistance n'est pas trop grande, ce qui est le cas de la majorité des cas pratiques. La puissance réactive dépend essentiellement de la différence de valeur efficace entre les tensions de part et d'autre de la ligne.

Nous allons nous baser sur ce modèle d'échange de puissance pour générer la référence de tension. Nous nous intéressons d'abord au calcul de la référence pour l'angle *δ*. Celle-ci est issue de l'intégration de l'écart entre une puissance active de référence *Pref* et la mesure de la puissance active filtrée échangée avec le réseau *Pmes* [\(Figure 3.37\)](#page-113-1). La relation [\(\(3.25\)\)](#page-113-0) ci-dessus qui rappelle la relation entre l'angle *δ* et la puissance, nous permet de déterminer la valeur du gain *kp*.

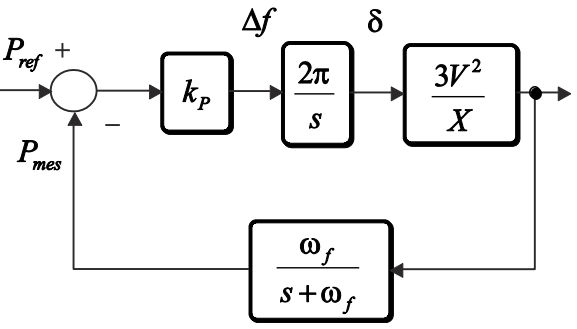

**Figure 3.37 Boucle pour la puissance active.**

<span id="page-113-1"></span>Nous avons ajouté un filtre de premier ordre sur la puissance pour atténuer les effets d'un éventuel déséquilibre sur la puissance instantanée qui induirait des composantes harmonique à 100Hz. Le gain *kP*, qui sert à contrôler la dynamique de la boucle, est calculé en choisissant un amortissement d'une valeur 0.7, ce qui donne un temps de réponse de *1s*.

Le calcul de la puissance réactive permet de déterminer la valeur efficace de la tension. On utilise une procédure similaire à celle suivie pour la puissance active [\(Figure 3.38\)](#page-113-2).

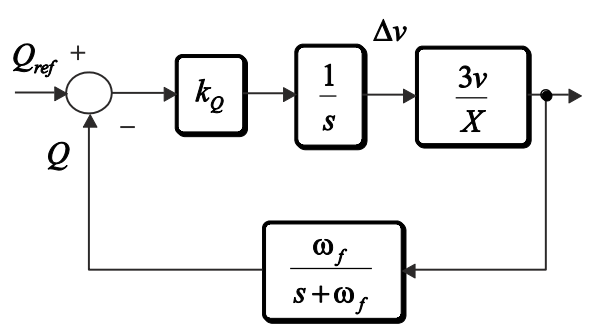

<span id="page-113-2"></span>**Figure 3.38 Boucle pour la puissance réactive.**

Finalement, la [Figure 3.39](#page-114-0) montre le lien entre ces 2 boucles de contrôle de puissance et la génération de la consigne de tension.

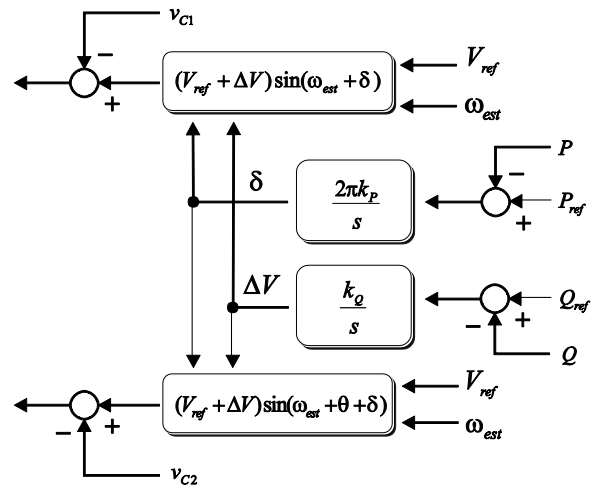

**Figure 3.39 Structure de la commande de la puissance.**

<span id="page-114-0"></span>Une fois décrit le contrôle des puissances active et réactive, on peut maintenant expliquer le modèle complet de la connexion des panneaux sur le réseau [\(Figure 3.40\)](#page-115-0). La référence pour la puissance active (*Pref*) dans la commande du convertisseur est donnée par la puissance disponible sur le bus continu, ce qui permet de transférer toute la puissance du bus continu vers le réseau. Cela est fait avec une boucle de régulation de tension dans le bus continu, il est donc nécessaire de donner la référence de tension pour le bus continu (*Vbus\_ref*). Un régulateur de type proportionnel-intégral est utilisé, dans lequel les paramètres sont calculés seulement avec la partie qui correspond à la capacité du bus continu sans prenant en compte tout le modèle du convertisseur et des filtres qui lui sont associés.

Une partie importante à prendre en considération dans la commande du convertisseur connecté sur le réseau avec les bobines de connexion, est la nécessité de faire une estimation de la fréquence du réseau. Il est indispensable de synchroniser correctement la source de tension avant la connexion sur le réseau de manière à éviter un appel de puissance non maîtrisé au moment de la connexion. Cette estimation de l'angle du réseau est aussi nécessaire pendant le fonctionnement car il est nécessaire de connaître la phase de la tension sur laquelle est raccordé le convertisseur de manière à bien contrôler les échanges de puissance.

De la même manière que pour l'algorithme du MPPT, l'estimation de la fréquence a été abordée dans de nombreuses publications et il existe différents techniques. Dans [\[Han et al, 2009\],](#page-173-0) on trouve une synthèse de différents types de PLL (en anglais « phase locked loop ») pour les systèmes triphasés et monophasés. La PLL utilisée ici est décrite à l'annexe E.

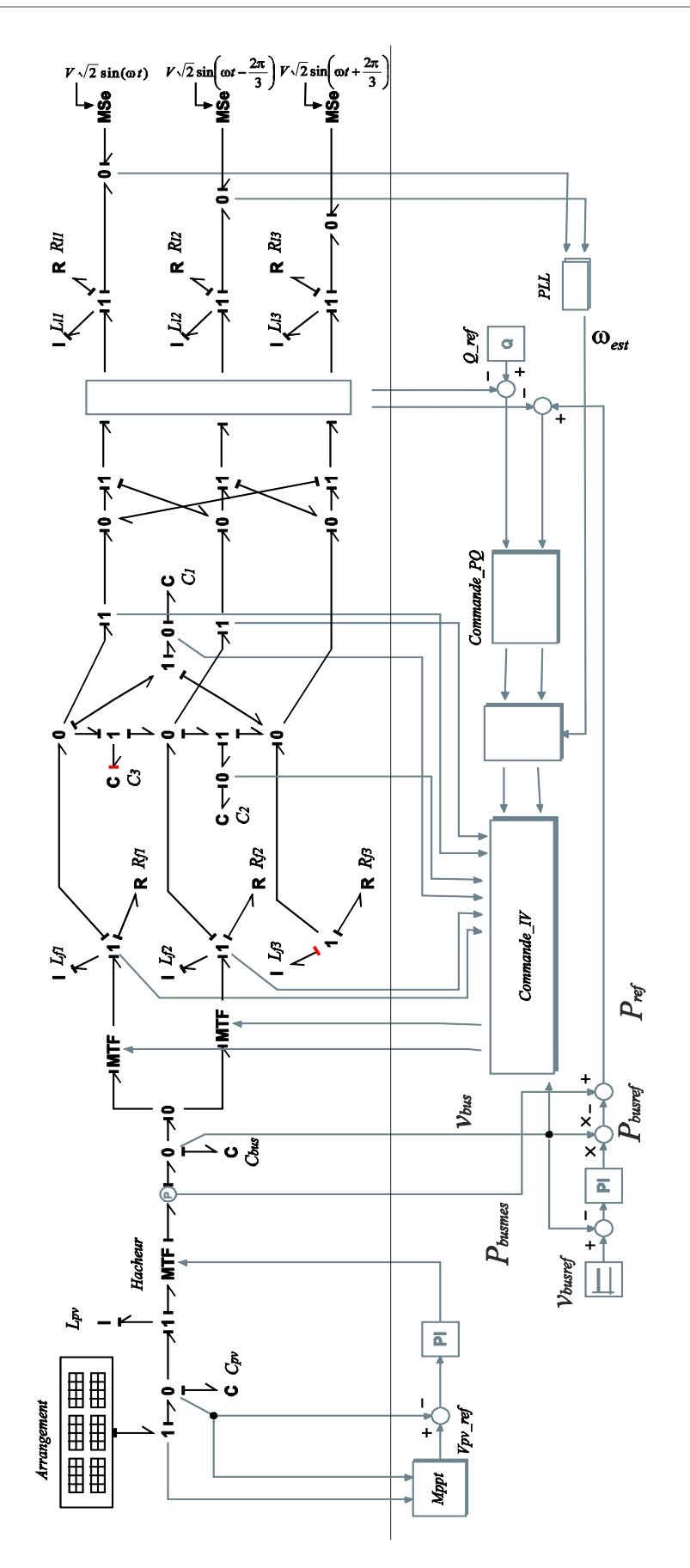

<span id="page-115-0"></span>**Figure 3.40 Bond graph d'un groupe des panneaux photovoltaïques branchés au réseau.**

Une simulation est faite pour montrer le comportement du modèle, dans lequel on prend pour les panneaux photovoltaïques une température constante de  $25^{\circ}$ C, et un éclairement de 1000 W/m<sup>2</sup>. On utilise 5 groupes de panneaux, où chaque un donne une puissance crête de 2.8 kW. On diminue la valeur de l'éclairement dans les panneaux de 1000 à 600 W/m<sup>2</sup> , durant *4s* de *t=4s* à *t=8s*. La [Figure](#page-116-0)  [3.41](#page-116-0) montre la valeur de la puissance dans le bus continu et aussi les puissances active et réactive transférées vers le réseau. Une référence de Q=1kVAR a été fixée.

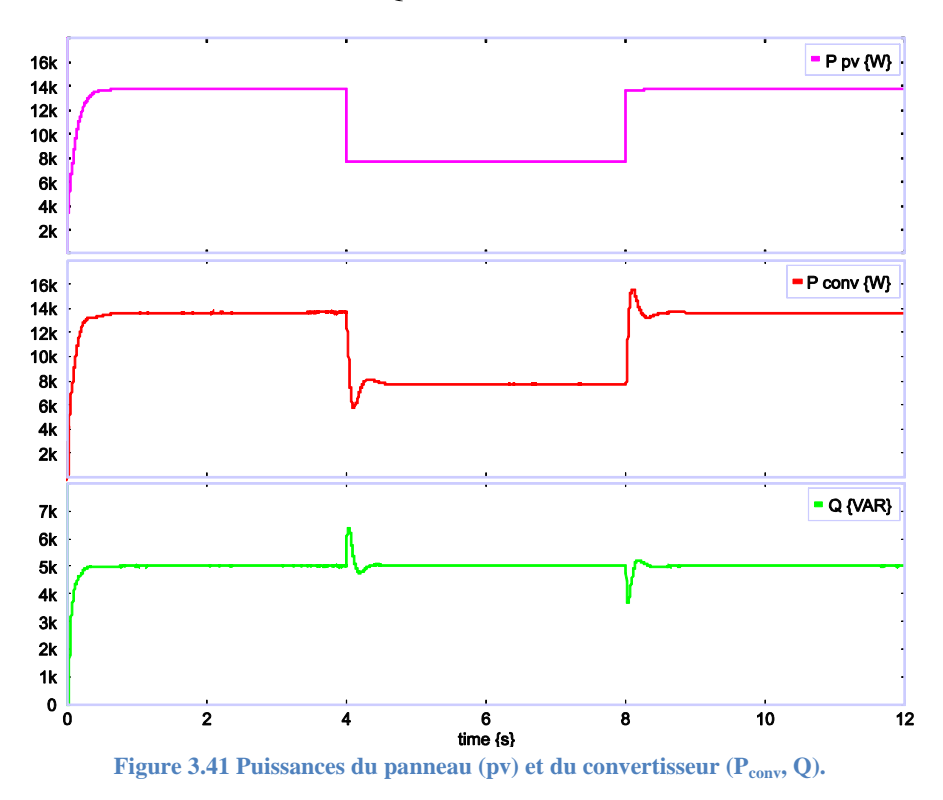

<span id="page-116-0"></span>On peut voir la régulation dans le bus continu à la [Figure 3.42.](#page-116-1)

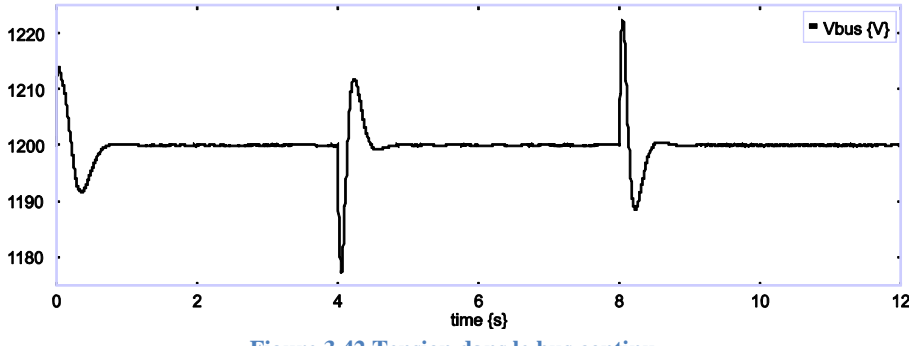

**Figure 3.42 Tension dans le bus continu.**

<span id="page-116-1"></span>Finalement, l[a Figure 3.43](#page-117-0) montre le courant injecté vers le réseau et dans la [Figure 3.44](#page-117-1) sont montrées les tensions de sortie du convertisseur.

<span id="page-117-0"></span>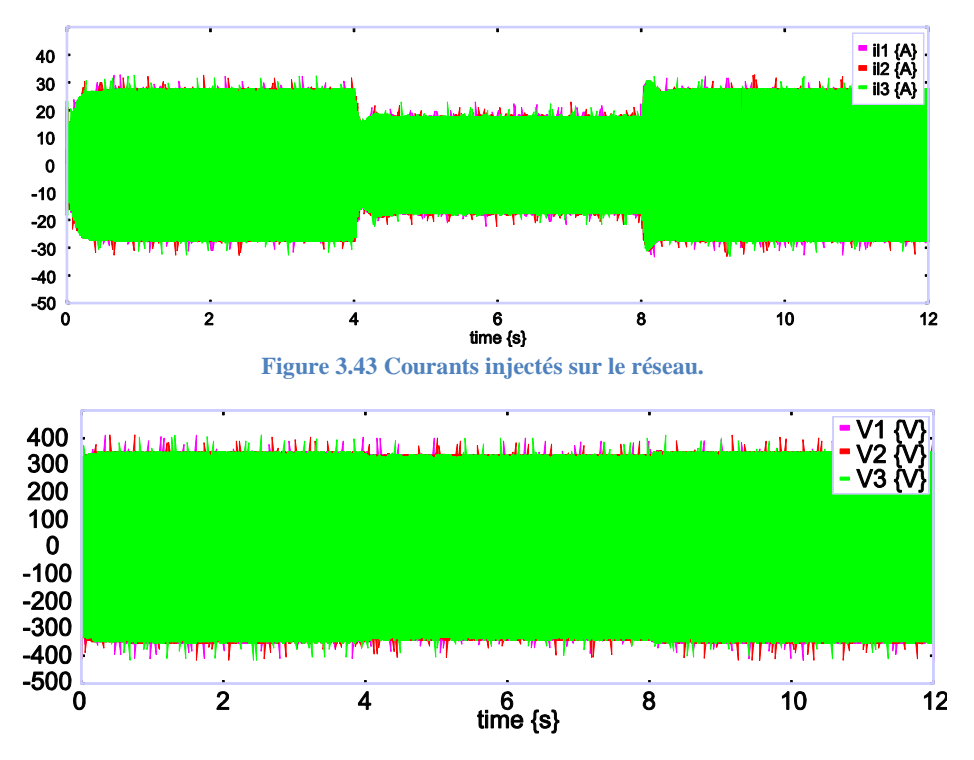

**Figure 3.44 Tension de sortie du convertisseur.**

## <span id="page-117-1"></span>**3.6. Conclusions**

Dans ce chapitre on a présenté la commande dans le convertisseur, dérivée du bond graph inverse en utilisant le concept de bicausalité.

Pour tester les performances de la commande, une analyse de la robustesse par rapport à la variation de paramètres et de charge a été mise en œuvre. Cette analyse a été faite avec une approche classique (lieu des pôles), car la représentation en variables d'état du bond graph permet de faire cela d'une manière relativement facile. Avec les résultats obtenus, on a montré comment la commande est robuste par rapport à la variation de la charge; dans ce cas on a utilisé une charge classique de type *RL* et aussi une charge plus usuelle : une machine asynchrone, pour valider la robustesse. Cela a été fait de manière expérimentale et en simulation.

Le principe de réglage de la puissance transférée entre deux sources est utilisé dans l'implémentation de la boucle de puissance dans le convertisseur. Dans le réglage de la puissance, différents facteurs doivent être considérés, comme : la nécessité d'avoir les inductances de connexion pour l'implantation, et l'estimation de la fréquence avec un PLL pour réaliser la connexion du convertisseur d'une manière sûre.

Un groupe de panneaux photovoltaïques a été lié au convertisseur et connecté au réseau, pour montrer l'utilisation du réglage de la puissance dans le convertisseur.

Le contrôle global du système suppose de gérer précisément les échanges de puissance entre la source renouvelable et le réseau. Nous avons montré que la structure de la commande développée peut être associée à la commande de réglage de la puissance active et réactive dans le réseau.

# **Chapitre 4.**

## **Étude d'un micro réseau hybride : association source classique/source renouvelable**

## **4.1. Introduction**

Ce chapitre représente l'aboutissement de l'ensemble des travaux présentés précédemment puisque tous les éléments qui ont été décrits et caractérisés vont être rassemblés pour créer un réseau électrique à structure variable. Une machine asynchrone est alimentée, par une source classique et une source renouvelable avec la possibilité que l'une ou l'autre puisse se déconnecter. Les différents modes de connexion posent une problématique intéressante en termes de causalité puisque cela peut être alternativement la source classique ou la source électronique de puissance qui impose la tension à l'ensemble du système. Cette problématique sera résolue à l'aide des Switch Power Junction (SPJ).

Dans un deuxième temps, nous étudions le cas particulièrement sévère mais néanmoins tout à fait réaliste de l'étude du comportement du système en cas de défaut. Une charge est alimentée, au travers d'une ligne et d'un transformateur par une source classique et une source renouvelable (photovoltaïque).

### **4.2. Problématique dans l'association**

Des récentes études se sont portées sur le développement des micro-réseaux, lesquels utilisent les sources d'électronique de puissance avec un comportement des sources de tension. CERTS aux États-Unis [\[Nikkhajoei et Lasseter, 2009\]](#page-174-1) a été l'un des premiers laboratoires à développer le concept de micro-réseau. Plusieurs projets européens se sont intéressés à ce sujet [\[microgrids\].](#page-174-2) Une revue intéressante de tous ces développements est proposée dans [\[Kroposki et al, 2008\].](#page-173-1) D'autres articles ont été publiés sur la même thématique [\[Guerrero et al, 2007\]](#page-172-1) ; [[De Brabandere et al, 2007](#page-172-2)].

Même si beaucoup des travaux ont été faits sur ce sujet, le développement d'un réseau électrique comprenant une quantité significative de sources connectées par des convertisseurs d'électronique de puissance est un véritable défi. Ceci est d'autant plus vrai si la source est pilotée pour lui conférer un caractère source de tension.

Dans bien des travaux récents, on s'intéresse à l'association de sources connectées à l'aide de convertisseurs d'électronique de puissance. Nous nous intéressons ici à l'association de sources classiques et de source à connexion électronique. (cf. [Figure 4.1\)](#page-120-0).

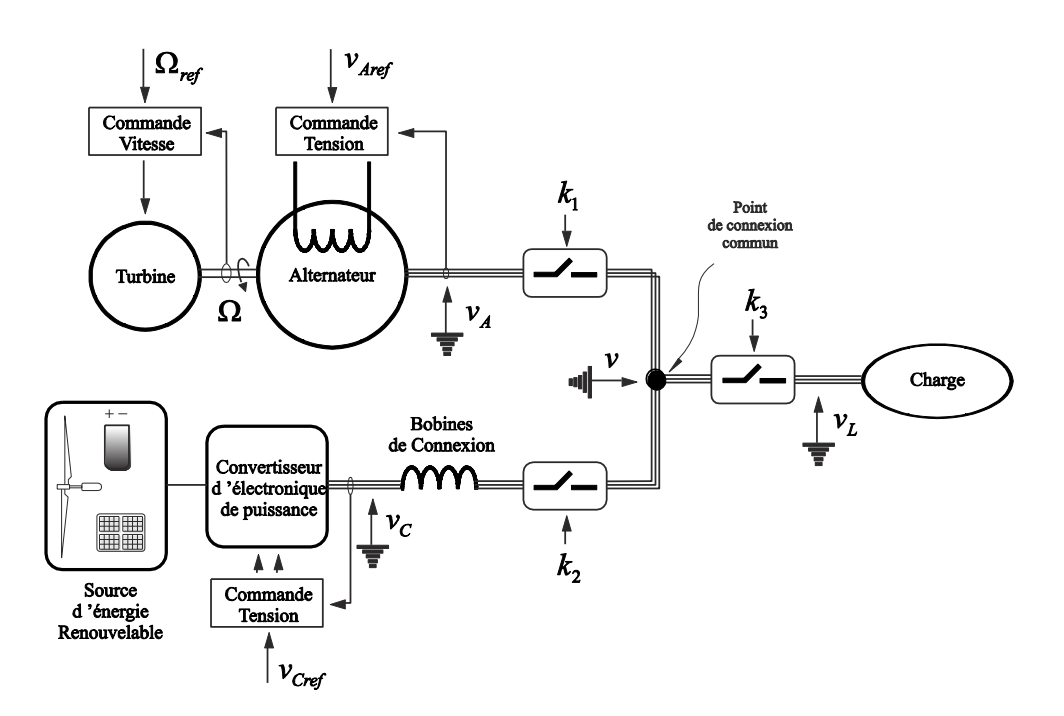

**Figure 4.1 Association d'une source classique avec une source d'électronique de puissance.**

<span id="page-120-0"></span>Dans la [Figure 4.1,](#page-120-0) la charge peut être alimentée soit par l'alternateur (machine synchrone), soit par le convertisseur de puissance (source d'électronique de puissance). Comme la configuration peut changer, nous devons associer à ce système, un modèle à structure variable, qui sera étudié en utilisant le concept de jonction de commutation de puissance (en anglais « switch power junction ») (SPJ) dans le nœud de couplage entre les trois éléments montrés. L'utilisation de ce type de jonction est examinée en détail dans [\[Mosterman et Biswas, 1998\]](#page-174-3) ; [\[Umarikar et Umanand, 2005\].](#page-175-0)

Comme le montre la [Figure 4.1,](#page-120-0) le convertisseur d'électronique de puissance est connecté au réseau via une bobine de connexion, et la plupart du temps, la charge est une charge de type inductive, comme par exemple une machine asynchrone.

En terme de modélisation, ce système présente un problème de causalité puisque le point de couplage commun est placé entre ces trois éléments de nature inductive. Un et seulement un doit imposer la tension aux deux autres, ce qui signifie que cet élément doit être modélisé avec une causalité dérivée tandis que les deux autres peuvent être modélisés avec une causalité intégrale.

Nous avons déjà montré au chapitre 2 que ce problème pouvait être contourné par la simplification partielle du modèle. En termes de bond graphs, on peut représenter le schéma de la figure 4.1 de la manière suivante (cf. [Figure 4.2\)](#page-121-0).

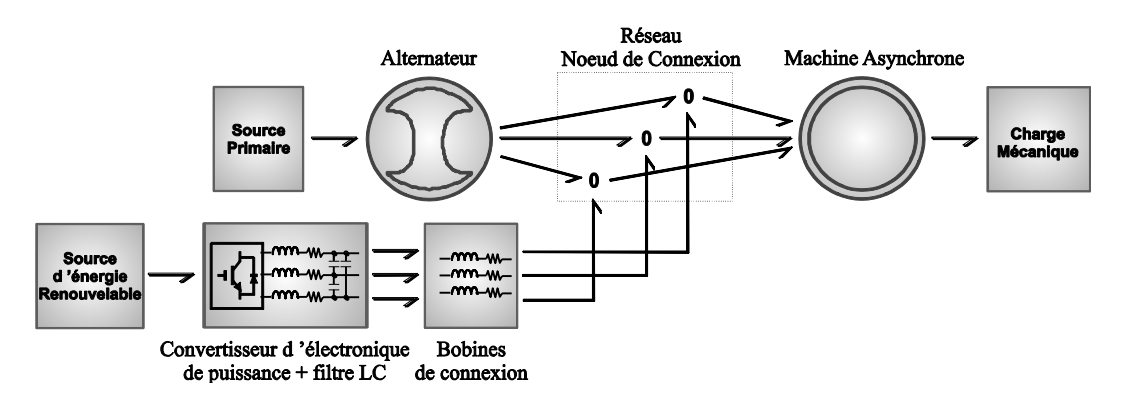

**Figure 4.2 Bond graph à mots de l'association des deux sources.**

<span id="page-121-0"></span>La [Figure 4.2](#page-121-0) montre la connexion d'une source d'énergie renouvelable au moyen d'un convertisseur d'électronique de puissance à une source d'énergie classique (alternateur). Les deux sources alimentent une charge choisie ici comme une machine asynchrone. Cette structure peut être analysée à différents niveaux de complexité.

Dans les sources classiques, la puissance est générée par les alternateurs triphasés (générateurs synchrones), La puissance mécanique est fournie par des turbines à vapeur, des turbines hydrauliques ou turbines à gaz. Dans ce travail, la source primaire est considérée comme une source constante d'effort. La nature fluctuante des sources d'énergie renouvelable rend nécessaire d'introduire un dispositif de stockage (batteries, super condensateurs), qui n'est pas pris en considération de manière explicite dans le travail. Par conséquent, nous allons considérer la source d'énergie renouvelable comme une source constante, sans tenir compte de ses fluctuations et de son réglage.

Comme nous avons montré dans le chapitre précédent, le transfert de la puissance entre le convertisseur et le réseau est faite par l'intermédiaire des bobines de connexion qui sont montrées à la [Figure 4.2.](#page-121-0) Le nœud de connexion (jonctions 0) est la partie centrale du système. Il peut être analysé en termes de causalité et des conditions de commutation.

Comme dit précédemment, du point de vue de la causalité, chaque dispositif a un caractère inductif, ce qui signifie que chaque élément a une affectation de flux (courant) comme sortie, ce qui introduit une causalité indéterminée [\(Figure 4.3a](#page-122-0)) à la jonction 0. Différents solutions peuvent être proposées pour résoudre ce problème:

- a) La tension est imposée par le convertisseur d'électronique de puissance via les bobines de connexion [\(Figure 4.3b](#page-122-0))
- b) La tension est imposée par l'alternateur [\(Figure 4.3c](#page-122-0))
- c) La tension est imposée par la machine asynchrone [\(Figure 4.3d](#page-122-0))

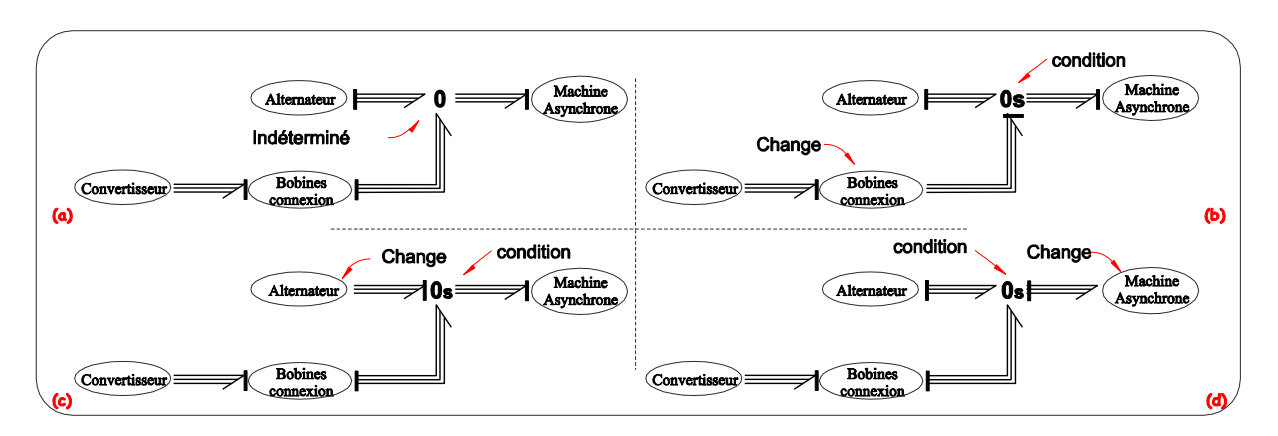

**Figure 4.3 Bond graph à mots de différentes assignations de la causalité dans le nœud de connexion.**

<span id="page-122-0"></span>La jonction 0s est introduite pour distinguer et souligner ces différents modes avec le concept de jonction de commutation (SPJ) [\[\[Umarikar et Umanand, 2005\].](#page-175-0) Afin de choisir le dispositif qui impose la tension, nous devons prendre en considération les différentes configurations possibles du système :

- 1) En fonctionnement normal, ces deux sources, sont reliées à la charge. La source classique est choisie comme la référence de tension [\(Figure 4.3c](#page-122-0))
- 2) Si le convertisseur est débranché, la source classique est également choisie comme la tension de référence [\(Figure 4.3c](#page-122-0))
- 3) Si la source classique est débranchée, le convertisseur de puissance peut imposer la référence [\(Figure 4.3b](#page-122-0))

Il est important de dire que la structure présentée dans la [Figure 4.3](#page-122-0) montre l'interaction entre deux sources seulement, mais en réalité, plusieurs sources peuvent et/ou doivent être connectées à un même nœud, afin de répondre à la demande de puissance de la charge. Ceci multiplie le nombre de possibilités dans l'attribution de la causalité, mais le principe rester le même.

**Remarque** : La jonction de commutation (SPJ) permet dans la simulation, de connecter plusieurs tensions sur un même nœud (jonction 0s) et de commuter entre elles pour n'en imposer qu'une, comme cela sera montré dans le paragraphe 4.5.

### **4.3. Simplification dans le convertisseur de puissance**

De la même manière que ce qui avait été fait pour les modèles simplifiés de la machine synchrone et asynchrone dans le chapitre 2, on peut appliquer le même concept au convertisseur de puissance car les bobines de connexion le permettent.

La [Figure 4.4](#page-123-0) montre le bond graph à mot du convertisseur associé au filtre LC transférant l'énergie vers une charge RL triphasée au travers des bobines de connexion. Entre la charge et les inductances de connexion est placé un contacteur, modélisé avec trois MTF qui permettent de faire la connexion de la deuxième charge RL pour simuler un échelon de charge.

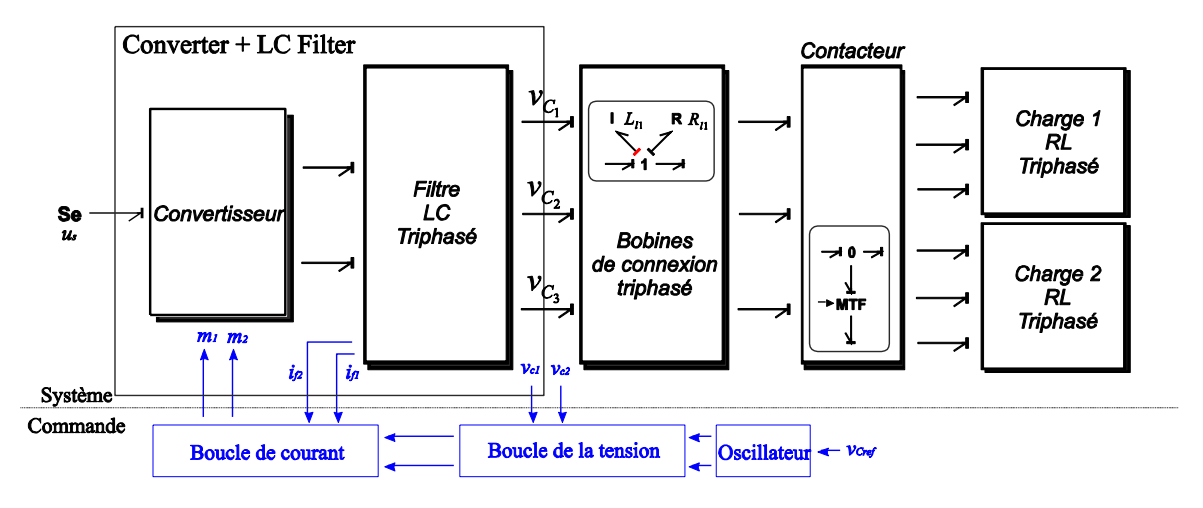

**Figure 4.4 Bond graph à mots du convertisseur branché sur une charge RL.**

<span id="page-123-0"></span>Comme dit dans les chapitres précédents, la nature du filtre LC connecté aux bornes du convertisseur donne à cette association convertisseur + filtre une caractéristique « source de tension ». La boucle de tension a pour rôle de maintenir la tension instantanée autour de sa référence. Si l'on néglige les effets harmoniques [\[Sanchez et al, 2010b\]](#page-175-1) et que l'on considère une bonne robustesse du système bouclé, comme montré au chapitre précédent, on peut considérer qu'il s'agit d'une source de tension quasi idéale.

En considérant la source de tension idéale, le convertisseur + le filtre LC et les bobines de connexion (sans prendre en compte le contacteur et la charge) peut être représentés de manière simplifiée dans le repère naturel [\(Figure 4.5a](#page-123-1)) ou dans le repère de Park [\(Figure 4.5b](#page-123-1)).

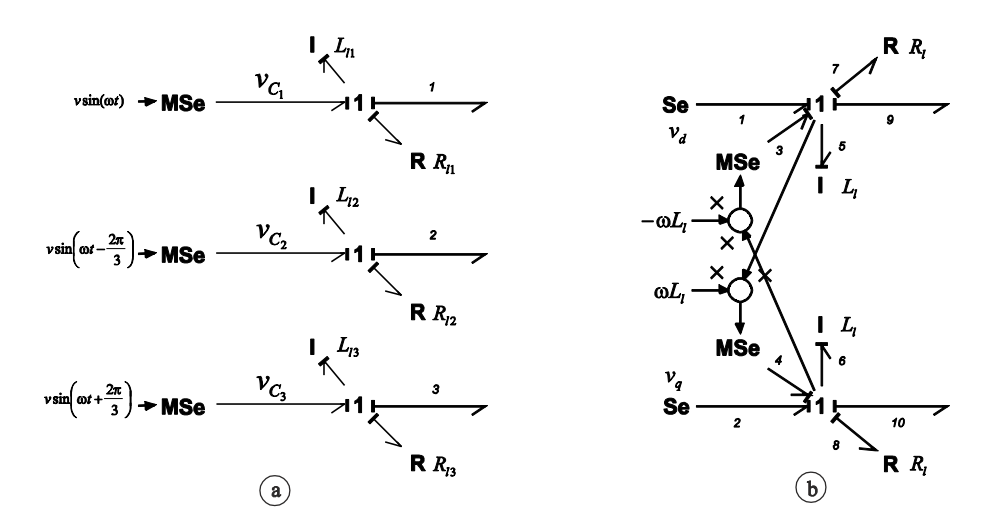

**Figure 4.5 Source idéal de tension avec les bobines de connexion. – Référence naturel (a) et de Park (b).**

<span id="page-123-1"></span>Comme nous venons de le montrer, il est nécessaire d'imposer une tension au point de connexion. Suivant les configurations, cela peut être soit l'alternateur soit le convertisseur qui impose cette tension. Dans le cas où c'est le convertisseur, on peut simplement changer la causalité sur le lien 1, 2 et 3 dans le bond graph de la [Figure 4.5a](#page-123-1), ce qui induit des causalités dérivées sur les 3 bobines *Lli*, *i=1,2,3*.

Comme montré précédemment, on peut aussi considérer de simplifier les dynamiques du modèle en supprimant la partie différentielle du modèle de la [Figure 4.5b](#page-123-1) (Lien 5 et 6) pour nous placer directement en régime permanent. Ceci conduira à une relation algébrique qui évitera la causalité dérivée. Alors, si les liens 5 et 6 sont supprimés, nous choisissons de changer l'affectation de la causalité dans les bonds 9 et 10. De cette manière le principe présenté pour les machines est aussi utilisé dans le convertisseur.

La [Figure 4.6](#page-124-0) montre la source idéale avec la simplification des dynamiques.

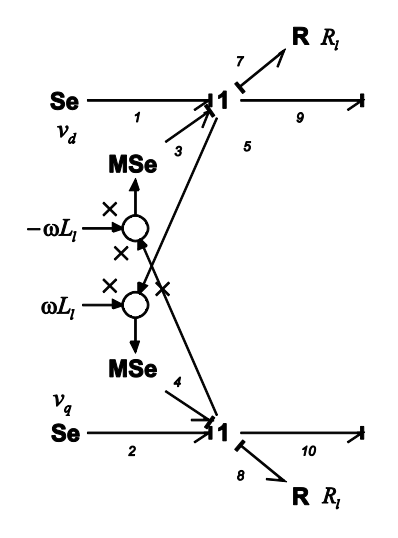

**Figure 4.6 Bobines de connexion repère de Park simplifiées.**

<span id="page-124-0"></span>Une simulation est faite afin de montrer les différences entre les modèles complet et simplifié. Comme le montre la [Figure 4.4,](#page-123-0) une charge RL (10kW et 1kVA) est branchée à la source de tension avec les bobines de connexion. Alors, en *t=0.5s*, une autre charge avec les même caractéristiques est branchée pour montrer les réponses transitoires dans les deux modèles.

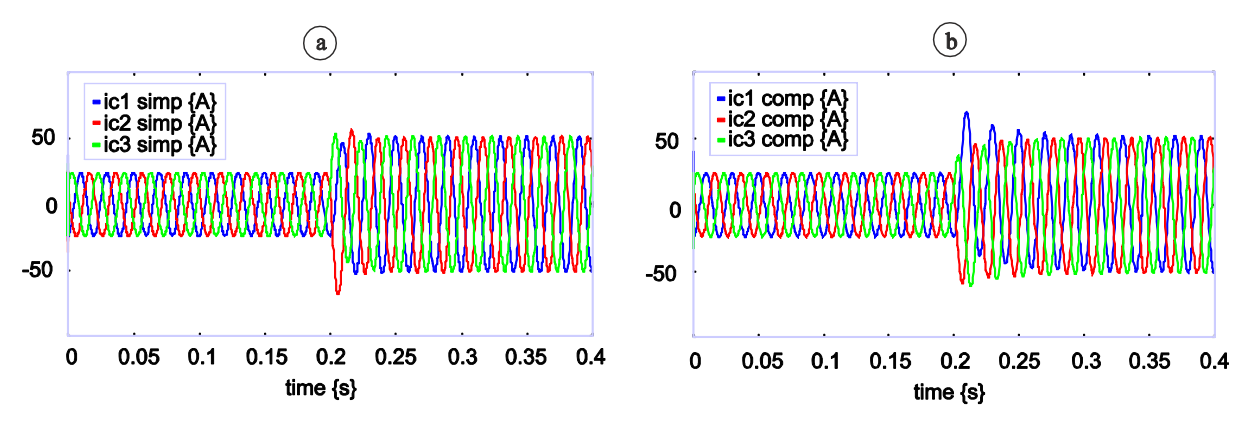

**Figure 4.7 Courants de charge du modèle complet (b) et simplifié (a).**

<span id="page-124-1"></span>La [Figure 4.7a](#page-124-1) et [Figure 4.7b](#page-124-1) montrent respectivement le courant à la charge pour le modèle complet et simplifié. On observe comment l'effet transitoire du modèle complet a disparu dans le modèle simplifié.

#### **4.4. Commande de l'alternateur**

L'énergie mécanique fournie dans les centrales électriques par les turbines est transformée en énergie électrique par des machines synchrones. Elles sont en mesure de générer et de régler la puissance réactive, et même de l'absorber si elle est surabondante dans le réseau.

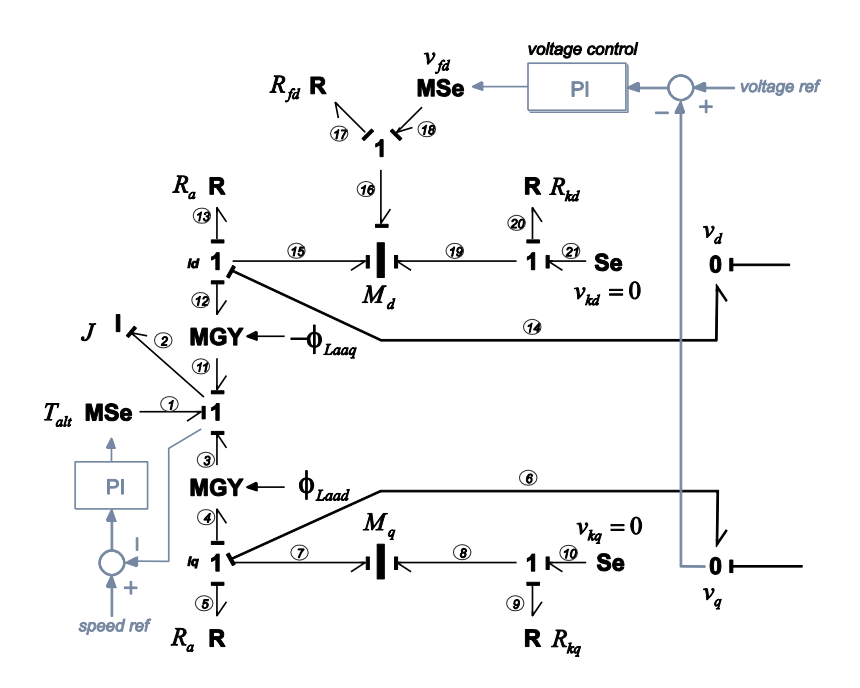

**Figure 4.8 Commande de tension dans l'alternateur.**

<span id="page-125-0"></span>La [Figure 4.8](#page-125-0) rappelle le principe simplifié de la commande de tension et vitesse d'un alternateur connecté sur un réseau iloté. Les correcteurs utilisés dans les deux commandes sont du type Proportionnelle + Intégrale, et ils sont réglés pour obtenir le temps de réponse souhaité.

#### **4.5. Micro réseau hybride**

Cette partie reprend les différentes configurations possibles pour l'association des trois éléments (de point de vue causal), montrée[s Figure 4.3.](#page-122-0)

#### **4.5.1. Première possibilité d'association**

Dans la première configuration [\[Sanchez et al, 2010c\],](#page-175-2) on considère que l'alternateur impose l'effort au niveau du point de jonction. Il est considéré comme la source principale [\(Figure 4.9\)](#page-126-0). Les trois SPJ (jonction  $0vi$ , avec  $i = 1,2,3$ ) représentent les trois nœuds de connexion du réseau triphasé. La transformation de Park est nécessaire pour convertir les variables *d*,*q* en variables triphasées (et vice versa).

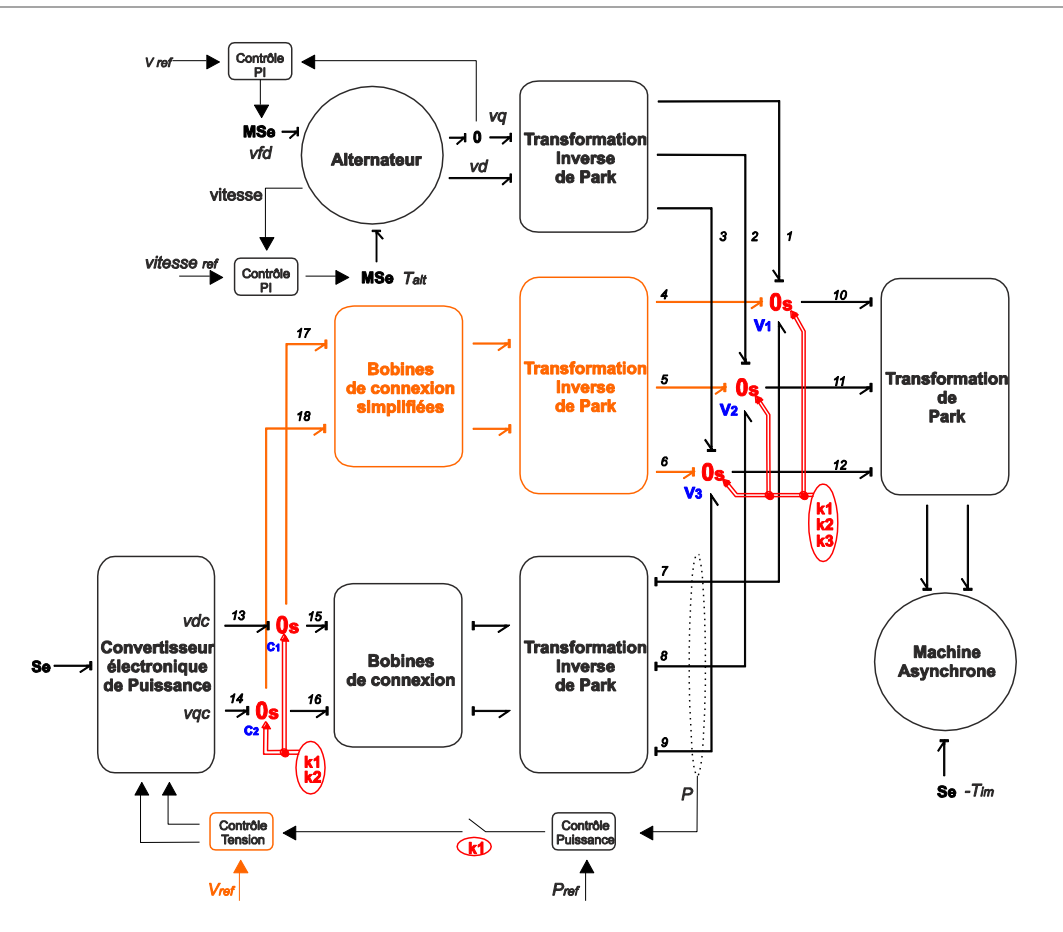

<span id="page-126-0"></span>**Figure 4.9 Modèle bond graph de l'association de deux sources connectés à une charge – Alternateur en source de tension.**

Comme mentionné précédemment, plusieurs modes de fonctionnement peuvent se produire. Nous associons des conditions différentes à ces modes :

 La variable de commutation *k1* passe à zéro quand il y a un défaut dans l'alternateur ou pour des raisons de maintenance. Cette condition dans les jonctions *0s* implique :

- Les liens 1,2,3 de l'alternateur et 7,8,9 des bobines de connexion sont désactivés dans les jonctions *0svi*.
- En même temps, les bonds 4,5,6 qui correspondent aux bobines de connexion simplifiés sont activés dans les jonctions *0svi*.
- De même, les liens 15,16 sont déconnectés dans les jonctions *0sc1*, *0sc2* pour connecter les liens 17,18.

Quand l'alternateur est déconnecté, la tension est imposée avec le convertisseur. Le changement des bobines de connexion à bobines de connexions simplifiées est nécessaire dans ce mode de transition. La commande de la puissance est aussi déconnectée pour passer d'un mode à l'autre en laissant seulement la boucle de tension sur la commande dans le convertisseur.

 La variable de commutation *k2* vaut *1*, lorsque le convertisseur est connecté au réseau. Cette condition permet de connecter et déconnecter le convertisseur. Dans le modèle, des précautions particulières doivent être prises au moment de la connexion car en accord avec l'expression du transfert de la puissance (cf. expression [\(3.25\)\)](#page-113-0) une différence de phase entre les deux sources conduit à une puissance échangée trop grande. Donc, une estimation de la phase de l'alternateur par une PLL (Phase Locked Loop) est nécessaire. Dans [\[Han et al, 2009\]](#page-173-0) une revue complète des différentes PLL est donnée.

• Finalement, la variable de commutation *k3* permet de brancher la machine asynchrone. Cela signifie que les liens 10,11,12 sont activés lorsque *k3* vaut *1*, sinon la machine asynchrone est déconnectée. Dans chaque cas, il est possible d'utiliser le modèle complet ou simplifié.

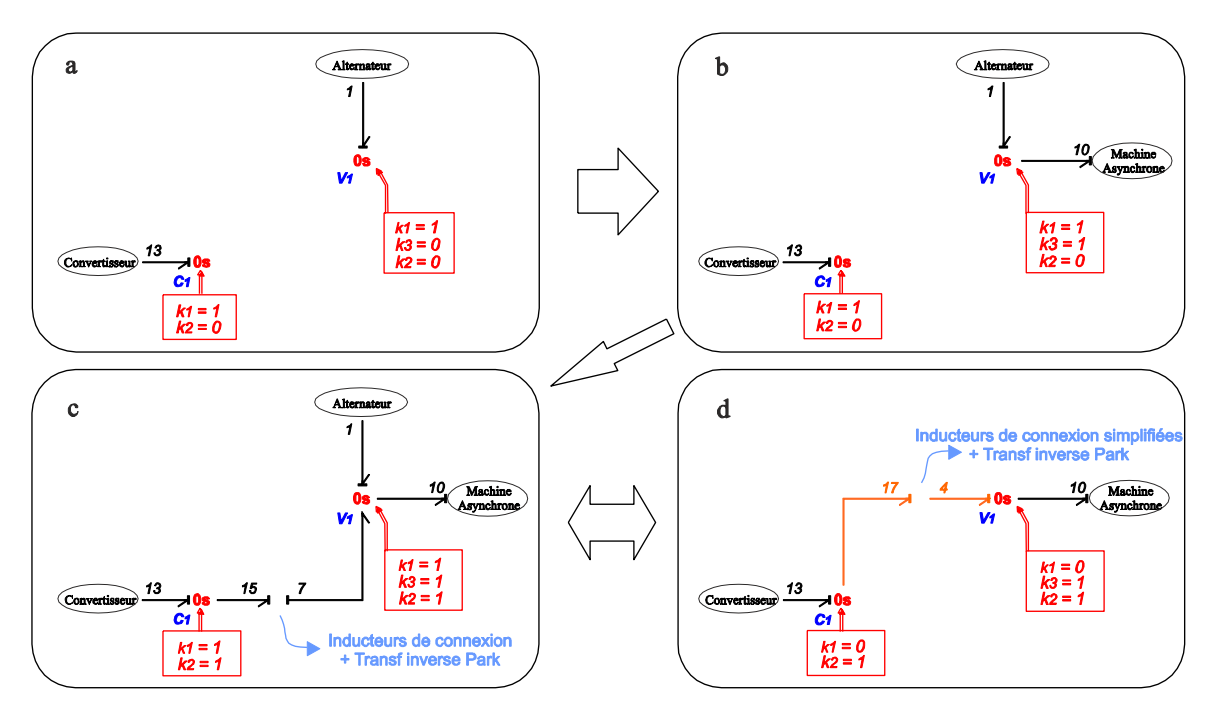

**Figure 4.10 Séquence de commutation dans les SPJ.**

<span id="page-127-0"></span>La [Figure 4.10](#page-127-0) montre graphiquement la séquence de commutation (pour une phase) faite sur le modèle de la [Figure 4.9.](#page-126-0)

Les éléments comme les interrupteurs idéaux bMTF (en anglais Boolean Modulated Transformer) et une partie du formalisme des SPJ ont été donnés dans [\[Junco et al, 2007\].](#page-173-2) Nous avons utilisé le même concept pour l'implémentation des SPJ. De cette manière, les équations programmées dans la jonction 0-SPJ v1 montrée à la [Figure 4.10](#page-127-0) sont données par l'expression [\(4.1\).](#page-127-1)

<span id="page-127-1"></span>
$$
e_7 = k_1 e_1 k_2
$$
  
\n
$$
e_{10} = (k_1 e_1 + \bar{k}_1 e_4) k_3
$$
  
\n
$$
f_4 = \bar{k}_1 f_{10}
$$
  
\n
$$
f_1 = -\bar{k}_1 f_7 k_2 + k_1 f_{10} k_3
$$
\n(4.1)

La séquence des conditions de commutation est décrite ci-après.

**1.** L'alternateur est démarré. Afin de procéder à l'estimation de phase de l'alternateur, le convertisseur est maintenu déconnecté (toutes les conditions sont fausses)

- **2.** La machine asynchrone est connectée (*t = 3s*)
- **3.** Le couple nominal est appliqué sur la machine asynchrone (*t = 6s*)
- **4.** Connexion du convertisseur (*t = 8.5s*)
- **5.** Un défaut se produit sur l'alternateur qui conduit à la déconnexion de l'alternateur (*t = 12s*)

**6.** Reconnexion de l'alternateur (*t = 16s*)

Sur la [Figure 4.9,](#page-126-0) l'utilisation des modèles des bobines de connexion simplifiés et normaux montre les différentes étapes de la procédure de manière explicite.

Pour la simulation, nous utilisons un alternateur de 31kVAR, 400V à 50Hz, et une machine asynchrone de 3CV, 220V à 50Hz, les paramètres des machines ont été tirés de [\[Krause et al, 2002\]](#page-173-3). Le temps de réponse pour le contrôle de la tension par le circuit d'excitation de l'alternateur est de *1s*. Il est de même pour la boucle de vitesse (entraînement) et la boucle de la puissance dans le convertisseur.

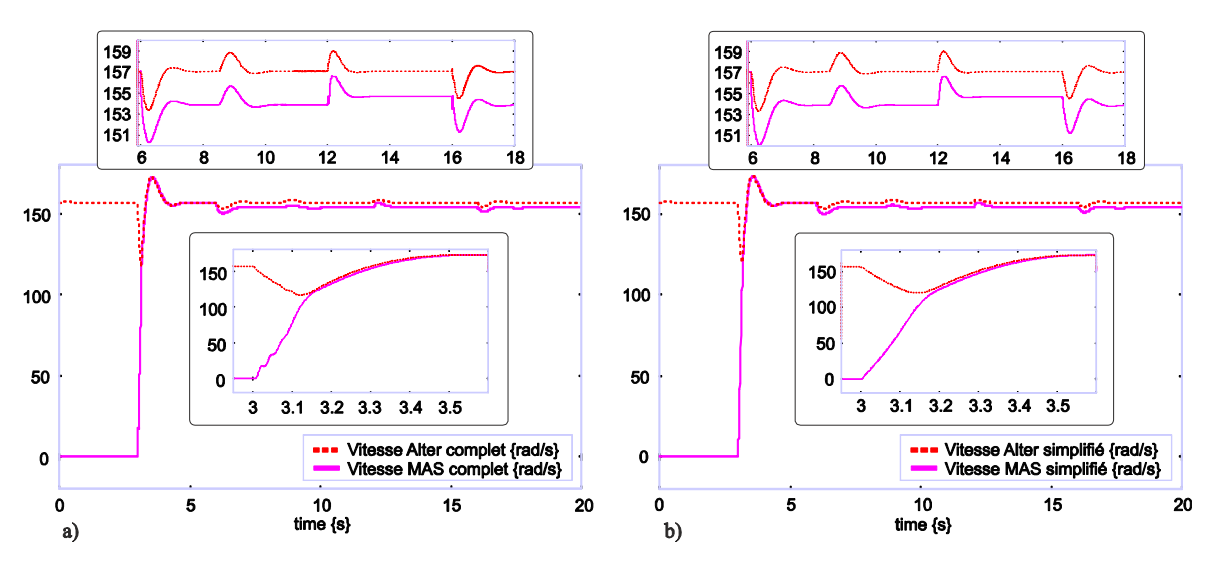

**Figure 4.11 Vitesse de l'alternateur et MAS dans le modèle complet (a) et simplifié (b).**

<span id="page-128-0"></span>A la [Figure 4.11,](#page-128-0) les vitesses des deux machines sont présentées pour le modèle complet [\(Figure](#page-128-0)  [4.11a](#page-128-0)) et pour le simplifié [\(Figure 4.11b](#page-128-0)). On constate que les petites oscillations ont été éliminées lors de l'utilisation du modèle simplifié. En outre, le temps nécessaire pour simuler le modèle complet est trois fois plus important que le temps que prend la simulation du modèle simplifié. Cela est dû aux équations algèbro-différentielles que doit résoudre le logiciel.

La [Figure 4.12](#page-128-1) montre la puissance active dans chaque dispositif.

<span id="page-128-1"></span>114

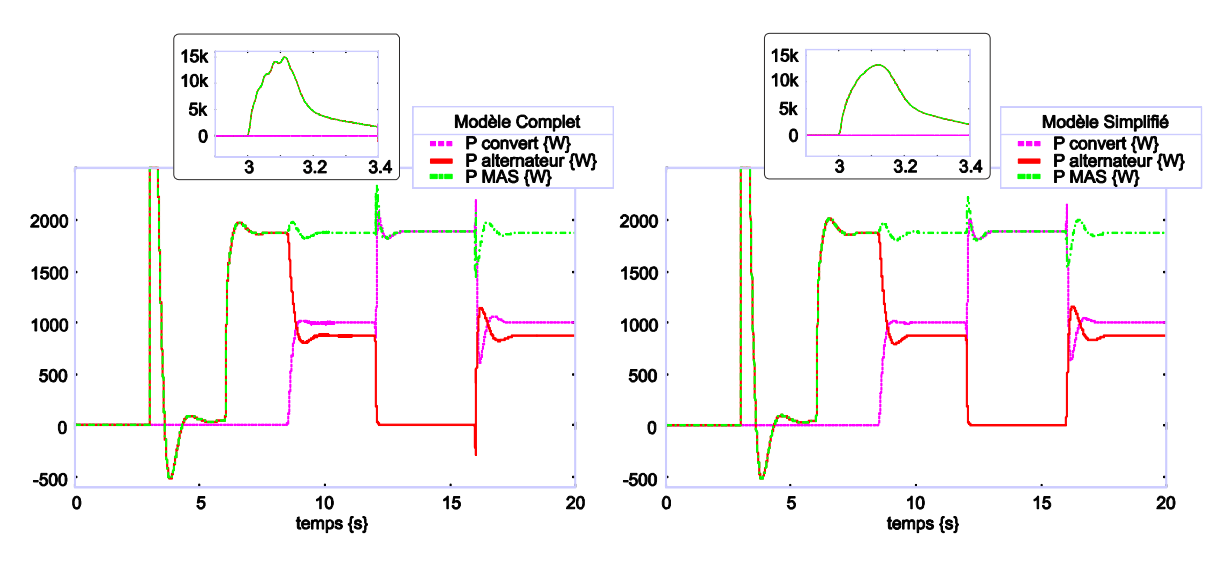

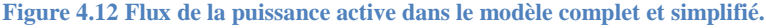

Pour l'intervalle de temps de *0* à *3s*, la puissance du convertisseur est nulle. Au moment de la connexion de la machine asynchrone une puissance crête très importante est appelée sur le réseau. A vide, la puissance active absorbée est très faible, elle augmente au moment où le couple nominal est appliqué (de *3* à *8.5s*). Au moment *t = 8.5s* le convertisseur est connecté, alors la puissance absorbée par la machine asynchrone est distribué entre le convertisseur, puissance de référence : *1kW* et l'alternateur dont la puissance est ramenée à *0.87kW*. Dans l'intervalle de temps où l'alternateur est éteint ou déconnecté, toute la puissance est fournie par le convertisseur. En fin, les mêmes conditions que précédemment sont retrouvées lorsque l'alternateur est connecté à nouveau.

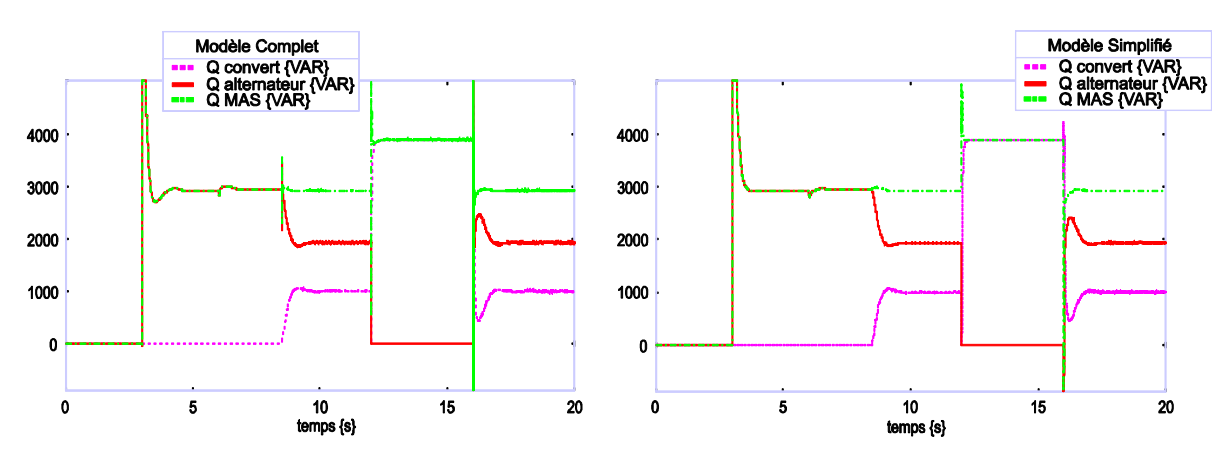

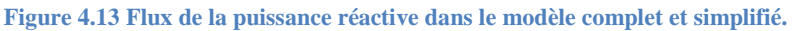

<span id="page-129-0"></span>La [Figure 4.13](#page-129-0) montre la puissance réactive échangée entre chaque élément.

### **4.5.2. Deuxième possibilité d'association**

La deuxième association consiste à choisir comme source principale le convertisseur d'électronique de puissance et laisser l'alternateur comme une source secondaire à brancher sur les nœuds de connexion.

Sur la [Figure 4.10,](#page-127-0) nous avons présenté les 4 configurations possibles de connexion entre les 2 sources et la charge. En terme de modèle, seul le cas c) où les 2 sources sont connectées à la charge diffère. Etant donné que nous imposons la tension par le convertisseur, nous utilisons un modèle simplifié pour le convertisseur et un modèle complet pour l'alternateur.

Or, dans la configuration b), alternateur seul connecté à la charge, nous avons montré qu'il était aussi préférable d'utiliser un modèle simplifié pour l'alternateur. La commutation entre les cas b) et c) implique donc une commutation entre le modèle simplifié et complet de l'alternateur.

Le fait de passer du modèle complet au modèle simplifié implique un changement de la causalité à partir du nœud de connexion jusqu'aux éléments multiports *I* (axe *d* et *q*) de l'alternateur. La sortie de l'alternateur change : au lieu d'imposer la tension (effort), l'alternateur impose son courant (flux). Ainsi, il est nécessaire de changer les relations à l'intérieur des multiports durant la simulation tel que cela a déjà été expliqué au paragraphe 2.4.2.

Pour ce faire, nous avons choisi de simuler simultanément les deux modèles de l'alternateur (complet et simplifié) de manière à pouvoir commuter facilement d'un modèle à l'autre. A la [Figure 4.14](#page-130-0) est montré le bond graph à mot de la simulation.

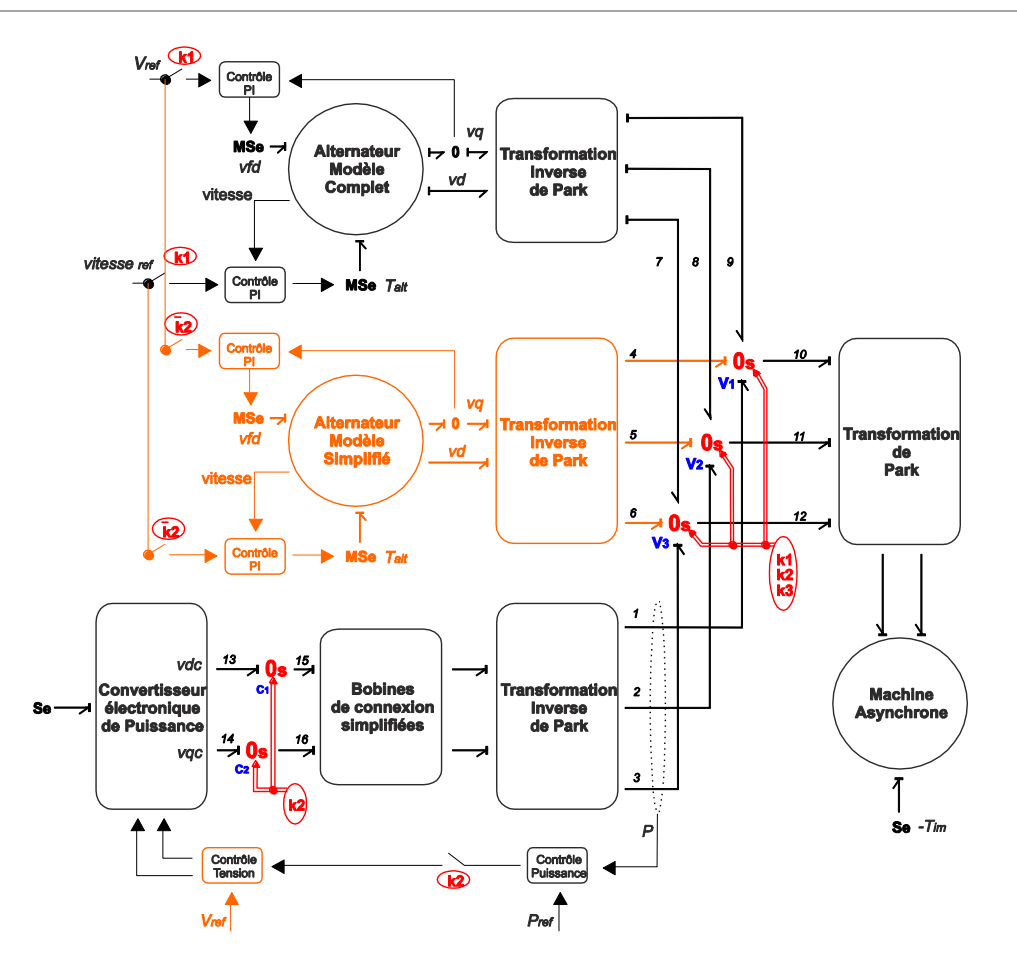

**Figure 4.14 Modèle bond graph du micro réseau – Convertisseur comme source principale.**

<span id="page-130-0"></span>De la même manière que dans le premier cas, nous associons des conditions différentes à ces modes de fonctionnement:

 Nous utilisons l'interrupteur *k2* pour connecter (*k2=1*) ou déconnecter (*k2=0*) le convertisseur. Cette condition dans les jonctions *0s* implique (dans la [Figure 4.14\)](#page-130-0):

- Les liens 1,2,3 du convertisseur et 7,8,9 du modèle complet de l'alternateur (courant de sortie) sont désactivés lorsque *k2=0* dans les jonctions *0svi*.
- Dans le même temps, les liens 4,5,6 qui correspondent au modèle simplifié de l'alternateur sont activés dans les jonctions *0svi*.

 La variable de commutation *k1* est mise à *1*, lorsque le modèle complet de l'alternateur est connecté au réseau. Dans le modèle de la [Figure 4.14,](#page-130-0) l'estimation de la phase du convertisseur par la PLL est faite, pour donner l'angle dans les transformations de Park inverses, afin d'éviter une différence de phase grande entre le convertisseur et l'alternateur au moment de connexion. Ceci correspond à ce qui est fait concrètement pour la connexion d'un alternateur sur un réseau électrique.

Quand le convertisseur est déconnecté, la tension est imposée avec l'alternateur simplifié. Le changement du modèle complet au modèle simplifié est alors nécessaire.

• L'état de commutation  $k3$  permet de brancher la machine asynchrone  $(k3=1$ , liens 10, 11, 12 sont activés).

Sur la [Figure 4.14,](#page-130-0) il faut faire une remarque importante qui sera prise en compte dans la simulation car l'utilisation du modèle complet de l'alternateur présente un petit inconvénient : l'alternateur ne peut pas être démarré sans une source de puissance, car on ne peut pas générer une tension aux bornes de la machine. Donc, si on connecte l'alternateur avec les SPJ, le transitoire sera trop grand malgré l'utilisation de la PLL, car les correcteurs dans l'alternateur seront en train d'intégrer l'erreur.

Pour résoudre ce problème, nous avons choisi d'initialiser la tension et la vitesse de référence dans les deux modèles d'alternateur au moment où ils sont utilisés, pour éviter le transitoire classique dans le moment de démarrage.

Les variables d'état sont passées d'un modèle à l'autre.

La séquence de fonctionnement simulé est similaire à celle présentée précédemment.

- **1.** Le convertisseur est démarré (tous les commutateurs sont à zéro)
- **2.** La machine asynchrone est connectée au convertisseur (*t = 3s*)
- **3.** Le couple nominal est appliqué sur la machine asynchrone (*t = 6s*)
- **4.** Connexion (modèle complet) de l'alternateur (*t = 8.5s*)
- **5.** Déconnexion du convertisseur (*t = 12s*)
- **6.** Reconnexion du convertisseur (*t = 16s*)

Sur la [Figure 4.15,](#page-131-0) on présente le flux de puissance échangée entre les trois éléments du micro réseau. On vérifie que le fonctionnement global est similaire à celui observé précédemment pour la puissance active [\(Figure 4.15a](#page-131-0)) et pour la puissance réactive [\(Figure 4.15b](#page-131-0))

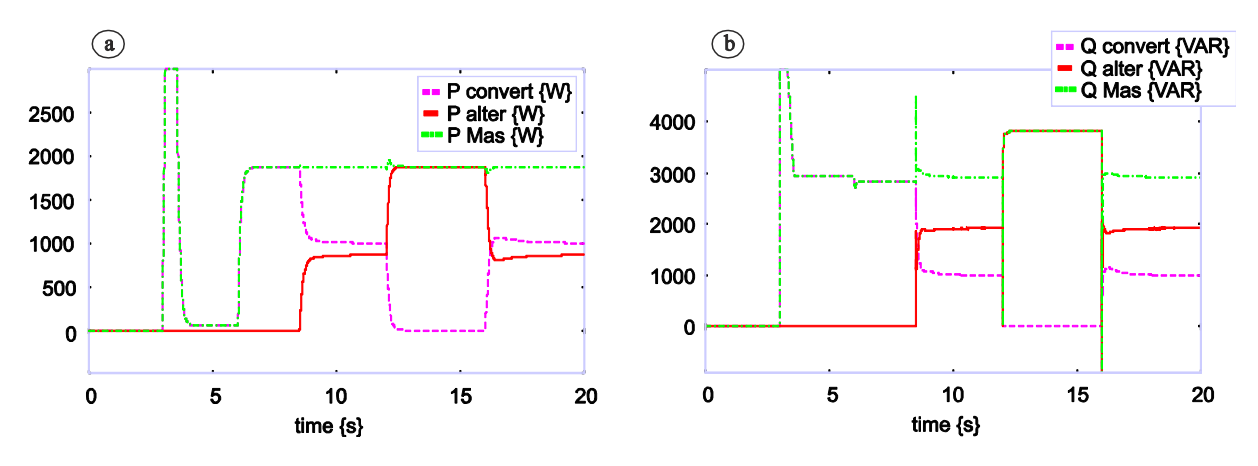

**Figure 4.15 Puissance active (a) et réactive (b) du micro réseau – deuxième cas d'association.**

<span id="page-131-0"></span>Finalement, à la [Figure 4.16](#page-132-0) on a la vitesse dans les machines. Dans cette figure, on montre la vitesse des deux modes d'alternateurs utilisés (modèle complet et simplifié) et aussi la vitesse dans la machine asynchrone. Sur la courbe de vitesse de l'alternateur modèle complet on voit comment au moment de commutation la vitesse de la machine passe d'une valeur zéro à sa valeur nominale. De même pour l'alternateur modèle simplifié.

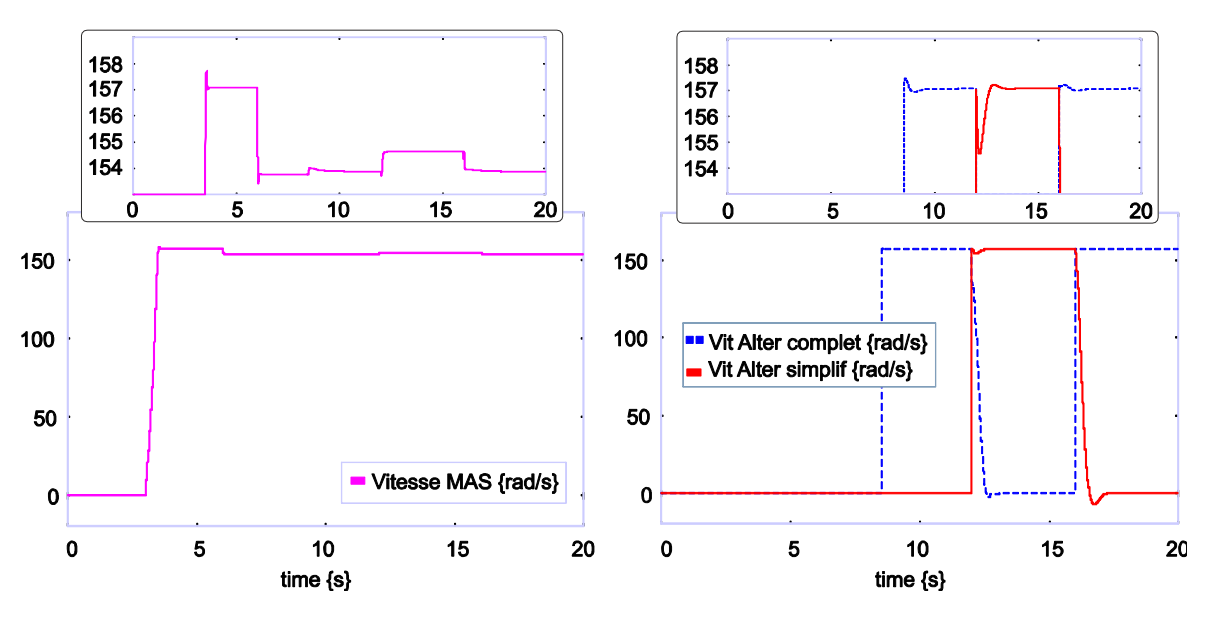

**Figure 4.16 Vitesse d'alternateur et machine asynchrone – deuxième cas d'association.**

<span id="page-132-0"></span>Comme on a vu, les résultats sont très proches de ceux du premier cas.

### **4.5.3. Troisième possibilité d'association**

La dernière possibilité dans l'affectation de la causalité sur le micro réseau est donnée pour le cas montré sur la [Figure 4.3d](#page-122-0). Elle consiste à imposer la tension (effort) avec la machine asynchrone et à laisser l'alternateur et le convertisseur avec leur causalité naturellement affectée.

Ceci ne correspond pas à la nature physique des éléments mis en jeu dans la mesure où la machine asynchrone ne peut créer une source de tension elle-même puisqu'elle ne dispose pas de source de flux interne. Ainsi, ce troisième cas de figure impose que la machine soit connectée soit à l'alternateur soit au convertisseur.

Comme dans le cas précédent, la validation de la boucle de vitesse et tension dans l'alternateur est fait dans le moment de connexion.

La [Figure 4.17](#page-133-0) montre le bond graph à mot pour cette troisième case d'association.

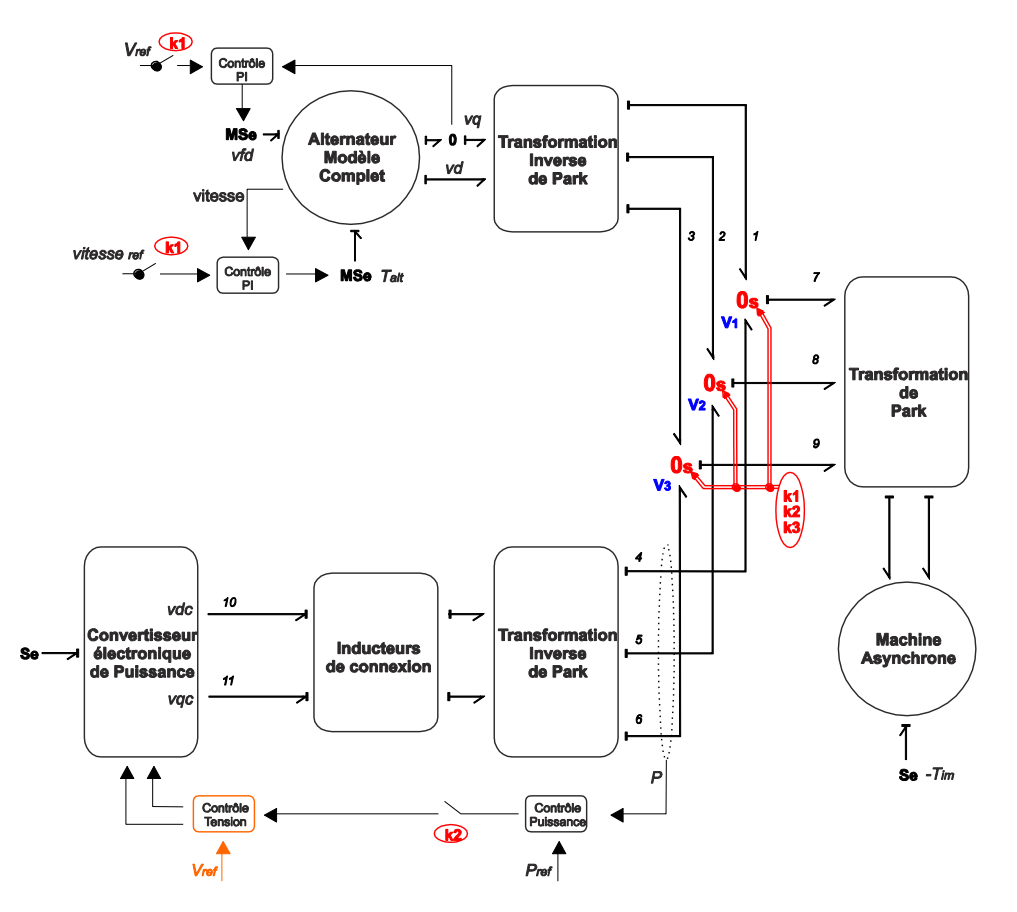

**Figure 4.17 Modèle bond graph du micro réseau – Troisième cas d'association.**

<span id="page-133-0"></span>Des trois cas présentés, ce dernier est le moins compliqué car, pour l'alternateur et le convertisseur de puissance, il n'est pas nécessaire d'utiliser des modèles simplifiés. Seule la causalité est changée sur la machine asynchrone et il n'est pas nécessaire de changer l'affectation des causalités en fonction du mode de connexion des sources.

Les modes de fonctionnement sont:

La variable de commutation *k1* permet la connexion ou déconnexion de l'alternateur (liens 1,2,3).

 La variable de commutation *k2* vaut *1*, lorsque le convertisseur de puissance est branché sur les nœuds de connexion. Les liens 4,5,6 sont activés lorsque la condition devient vraie, et dans le même temps la boucle de la puissance est aussi activée.

L'estimation de la phase dans les transformations de Park est faite par rapport à la machine asynchrone.

De la même manière que dans les précédents cas, la séquence des conditions pour la simulation est décrite ci-après.

- **1.** L'alternateur est démarré et connecté (*t = 3s*)
- **2.** Le couple nominal sur la machine asynchrone est appliqué  $(t = 6s)$
- **3.** Connexion du convertisseur de puissance (*t = 8.5s*)
- **4.** Déconnexion du convertisseur (*t = 12s*)
- **5.** Reconnexion du convertisseur (*t = 16s*)

La [Figure 4.18](#page-134-0) présente la vitesse dans la machine asynchrone et sur l'alternateur.

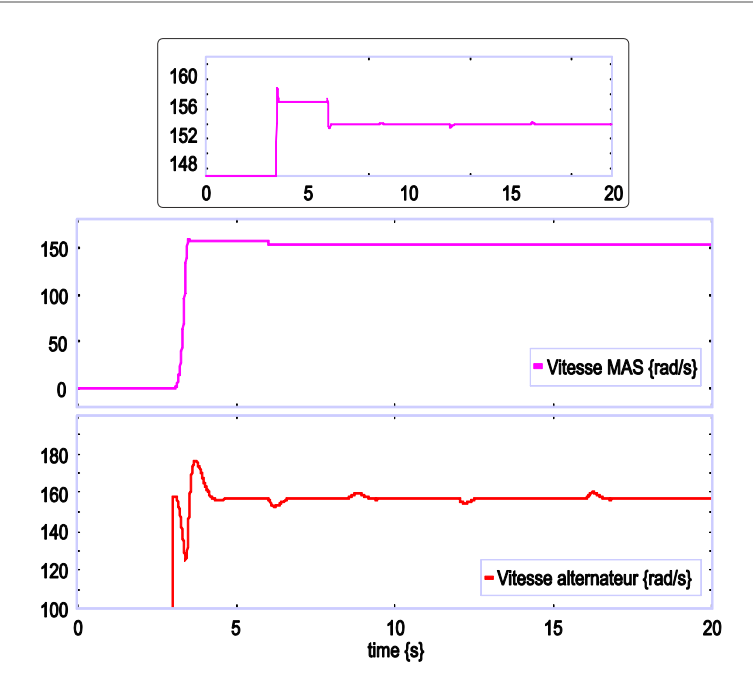

**Figure 4.18 Vitesse d'alternateur et machine asynchrone – troisième cas d'association.**

<span id="page-134-0"></span>L'alternateur est démarré au moment de la connexion (3 secondes), avec initialisation des intégrateurs comme dans le cas précédent.

Sur la [Figure 4.19a](#page-134-1), on a l'échange de la puissance active dans le modèle. La référence de la puissance dans le convertisseur a été fixée à *1kW*. On constate que les réponses sont pratiquement les mêmes que précédemment.

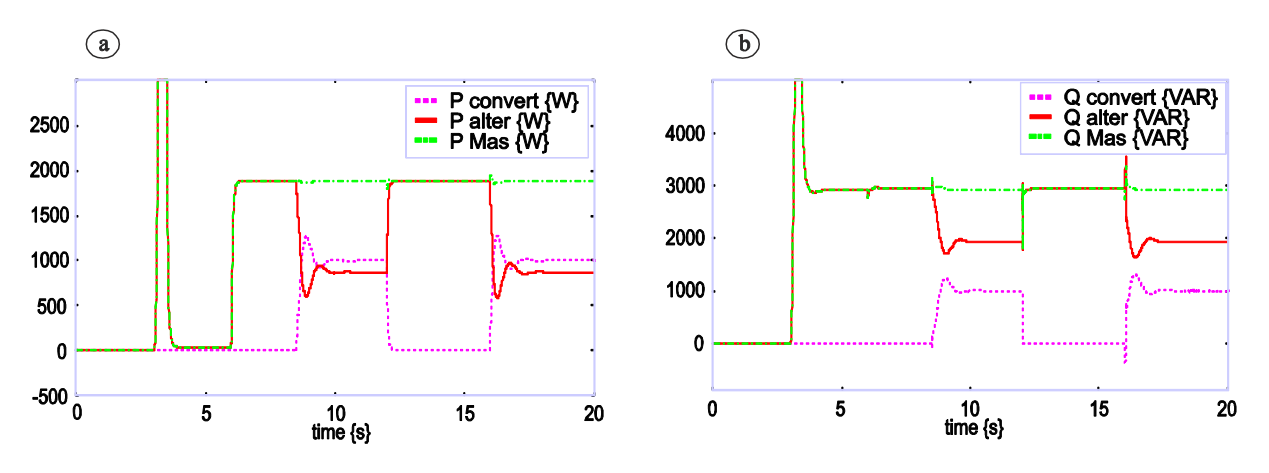

**Figure 4.19 Puissance active (a) et réactive (b) du micro réseau – troisième cas d'association.**

<span id="page-134-1"></span>Finalement, la [Figure 4.19b](#page-134-1) montre l'échange de la puissance réactive, avec les mêmes résultats.

**Remarque** : Il est important de dire que dans les trois cas d'association traités dans ce mémoire, la machine à induction est toujours considérée comme connectée, une fois connecté elle n'est jamais déconnecté sinon il serait nécessaire de prendre en considération le flux rémanent dans la la machine pour procéder à nouveau à la connexion, et il faudrait pour cela le prendre en compte dans les simulations

#### **4.6. Connexion avec une ligne de transmission**

En règle générale, l'objectif d'un micro réseau est de fournir sa puissance dans une zone géographique relativement petite mais qui peut nécessiter quand même d'utiliser une ligne pour transmettre cette puissance et un transformateur pour élever la tension. Nous allons étudier dans cette partie l'association de l'ensemble de ces éléments et particulièrement dans le cas d'un court-circuit déséquilibré à la terre. Nous nous appuierons pour cela sur les modèles présentés au chapitre 2 qui seront ici complétés pour être valables dans le cas d'un fonctionnement en régime déséquilibré.

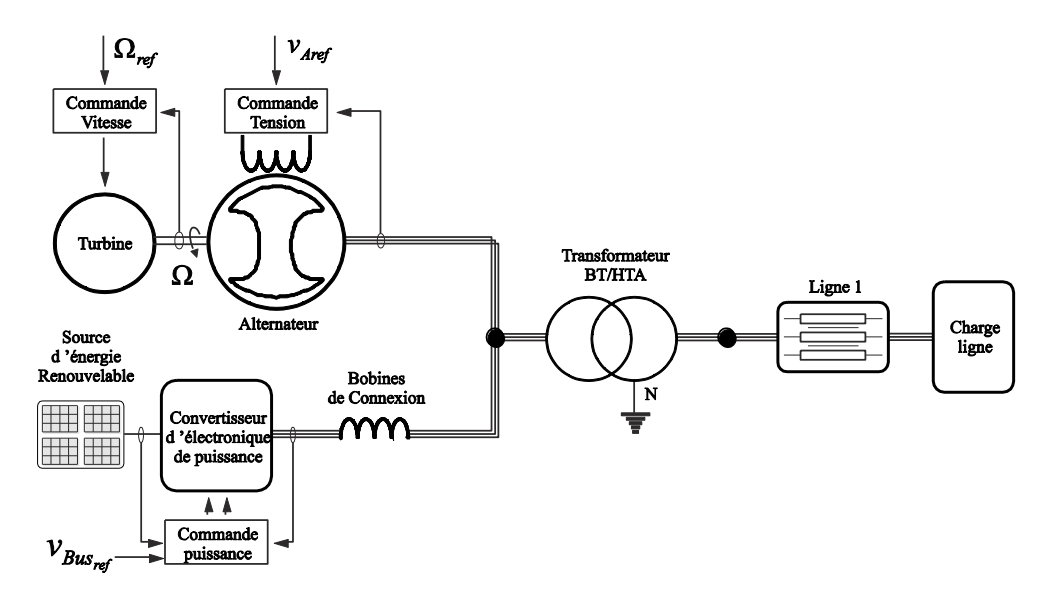

**Figure 4.20 Schéma électrique de l'association des deux sources connectées à une ligne de transmission.**

<span id="page-135-0"></span>La [Figure 4.20](#page-135-0) montre l'association des deux sources (étudiées précédemment) connectées à une ligne moyenne tension (HTA) au travers d'un transformateur triphasé.

Dans cette structure, nous sommes intéressés à modéliser un défaut sur les lignes pour regarder les effets transitoires sur le micro réseau; cela nécessite l'adaptation de quelques éléments pour cette application. En effet, les modèles du transformateur et de la ligne de transmission ont été développés dans le chapitre 2 en régime équilibré. Etant donné que nous souhaitons étudier les conséquences d'un défaut déséquilibré, il est nécessaire de compléter les modèles.

Le régime de neutre du transformateur est essentiel pour déterminer le courant de défaut à la terre. Nous choisissons de mettre un neutre impédant. En termes de modélisation, ceci se traduit par l'adjonction d'une jonction zéro comme le montre la [Figure 4.21.](#page-136-0) Cette jonction zéro permet de faire la connexion de la résistance *RN* placée sur le neutre pour la limitation du courant de court-circuit en cas de défaut.

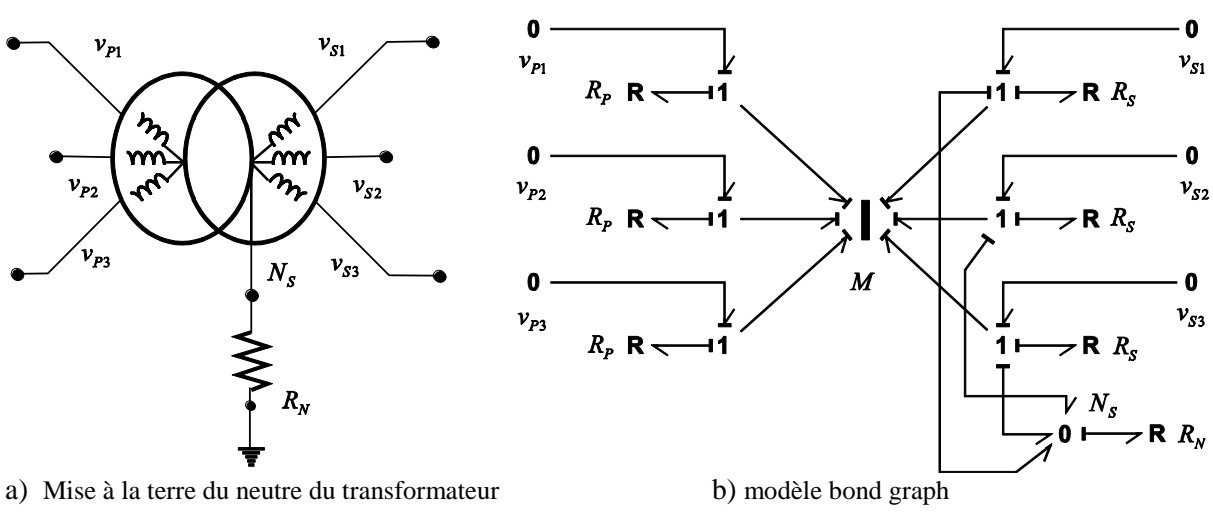

<span id="page-136-0"></span>**Figure 4.21 Transformateur triphasé (Yy(N)) avec connexion à terre.**

En ce qui concerne la modélisation de la ligne (cf. [Figure 4.22\)](#page-136-1), il est nécessaire de prendre en compte le couplage de manière explicite dans la matrice des inductances pour faire l'étude en fonctionnement déséquilibré. Ceci est modélisé par un élément multiport I (cf. [Figure 4.23\)](#page-137-0). L'effet capacitif est négligeable pour ces niveaux de tension dans le cas d'une ligne aérienne. Le cas d'un câble sousterrain, est pris en compte à l'aide d'un système triphasé de condensateurs reliant les conducteurs à la terre. Les capacités entre câble sont négligeables.

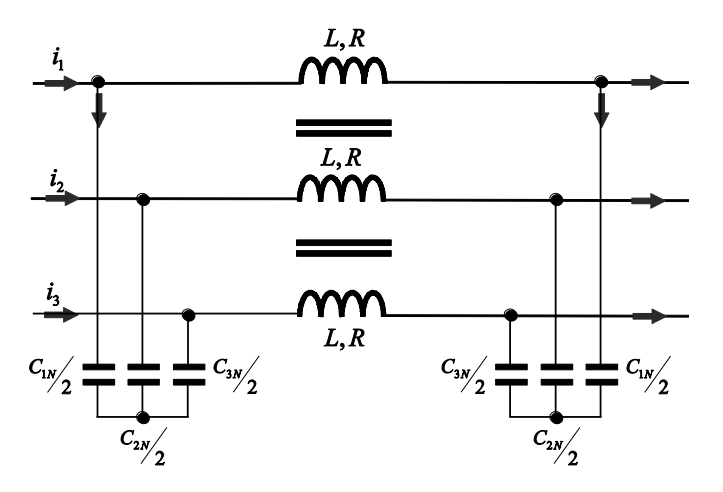

<span id="page-136-1"></span>**Figure 4.22 Schéma électrique de la ligne de transmission couplée.**

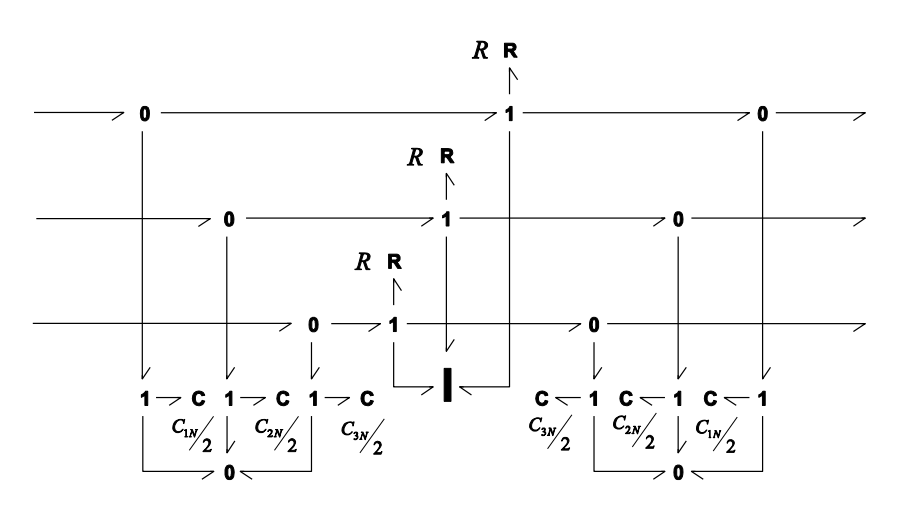

**Figure 4.23 Bond graph acausal de la ligne de transmission couplée.**

<span id="page-137-0"></span>Remarque : La [Figure 4.23](#page-137-0) présente le bond graph acausal car l'affectation de la causalité doit être faite avec le modèle complet.

#### **4.6.1. Application du défaut**

Nous pouvons alors déduire le schéma complet du système avec la résistance du défaut (cf. [Figure](#page-138-0)  [4.24a](#page-138-0)). Le courant de défaut circule jusqu'au point de connexion du neutre du transformateur. Le sol offre une résistance modélisée par *Rsol*. La [Figure 4.24b](#page-138-0) présente le modèle bond graph de cette association qui ne fait apparaitre que le côté secondaire du transformateur, objet de la présente étude.

**Remarque** : nous n'avons pas fait figurer la charge dans cette figure car, étudiant le comportement du dispositif en cas de défaut, le courant absorbé par la charge est souvent considéré comme négligeable devant le courant de défaut.

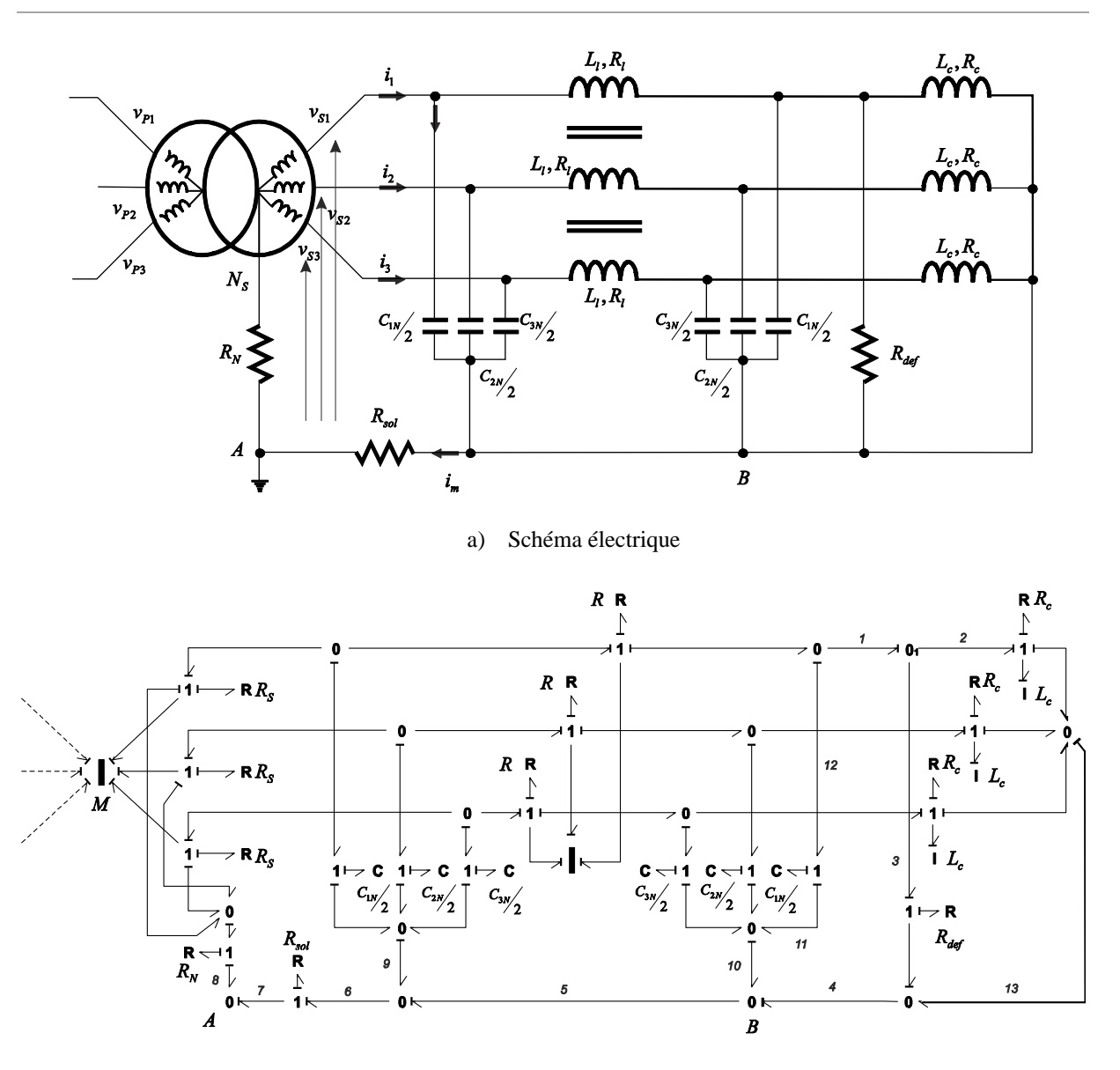

b) Modèle bond graph

**Figure 4.24 Transformateur + Ligne de transmission + défaut.**

<span id="page-138-0"></span>Dans le bond graph de la [Figure 4.24b](#page-138-0), la résistance de défaut a été attachée directement sur la première phase, mais cette résistance doit être connectée seulement durant le défaut. Alors, dans le modèle nous avons besoin d'introduire soit un MTF à module booléen (sur le lien 3) ou soit une SPJ (entre les liens 1,2,3). Nous avons choisi la première option pour raisons de simplicité et de clarté.

La référence de phase est choisie sur le nœud A. Pour des questions de présentation du schéma, nous avons conservé plusieurs jonctions 0 au potentiel du point B.

Le modèle, avec ou sans MTF sur le lien 3 ne peut pas être simulé car il possède une boucle de causalité de gain unitaire, entre les liens 1, 3, 4, 10, 11, 12 en suivant la variable d'effort (et une autre du même type en suivant la variable de flux). Ce problème disparait quand on élimine la jonction *0A* associée à la référence.

## **4.6.2. Simulation**

Nous utilisons un transformateur BT/HTA en connexion Yy(N), d'une puissance de 50kVA, 400V/20kV et une ligne souterraine de 5 km du type unipolaire en Aluminium. Pour la source d'énergie renouvelable, nous utilisons le même groupe de panneaux qui donnent une puissance crête de 14kW, que celui du chapitre 3 (cf. section 3.4). Une charge inductive de 20kW/10kVAR est connectée sur la ligne de transmission, et le même alternateur de 31kVAR est utilisé.

La [Figure 4.25](#page-140-0) montre le bond graph de la simulation, et les valeurs numériques utilisées sont donnés dans le [Tableau 4.1.](#page-139-0) La séquence de simulation est la suivante :

- 1. On considère que l'alternateur et convertisseur de puissance sont déjà connectés.
- 2. Le défaut est appliqué entre la ligne et la charge dans la première phase (*t=1.5s* à *1.7s*)

La [Figure 4.26](#page-141-0) montre les résultats de la simulation. La [Figure 4.26a](#page-141-0) présente la tension dans le primaire du transformateur. Lors du défaut, on distingue le creux de la tension dû à la faible puissance du réseau créée par l'alternateur en parallèle avec la source photovoltaïque. Le même changement est visualisé dans le secondaire du transformateur [\(Figure 4.26b](#page-141-0)).

<span id="page-139-0"></span>La [Figure 4.26c](#page-141-0) et [Figure 4.26d](#page-141-0) montrent respectivement les courants dans le primaire et le secondaire du transformateur, et la [Figure 4.26e](#page-141-0), le courant du défaut.

#### **Tableau 4.1 Valeurs numériques du modèle.**

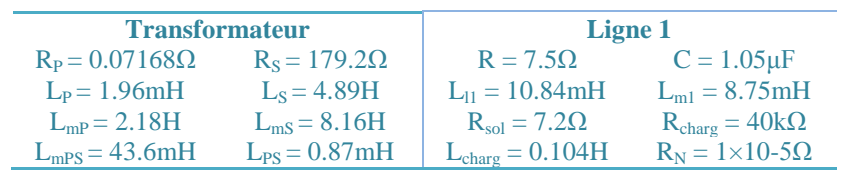

Les réponses de la [Figure 4.26](#page-141-0) montrent l'évolution du courant dans le secondaire et le primaire quand le défaut est appliqué sur la ligne. Le défaut est appliqué sur la phase 1, c'est la raison pour laquelle nous observons une augmentation importante du courant dans cette phase qui retourne à la source par la terre.

La [Figure 4.27](#page-141-1) montre la répartition des courants entre les 2 sources. On observe une déformation des courants dans les 2 sources. On remarque aussi que c'est l'alternateur qui reprend l'essentiel du courant de court-circuit. Compte tenu des choix opérés dans les paramètres des sources, l'alternateur constitue la source avec la puissance de court-circuit la plus importante.

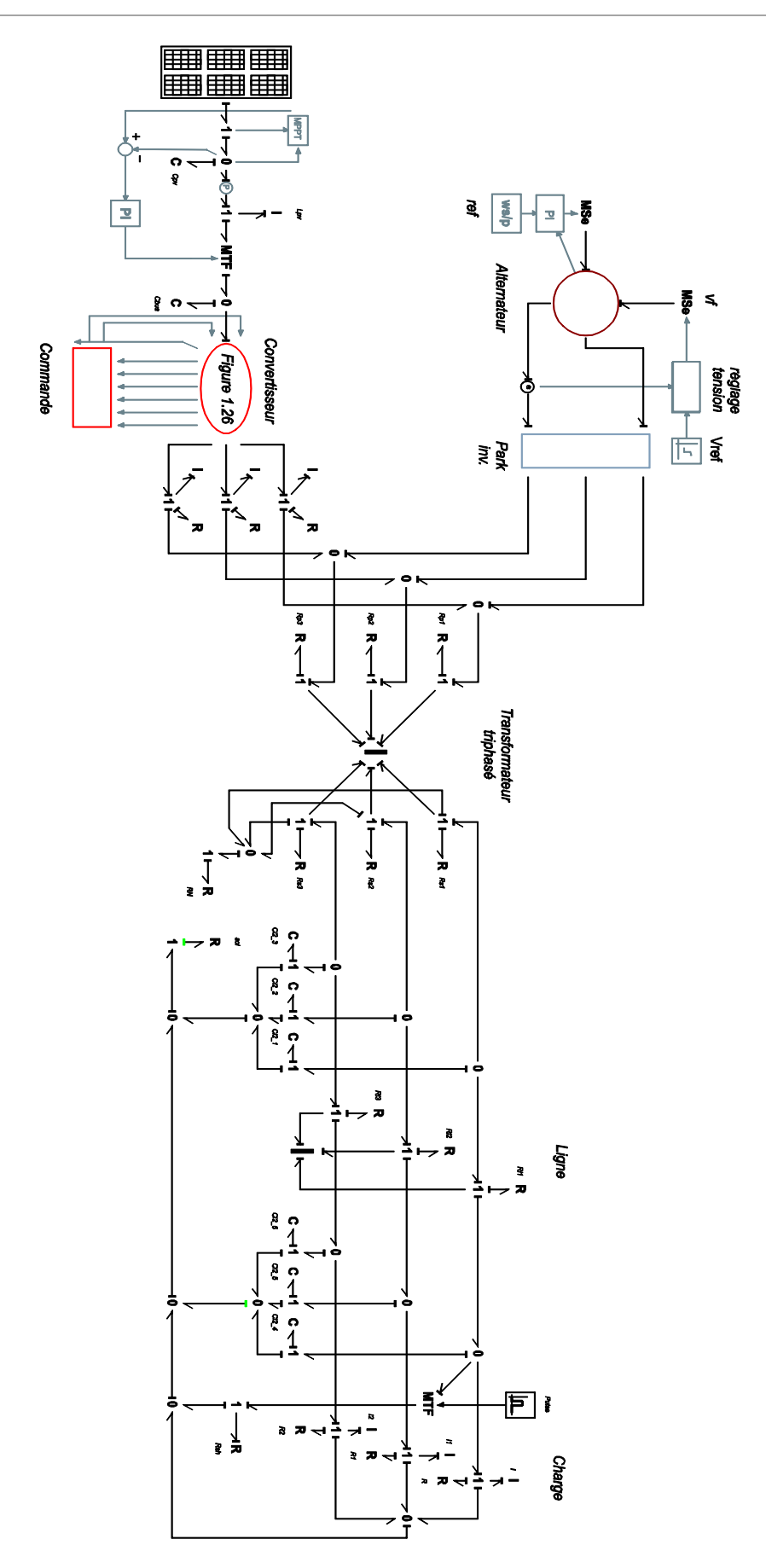

<span id="page-140-0"></span>**Figure 4.25 Schéma de la simulation.**

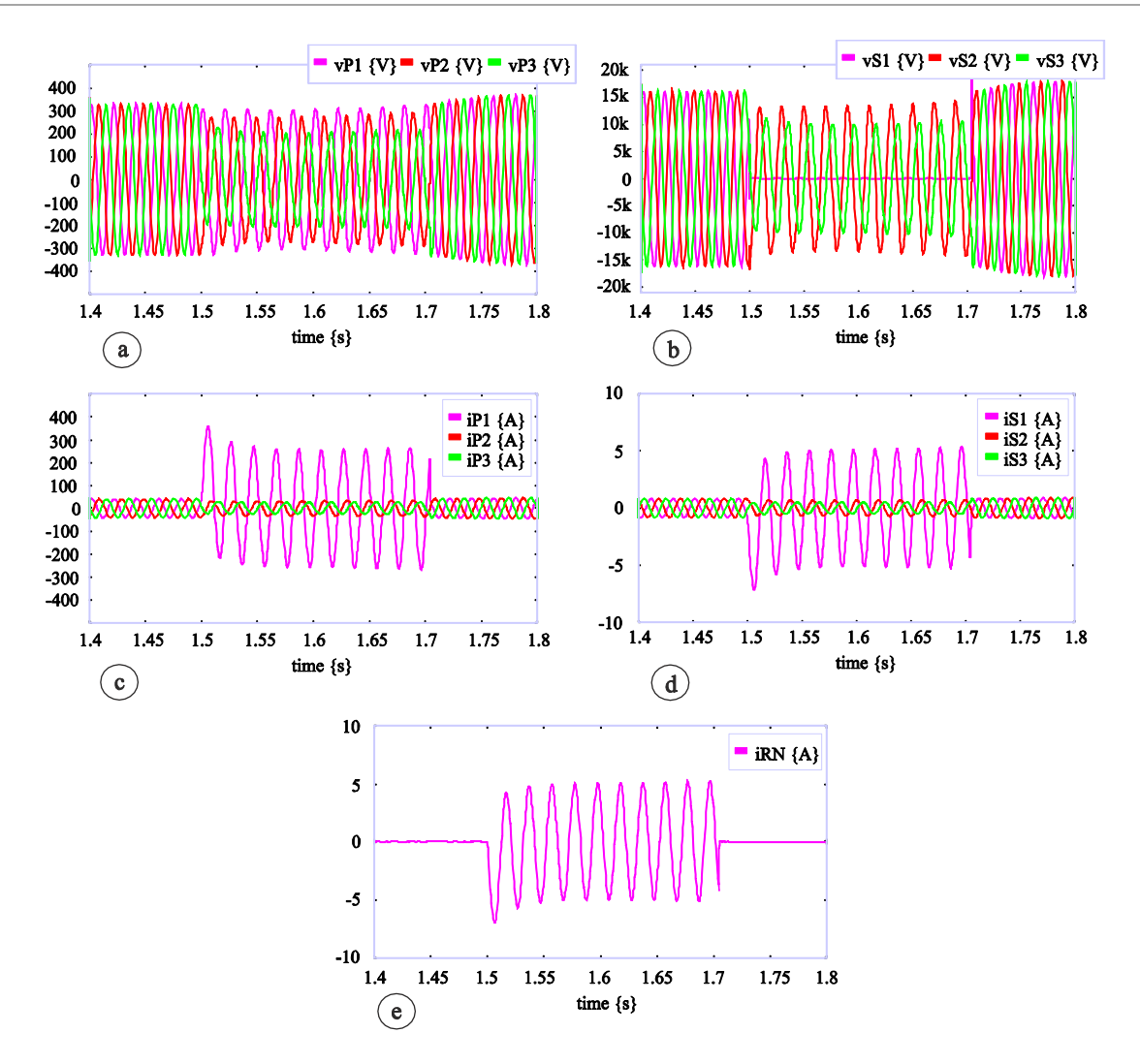

<span id="page-141-0"></span>**Figure 4.26 Réponses dans la simulation. Tension (a) et courant (c) primaire, tension (b) et courant (d) secondaire, courant de terre (e).**

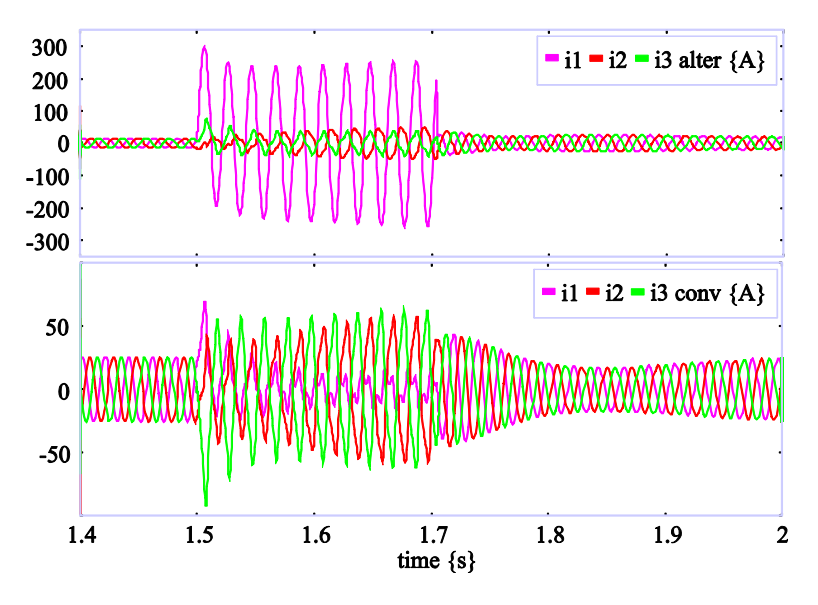

**Figure 4.27 Courants dans l'alternateur et le convertisseur durant le défaut.**

<span id="page-141-1"></span>Pendant la phase de défaut, la puissance ne peut pas plus être transmise sur la phase 1. Dans ces conditions, la puissance totale transmise diminue, c'est la raison pour laquelle la vitesse de l'alternateur ainsi que la tension du bus continue augmente [\(Figure 4.28\)](#page-142-0) ; les deux sources stockent de l'énergie temporairement sous forme cinétique ou potentielle. Nous observons des oscillations 100 Hz sur la vitesse de l'alternateur pendant le défaut induite par l'apparition de puissance fluctuante sur la puissance lors du régime déséquilibré.

Cette remarque est confirmée par la [Figure 4.29](#page-142-1) qui présente la puissance active dans chaque élément.

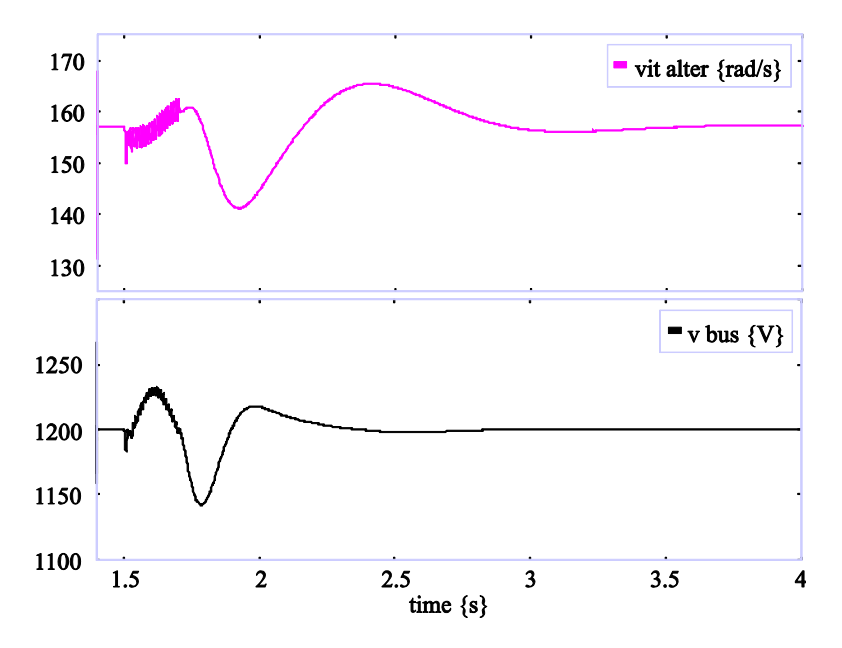

**Figure 4.28 Vitesse et tension sur le bus continu.**

<span id="page-142-0"></span>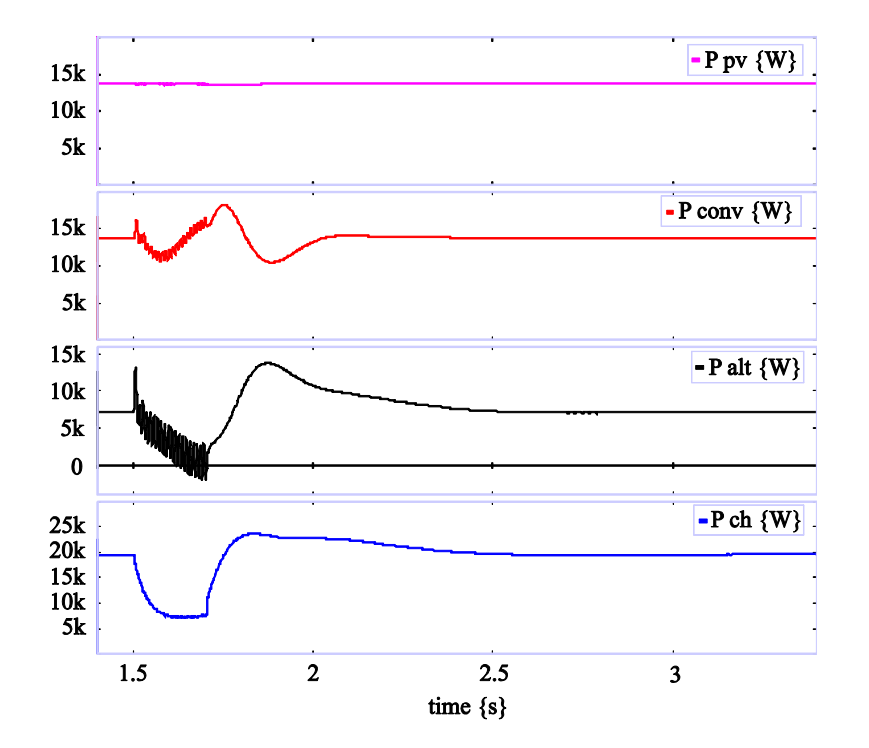

<span id="page-142-1"></span>**Figure 4.29 Puissance active échangé entre les éléments.**

## **4.7. Conclusion**

Dans ce chapitre on a présenté un micro réseau composé pour une source de production classique (alternateur) et une source d'énergie renouvelable (convertisseur de puissance), avec une charge classique : une machine asynchrone. Nous avons montré que l'association de ces trois éléments peut présenter différentes configuration et le modèle bond graph varie en fonction de la structure.

L'affectation de la causalité dans la jonction du point commun a mis en évidence trois possibilités. Aussi, étant donné la variation de la structure et le changement de la causalité consécutif à la connexion et déconnexion des éléments, nous avons utilisé des jonctions de commutation correspondant aux interrupteurs physiques qu'on a dans le système réel.

En introduisant un transformateur et une ligne nous avons placé l'ensemble de cette application dans un contexte réaliste de transmission de puissance d'une source vers une charge. Nous avons étudié le comportement en cas de défaut monophasé et nous avons analysé comment se répartit la puissance et les courants de court-circuit pendant ce transitoire sévère.
# **IV. Conclusions et Perspectives**

Le travail présenté dans ce mémoire a été effectué dans l'optique de concevoir une loi de commande robuste pour le convertisseur d'électronique de puissance, et d'associer ce convertisseur aux autres éléments qui composent un système électrique de puissance.

Pour y parvenir, nous nous sommes fixés plusieurs objectifs :

• Premier objectif : modélisation

Le but a été d'utiliser les outils de la méthodologie bond graph pour représenter les composants du système étudié et adapter leur modèle sur des critères physiques en fonction des problèmes de couplage rencontrés.

Deuxième objectif : commande

Le but était de concevoir une loi de commande robuste et performante pour le convertisseur d'électronique de puissance à l'aide de procédures graphiques sur le bond graph.

• Troisième objectif : association de modèles

Le but était d'associer les différents composants qui forment un micro réseau, et d'étudier les problèmes liés à la structure variable qui apparaît.

Tout d'abord, nous avons présenté une comparaison de trois différentes méthodologies graphiques (BG, GIC, REM) pour la modélisation et la conception de lois de commande. La principale différence entre ces approches apparaît dans le traitement des éléments statiquement dépendants. Dans l'approche bond graph, contrairement aux GIC et REM, la causalité dérivée est admise et peut être conservée pour la simulation si l'on dispose d'un logiciel adéquat (ce qui est le cas pour 20Sim utilisé ici). Nous avons montré que ce cas apparaît dans les modèles de systèmes triphasés et se justifie par des considérations liées à la physique des systèmes et aux hypothèses de modélisation associées.

Nous avons ensuite montré comment la nature inductive des machines électriques pose problème pour l'association des modèles correspondants. 2 types de solutions ont été proposées pour résoudre ce problème et rendre ainsi possible la simulation. Une première solution accepte la présence de causalité dérivée, la deuxième consiste à simplifier les modèles et supprimer localement les régimes dynamiques pour faciliter les associations. Nous avons comparé les résultats issus de ces 2 approches. Dans les 2 cas l'analyse s'est appuyée sur des procédures graphiques directement sur le modèle bond graph. [\[Sanchez et al, 2010c\]](#page-175-0)

Nous avons proposé une nouvelle loi de commande pour le convertisseur associé à un filtre, à l'aide du bond graph bicausal [\[Sanchez et al, 2009\]](#page-175-1) ; [\[Sanchez et al, 2010b\].](#page-175-2) Cette commande met en œuvre le modèle inverse ; elle fait apparaître des boucles d'anticipation dans sa structure, qui sont liées à des actions de dérivation sur la consigne de référence. Nous avons réalisé une analyse de la robustesse pour tester les performances de la commande par rapport aux incertitudes paramétriques, en faisant varier la charge connectée au convertisseur. La validité de la commande proposée a été mise en évidence en simulation et à l'aide de résultats expérimentaux [\[Sanchez et al, 2010a\].](#page-175-3)

L'analyse d'un micro réseau a été traitée de deux manières différentes.

Tout d'abord, nous avons montré, en nous appuyant sur la causalité dans le bond graph, que l'association de deux sources d'énergie électrique (classique avec alternateur et renouvelable avec convertisseur de puissance) conduit à un modèle global à structure variable. Différentes configurations sont possibles, avec pour chacune d'elles un fonctionnement et un comportement différents pour les composants [\[Sanchez et al, 2010c\].](#page-175-0)

Le micro réseau a été abordé ensuite d'un point de vue des défauts dans la ligne de transmission de l'énergie. Nous avons étudié le comportement dynamique du modèle quand le défaut est appliqué, sans toutefois prendre en compte les protections existantes dans un système réel.

Une poursuite de ces travaux est envisagée sur les points suivants:

- l'étude de la supervision du système ainsi constitué, en utilisant les outils déjà développés,
- la modélisation bond graph d'autres composants de réseau électrique, tels que de nouvelles sources d'énergie (éolienne, turbine à gaz) et d'éléments de stockage (batteries, supercondensateurs),
- la prise en compte des effets thermiques dans les machines à incorporer dans les modèles présentés dans ce mémoire.

## **V. Annexes**

## *Annexe A*

#### *A.1. Fonction Transfert*

#### *Concepts de chemin causal et boucle causale*

Dans le bond graph il y a deux concepts importants se référant à la causalité : le chemin et la boucle causale, importants pour pouvoir appliquer la règle de Mason pour trouver la fonction de transfert.

#### *Chemin causal*

On peut définir le chemin causal comme la trajectoire affectée dans le bond graph en suivant une seule variable (effort ou flux) à la fois. La Figure **[¡Error! Utilice la ficha Inicio para aplicar Titre 2 al](#page-147-0)  [texto que desea que aparezca aquí.](#page-147-0)**.1 montre un exemple de chemin causal.

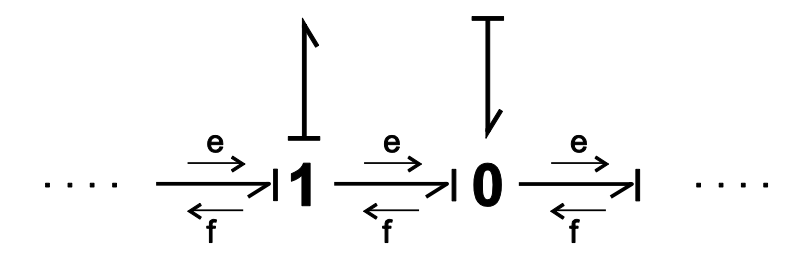

**Figure** ¡Error! Utilice la ficha Inicio para aplicar Titre 2 al texto que desea que aparezca aquí.**.1Chemin causal.**

<span id="page-147-0"></span>Le chemin causal peut être direct ou indirect. Le chemin causal direct est une trajectoire entre deux éléments n'utilisant que des éléments de jonction (0, 1, TF, GY). Le gain d'un chemin direct se calcule par l'équation (**[¡Error! Utilice la ficha Inicio para aplicar Titre 2 al texto que desea que aparezca](#page-147-1)  [aquí.](#page-147-1)**.1).

<span id="page-147-1"></span>
$$
T = (-1)^{n_0 + n_1} \prod_i (m_i)^{k_i} \prod_j (r_j)^{l_j}
$$

(**¡Error! Utilice la ficha Inicio para aplicar Titre 2 al texto que desea que aparezca aquí.**.1)

Où  $m_i$  = module du  $TF_i$ ;  $k_i = \pm 1$  suivant la causalité du  $TF_i$ ;  $r_j$  = module du  $GY_j$ ;  $l_j = \pm 1$  suivant la *causalité du GY<sup>j</sup>* ; *n<sup>0</sup> + n<sup>1</sup> = nombre de changements d'orientation des liens aux jonctions 0 (resp. 1) quand on suit la variable flux (resp. effort)*.

La Figure **[¡Error! Utilice la ficha Inicio para aplicar Titre 2 al texto que desea que aparezca](#page-148-0)  [aquí.](#page-148-0)**.2 présente quelques exemples de calcul de  $n_0$  et  $n_1$ .

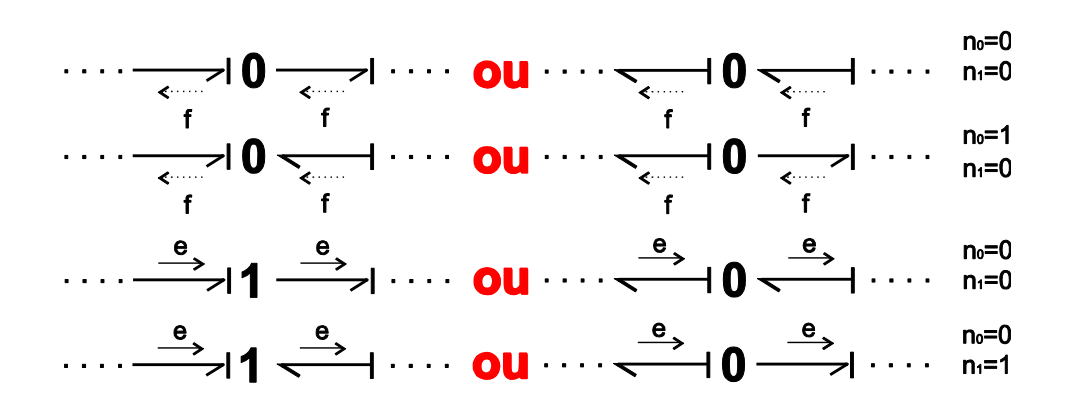

<span id="page-148-0"></span>**Figure** ¡Error! Utilice la ficha Inicio para aplicar Titre 2 al texto que desea que aparezca aquí.**.2 Exemples pour le calcul de**  *n<sup>0</sup>* **et** *n<sup>1</sup>* **.**

La Figure **[¡Error! Utilice la ficha Inicio para aplicar Titre 2 al texto que desea que aparezca](#page-148-1)  [aquí.](#page-148-1)**.3 donne un exemple de chemin causal indirect qui passe par un élément de type R, C, I.

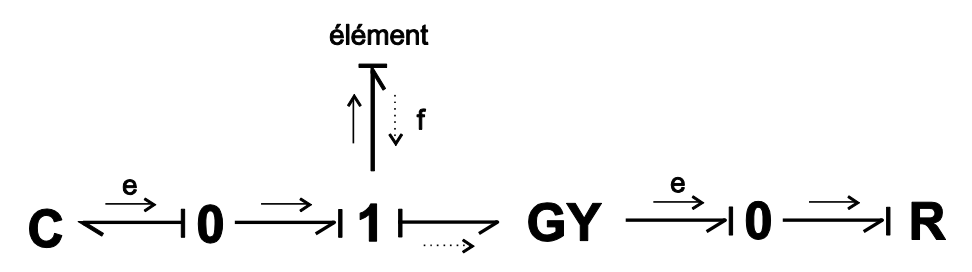

<span id="page-148-1"></span>**Figure** ¡Error! Utilice la ficha Inicio para aplicar Titre 2 al texto que desea que aparezca aquí.**.3 Chemin causal indirect.**

Le gain d'un chemin causal indirect est donné par l'équation (**[¡Error! Utilice la ficha Inicio para](#page-148-2)  [aplicar Titre 2 al texto que desea que aparezca aquí.](#page-148-2)**.2) :

<span id="page-148-2"></span>
$$
T = (-1)^{n_0 + n_1} \prod_i (m_i)^{k_i} \prod_j (r_j)^{l_j} \prod_e g_e
$$

(**¡Error! Utilice la ficha Inicio para aplicar Titre 2 al texto que desea que aparezca aquí.**.2)

Où apparait le gain  $g_e$ , qui est la transmittance entrée-sortie de l'élément traversé.

### *Boucle causale*

Une boucle causale est une trajectoire fermée entre deux éléments de type R, C ou I qui suit les variables d'effort et flux, comme le montre la Figure **[¡Error! Utilice la ficha Inicio para aplicar](#page-149-0)  [Titre 2 al texto que desea que aparezca aquí.](#page-149-0)**.4.

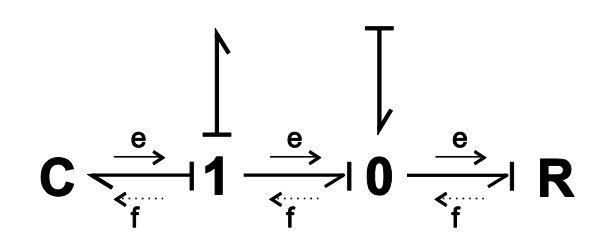

**Figure** ¡Error! Utilice la ficha Inicio para aplicar Titre 2 al texto que desea que aparezca aquí.**.4 Boucle causale.**

<span id="page-149-0"></span>Le gain de la boucle causale est calculé en accord à (**[¡Error! Utilice la ficha Inicio para aplicar](#page-149-1)  [Titre 2 al texto que desea que aparezca aquí.](#page-149-1)**.3) :

<span id="page-149-1"></span>
$$
B = (-1)^{n_0 + n_1} \prod_i (m_i^2)^{k_i} \prod_j (r_j^2)^{l_j} \prod_e g_e
$$

(**¡Error! Utilice la ficha Inicio para aplicar Titre 2 al texto que desea que aparezca aquí.**.3)

Ainsi, le gain de la boucle causale de la Figure **[¡Error! Utilice la ficha Inicio para aplicar Titre 2 al](#page-149-0)  [texto que desea que aparezca aquí.](#page-149-0)**.4 est :

$$
B = (-1)^{1+0} \left( \frac{1}{Cs} \right) \left( \frac{1}{R} \right)
$$

#### *Règle de Mason*

La règle de Mason permet d'obtenir la fonction de transfert entre une variable d'entrée *e* et une variable de sortie *y*.

Elle s'exprime par l'équation (**[¡Error! Utilice la ficha Inicio para aplicar Titre 2 al texto que desea](#page-149-2)  [que aparezca aquí.](#page-149-2)**.4).

$$
\frac{Y(s)}{E(s)} = \frac{\sum_{i} T_i(s) \cdot D_i(s)}{D(s)}
$$

<span id="page-149-2"></span>(**¡Error! Utilice la ficha Inicio para aplicar Titre 2 al texto que desea que aparezca aquí.**.4)

 $D(\textbf{s}) = 1 - \sum_{i} B_{i} + \sum_{i,j} B_{i} B_{j} - \sum_{i,j,k} B_{i} B_{j} B_{k} + \cdots$ 

Avec :  $\Sigma_i B_i =$  Somme des gains des boucles causales prises 1 à 1.

*Σi,jBiB<sup>j</sup> =* Somme des produits 2 à 2 des gains des boucles causales disjointes (pas de lien ni de jonction en commun).

 $T_i(s)$  = Gain de la ième chaîne d'action.

 $D_i(s)$  = Se calcule comme  $D(s)$  quand on a enlevé la ième chaîne d'action.

Exemple :

Considerons le bond graph de la Figure **[¡Error! Utilice la ficha Inicio para aplicar Titre 2 al texto](#page-150-0)  [que desea que aparezca aquí.](#page-150-0)**.5.

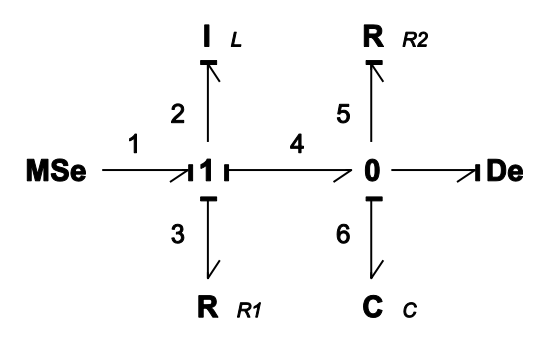

<span id="page-150-0"></span>**Figure** ¡Error! Utilice la ficha Inicio para aplicar Titre 2 al texto que desea que aparezca aquí.**.5 Exemple d'un Bond Graph.**

Le chemin causal de l'entré de commande *MSe* jusqu'à la sortie caractérisée par le détecteur d'effort *De*, passe par les liens 1, 2, 2, 4, 6, 6; alors :

$$
T = \frac{1}{LCs^2}
$$

Les boucles causales sont :

Boucle liens 2, 3 : 
$$
B_1 = -\frac{R_1}{Ls}
$$
  
Boucle liens 6, 4, 2 :  $B_2 = -\frac{1}{LCs^2}$   
Boucle liens 5, 6 :  $B_3 = -\frac{1}{R_2Cs}$ 

Finalement, la fonction de transfert est :

$$
\frac{De(s)}{MSe(s)}G(s) = \frac{\frac{1}{LCs^2}}{1 + \frac{R_1}{Ls} + \frac{1}{LCs^2} + \frac{1}{R_2Cs} + \frac{R_1}{R_2LCs^2}}
$$

## *A.2. Équation d'état*

Les variables d'état en bond graph sont associées aux éléments de stockage d'énergie *I* et *C*. Les variables d'énergie sont :

$$
x = \begin{pmatrix} P_I \\ q_C \end{pmatrix} : \dot{x} = \begin{pmatrix} e_I \\ f_C \end{pmatrix}
$$

Les deux variables d'énergie sont définies comme: le « moment généralisé »  $p(t) = \int e(\tau) d\tau$  et le « déplacement généralisé »  $q(t) = \int f(\tau) d\tau$ .

La Figure **[¡Error! Utilice la ficha Inicio para aplicar Titre 2 al texto que desea que aparezca](#page-151-0)  [aquí.](#page-151-0)**.6 montre le schéma bloc général d'un bond graph. Les variables *ẋ<sup>d</sup>* et *z<sup>d</sup>* sont associées aux éléments en causalité dérivée.

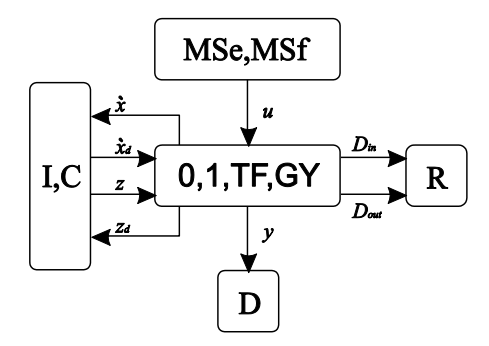

<span id="page-151-0"></span>**Figure** ¡Error! Utilice la ficha Inicio para aplicar Titre 2 al texto que desea que aparezca aquí.**.6 et structure d'un bond graph.**

Les relations entre les variables peuvent être linéaires ou non linéaires. Dans le cas linéaire on a les relations constitutives :

$$
z(t) = Fx(t)
$$
  
\n
$$
z_d(t) = F_d x_d(t)
$$
  
\n
$$
D_{out}(t) = LD_{in}(t)
$$

Où *L*, *F* et  $F_d$  sont des matrices de dimension  $r^*r$ ,  $n^*n$ , et  $m^*m$ , respectivement.

Les relations de la structure de jonction sont :

$$
\begin{pmatrix} \dot{x}(t) \\ D_{in}(t) \\ y(t) \end{pmatrix} = S \begin{pmatrix} z(t) \\ D_{out}(t) \\ u(t) \\ \dot{x}_d(t) \end{pmatrix}
$$

(**¡Error! Utilice la ficha Inicio para aplicar Titre 2 al texto que desea que aparezca aquí.**.5)

$$
z_d(t) = -S_{14}^T z(t)
$$

(**¡Error! Utilice la ficha Inicio para aplicar Titre 2 al texto que desea que aparezca aquí.**.6)

avec :

$$
S = \begin{pmatrix} S_{11} & S_{12} & S_{13} & S_{14} \\ S_{21} & S_{22} & S_{23} & 0 \\ S_{31} & S_{32} & S_{33} & 0 \end{pmatrix}
$$

Un système linéaire multi-entrée multi-sortie, est représenté dans l'espace d'état par :

$$
\dot{x}(t) = A_p x(t) + B_p u(t)
$$
  

$$
y(t) = C_p x(t) + D_p u(t)
$$

(**¡Error! Utilice la ficha Inicio para aplicar Titre 2 al texto que desea que aparezca aquí.**.7)

avec :

$$
A_p = E^{-1}(S_{11} + S_{12}MS_{21})F
$$
  
\n
$$
B_p = E^{-1}(S_{13} + S_{12}MS_{23})
$$
  
\n
$$
C_p = (S_{31} + S_{32}MS_{21})F
$$
  
\n
$$
D_p = (S_{33} + S_{32}MS_{23})
$$

où,

$$
E = I + S_{14} F_d^{-1} S_{14}^T F
$$

$$
M = (I + LS_{22})^{-1} L
$$

Exemple :

Pour le bond graph de la Figure **[¡Error! Utilice la ficha Inicio para aplicar Titre 2 al texto que](#page-150-0)  [desea que aparezca aquí.](#page-150-0)**.5, on a les vecteurs :

$$
x = \begin{pmatrix} P_2 \\ q_6 \end{pmatrix} ; \quad \dot{x} = \begin{pmatrix} e_2 \\ f_6 \end{pmatrix} ; \quad z = \begin{pmatrix} f_2 \\ e_6 \end{pmatrix}
$$

$$
D_{in} = \begin{pmatrix} f_3 \\ e_5 \end{pmatrix} ; \quad D_{out} = \begin{pmatrix} e_3 \\ f_5 \end{pmatrix} ; \quad \begin{array}{c} u = e_1 \\ y = e_6 \end{array}
$$

Il n'y a pas d'éléments en causalité dérivée.

Les relations constitutives sont :

$$
F = diag\left\{\frac{1}{L}; \frac{1}{C}\right\} ; L = diag\left\{R_1; \frac{1}{R_2}\right\}
$$

Avec la structure de jonction :

$$
S = \begin{pmatrix} \begin{pmatrix} 0 & -1 \\ 1 & 0 \end{pmatrix} & \begin{pmatrix} -1 & 0 \\ 0 & -1 \end{pmatrix} & \begin{pmatrix} 1 \\ 0 \end{pmatrix} \\ \begin{pmatrix} 1 & 0 \\ 0 & 1 \end{pmatrix} & \begin{pmatrix} 0 & 0 \\ 0 & 0 \end{pmatrix} & \begin{pmatrix} 0 \\ 0 \end{pmatrix} \\ \begin{pmatrix} 0 & 1 \end{pmatrix} & \begin{pmatrix} 0 & 0 \end{pmatrix} & \begin{pmatrix} 0 \\ 0 \end{pmatrix} \end{pmatrix}
$$

Et finalement la représentation en variables d'état est :

$$
\begin{pmatrix} \dot{p}_2 \\ \dot{q}_6 \end{pmatrix} = \begin{pmatrix} -\frac{R_1}{L} & -\frac{1}{C} \\ \frac{1}{L} & -\frac{1}{R_2C} \end{pmatrix} \begin{pmatrix} p_2 \\ q_6 \end{pmatrix} + \begin{pmatrix} 1 \\ 0 \end{pmatrix} e_1
$$

$$
e_6 = \begin{pmatrix} 0 & \frac{1}{C} \end{pmatrix} \begin{pmatrix} p_2 \\ q_6 \end{pmatrix}
$$

Cette répresentation d'état, peut être déduite diréctement des boucles causales et des chemin causaux dans le cas linéaire.

Dans le cas non linéaire, deux cas peuvent se présenter : non linéarité de structure et non linéarité des éléments. Si la structure de jonction est linéaire (pas d'éléments MTF ou MGY), la matrice *S* peut se calculer de la même façon, les non linéarités apparaisent alors dans les lois des éléments :

$$
z = F(x)
$$
  
\n
$$
z_d = F_d(x_d)
$$
  
\n
$$
D_{out} = L(D_{in})
$$

#### *A.3. Analyse structurelle*

*Définition [\[Sueur et Dauphin-Tanguy, 1991\]](#page-175-4)*

Une propriété est dite « structurelle » si elle ne dépend que du type d'éléments qui composent le modèle, et de la façon dont ils sont couplés.

Une propriété structurelle d'un modèle est vraie pour toutes les valeurs numériques des paramètres, sauf éventuellement pour quelques valeurs particulières.

#### **Rang bond graph de la matrice d'état**

Dans la théorie bond graph le rang structurel (qui est aussi le "vrai" rang) de la matrice d'état est obtenu grâce à la procédure suivante [\[Sueur et Dauphin-Tanguy, 1989\]](#page-175-5) :

### *Théorème*

Le rang de la matrice d'état *A* associée à un modèle bond graph est égal à *n-q*, avec :

*n* = nombre d'éléments *I* ou *C* en causalité intégrale quand le modèle bond graph est en causalité intégrale préférentielle (BGI) (ce qui correspond au nombre de variables statiquement indépendantes).

*q* = nombre d'éléments dynamiques *I* ou *C* restant en causalité intégrale lorsque la causalité dérivée préférentielle (BGD) est imposée sur le modèle bond graph.

#### *Interprétation*

Le BGI permet d'obtenir l'équation d'état *ẋ = Ax+Bu*, quand tous les éléments *I* et *C* sont en causalité intégrale.

Construire le BGD, c'est inverser les lois des éléments *I* et *C*.

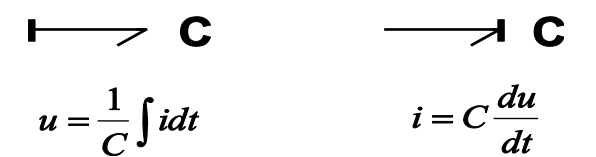

C'est changer de membre dans l'équation d'état aux variables associées aux éléments *I* et *C*, soient  $x$  et  $\dot{x}$ .

Les équations issues du BGD sont :  $x = A^{-1}(\dot{x} - Bu)$ . On ne peut les obtenir que si *A* est inversible, donc de rang plein. En effet le nombre d'éléments *I* et *C* qu'on ne peut pas mettre en causalité dérivée dans le BGD est égale à la dimension de la sous-matrice non inversible de *A*.

#### **Commandabilité et observabilité structurelle d'un modèle linéaire**

La commandabilité et l'observabilité d'un modèle linéaire en accord avec la démarche habituelle, est donnée à partir de l'équation d'état  $\dot{x} = Ax+Bu$ ;  $y = Cx$  à l'aide du calcul de la matrice de commandabilité  $C<sub>o</sub>$  et observabilité  $O<sub>b</sub>$ :

$$
\det \left[ \underbrace{B, AB, \dots, A^{n-1}B}_{C_O} \right] \neq 0
$$
\n
$$
\det \left[ \underbrace{C^T, A^T C^T, \dots, \left( A^{n-1} \right)^T C^T}_{O_b} \right] \neq 0
$$

140

En bond graph la commandabilité structurelle et l'observabilité structurelle d'un modèle BG sont étudiées à l'aide du théorème suivant :

## *Théorème*

Un modèle bond graph est structurellement commandable (respectivement observable) si et seulement si les conditions suivantes sont vérifiées :

*Il existe un chemin causal liant une source (respectivement un capteur) à chaque élément I et C en causalité intégrale quand on met le bond graph en causalité intégrale préférentielle. Tous les éléments I et C admettent une causalité dérivée quand on met le bond graph en causalité dérivée, et que l'on dualise, si nécessaire, les sources (respectivement les capteurs).*

#### Exemple :

Comme exemple pour montrer l'analyse structurelle on va reprendre le modèle bond graph de la Figure **[¡Error! Utilice la ficha Inicio para aplicar Titre 2 al texto que desea que aparezca aquí.](#page-150-0)**.5. Premièrement sur le BGI le nombre des éléments en causalité intégrale est égal à 2 (Figure **[¡Error!](#page-155-0)  [Utilice la ficha Inicio para aplicar Titre 2 al texto que desea que aparezca aquí.](#page-155-0)**.7a).

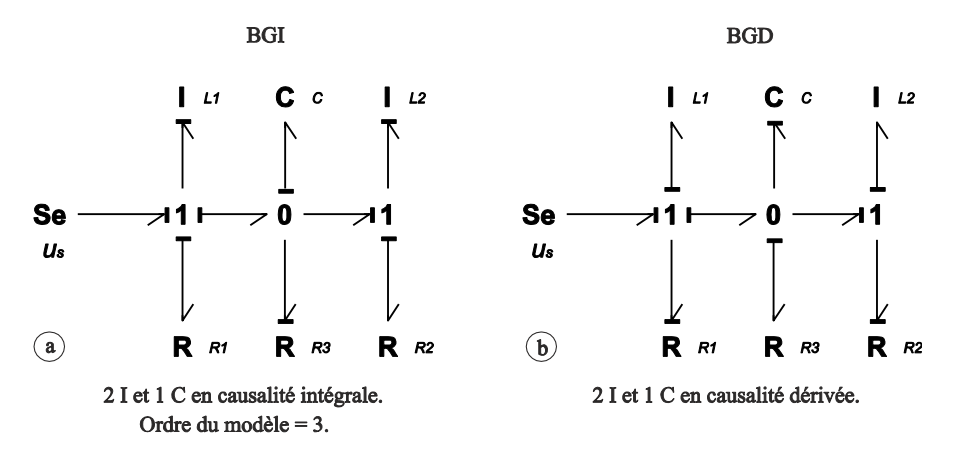

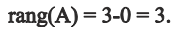

<span id="page-155-0"></span>**Figure** ¡Error! Utilice la ficha Inicio para aplicar Titre 2 al texto que desea que aparezca aquí.**.7 BGI et BGD pour le calcul du rang.**

A la Figure **[¡Error! Utilice la ficha Inicio para aplicar Titre 2 al texto que desea que aparezca](#page-155-0)  [aquí.](#page-155-0)**.7b, on a le bond graph en causalité dérivée préférentielle (BGD); tous les éléments ont une causalité dérivée. Donc: *rang(A) = 2*.

De même on peut dire que le système est commandable car les conditions du théorème de commandabilité sont respectées.

#### *A.4. Méthode des perturbations singulières en bond graph*

Pour montrer le processus d'obtention du bond graph Lent et du bond graph Rapide, considérons le bond graph de la [Figure 1.9d](#page-23-0), rappelé Figure **[¡Error! Utilice la ficha Inicio para aplicar Titre 2 al](#page-156-0)  [texto que desea que aparezca aquí.](#page-156-0)**.8, où (*C*, *R3*) est l'élément parasite.

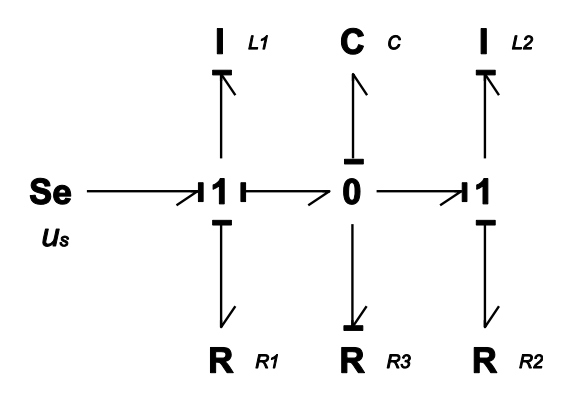

<span id="page-156-0"></span>**Figure** ¡Error! Utilice la ficha Inicio para aplicar Titre 2 al texto que desea que aparezca aquí.**.8 Bond graph avec l'élément parasite.**

L'équation d'état, en choisissant 
$$
x = \begin{pmatrix} \phi_{L_1} \\ \phi_{L_2} \\ q_C \end{pmatrix}
$$
 s'écrit:

$$
\begin{pmatrix}\n\begin{pmatrix}\n\dot{\phi}_{L_1} \\
\dot{\phi}_{L_2}\n\end{pmatrix}\n\end{pmatrix} = \n\begin{pmatrix}\n-\frac{R_1}{L_1} & 0 \\
0 & -\frac{R_2}{L_2}\n\end{pmatrix} & \n\begin{pmatrix}\n-\frac{1}{C} \\
\frac{1}{C}\n\end{pmatrix} & \n\begin{pmatrix}\n\phi_{L_1} \\
\phi_{L_2}\n\end{pmatrix} + \n\begin{pmatrix}\n1 \\
0\n\end{pmatrix} u_s \\
\begin{pmatrix}\n\frac{1}{L_1} & -\frac{1}{L_2}\n\end{pmatrix} & \n\begin{pmatrix}\n-\frac{1}{R_3C}\n\end{pmatrix} & \n\begin{pmatrix}\n0 \\
\phi_{L_3}\n\end{pmatrix} + \n\begin{pmatrix}\n0 \\
0\n\end{pmatrix} u_s
$$

<span id="page-156-2"></span>(**¡Error! Utilice la ficha Inicio para aplicar Titre 2 al texto que desea que aparezca aquí.**.8)

Avec les valeurs  $L_1 = 0.074H$ ,  $L_2 = 0.075H$ ,  $C = 0.1\mu$ F,  $R_1 = 2.25\Omega$ ,  $R_2 = 2\Omega$  et  $R_3 = 10\Omega$ , on obtient les valeurs propres:  $\lambda_1 = -28.5$ ,  $\lambda_2 = -305.5$  qui correspondent à la partie lente et  $\lambda_3 = -9723.1$  pour la partie rapide.

En utilisant la méthode des perturbations singulières, on peut obtenir le sous-modèle lent et le sousmodèle rapide.

Considérons, le système linéaire où *x* représente les variables lents et *z* les variables rapides.

$$
\dot{x} = A_{11}x + A_{12}z + B_1u
$$
  

$$
\dot{z} = A_{21}x + A_{22}z + B_2u
$$

## <span id="page-156-1"></span>(**¡Error! Utilice la ficha Inicio para aplicar Titre 2 al texto que desea que aparezca aquí.**.9)

Les valeurs propres de  $A_{11}$  et  $A_{22}$  sont telles que:  $A_{\max}(A_{11}) \ll |A_{\min}(A_{22})|$  alors on peut modéliser le système comme un système singulièrement perturbé, avec l'introduction d'un paramètre petit positif  $\varepsilon$  ,  $\,\varepsilon= \bigr| \lambda_{\max}\bigl(A_{\text{\tiny{I}}} \bigr) \bigr/ \bigl| \lambda_{\min}\bigl(A_{\text{\tiny{22}}} \bigr) \bigr|.$ 

Dans la forme singulièrement perturbée, la structure du système linéaire (**[¡Error! Utilice la ficha](#page-156-1)  Inicio [para aplicar Titre 2 al texto que desea que aparezca aquí.](#page-156-1)**.9) est:

$$
\begin{pmatrix} \dot{x} \\ \dot{\varepsilon} \dot{z} \end{pmatrix} = \begin{pmatrix} A_{11} & A_{12} \\ A_{21}^* & A_{22}^* \end{pmatrix} \begin{pmatrix} x \\ z \end{pmatrix} + \begin{pmatrix} B_1 \\ B_2^* \end{pmatrix} u_s
$$
 (jError!

**Utilice la ficha Inicio para aplicar Titre 2 al texto que desea que aparezca aquí.**.10)

Avec  $A_{21}^{\dagger} = \varepsilon A_{21}$ ,  $A_{22}^{\dagger} = \varepsilon A_{22}$ ,  $B_{2}^{\dagger} = \varepsilon B_{2}$ \*  $_{22}$ ,  $\boldsymbol{\nu}_{2}$ \*  $21$ ,  $T_{22}$  $A_{21}^* = \varepsilon A_{21}, A_{22}^* = \varepsilon A_{22}, B_2^* = \varepsilon B_2$ . Pour faire le découplage de deux dynamiques dans le système, on pose  $\varepsilon = 0$  dans la partie gauche de l'équation, et le sous-système lent est alors représenté par:

$$
\dot{x}_L = (A_{11} - A_{12}A_{22}^{-1}A_{21})x_L + (B_1 - A_{12}A_{22}^{-1}A_{21}B_2)u_L
$$
  
\n
$$
z_L = -A_{22}^{-1}A_{21}x_L - A_{22}^{-1}B_2u_L
$$
 (jError)

**Utilice la ficha Inicio para aplicar Titre 2 al texto que desea que aparezca aquí.**.11)

Avec les conditions initiales  $x_L(0) = x(0)$  et  $z_L(0) = -A_{22}^{-1}A_{21}x_L(0)$  $z_L(0) = -A_{22}^{-1}A_{21}x_L(0).$ 

L'autre sous-système est formé de l'addition des deux dynamiques, la lente et la rapide:  $z = z_r + z_L$ , *u*  $= u_L + u_r \, d'$ où  $z_r$  est:

<span id="page-157-1"></span><span id="page-157-0"></span>
$$
\dot{\varepsilon}_{r} = A_{22}^{*} z_{r} + B_{2}^{*} u_{r}
$$
 (iError!  
Utilice la ficha Inicio para aplicar Titre 2 al texto que  
desea que aparezca aquí..12)

Où  $z_r(0) = z(0) + A_{22}^{-1}A_{21}x(0)$  $z_r(0) = z(0) + A_{22}^{-1}A_{21}x(0)$ . L'expression (**¡Error! Utilice la ficha Inicio para aplicar Titre 2 al [texto que desea que aparezca aquí.](#page-157-0)**.11) correspond à la partie lente du système, et (**¡Error! [Utilice la](#page-157-1)  [ficha Inicio para aplicar Titre 2 al texto que desea que aparezca aquí.](#page-157-1)**.12) à la partie rapide.

Pour l'équation d'état de (**[¡Error! Utilice la ficha Inicio para aplicar Titre 2 al texto que desea que](#page-156-2)  [aparezca aquí.](#page-156-2)**.8), on a le sous-système lent, en utilisant (**[¡Error! Utilice la ficha Inicio para aplicar](#page-157-0)  [Titre 2 al texto que desea que aparezca aquí.](#page-157-0)**.11):

$$
\begin{pmatrix} \dot{\phi}_{L_1} \\ \dot{\phi}_{L_2} \end{pmatrix}_{L} = \begin{pmatrix} -\frac{\left(R_1 + R_3\right)}{L_1} & \frac{R_3}{L_2} \\ \frac{R_3}{L_1} & -\frac{\left(R_2 + R_3\right)}{L_2} \end{pmatrix} \begin{pmatrix} \phi_{L_1} \\ \phi_{L_2} \end{pmatrix}_{L} + \begin{pmatrix} 1 \\ 0 \end{pmatrix} u_L \qquad \qquad (\text{Error!})
$$

**Utilice la ficha Inicio para aplicar Titre 2 al texto que desea que aparezca aquí.**.13a)

<span id="page-157-2"></span>
$$
q_{C_L} = \left(\frac{R_3 C}{L_1} - \frac{R_3 C}{L_2}\right) \left(\begin{matrix} \phi_{L_1} \\ \phi_{L_2} \end{matrix}\right)_L
$$
 (A.13b)

et le sous-système avec la dynamique rapide, à partir de (**¡Error! [Utilice la ficha Inicio para aplicar](#page-157-1)  [Titre 2 al texto que desea que aparezca aquí.](#page-157-1)**.12):

<span id="page-158-2"></span>
$$
\dot{z}_r = \dot{q}_{C_r} = A_{22} q_{C_r} = -\frac{1}{R_3 C} q_{C_r}
$$
 (iError!

**Utilice la ficha Inicio para aplicar Titre 2 al texto que desea que aparezca aquí.**.14)

#### *Mise en œuvre sur le BG*

Dans le bond graph de la Figure **[¡Error! Utilice la ficha Inicio para aplicar Titre 2 al texto que](#page-156-0)  [desea que aparezca aquí.](#page-156-0)**.8 on peut faire le calcul approché des valeurs caractéristiques du modèle, en calculant les gains de chaque boucle [\[Rosenberg et Andy, 1979\]](#page-174-0). La Figure **[¡Error! Utilice la ficha](#page-158-0)  [Inicio para aplicar Titre 2 al texto que desea que aparezca aquí.](#page-158-0)**.9 montre chaque boucle et la valeur approximée de la constante de temps ou de la période naturelle déduite du gain de la boucle.

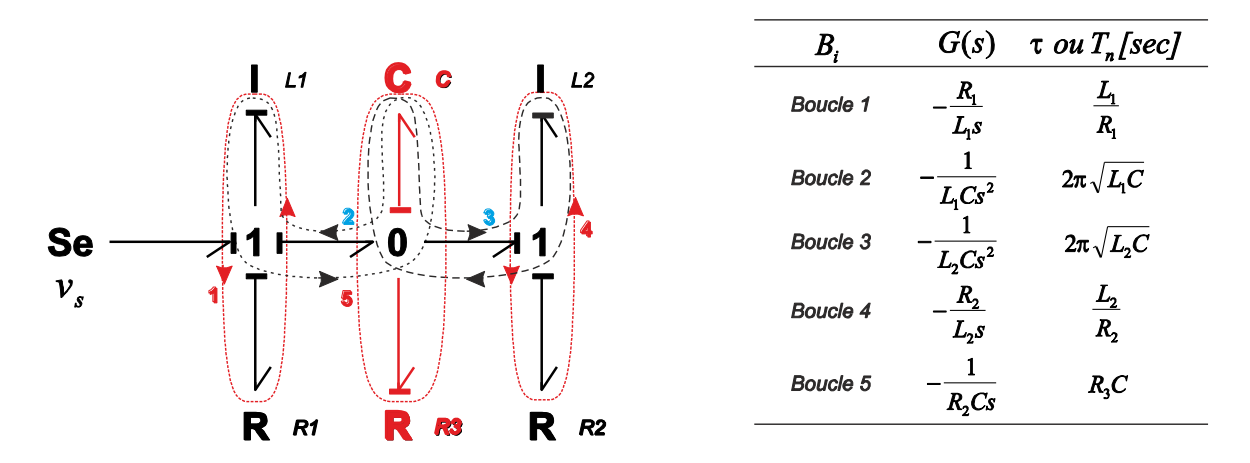

<span id="page-158-0"></span>**Figure** ¡Error! Utilice la ficha Inicio para aplicar Titre 2 al texto que desea que aparezca aquí.**.9 Boucles causales dans de bond graph.**

En remplaçant par les valeurs numériques on a :  $\tau_1 = 32.88$ ms,  $T_{n2} = 5.4$ ms,  $T_{n3} = 5.44$ ms,  $\tau_4 = 37.5$ ms et *τ<sup>5</sup> = 0.1ms*. Dans les constantes de temps approximées on peut voir clairement que la dynamique rapide est introduite par l'élément *C* qu'on a ajouté. Pour construire le bond graph Rapide on a besoin d'éliminer les dynamiques lentes en considérant les valeurs des bobines *L<sup>2</sup>* et *L<sup>1</sup> = ∞*.

Le bond graph rapide est présenté Figure **[¡Error! Utilice la ficha Inicio para aplicar Titre 2 al texto](#page-158-1)  [que desea que aparezca aquí.](#page-158-1)**.10, ce bond graph contient seulement la dynamique rapide du bond graph original.

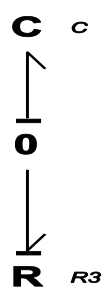

<span id="page-158-1"></span>**Figure** ¡Error! Utilice la ficha Inicio para aplicar Titre 2 al texto que desea que aparezca aquí.**.10 Bond graph Rapide.**

L'équation d'état déduite de ce bond graph est exactement l'équation (**[¡Error! Utilice la ficha Inicio](#page-158-2)  [para aplicar Titre 2 al texto que desea que aparezca aquí.](#page-158-2)**.14). Dans le bond graph rapide, il faut mettre de conditions initiales pour faire la simulation car il n'a pas de source d'entrée.

Pour construire le bond graph Lent on a besoin de trouver premièrement le bond graph réciproque qui est construit en inversant les valeurs des paramètres des éléments, en dualisant les sources et les jonctions [\[Dauphin-Tanguy, 1983\]](#page-172-0) ; [\[Dauphin-Tanguy, 1982\]](#page-172-1). Les dynamiques dans les éléments sont alors inversées, les éléments lents « respectivement rapides » deviennent rapides « respectivement lents ». Dans le bond graph réciproque on va faire le calcul des constantes de temps de la même manière qu'on a fait pour arriver au bond graph rapide.

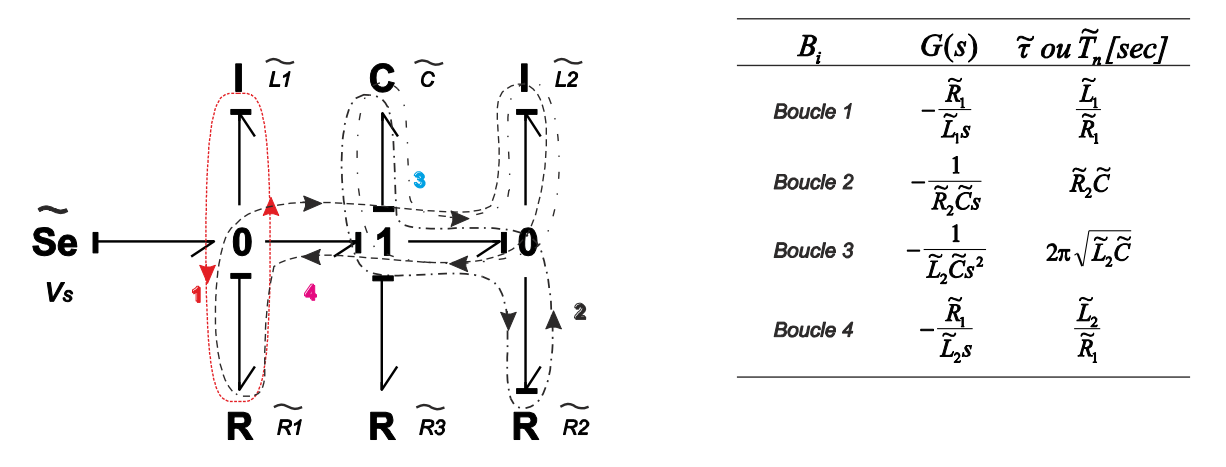

<span id="page-159-0"></span>**Figure** ¡Error! Utilice la ficha Inicio para aplicar Titre 2 al texto que desea que aparezca aquí.**.11 Bond Graph réciproque, avec les constantes de temps.**

La Figure **[¡Error! Utilice la ficha Inicio para aplicar Titre 2 al texto que desea que aparezca](#page-159-0)  [aquí.](#page-159-0)**.11 montre le bond graph réciproque et les constantes de temps pour chaque boucle. Dans le bond graph réciproque les valeurs des paramètres des éléments sont inversées.

$$
\widetilde{L}_1 = \frac{1}{L_1}; \widetilde{L}_2 = \frac{1}{L_2}; \widetilde{C} = \frac{1}{C}; \widetilde{R}_1 = \frac{1}{R_1}; \widetilde{R}_2 = \frac{1}{R_2}; \widetilde{R}_3 = \frac{1}{R_3}
$$

Avec les mêmes valeurs numériques on trouve que les constantes de temps sont :  $\tilde{\tau}_1 = 30.41s$ ,  $\tilde{\tau}_2 = 20 \mu s$ ,  $\tilde{T}_{n3} = 1.35 ms$ ,  $\tilde{\tau}_4 = 30 s$ . On constate bien l'influence de paramètre  $\tilde{C}$ .

En prenant la valeur de l'élément parasite  $\tilde{C} = 0$   $(C = \infty)$  et en appliquant la transformation réciproque inverse on obtient le bond graph lent donné Figure **[¡Error! Utilice la ficha Inicio para](#page-160-0)  [aplicar Titre 2 al texto que desea que aparezca aquí.](#page-160-0)**.12.

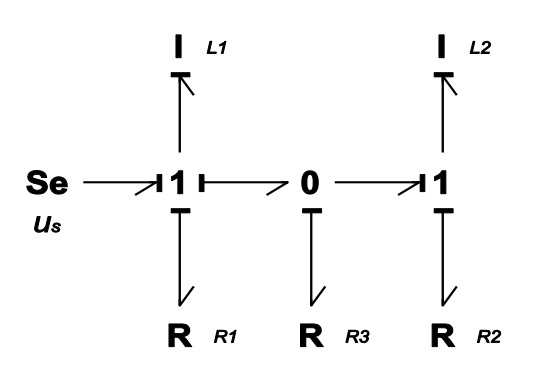

<span id="page-160-0"></span>**Figure** ¡Error! Utilice la ficha Inicio para aplicar Titre 2 al texto que desea que aparezca aquí.**.12 Bond graph Lent.**

Le modèle bond graph lent a exactement l'équation d'état **[Inicio para aplicar Titre 2 al texto que desea que aparezca aquí.](#page-157-2)**.13a) est obtenue à partir du (**[¡Error! Utilice la ficha Inicio para](#page-157-2)  [aplicar Titre 2 al texto que desea que aparezca aquí.](#page-157-2)**.13a). L'équation modèle bond graph initial dans lequel on a inversé la causalité du  $C$  et annulé le courant $\big(\dot{q}_C = i_C = 0\big).$ (**[¡Error! Utilice la ficha](#page-157-2)** 

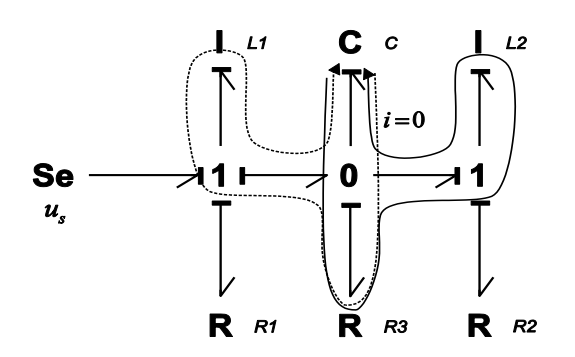

**Figure** ¡Error! Utilice la ficha Inicio para aplicar Titre 2 al texto que desea que aparezca aquí.**.13 BG rapide avec la dynamique lente, qc\_L.**

A l'aide des gains des chemins causaux entre les 2 *I* et le *C*, passant par *R3*, on obtient l'expression (**[¡Error! Utilice la ficha Inicio para aplicar Titre 2 al texto que desea que aparezca aquí.](#page-157-2)**.13a).

Les variables lentes  $\phi_{L1}$  et  $\phi_{L2}$  sont approchées par  $\phi_{L1_L}$  et  $\phi_{L2_L}$  par  $t \in [0, +\infty[$  et la variable rapide  $q_C$ est approximée par  $q_c = q_{c_r} + q_{c_l}$ , où  $q_{c_r}$  est définie pour  $t \in [0, T[$  (appelé le "domaine de couche limite") et  $q_{C_L}$  par  $t \in [T, +\infty]$ .

## *Annexe B*

#### **Grandeurs nominales, système en** *pu*

A tout élément dans un réseau on peut attribuer des grandeurs nominales, lesquelles forment un système clairement défini. Dans le cas des systèmes électriques on attribue des grandeurs nominales à la tension, la fréquence et la puissance dénotées « nominales ». Les grandeurs nominales correspondent souvent aux grandeurs de service normales ou maximales ou à pleine charge de l'élément en question.

Les grandeurs nominales sont employées comme grandeurs de référence pour la définition de paramètres et d'équations sans dimension (normalisation). La normalisation livre des grandeurs *normalisées* ou en *per unit* (*pu*); ces grandeurs sont très utilisées dans la pratique, étant nettement plus significatives que les grandeurs physiques.

Les grandeurs normalisées ou en per unit sont usuellement écrits avec des minuscules qui correspondent à la grandeur physique considérée (ex. *v=V/V<sup>r</sup>* , *i=I/I<sup>r</sup>* où *r* représente une grandeur nominale).

Grandeurs nominales des éléments triphasés

Tension nominal 
$$
U_{\Delta n}
$$
 (composée),  $U_n = \frac{U_{\Delta n}}{\sqrt{3}}$   
Courant nominal  $I_n$   
Puissance nominal  $S_n = 3U_n I_n = \sqrt{3}U_{\Delta n}I_n$   
 $P_n = S_n \cos \varphi_n$   
Impédance nominal  $Z_n = \frac{U_n}{I_n} = \frac{U_{\Delta n}}{\sqrt{3}I_n} = \frac{U_{\Delta n}^2}{S_n}$ 

(**¡Error! Utilice la ficha Inicio para aplicar Titre 2 al texto que desea que aparezca aquí.**.1)

Pour les machines électriques :

Flux couplé nominal 
$$
\Psi = \frac{U_n}{\omega_n}
$$
 (montage étoile)  
où  $\omega_n = 2\pi f$  = pulsation nominale

(**¡Error! Utilice la ficha Inicio para aplicar Titre 2 al texto que desea que aparezca aquí.**.2)

Et en particulier pour les machines tournantes :

 $n =$  vitesse nominale (*U*/min)  $\frac{60f}{2}$  = nombre de paires de pôles Couple de référence  $M_{R_n} = \frac{S_n}{S_n}$ , avec Couple nominal  $M_n = \frac{I_n}{I_n}$ , où  $\omega_m = \frac{\omega_n}{I_n}$  = pulsation mécanique *n*  $p = \frac{60f}{ }$ *p*  $M_n = \frac{P_n}{P_n}$ , où  $\omega_m = \frac{\omega_n}{P_n}$ *m*  $R_n = \frac{B_n}{\omega}$ *m*  $m_n = \frac{P_n}{P_n}$ , où  $\omega_m = \frac{\omega_n}{P_n}$  $\omega$ (**¡Error! Utilice la ficha Inicio para aplicar Titre 2 al texto que desea que aparezca aquí.**.3)

Le couple de référence des machines est calculé en partant de la puissance apparente et non de la puissance active.

# *Annexe C*

#### **Paramètres panneau**

Paramètres du panneau solaire :

- Puissance max.  $P_{max} = 160$  W.
- Courant max.  $i_{mp} = 4.55 A$ .
- Tension max.  $v_{mp} = 35.1 \text{ V}$ .
- Courant de court-circuit  $i_{cc} = 4.8$  A.
- Tension de circuit ouvert  $v_{oc} = 44.2$  V.
- Coefficient de température du courant de court-circuit. *(0.065±0.015)%/°C*.
- Coefficient de température de la tension de circuit-ouvert. *–(160±20)mV/°C*.
- Température ambiant en condition normales d'opération. *NOCT = 47±2°C*.
- Nombre de cellules en série *72*

Paramètres du groupe des panneaux :

- Puissance max. du groupe  $P_{max} = 2.8$  kW.
- Courant max.  $i_{mp} = 9.1$  A.
- Tension max.  $v_{mp} = 315.9 \text{ V}$ .
- Courant de court-circuit  $i_{cc} = 9.6$  A.
- Tension de circuit ouvert  $v_{oc} = 397.8$  V.
- Nombre des panneaux en série *9*.
- Nombre des panneaux en parallèle *2*.
- Capacité du groupe des panneaux *150μF*.

# *Annexe D*

#### **Algorithme MPPT**

Augmentation de la conductance.

Cette technique consiste à dériver la puissance de sortie  $P_m$  par rapport à la tension du module photovoltaïque *v<sup>m</sup>* est égaler à zéro la fonction pour trouver le point de puissance maximale. Pour expliquer le comportement de la dérivée, la Figure **[¡Error! Utilice la ficha Inicio para aplicar Titre](#page-165-0)  [2 al texto que desea que aparezca aquí.](#page-165-0)**.1 montre cette technique graphiquement. Si la dérivée est positive, alors le point de puissance maximale est situé à la gauche du graphique, et si elle est négative sur le côté droit, ainsi si la dérivée est zéro, on a le point MPPT.

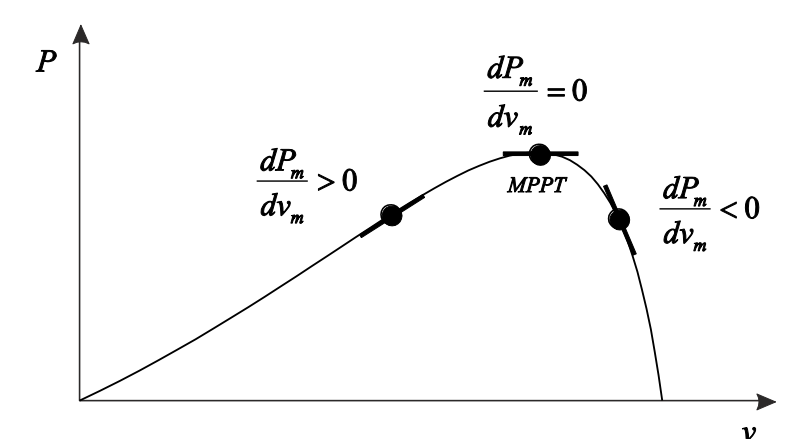

<span id="page-165-0"></span>**Figure** ¡Error! Utilice la ficha Inicio para aplicar Titre 2 al texto que desea que aparezca aquí.**.1 Technique de l'augmentation de la conductance appliquée sur la courbe caractéristique P-v.** 

Les équations qui décrivent la figure sont :

$$
\frac{dP_m}{dv_m} = \frac{d(i_m v_m)}{dv_m} = i_m + v_m \frac{dP_m}{dv_m} = 0
$$
  

$$
\frac{dP_m}{dv_m} = \frac{d(i_m v_m)}{dv_m} = i_m + v_m \frac{dP_m}{dv_m} > 0
$$
  

$$
\frac{dP_m}{dv_m} = \frac{d(i_m v_m)}{dv_m} = i_m + v_m \frac{dP_m}{dv_m} < 0
$$

<span id="page-165-1"></span>(**¡Error! Utilice la ficha Inicio para aplicar Titre 2 al texto que desea que aparezca aquí.**.1)

La réécriture des équations (**[¡Error! Utilice la ficha Inicio para aplicar Titre 2 al texto que desea](#page-165-1)  [que aparezca aquí.](#page-165-1)**.1) donne :

*m m m m m m m m m m m m v i dv*  $\frac{dP_m}{dt}$  <  $$ *v i dv*  $\frac{dP_m}{dt}$  >  $$ *v i dv*  $\frac{dP_m}{dt} = -$ 

(**¡Error! Utilice la ficha Inicio para aplicar Titre 2 al texto que desea que aparezca aquí.**.2)

Les équations ci-dessus sont utilisées comme l'algorithme de contrôle pour trouver le point de la puissance maximale des courbes caractéristiques V/I du module photovoltaïque.

L'organigramme de l'algorithme est illustré sur la Figure **[¡Error! Utilice la ficha Inicio para aplicar](#page-166-0)  [Titre 2 al texto que desea que aparezca aquí.](#page-166-0)**.2.

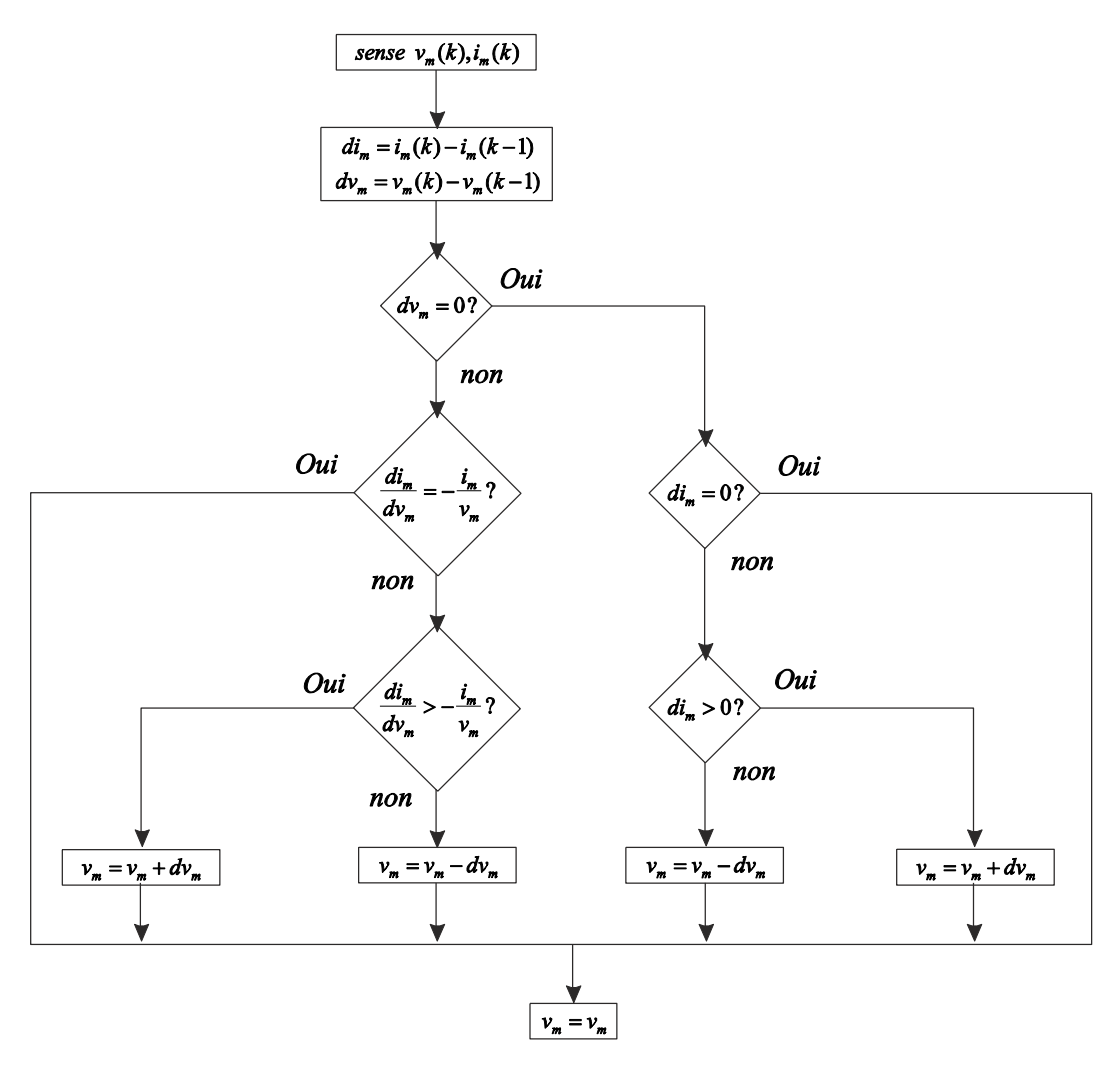

<span id="page-166-0"></span>**Figure** ¡Error! Utilice la ficha Inicio para aplicar Titre 2 al texto que desea que aparezca aquí.**.2 Algorithme pour la commande MPPT.**

# *Annexe E*

#### **PLL Triphasé**

Nous rappelons dans cette partie le principe de la synchronisation de la tension du générateur distribue par rapport aux tensions du réseau [\[Mogos, 2005\].](#page-174-1) Le système de synchronisation a pour objectif de déterminer l'angle du réseau *θRéseau*.

La tension équilibrée du réseau est représentée par les équations suivantes :

$$
v_{R1} = \sqrt{2}V_{res} \sin(\theta_{R\acute{e}seau})
$$
  

$$
v_{R2} = \sqrt{2}V_{res} \sin\left(\theta_{R\acute{e}seau} - \frac{2\pi}{3}\right)
$$
  

$$
v_{R3} = \sqrt{2}V_{res} \sin\left(\theta_{R\acute{e}seau} + \frac{2\pi}{3}\right)
$$

Afin de réaliser la synchronisation par la PLL triphasée, nous appliquons une transformation inverse de Park sur les tensions triphasées du réseau. La composante directe d'axe d résultant par cette transformation est asservie à zéro par action sur l'angle du repère de Park (*θres*). Nous considérons qu'en régime établi l'angle *θres* est égal à l'angle du réseau *θRéseau*.

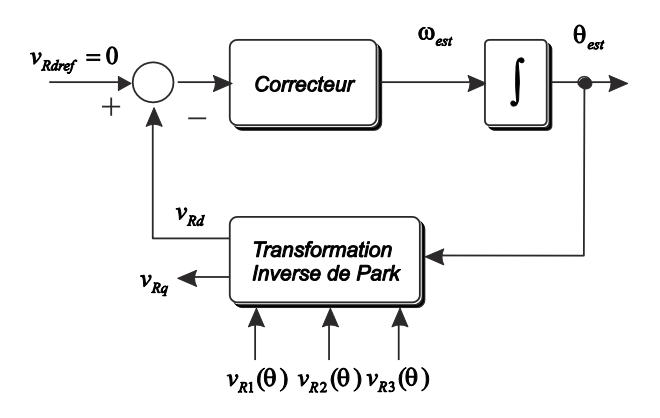

<span id="page-167-0"></span>**Figure** ¡Error! Utilice la ficha Inicio para aplicar Titre 2 al texto que desea que aparezca aquí.**.1 PLL triphasé dans le domaine de Park.**

Nous réalisons l'estimation de l'angle de tension du réseau montrée dans la Figure **[¡Error! Utilice la](#page-167-0)  [ficha Inicio para aplicar Titre 2 al texto que desea que aparezca aquí.](#page-167-0)**.1.

# *Annexe F*

### **Notations**

*Transformateur :*

- *φ<sup>m</sup>* Flux principal
- *φ<sup>1</sup>* Flux propre de la bobine 1
- *φf1* Flux de fuite de la bobine 1
- $\varphi_2$  Flux propre de la bobine 2
- *φf2* Flux de fuite de la bobine 2
- *n<sup>1</sup>* Nombre de spires dans l'enroulement de la bobine 1
- *n<sup>2</sup>* Nombre de spires dans l'enroulement de la bobine 2
- *R<sup>m</sup>* Réluctance magnétique principale
- *L<sup>1</sup>* Inductance principale d'enroulement primaire
- *L<sup>2</sup>* Inductance principale d'enroulement secondaire
- *Lmt* Inductance mutuelle du transformateur
- *ϕ<sup>1</sup>* Flux totalisé primaire
- *ϕ<sup>2</sup>* Flux totalisé secondaire

## *Transformateur triphasé :*

- *R<sup>P</sup>* Résistances du primaire
- *R<sub>S</sub>* Résistances du secondaire<br>*M* Matrice des inductances pro
- *M* Matrice des inductances propres et mutuelles
- *ϕ<sup>P</sup>* Flux primaire
- $\phi_s$  Flux secondaire

### *Machine Asynchrone :*

- *ω<sup>s</sup>* Vitesse tournant autour de l'axe homopolaire *O*
- *ϕs/r,d/q* Flux *statorique/rotorique* de l'axe *d/q*
- *R<sub>s</sub>* Résistance du stator<br>*R<sub>r</sub>* Résistance du rotor
- *R<sup>r</sup>* Résistance du rotor
- 
- *L*<sub>*s*</sub> Inductance cyclique du stator<br>*L*<sub>*r*</sub> Inductance cyclique du rotor *L<sup>r</sup>* Inductance cyclique du rotor
- *L<sup>m</sup>* Inductance magnétisante
- *p* Nombre de paires de pôles
- *Cem* Couple électromagnétique
- *Jind* Inertie

### *Machine Asynchrone triphasé :*

- *R<sup>S</sup>* Résistance du stator
- *R<sup>R</sup>* Résistance du rotor
- *J* Inertie
- *LMS* Inductance de magnétisation du stator
- *L*<sub>*lS*</sub> Inductance propre du stator
- *LMR* Inductance de magnétisation du rotor
- *LlR* Inductance propre du rotor
- *L<sup>M</sup>* Matrice des inductances mutuelles entre le stator et le rotor
- *L*<sub>SR</sub> Inductance mutuelle entre le stator et le rotor
- θ L'angle de position du rotor
- *T* Couple de charge
- *T<sup>e</sup>* Couple électromagnétique

#### *Ω* Vitesse du rotor

*Machine synchrone :*

- *R<sup>a</sup>* Résistance statorique *Rfd* Résistance d'excitation  $R_{kd}$  Résistance amortisseur axe *d*<br> $R_{ka}$  Résistance amortisseur axe *q Rkq* Résistance amortisseur axe *q*  $v_{df}$  Tension d'excitation *ϕd/q* Flux statorique de l'axe *d/q L*<sub>ad</sub> Inductance statorique<br>*L*<sub>fd</sub> Inductance d'excitation *Lfd* Inductance d'excitation  $L_{kd}$  Inductance amortisseur axe *d Lkq* Inductance amortisseur axe *q Lmad* Inductance mutuelle axe *d Lmaq* Inductance mutuelle axe *q p* Nombre de pôles *Cbase* Couple basse *ωbase* Vitesse anguler basse *Jalt* Inertie
- 
- *Ω* Vitesse de la machine

- *Ligne de transmission :*<br> $R_i$  **Résistance de la** *R<sup>l</sup>* Résistance de la ligne
- $L_l$  Inductance de la ligne
- *ω* Pulsation du réseau (2πf)

*Convertisseur :*

- *Rch* Résistance de charge
- *Lch* Inductance de charge
- *R<sup>f</sup>* Résistance du filtre
- $L_f$  Inductance du filtre<br>*C<sub>i</sub>* Capacité du filtre
- *C<sup>i</sup>* Capacité du filtre
- *u<sup>s</sup>* Tension bus continue idéal
- *Rch* Résistance de charge
- *Lch* Inductance de charge

## **VI. Bibliographie**

- [Achir et al. 2005]. A. Achir, C. Sueur, G. Dauphin-Tanguy. 2005. *"Bond Graphs and Flatness Based Control of a Salient Permanent Magnetic Synchronous Motor"*. Journal of Systems and Control Engineering, vol. 219, part I (16), pp. 461-476.
- [Andoulsi, 2001]. R. Andoulsi. 2001. "Etude d'une Classe de Systèmes Photovoltaïques Par une Approche Bond Graph Modélisation, Analyse et Commande ". Thèse doctoral à l'Ecole Centrale de Lille.
- [Andoulsi et al, 2002]. R. Andoulsi, A. Mami, G. Dauphin-Tanguy, M. Annabi. 2002. *"Bond Graph Modeling and Dynamic Study of a Photovoltaic System Using MPPT Buck-Noost Converter"*. IEEE, International Conference on Systems, Man and Cybernetics, Vol. 3.
- [Batlle et Doria, 2008]. C. Batlle, A. Doria-Cerezo. 2008. *"Bond graph models of electromechanical systems. The AC generator case"*. IEEE, International Symposium on Industrial Electronics. ISIE'08, pp. 1064-1069.
- [Bouscayrol et al. 2003]. A. Bouscayrol, B. Davat, B. de Fornel, B. François, J.P. Hautier, F. Maibody-Tabar, E. Monmasson, M. Pietrzak-David, H. Razik, E. Semail, M.F. Benkhoris. Dec. 2003. *"Control Structures for Multi-machine Multi-converter Systems with upstream coupling"*. Mathematics and Computers in Simulation, vol. 63, no. 3-5, pp. 261-270.
- [Bouscayrol, 2003]. A. Bouscayrol. Nov. 2003. *"Formalisme de Représentation et Commande Appliqués aux Systèmes Électromécaniques Multimachines Multiconvertisseurs"*. Thése HDR. Université de Sciences et Technologies de Lille.
- [Bouscayrol et al. 2002]. A. Bouscayrol, Ph. Delarue, E. Semail, J.P. Hautier, J.N. Verhille. Oct. 2002. *"Application de la représentation énergétique macroscopie à un système de traction multimachine: Représentation SMM du VAL 206"*. Revue Internationale de Génie Electrique.
- [Bouscaryol et al. 2000]. A. Bouscaryol, X. Guillaud, J.P. Hautier, P. Delarue. 2000. *"Macro modélisation des conversions électromécaniques. Application à la commande des machines électriques"*. Revue International de Génie Electrique 3, no. 2, pp. 257-282.
- [Bouscaryol et al. 2000b]. A. Bouscaryol, B. Davat, B. de Fornel, B. François, J.P. Hautier, F. Meibody-Tavar, M. Pietrzak-David. 2000. *"Multi-machine Multi-converter systems: application to electromechanical drivers"*. EPJ Applied Physic, vol. 10. no. 2, pp. 131-147.
- [Brown, 2001]. F.T. Brown. 2001. *"Engineering System Dynamics: A Unified Graph-Centered Approach"*. Marcel Dekker, Inc. 2001.
- [Coelingh et al, 1998]. H.J. Coelingh, P.C. Breedveld, J. Dijk. 1998. *"Modeling Three Phase Induction Machine with Rotor Skin-Effect"*. IMACS International Multiconference CESA'98, IEEE, pp. 535-540.
- <span id="page-172-1"></span>[Dauphin-Tanguy, 1982]. G. Dauphin-Tanguy, P. Borne, D. Meizel. 1982. On order reduction of multi-time scale systems by singular perturbation and frequency like methods. IEEE. Int. LSS Symp., Virginia Beach, USA, pp. 190-196.
- <span id="page-172-0"></span>[Dauphin-Tanguy, 1983]. G. Dauphin-Tanguy. 1983. « Sur la représentation multi-modèle des systèmes singulièrement perturbés ». Thèse Doctoral à l'Ecole Centrale de Lille.
- [Dauphin-Tanguy, 2000]. G. Dauphin-Tanguy. 2000. *"Les Bond Graphs"*. Hermès Science Editor.
- [Dauphin-Tanguy et al., 1985]. G. Dauphin-Tanguy, P. Borne, M. Lebrun. January/February 1985. *"Order Reduction of Multi-time Scale Systems Using Bond Graph, the Reciprocal System and the Singular Perturbation Method"*, Journal of the Franklin Institute, Vol. 319, No. ½, pp. 157-171.
- [De Brabandere et al, 2007]. K. De Brabandere, B. Bolsen, J. Keybus, A. Woyte, J. Driesen, R. Belmans. 2007. *"A Voltage and Frequency Droop Control Method for Parallel Inverters"*. IEEE Transactions on Power Electronics, vol. 22, No. 4.
- [Donaire et Junco, 2009]. A. Donaire, S. Junco. January 2009. *["Energy shaping, interconnection and](http://www.sciencedirect.com/science?_ob=ArticleURL&_udi=B6X3C-4S0PKDG-1&_user=671124&_coverDate=01%2F31%2F2009&_alid=1139064076&_rdoc=5&_fmt=high&_orig=search&_cdi=7295&_sort=r&_docanchor=&view=c&_ct=30761&_acct=C000036378&_version=1&_urlVersion=0&_userid=671124&md5=b112a2e235b4383904ee4290243ee475)  [damping assignment, and integral control in the bond graph domain"](http://www.sciencedirect.com/science?_ob=ArticleURL&_udi=B6X3C-4S0PKDG-1&_user=671124&_coverDate=01%2F31%2F2009&_alid=1139064076&_rdoc=5&_fmt=high&_orig=search&_cdi=7295&_sort=r&_docanchor=&view=c&_ct=30761&_acct=C000036378&_version=1&_urlVersion=0&_userid=671124&md5=b112a2e235b4383904ee4290243ee475)*. Simulation Modelling Practice and Theory, Volume 17, Issue 1, Pages 152-174.
- [Esram et Chapman, 2006]. T. Esram, P. Chapman. 2006. "*Comparison of photovoltaic array maximum power point tracking techniques"*. IEEE Transactions on Energy Conversion.
- [Gandanegara, 2003]. G. Gandanegara. 2003. *"Méthodologie de Conception Systématique en Génie Electrique à l'aide de l'outil Bond Graph. Application à une chaîne de Traction Ferroviaire"*. Thèse Doctoral, Institute National Polytechnique Toulouse.
- [Gawthrop, 1995]. P.J. Gawthrop. 1995. "*Bicausal Bond Graph"*, Proceeding of the International Conference on Bond Graph Modeling and Simulation ICBGM'95, vol. 27, pp. 83-88.
- [Gawthrop et al, 2009]. P.J. Gawthrop, D.J. Wagg, S.A. Neild. January 2009. "*[Bond graph based](http://www.sciencedirect.com/science?_ob=ArticleURL&_udi=B6X3C-4R5F05F-2&_user=671124&_coverDate=01%2F31%2F2009&_alid=1139064076&_rdoc=1&_fmt=high&_orig=search&_cdi=7295&_sort=r&_docanchor=&view=c&_ct=30761&_acct=C000036378&_version=1&_urlVersion=0&_userid=671124&md5=9b3e178ebc390bf00b0f5fc9bade3da1)  [control and substructuring"](http://www.sciencedirect.com/science?_ob=ArticleURL&_udi=B6X3C-4R5F05F-2&_user=671124&_coverDate=01%2F31%2F2009&_alid=1139064076&_rdoc=1&_fmt=high&_orig=search&_cdi=7295&_sort=r&_docanchor=&view=c&_ct=30761&_acct=C000036378&_version=1&_urlVersion=0&_userid=671124&md5=9b3e178ebc390bf00b0f5fc9bade3da1)*, Simulation Modelling Practice and Theory, Volume 17, Issue 1, Pages 211-227.
- [Guerrero et al, 2007]. J.M. Guerrero, J. Matas, L. García de Vicuña, M. Castilla, J. Miret. 2007. "*Decentralized control for Parallel Operation of Distributed Generation Inverters Using Resistive Output Impedance"*. IEEE Transactions on Industrial Electronics, vol. 54, No. 2.
- [Gonzalez, 2008]. G. Gonzalez-A. Sept. 2008. *"Analysis of an Electrical Transformer: A Bond Graph Approach"*. Proceeding of World Academy Science, Engineering and Technology. PWASET. vol. 43, pp. 137-142.
- [Graybeal, 1951]. T.D. Graybeal. 1951. "Block Diagram Network Transformation", Elec. Eng., Vol. 70, pp. 985-990.
- [Guillaud et al. 1999]. X. Guillaud, F. Vandecasteele, M. Wulverick, J.P. Hautier. 1999. "*New concept of corrector for the control of alternatives quantities"*. Proc. 8<sup>th</sup> European Conference on Power Electronics, EPE Lausanne.
- [Guillaud et François, 2003]. X. Guillaud, B. François. 2003. "*A causal method for the modeling of static converter and the control design. Application to a Voltage Source Converter".* 10<sup>th</sup> European Conference on Power Electronics and Applications, EPE 2003, 2-4.
- [Han et al, 2009]. Y. Han, L. Xu, M.M. Khan, G. Yao, LD. Zhou, C. Chen. 2009. *"A novel synchronization scheme for grid-connected converters by using adaptative linear optimal filter based PLL (ALOF-PLL)"*. Simulation Modeling Practice and Theory, Vol. 17, pp. 1299-1345.
- [Hautier et Caron, 1997]. J.P. Hautier, J.P. Caron. 1997. *"Système automatiques. Tome 2: Commande des processus"*. Editions Elipses, Paris.
- [Hautier et Faucher, 1996]. J.P. Hautier et J. Fauche. Juin 1996. *"Le graphe informationnel causal"*, Bulletin de l'Union des Physiciens vol. 90, pp. 167-189.
- [Junco, 1999]. S. Junco. 1999. *"Real-and Complexe-Power Bond Graph Modeling of the Induction Motor"*. Proc. ICBGM'99. San Francisco, vol. 31, No. 1, pp. 323-328.
- [Junco et Al, 2005]. S. Junco, A. Donaire, A. Achir, C. Sueur, G. Dauphin-Tanguy. 2005. *"Nonlinear Control of Series DC-Motor via Flatness and Decomposition in the Bond Graph Domain"*, Journal of Systems and Control Engineering, Proceeding of the Institution of Mechanical Engineers, vol. 219, part I (13), pp. 215-230.
- [Junco et al, 2007]. S. Junco, D. Diéguez, F. Ramírez. 2007. "*On Commutation Modeling in Bond Graphs"*. Proceeding of International Conference on Bond Graph Modeling, ICBGM'07. San Diego, California, pp. 12-19.
- [Karnopp et Rosenberg, 1975]. D. Karnopp et R. Rosenberg. 1975. *"System Dynamics: A Unified Approach"*, John Wiley & Sons.
- [Karnopp, 1991]. D. Karnopp. 1991. *"State Functions and Bond Graph Dynamic Models for Rotary, Multu-winding Electrical Machines"*. Journal of the Franklin Institute, vol. 328, No. 1, pp. 45-54.
- [Karnopp, 2003]. D. Karnopp. 2003. *"Understanding induction motor state equations using bond graphs"*. Proc. Inc. Conf. Bond Graph Modeling and Simulation, vol. 35, pp. 269-273.
- [Krause et al, 2002]. P.C. Krause, O. Wasynczuk, S.D. Sudhoff. 2002. *"Analysis of Electric Machinery and Drive Systems"*. A John Wiley & Sons, Inc. Publications, Second Edition.
- [Kroposki et al, 2008]. B. Kroposki, R. Lasseter, T. Ise, S. Morozumi, S. Papatlianassiou, N. Hatziargyriou 2008. "*Making microgrids work"*. IEEE Power and Energy Magazine, vol. 6, issue 3.
- [Kubiak, 1996]. P. Kubiat. 1996. *"Analyse symbolique des systèmes physiques modélises par bond graph en comportant des éléments multiports"*, Thèse Ecole Centrale de Lille, LAIL.
- [Li, 2009]. P. Li. Juin 2009. *"Formalisme pour la Supervision des Systèmes Hybrides Multi-Sources de Générateurs d'Energie Répartie: Application à la Gestion d'un Micro Réseau"*. Thèse Doctoral. Ecole Centrale de Lille.
- [Lopez, 2000]. R. López García. Nov. 2000. *"Desarrollo y Validación de Modelos de Transformadores Monofásicos y Trifásicos con Saturación, para el Análisis de Armónicos en Sistemas de Potencia"*. Thèse Doctoral à l'Université Politécnica de Cataluña, Barcelona.
- [Madansure et al, 1995]. V. N. Madansure, S. Banerjee, A. Mukherjee, P.K. Chattopadhyay. 1995. *"Modelling and Simulation of PV-Powered Intermittent Load Systems by Bond Graph Technique"*. Solar Energy Vol. 55, No. 5, pp. 367-375.
- [Mason, 1953]. J. Mason. 1953. "Feedback Theory- Some properties of Signal Flow Graphs", Proc. IRE, Vol 4, No. 9, pp. 1144-1156.
- [Marquis-Favre et al. 2007]. W. Marquis-Favre, O. Mouhib, B. Chereji, D. Thomasset, J. Pousin, M. Picq. July 2007. *["Bond graph formulation of an optimal control problem for linear time invariant](http://www.sciencedirect.com/science?_ob=ArticleURL&_udi=B6V04-4R53T3X-1&_user=671124&_coverDate=07%2F31%2F2008&_alid=1139064076&_rdoc=3&_fmt=high&_orig=search&_cdi=5636&_sort=r&_docanchor=&view=c&_ct=30761&_acct=C000036378&_version=1&_urlVersion=0&_userid=671124&md5=9353057bfef1f0b0f96393061e9bd240)  [systems"](http://www.sciencedirect.com/science?_ob=ArticleURL&_udi=B6V04-4R53T3X-1&_user=671124&_coverDate=07%2F31%2F2008&_alid=1139064076&_rdoc=3&_fmt=high&_orig=search&_cdi=5636&_sort=r&_docanchor=&view=c&_ct=30761&_acct=C000036378&_version=1&_urlVersion=0&_userid=671124&md5=9353057bfef1f0b0f96393061e9bd240)*. Journal of the Franklin Institute, Volume 345, Issue 4, pages 349-373.
- [Mezghanni et al, 2007]. D. Mezghanni, R. Andoulsi, A. Mami, G. Dauphin-Tanguy. 2007. *"Bond graph modeling of a photovoltaic system feeding an induction motor-pump"*. Simulation Modeling Practice and Theory, Vol. 15, pp. 1224-1238.
- [microgrids]. *<http://www.microgrids.eu/default.php>*.
- <span id="page-174-1"></span>[Mogos, 2005]. E.F. Mogos. 2005. « *Production décentralisée dans les réseaux de distribution. Etude pluridisciplinaire de la modélisation pour le contrôle des sources »*. Thèse doctoral à l'Ecole National Supérieur d'Arts et Métiers.
- [Mosterman et Biswas, 1998]. P. Mosterman, G. Biswas, 1998. *"A theory of discontinuities in physical systems model".* Journal of the Franklin Institute, vol. 335b, No. 3, pp. 401-439.
- [Mukerjee et al, 1999]. A. Mukerjee, R. Karmakar, A.K. Samantaray. 1999. *"Modeling of basic induction motors and source loading in rotor-motor systems with regenerative force field"*. Simulation Practice Theory 7, pp. 563-576.
- [Mukerjee et Karmakar, 1999]. A. Mukerjee et R. Karmakar. 1999. *"Modeling and Simulation of Engineering Systems through Bondgraphs"*. Narosa Publishing House.
- [Ngwompo et al. 1996]. R.F. Ngwompo, S. Scavarda, et D. Thomasset. 1996. "*Inversion of Linear Time-invariant SISO Systems Modelled by Bond Graph"*. Journal of the Franklin Institute, Vol. 333(B), No. 2, pp. 157-174.
- [Nikkhajoei et Lasseter, 2009]. H. Nikkhajoei, R.H. Lasseter. 2009. "*Distributed Generation Interface to the CERTS Microgrid"*. IEEE Transactions on Power Delivery, vol. 24 issue 3, pp. 1598-1608.
- [Roboam et al, 2007]. X. Roboam, S. Astier, H. Foch, G. Fontès, G. Gandanegara, H. Piquet, R. Saisset, B. Sareni, C. Turpin. 2007. "*Graphes de liens causaux pour systèmes à énergie renouvelable (partie 2)"*. Techniques de L'ingénieur. D3 971.
- [Roboam et Gandanegara, 2004]. X. Roboam, G. Gandanegara. 2004. "*Causal Bond Graph of Unbalanced Multi-phase Electrical Systems"*. Proceeding of The International Conference on Integrated Modeling & Analysis in Applied Control & Automation. IMAACA 2004. Genoa, Italy.
- <span id="page-174-0"></span>[Rosenberg et Andy, 1979]. R.C. Rosenberg, A.N. Adry. 1979. *"Solvability of bond graph Structures with loops"*, IEEE Trans. Circuits Systems, vol. CAS-26, No. 2, pp. 130-137.
- [Saadat, 1999]. H. Saadat. 1999. *"Power System Analysis"*, McGraw Hill Editors.
- 160 [Sahm, 1979]. D. Sahm. 1979. *"A Two-Axis, Bond Graph Model of the Dynamics of Synchronous Electrical Machines"*. Journal of the Franklin Institute, vol. 308, No. 3, pp. 205-218.
- <span id="page-175-1"></span>[Sanchez et al, 2009]. R Sanchez, F. Colas, G. Dauphin-Tanguy, X. Guillaud. 2009. "*Bond Graph based control of a three phase inverter with LC filter"*, Proceedings 23rd European Conference on Modelling and Simulation, Madrid (Spain).
- <span id="page-175-3"></span>[Sanchez et al, 2010a]. R. Sanchez, F. Colas, G. Dauphin-Tanguy, X. Guillaud. 2010. « *Approche bond graph pour la modélisation et la commande d'un convertisseur de puissance connecté au réseaux électrique »,* Revue de l'Electricité et de l'Electronique, No. 2, Février 2010.
- <span id="page-175-2"></span>[Sanchez et al, 2010b]. R. Sanchez, G. Dauphin-Tanguy, X. Guillaud, F. Colas. 2010. *"Bond Graph Based Control of a Three Phase Inverter with LC Filter – Connection to Passive and Active Loads"*. Simulation Modeling Practices and Theory, vol. 18, Issue 9, pp. 1185-1198.
- <span id="page-175-0"></span>[Sanchez et al, 2010c]. R. Sanchez, F. Colas, G. Dauphin-Tanguy, X. Guillaud. 2010. "*Coupling of classical and renewable energy sources.Modeling and power flow management"*, Proceeding of International Conference on Bond Graph Modeling, ICBGM'10. Orlando Florida, pp. 69-76.
- [Sato et al. 1998]. Y. Sato, T. Ishizuka, K. Nezu, T. Kataoka. 1998. *"A new control strategy for voltage-type PWM rectifiers to realize zero steady-state control error in input current"*. IEEE Transaction on Industry Applications, vol. 32, issue 3, pp 480-486.
- <span id="page-175-4"></span>[Sueur et Dauphin-Tanguy, 1991]. C. Sueur, G. Dauphin-Tanguy. 1991. *"Bond graph approach for Structural Analysis of MIMO linear systems"*, J. of Franklin Institute, 328(1), pp. 55-70.
- <span id="page-175-5"></span>[Sueur et Dauphin-Tanguy, 1989]. C. Sueur, G. Dauphin-Tanguy. 1989. "*Structural controllability / observability of linear systems represented by bond graphs"*. Journal of the Franklin Institute, 326(6), pp. 869-883.
- [Umarikar et Umanand, 2005]. A. Umarikar, L. Umanand. 2005. *"Modeling of switching systems in bond graphs using the concept of switch power junctions".* Journal of the Franklin Institute, vol. 342, pp. 131-147.
- [Umesh et Umanand, 2008]. B. Umesh, L. Umanand. 2008. "*Bond graph model of doubly fed three phase induction motor using the Axis Rotator element for frame transformation"*. Simulation Modelling Practice and Theory, vol. 16, issue 10, pp. 1704-1712.

[wikipédia]. *[http://www.fr.wikipedia.org](http://www.fr.wikipedia.org/)*